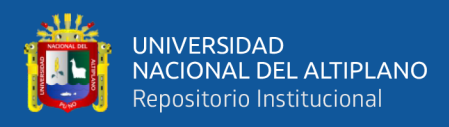

# **UNIVERSIDAD NACIONAL DEL ALTIPLANO FACULTAD DE INGENIERÍA MECÁNICA ELÉCTRICA, ELECTRÓNICA Y SISTEMAS**

**ESCUELA PROFESIONAL DE INGENIERÍA ELECTRÓNICA**

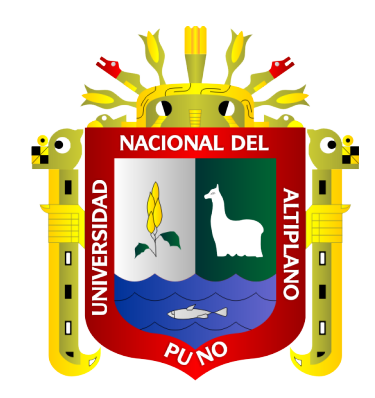

# **DISEÑO E IMPLEMENTACIÓN DE CONTROLADORES PI Y PID APLICADO A PLANTAS DISEÑADAS CON PARÁMETROS VARIABLES UTILIZANDO HERRAMIENTAS MATEMÁTICAS Y COMPUTACIONALES**

**TESIS**

## **PRESENTADA POR:**

## **MARCO RIBALDO PONCE HUANCA**

## **PARA OBTAR POR EL TITULO PROFESIONAL DE:**

## **INGENIERO ELECTRÓNICO**

**PUNO - PERÚ**

**2023**

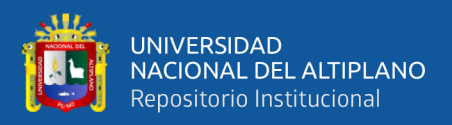

## **DEDICATORIA**

<span id="page-1-0"></span>*A mis padres, Juan y Mary y mis hermanas Yakeline y Estefani por su apoyo y exigencia constante sin los cuales no habría sido posible la realización de este trabajo.*

*A mis amigos más cercanos, por las palabras de apoyo y por los momentos de felicidad que tuve junto a ellos.*

**Marco Ponce**

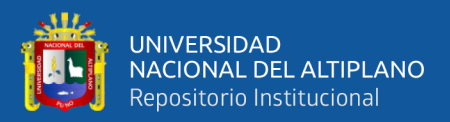

## **AGRADECIMIENTOS**

<span id="page-2-0"></span>*A la Escuela Profesional de Ingeniería Electrónica de la Universidad Nacional del Altiplano, por ser la casa de estudios donde pude desarrollar mis capacidades académicas que formaron gran parte de la persona que soy ahora.*

*A mi asesor, el Dr. James Rolando Arredondo Mamani por ser el guía que me permitió lleva a cabo esta investigación con rigor y empeño.*

*A los docentes y trabajadores administrativos de la EPIE, por permitirme seguir haciendo uso de la infraestructura y laboratorios de la escuela profesional, indispensables para la realización de mi investigación.*

**Marco Ponce**

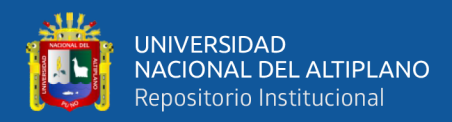

## ÍNDICE GENERAL

### <span id="page-3-0"></span>**DEDICATORIA**

**AGRADECIMIENTOS** 

### ÍNDICE GENERAL

ÍNDICE DE FIGURAS

### ÍNDICE DE TABLAS

## ÍNDICE DE ACRÓNIMOS

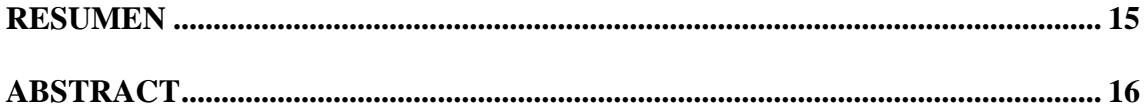

## **CAPÍTULO I**

## **INTRODUCCIÓN**

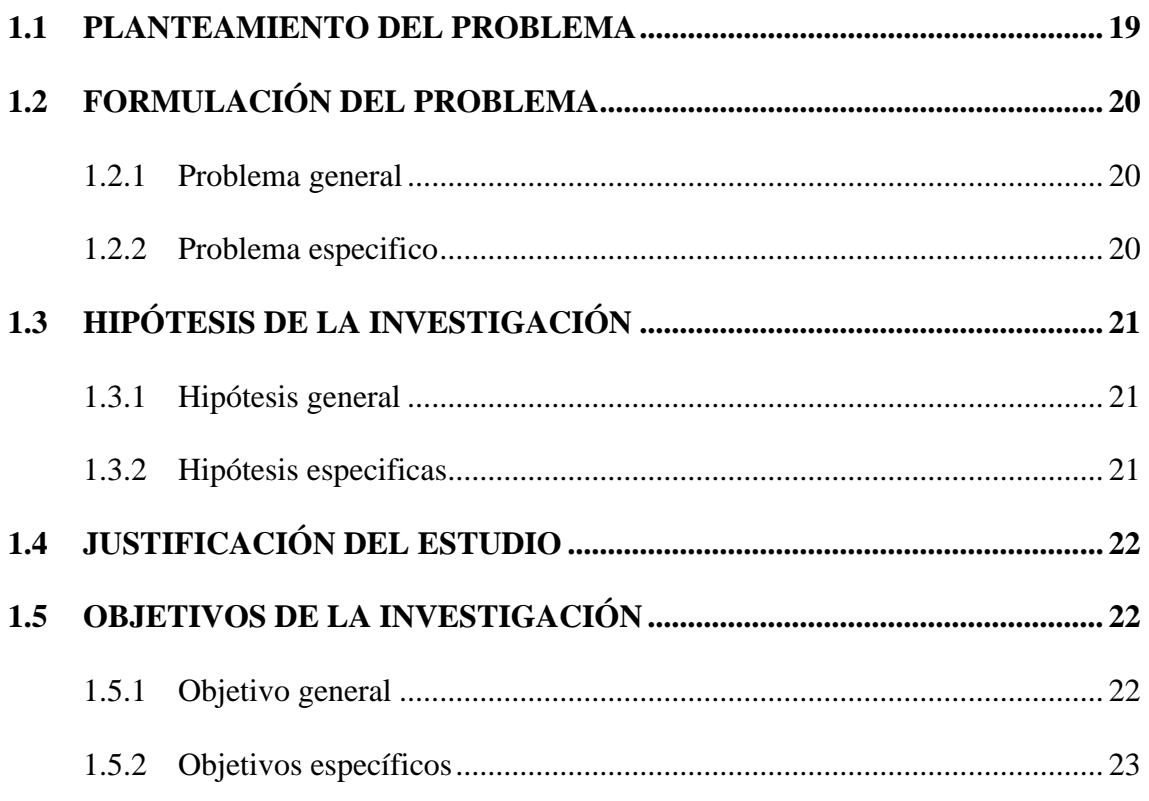

### **CAPITULO II**

## REVISIÓN DE LITERATURA

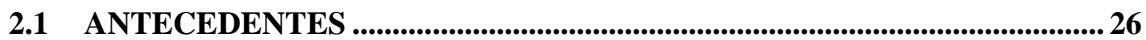

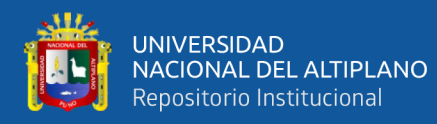

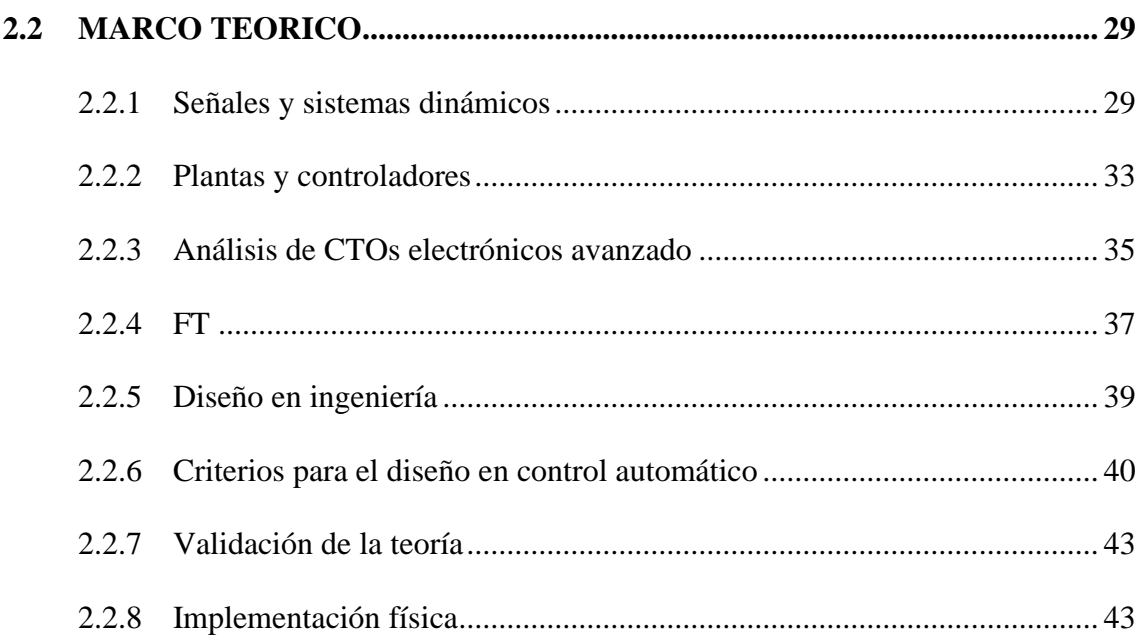

### **CAPITULO III**

## **MATERIALES Y MÉTODOS**

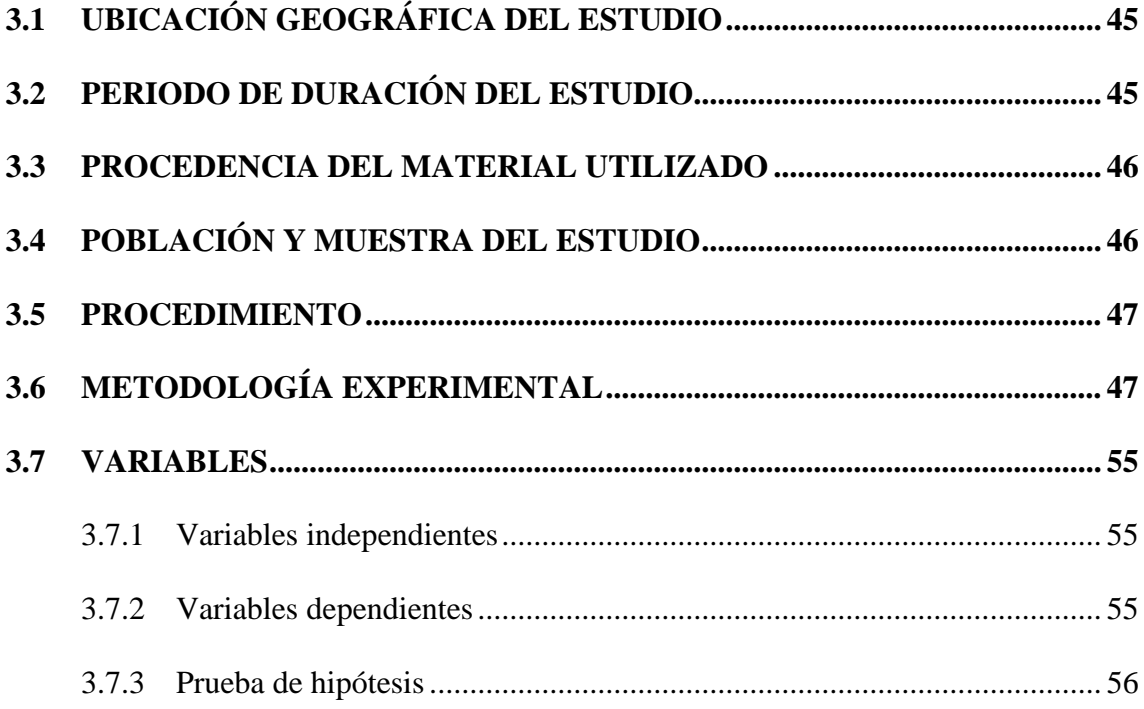

### **CAPITULO IV**

## RESULTADOS Y DISCUSIÓN

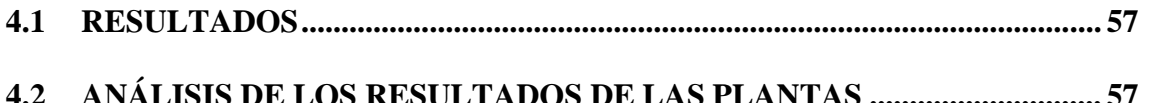

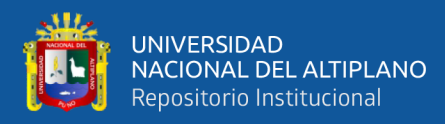

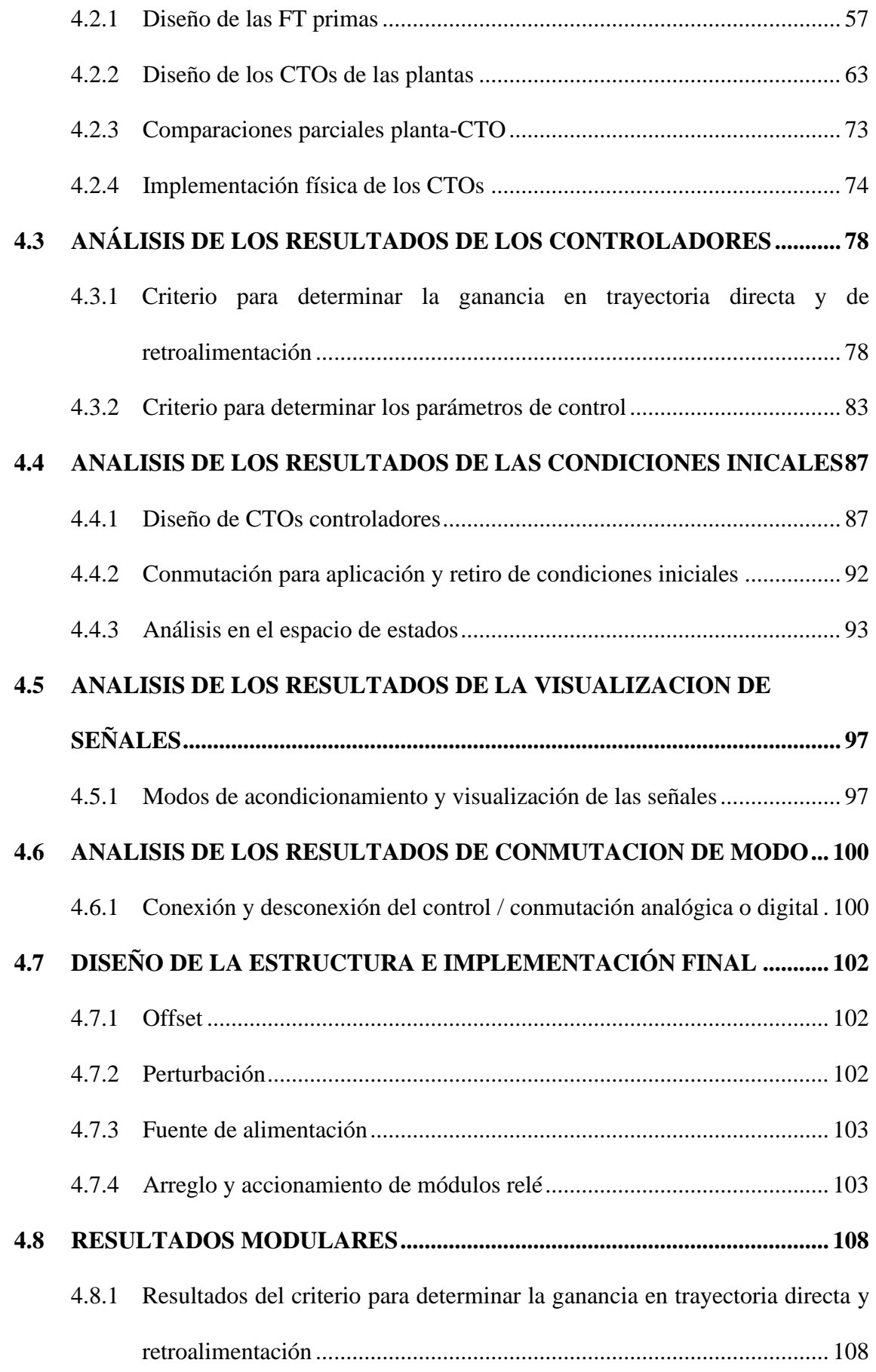

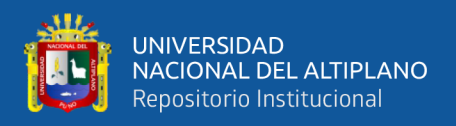

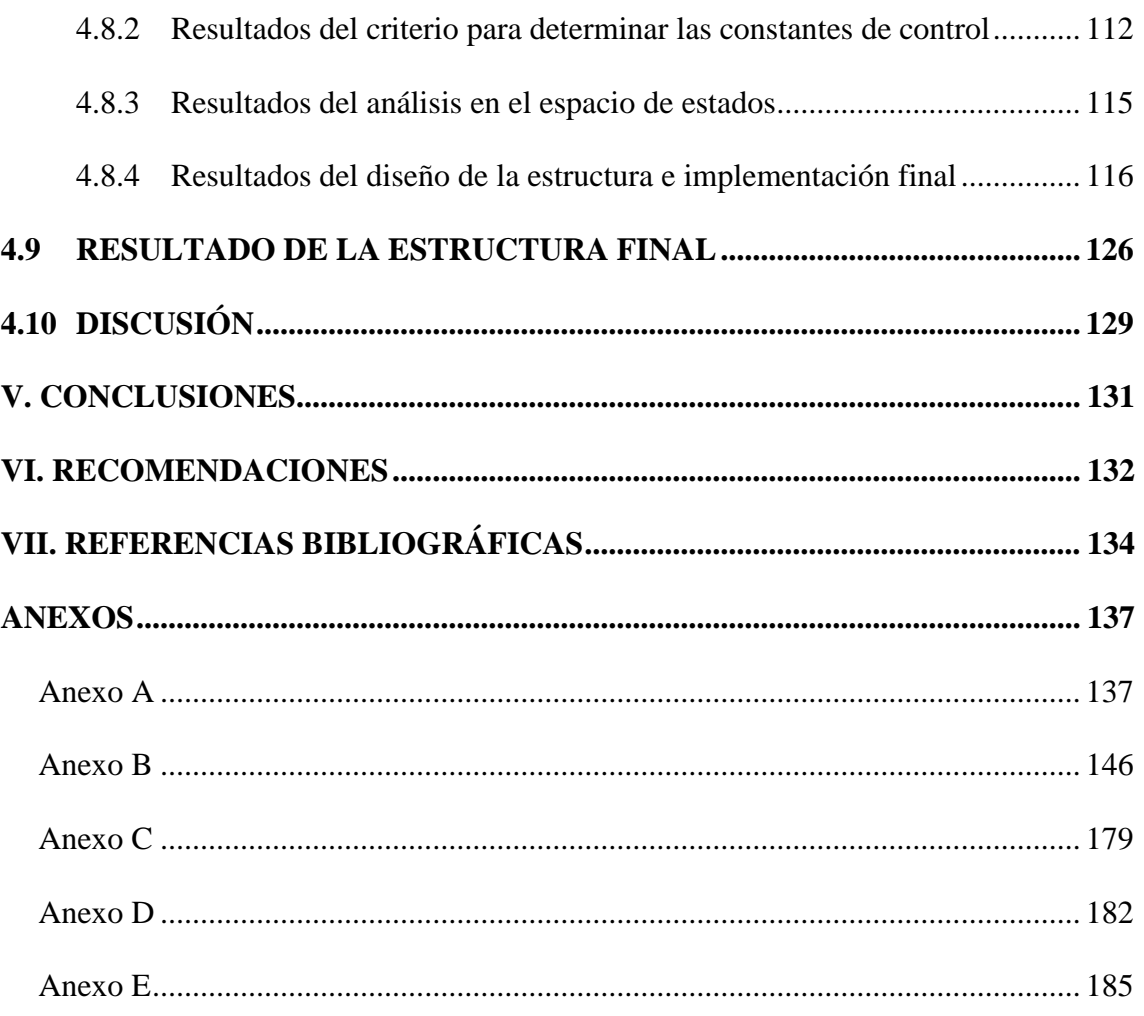

Área : Automatización E Instrumentación

Tema : Sistemas De Control Automático

## FECHA DE SUSTENTACIÓN: 13 de enero del 2023

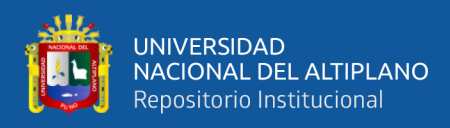

# ÍNDICE DE FIGURAS

<span id="page-7-0"></span>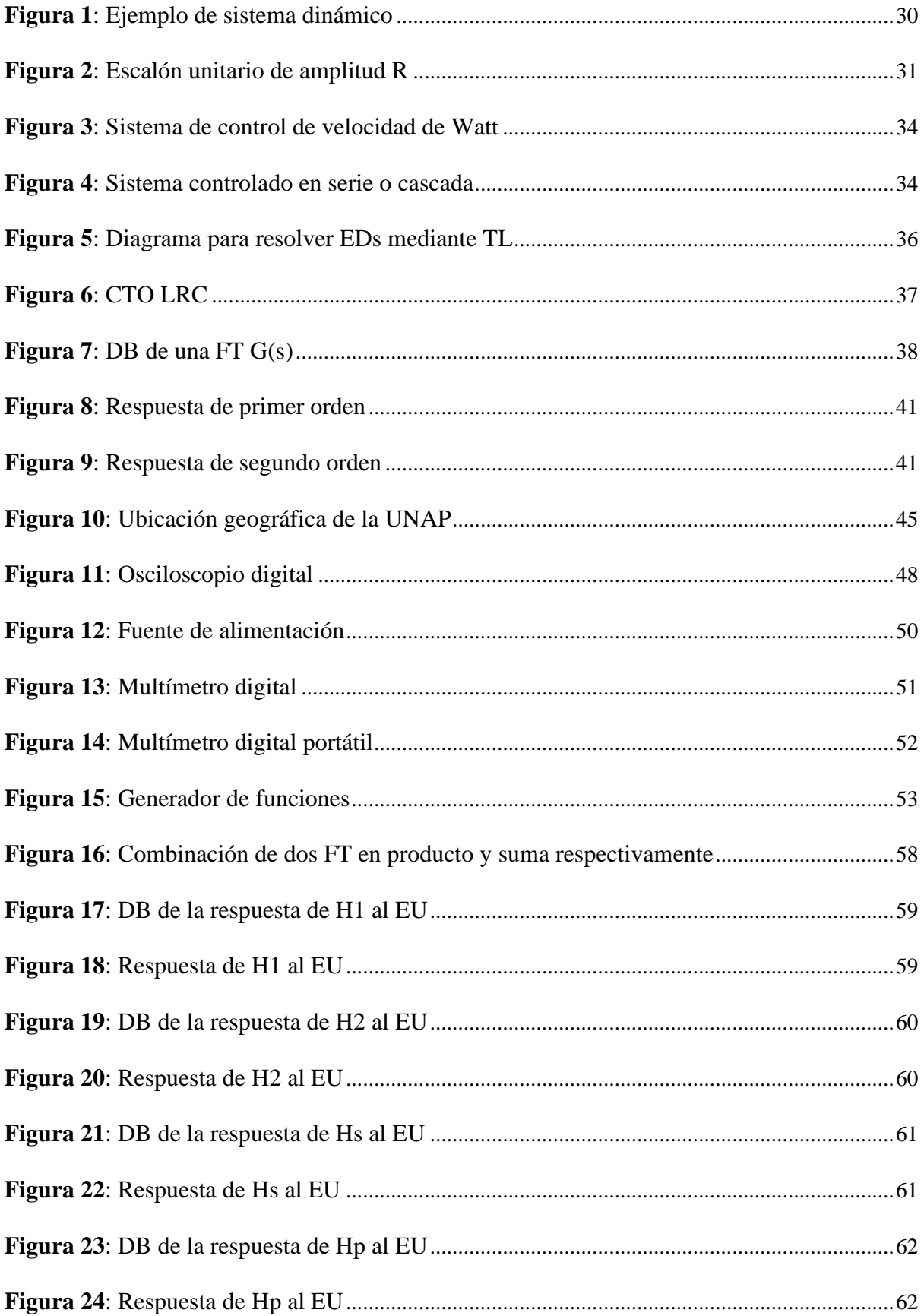

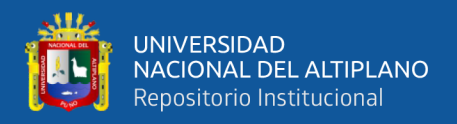

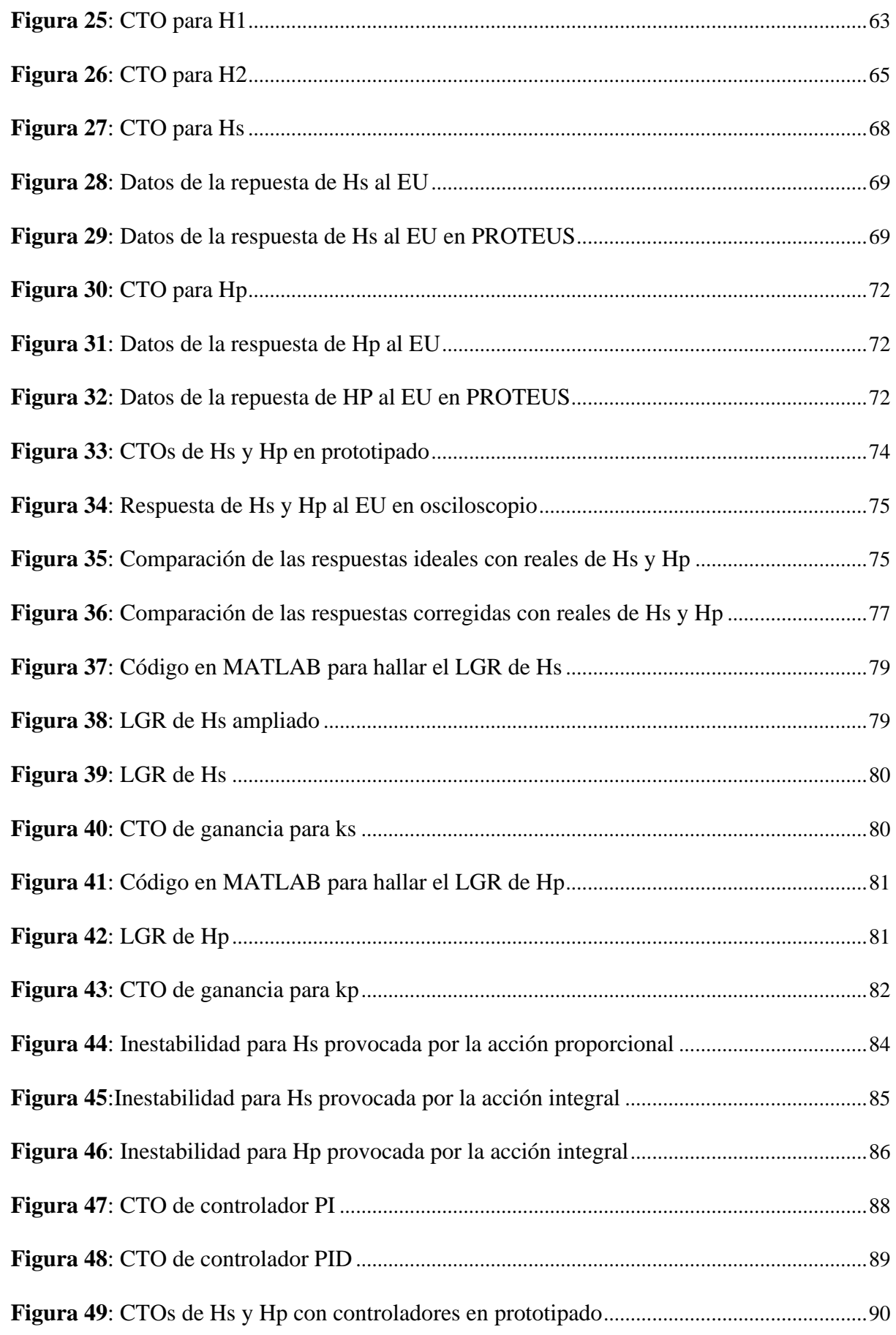

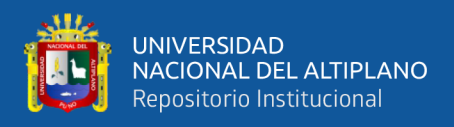

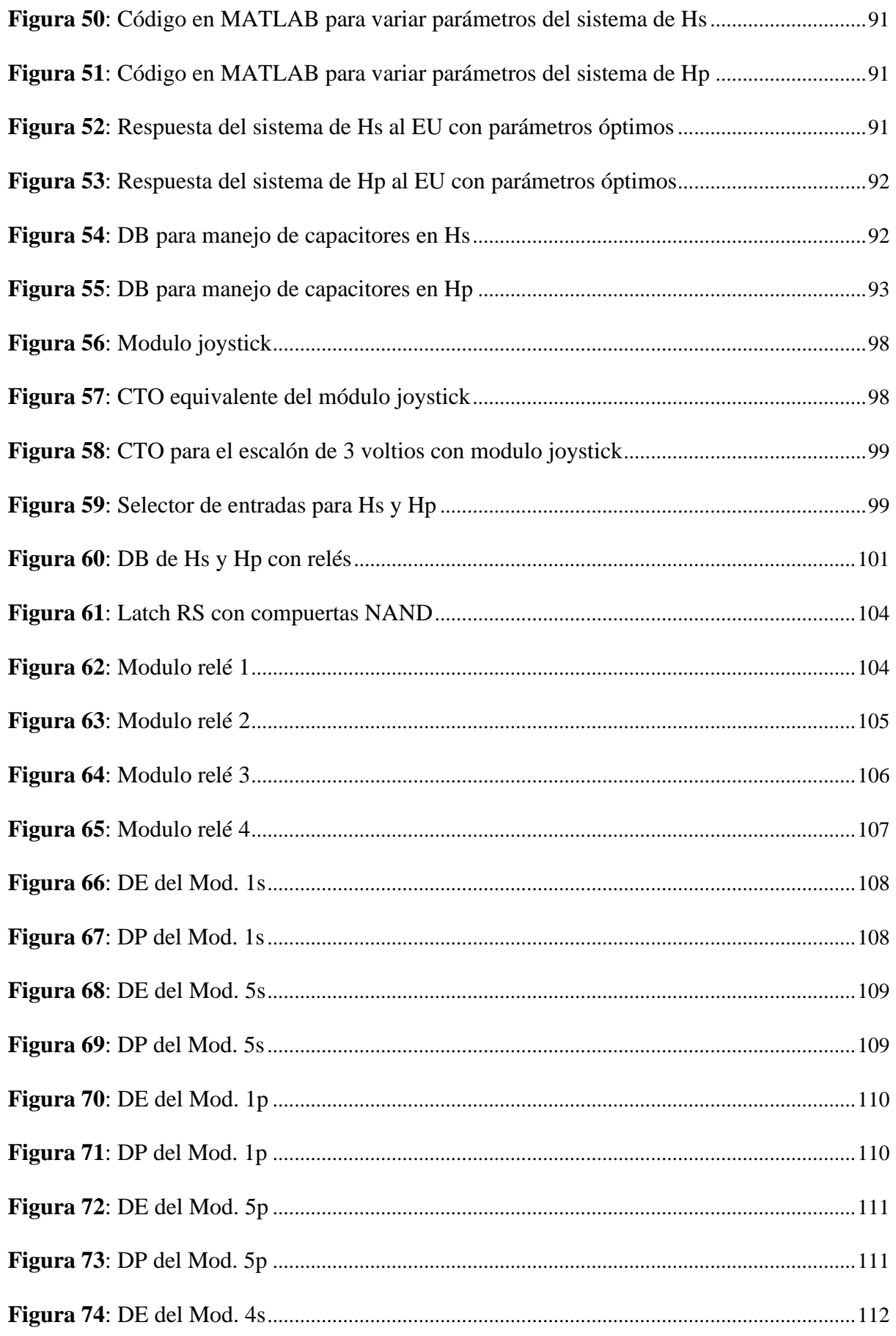

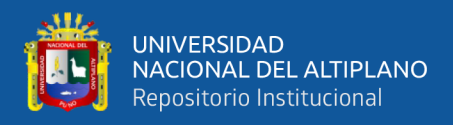

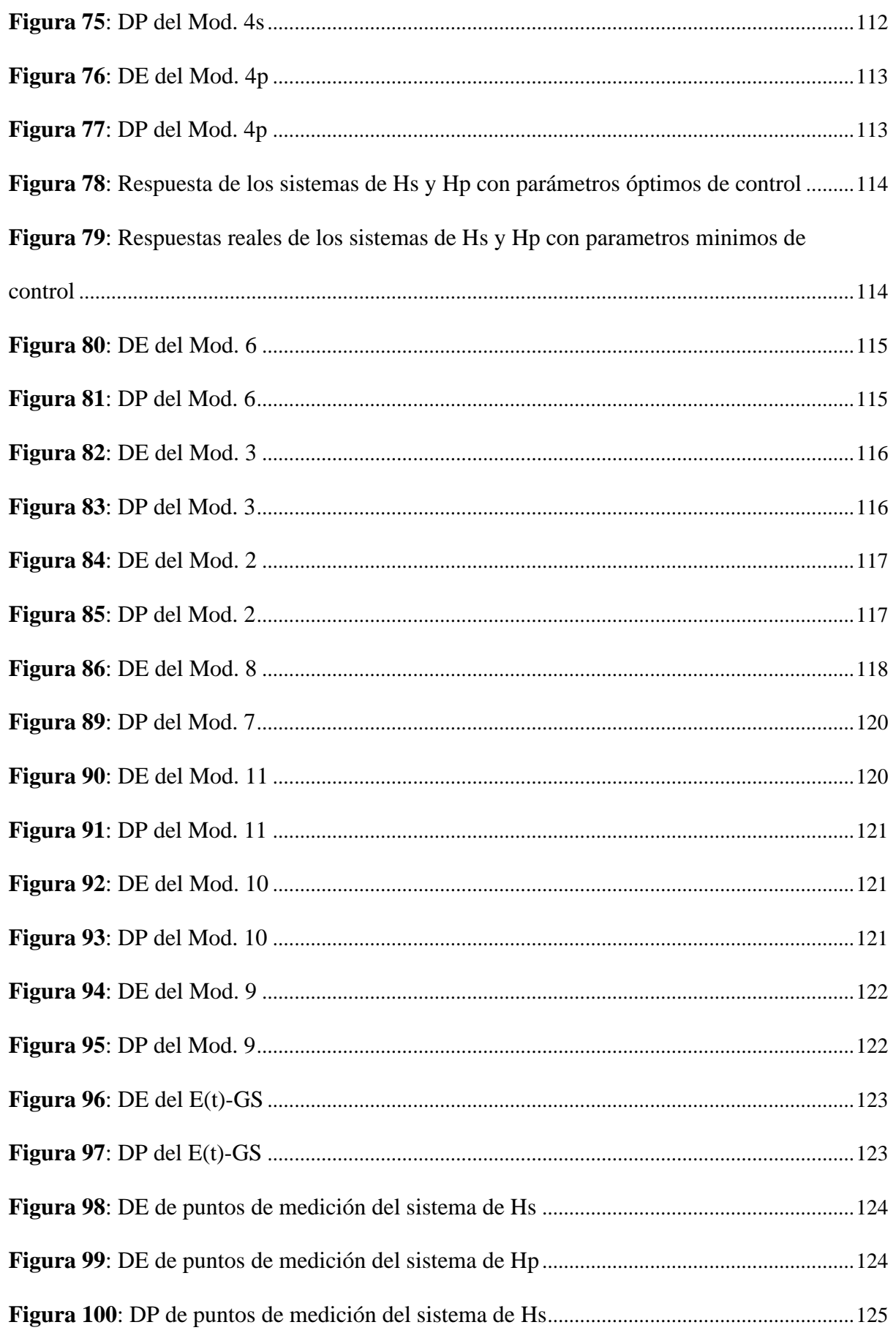

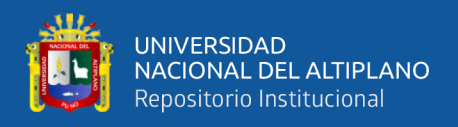

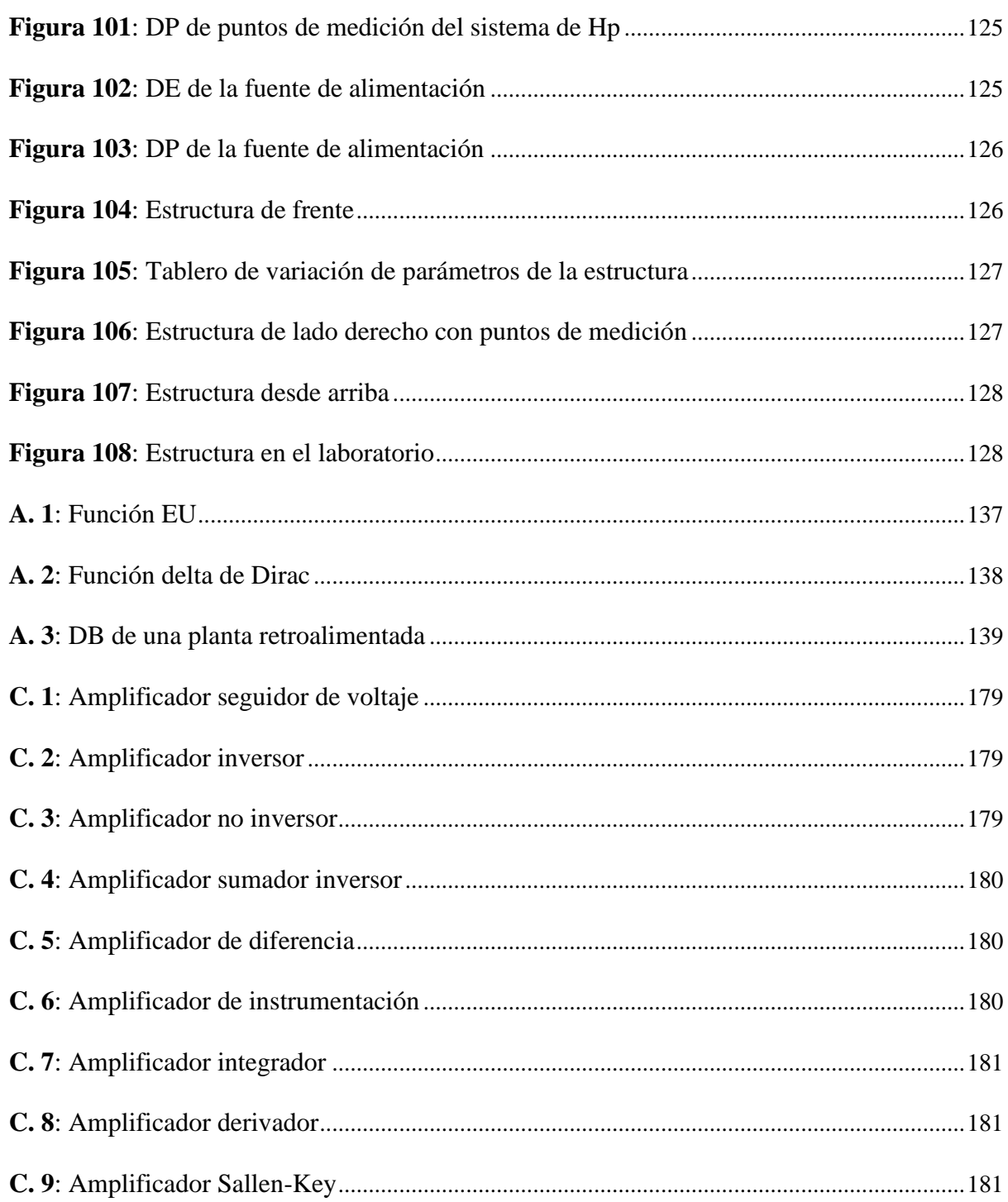

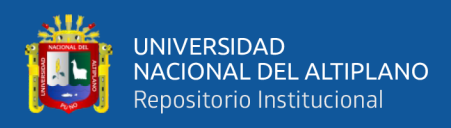

## **ÍNDICE DE TABLAS**

<span id="page-12-0"></span>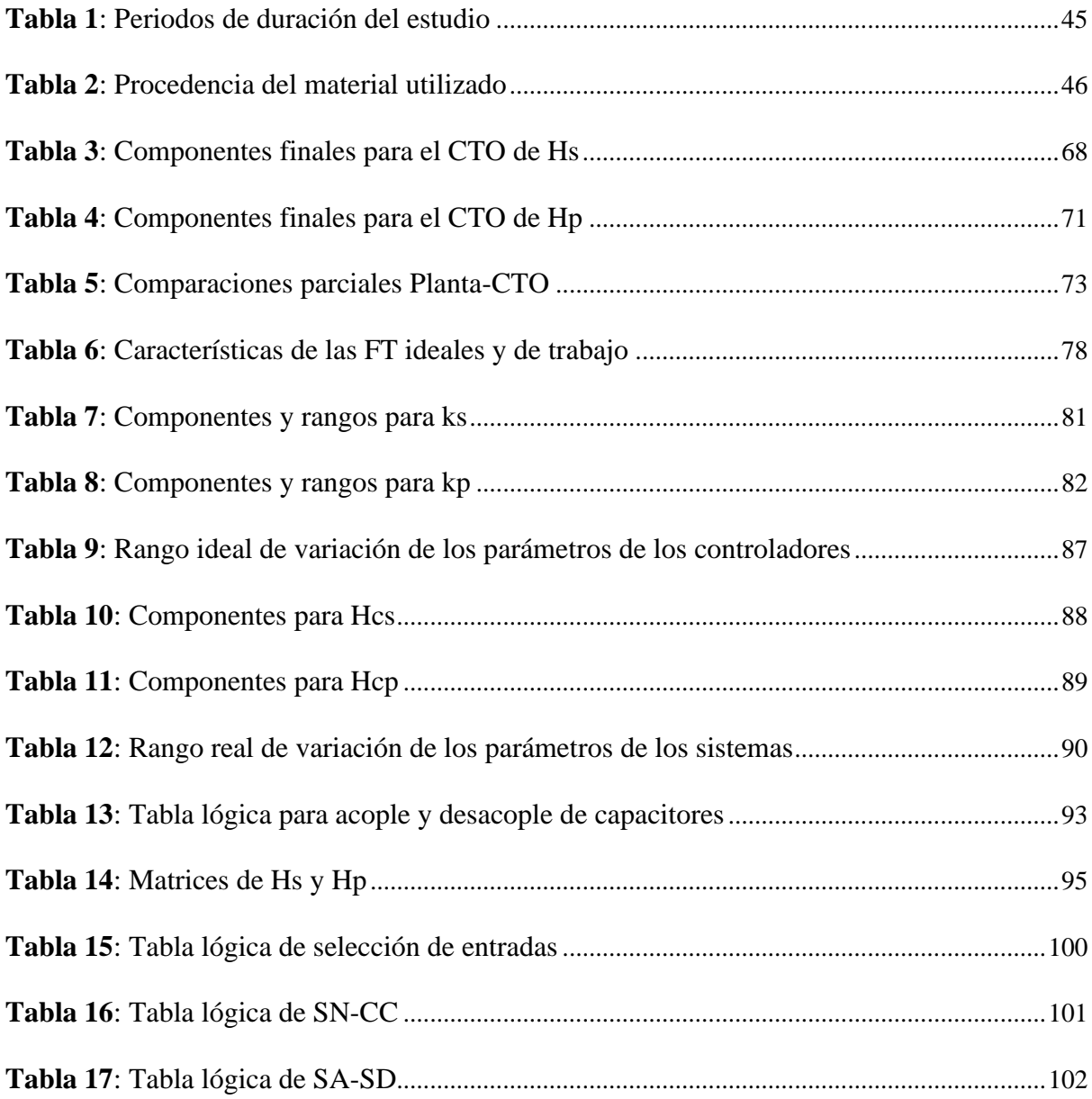

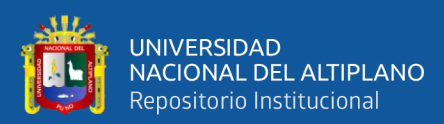

# **ÍNDICE DE ACRÓNIMOS**

<span id="page-13-0"></span>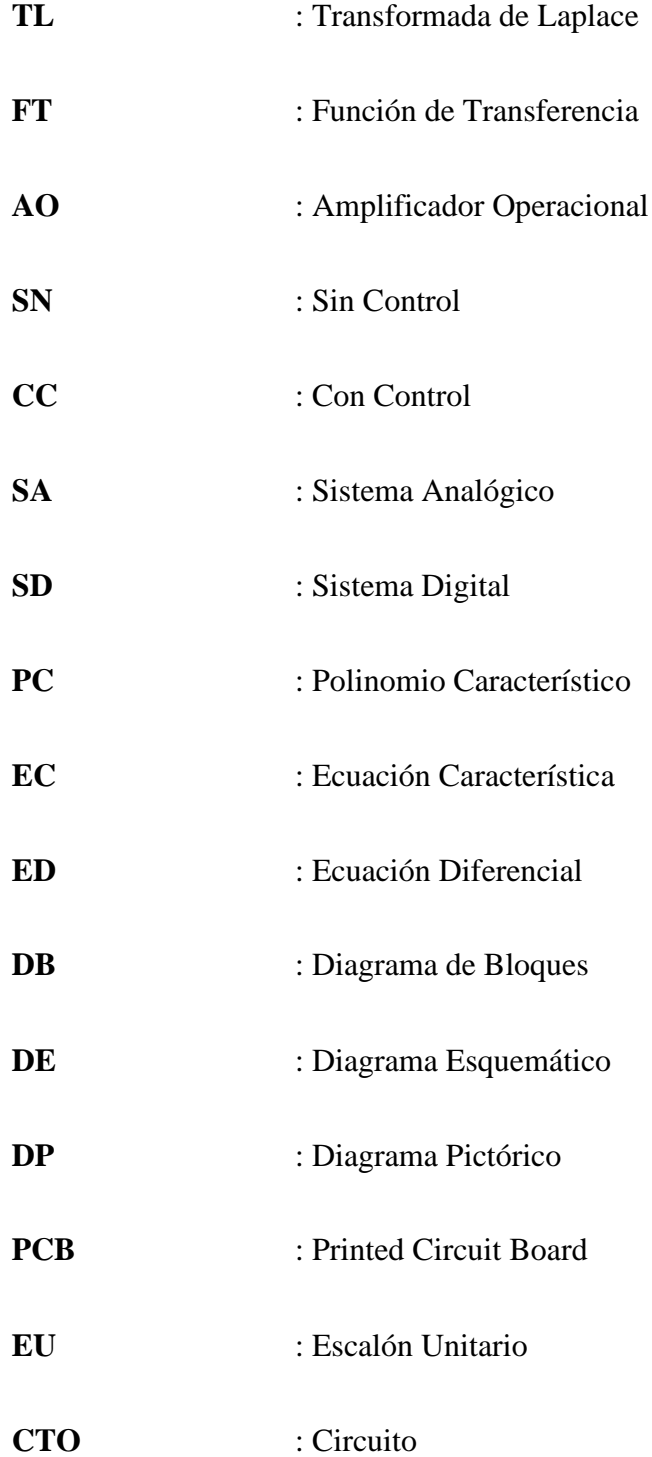

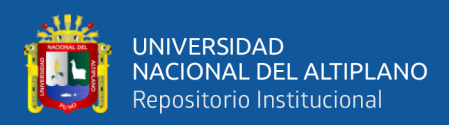

## **RESUMEN**

<span id="page-14-0"></span>El presente proyecto inició en abril del año 2022 como una introducción al diseño en electrónica y resaltar su relación con los sistemas de control clásico, a fin de satisfacer la necesidad de poder corroborar aspectos teóricos de la disciplina mediante circuitos electrónicos analógicos que hagan la función de plantas y controladores de voltaje y así servir de ejemplo demostrativo, partió de ideas teóricas y comprobadas con simulaciones computacionales para luego plantear estrategias de implementación física realista y ser puestas a prueba en un laboratorio de electrónica general. Se trata de dos plantas que fueron diseñadas mediante la combinación de dos funciones de transferencia que no estén controladas y en función de su naturaleza, diseñárseles y aplicárseles controladores PI y PID con parámetros variables a fin de observar su efecto en la salida sobre la amplitud, el tiempo y la estabilidad global del sistema, con un agregado de análisis en el espacio de estados para evaluar el efecto que tiene la introducción de condiciones iniciales, todo lo anterior con las opciones de poder manejar estos aspectos dentro del sistema, siguió la metodología mixta porque se hizo una constante comparación cualitativa y cuantitativa entre los resultados teóricos y prácticos, el efecto de la no idealidad de los componentes electrónicos fue en gran medida la causante de las diferencias más notables. El resultado es una colección de circuitos electrónicos modulares que representan elementos en los sistemas de control, ya que hacen su misma función, todas las pruebas se hacen con el escalón unitario y su equivalente circuital por ser sencilla de manejar. Se concluye con la comparación de las gráficas de salida compartiendo similitud en la mayoría de casos son algunas diferencias esperables propias de los defectos de los materiales y técnicas empleadas.

**Palabras Clave:** Circuitos, Controlador PID, Analógico, Sistemas, Estabilidad.

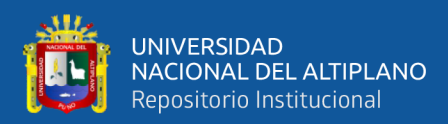

## **ABSTRACT**

<span id="page-15-0"></span>This project began in April 2022 as an introduction to electronic design and to highlight its relationship with classic control systems, in order to satisfy the need to be able to corroborate theoretical aspects of the discipline through analog electronic circuits that act as voltage plants and controllers and thus serve as a demonstrative example, started from theoretical ideas and verified with computer simulations to later propose realistic physical implementation strategies and be put to the test in a general electronics laboratory. These are two plants that were designed by combining two transfer functions that are not controlled and depending on their nature, design and apply PI and PID controllers with variable parameters in order to observe their effect on the output on the amplitude, the time and the global stability of the system, with an addition of analysis in the space of states to evaluate the effect that the introduction of initial conditions has, all of the above with the options of being able to manage these aspects within the system, followed the mixed methodology Because a constant qualitative and quantitative comparison was made between the theoretical and practical results, the effect of the non-ideality of the electronic components was to a great extent the cause of the most notable differences. The result is a collection of modular electronic circuits that represent elements in the control systems, since they perform the same function, all the tests are done with the unit step and its circuit equivalent because it is easy to handle. It is concluded with the comparison of the output graphs sharing similarity in most cases are some expected differences typical of the defects of the materials and techniques used.

**Keywords:** Circuits, PID Controller, Analog, Systems, Stability.

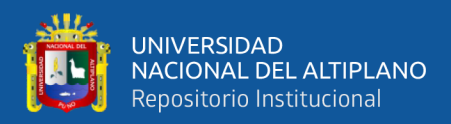

# **1 CAPÍTULO I INTRODUCCIÓN**

<span id="page-16-1"></span><span id="page-16-0"></span>El estudio de cualquier disciplina a nivel profesional será mejor si se tiene la capacidad de poder corroborar los ejemplos presentados en clases y en textos de donde se saca la información, en el área de los sistemas de control automático esto es notable, ya que al requerir una gran carga teórica previa puede hacerse complicada la comprensión de algunos conceptos propios de la materia, hay una gran cantidad de expresiones matemáticas y gráficas que deben ser analizadas y entendidas por el estudiante para desarrollar un nivel aceptable en la comprensión del control automático y es frecuente que solo con los datos analíticos esto no se logre con éxito, es así que nace la idea de crear herramientas didácticas para mejorar el aprendizaje por medio de ejemplos prácticos, para este caso, diseñando e implementando plantas y sus controladores mediante CTOs (circuitos) electrónicos.

Los CTOs electrónicos son sistemas dinámicos, al ser de esta naturaleza pueden analizarse desde el punto de vista de la teoría de control automático, haciéndose en los cursos de análisis de CTOs avanzados de modo que no es extraño para ningún estudiante hacerlo desde este enfoque.

Gran parte del esfuerzo realizado está centrado en precisamente el diseño teórico de plantas y sus controladores, ambos con parámetros variables para luego ser llevados a la práctica mediante el diseño e implementación de CTOs que sean equivalentes a esas plantas y controladores a fin de obtener sistemas electrónicos que demuestren como la teoría se valida en un entorno de laboratorio.

17

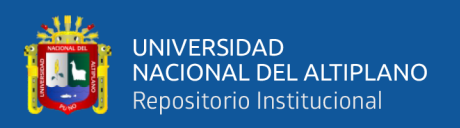

El análisis de sistemas de control y CTOs electrónicos en la Escuela Profesional de Ingeniería Electrónica de la UNA Puno se hacen mediante simulaciones en software cuando se inicia en ello, sin embargo estas están sujetas a limitaciones propias de los dispositivos donde son ejecutados, principalmente en potencia de procesamiento de datos y gráficos, dichas simulaciones sirven para instruir en un cierto nivel del diseño de CTOs, no obstante hace falta la capacidad de poder llevar los CTOs diseñados funcionales a un entorno real, en los estudios de pregrado en la escuela profesional de ingeniería electrónica de la UNA PUNO se establecen las bases de la disciplina que se elegirá como especialidad al finalizar la carrera, para el caso de automatización e instrumentación el cual se basa en el análisis de sistemas dinámicos principalmente para CTOs eléctricos, electrónicos y relacionados porque estos responden a leyes físicas conocidas. Es sabido que los ejemplos de demostración son de gran utilidad para poder comprender lo que se está estudiando y siguiendo esta línea de pensamiento se propone diseñar plantas no controladas y sus respectivos controladores, ambos con parámetros variables para hacer énfasis en cómo es que el cambio en dichos parámetros afecta el funcionamiento de los sistemas en su conjunto para que sirva de ejemplo, todo lo anterior desde una perspectiva probatoria de la teoría usando materiales y métodos propios de la Ing. Electrónica aplicada a los sistemas de control automático.

El diseño nace de una idea y la idea se lleva a cabo en la realidad siguiendo estrategias de implementación que aproximen resultados reales y experimentales a los resultados puramente teóricos, entonces los CTOs electrónicos representaran expresiones matemáticas tales como las FT (funciones de transferencia), amplificadores, sumadores, restadores, etc. dichos CTOs son sometidos a los voltajes que sean el equivalente a las señales de prueba como el escalón unitario, todo lo mencionado se hace con la intención de obtener CTOs electrónicos equivalentes a sistemas dinámicos

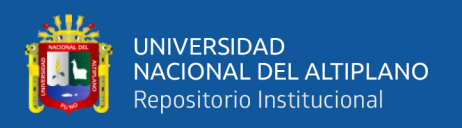

controlables bajo ciertas condiciones usando el análisis de CTOs, teoría de sistemas de control clásica y una introducción de la teoría de control moderna a fin de que estos temas sean abarcados con perspectiva a la estabilidad global.

Para remarcar la diferencia entre plantas SC (sin control) y CC (con control), se le otorgó a los sistemas la capacidad de conmutar entre estos estados, agregando también, el poder cambiar las condiciones iniciales de las plantas, perturbaciones como ruido de interferencia y señales de desnivel u offset para imitar el comportamiento de sistemas equivalentes.

Mejorar en la comprensión de los temas mencionados, el diseño presenta dos ejemplos del correcto procedimiento y aplicación de controladores electrónicos analógicos para obtener CTOs de voltaje controlado haciendo enfatizando la comparación de resultados teóricos con los prácticos mediante gráficas.

Sección del trabajo de tesis donde en un máximo de dos páginas se justifica la realización de la investigación. Se pueden Utilizar referencias y se debe considerar en los párrafos finales el objetivo general y los objetivos específicos de la investigación.

#### <span id="page-18-0"></span>**1.1 PLANTEAMIENTO DEL PROBLEMA**

Desarrollar capacidad de comprensión y entendimiento de la teoría de control automático es fundamental para poder profundizar en los temas más avanzados de dicha disciplina y son los ejemplos más sencillos los que nos acercan más a este objetivo, es por eso que la necesidad de interpretar correctamente sus aspectos más importantes es supina, esto junto con el proceso de diseño en ingeniería deberían ser aptitudes que todo aspirante a ingeniero debería tener, pero no siempre es así, frecuentemente por la falta de motivación a causa de que todo el tema se aborda desde un aspecto muy teórico lo cual no suele ser muy atractivo para todos.

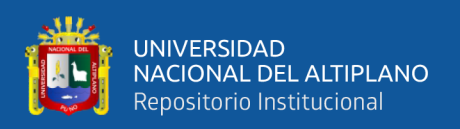

La interpretación de resultados analíticos es más o menos difícil dependiendo de cuanta habilidad y práctica tiene el estudioso, sucede con frecuencia que esto está presente los problemas de ingeniería en general, las gráficas son de suma utilidad al momento de entender la relación entre variables, la evolución de ciertas magnitudes en función de otras y similares, lo ideal es que ambas perspectivas sean comprendidas juntas porque representan lo mismo, sin embargo esto puede hacerse complicado si no se tienen bien sentados los conocimientos básicos.

Es sabido que algunos conceptos se entienden mejor cuando se los presenta con ejemplos sencillos, entonces es mediante la ejecución de todo este proceso de diseño e implementación demostrado con reglas y leyes fáciles de asimilar que se demuestran algunos aspectos importantes del control automático, principalmente la estabilidad.

### <span id="page-19-0"></span>**1.2 FORMULACIÓN DEL PROBLEMA**

#### <span id="page-19-1"></span>**1.2.1 Problema general**

¿Es posible Diseñar e Implementar Controladores PI y PID aplicadas a plantas diseñadas de parámetros variables usando herramientas matemáticas y computacionales?

### <span id="page-19-2"></span>**1.2.2 Problema especifico**

- $i$ Sera posible diseñar e implementar plantas y controladores mediante CTOs electrónicos con parámetros variables con enfoque a la estabilidad global?
- ¿Sera posible diseñar e implementar sistemas de introducción de condiciones iniciales y medición de las variables de estado?
- ¿Sera posible diseñar e implementar medios de medición y visualización de las señales dentro de los sistemas?

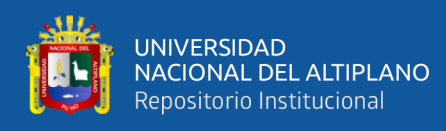

- ¿Sera posible diseñar e implementar métodos de conmutación para poder aplicar o retirar los controladores a voluntad?

### <span id="page-20-0"></span>**1.3 HIPÓTESIS DE LA INVESTIGACIÓN**

#### <span id="page-20-1"></span>**1.3.1 Hipótesis general**

La demostración de cómo funcionan los sistemas de control automático es mejor si se hace mediante el diseño e implementación de controladores PI y PID aplicados a plantas diseñadas con parámetros variables utilizando herramientas matemáticas y computaciones.

### <span id="page-20-2"></span>**1.3.2 Hipótesis especificas**

- El diseño e implementación de plantas y controladores mediante CTOs electrónicos con parámetros variables con enfoque a la estabilidad global permitirá estudiar y comprender mejor lo fundamental en teoría de control automático.
- El diseño e implementación de sistemas de introducción de condiciones iniciales y medición de las variables de estado será de utilidad para evaluar como es el comportamiento de las variables de estado dentro de los sistemas.
- El diseño e implementación de medios para medición y visualización de las señales dentro de los sistemas facilitara el análisis grafico en función de las señales excitadoras y editadas.
- El diseño e implementación de métodos de conmutación para poder aplicar o retirar los controladores a voluntad permitirá manipular el funcionamiento completo de los sistemas a fin de resaltar cómo se comportan las plantas SC y CC.

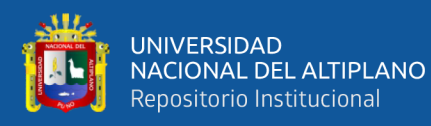

### <span id="page-21-0"></span>**1.4 JUSTIFICACIÓN DEL ESTUDIO**

Aunque actualmente se cuenta con ejemplos de sistemas de control automático en los laboratorios de la EPIE de la UNA PUNO, estos suelen ser aparatosos y poco intuitivos para descifrar su estructura y funcionamiento, desde un punto de vista teórico todos estos sistemas son equivalentes hasta cierto nivel dado que comparten elementos en común como son las plantas, controladores, actuadores, etc. la propuesta presentada es una alternativa al estudio de estos sistemas a profundidad mediante ejemplos que serán llevados a la práctica y tendrán la intención de funcionar como instrumentos de estudio para abordar los temas de diseño e implementación en electrónica, llevando desde la teoría hasta la práctica las ideas iniciales con las que se inició, se debe conocer el comportamiento de los sistemas cuando los parámetros de estos cambian porque pueden provocar comportamientos nunca deseados como la inestabilidad marginal o absoluta, la introducción de los controladores, realimentación negativa y alteración en las condiciones iniciales pueden llevar a los sistemas a la inestabilidad si no se trabaja en los límites establecidos por el análisis teórico llevado a práctica, ya que al ser la ingeniería una disciplina de carácter cuantitativa, el enfoque analítico es importante porque nos brinda la seguridad de estar respaldados por las matemáticas las cuales son exactas en su concepción, mediante técnicas conocidas se aplican estas matemáticas lo más que se pueda considerando las limitantes propias de los sistemas físicos para así obtener al final las correspondencias teóricas-prácticas ejecutadas con un nivel de rigor aceptable.

#### <span id="page-21-1"></span>**1.5 OBJETIVOS DE LA INVESTIGACIÓN**

#### <span id="page-21-2"></span>**1.5.1 Objetivo general**

Diseñar e implementar controladores PI y PID aplicados a plantas diseñadas con parámetros variables utilizando herramientas matemáticas y computaciones.

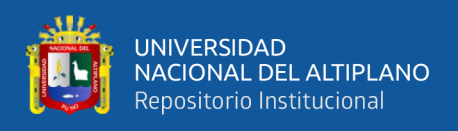

### <span id="page-22-0"></span>**1.5.2 Objetivos específicos**

- Diseñar e implementar plantas y controladores mediante CTOs electrónicos con parámetros variables con enfoque a la estabilidad global.
- Diseñar e implementar sistemas de introducción de condiciones iniciales y medición de las variables de estado.
- Diseñar e implementar medios de medición y visualización de las señales dentro de los sistemas.
- Diseñar e implementar métodos de conmutación para poder aplicar o retirar los controladores a voluntad.

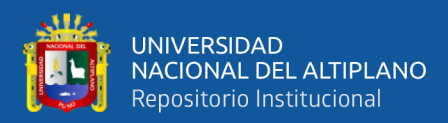

## **2 CAPITULO II**

## **REVISIÓN DE LITERATURA**

<span id="page-23-1"></span><span id="page-23-0"></span>Bajo la necesidad de validar la teoría de control automático clásico ya establecido por la literatura, se establece el poder comprobar y demostrar los principios del control usando elementos y medios electrónicos típicos de un laboratorio de electrónica bien equipado, con la idea del diseño de problemas y maneras de solucionarlos se comienza este trabajo de investigación, los fenómenos físicos pueden ser descritos y predichos usando ecuaciones diferenciales resolubles por una gran capacidad de cómputo, es entonces que se tendrá una respuesta gracias a la acción de un estímulo inicial, este estímulo se tiene como la entrada al sistema, y a su vez el sistema es el entorno que se está analizando, es posible diseñar sistemas que se comporten como se quiera bajo la misma excitación, de ahí nace la idea de diseñar y desarrollar problemas para luego dar con su solución. El control automático es de las disciplinas más necesarias en la sociedad moderna por infinidad de ejemplos, siendo que el buen funcionamiento de algo está dado por cuan exacto es en su acción, el control automático entrega una garantía de que el proceso está siendo ejecutado fielmente con la mínima intervención humana. Todo lo concerniente a esta materia es aplicable a todos los ámbitos donde sea necesario por ende su estudio y correcta aplicación debe ser estricta, ya que hay mucho en juego. "En una sociedad intensiva en conocimiento, la creación y divulgación de éste se torna un factor esencial del sistema educativo, especialmente en las instituciones de educación superior. Así, investigar y educar se convierten en profesiones de alta valoración social" (Bernal, 2010, pág. 4).

Los medios y métodos modernos para casi cualquier situación se dan por efectos de la electrónica en todas sus formas, esta ciencia demostró ser muy versátil y extremadamente adaptable a casi todas partes, desde la calefacción de una habitación

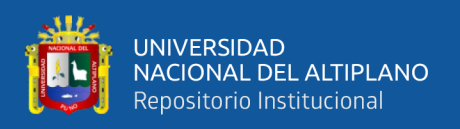

hasta el desarrollo de robots ultra precisos usados en cirugías a seres humanos. "Por su propia naturaleza, ingeniería de control es un tema multidisciplinar y ha tomado su lugar como un curso básico en el currículo de ingeniería" (Dorf & Bishop, Sistemas de Control Moderno (10ma ed.), 2005).

Valiéndose del conocimiento en matemáticas, física, electrónica y teoría elemental, apoyándose en paquetes de software potentes es que se desarrolla el presente proyecto, detallando la relación entre las cantidades típicamente asociadas a las plantas con las entidades eléctricas tales como la resistencia, capacitancia e inductancia entre otros. "En años recientes, el análisis y diseño de sistemas de control han sido afectados dramática- mente por la proliferación del uso de las computadoras, especialmente de las computadoras personales" (Kuo, 1996).

La idea principal nace en que si se conoce como es el comportamiento de un sistema no controlado, señalando parámetros como la frecuencia de oscilación natural no amortiguada, factor relativo de amortiguamiento, frecuencia de amortiguamiento, error en estado estable, tiempo de levantamiento, sobrepaso máximo, tiempo de asentamiento, se diseña un CTO electrónico que tenga las características mencionadas, considerando las limitaciones presentes, leyes de Kirchhoff y ley de ohm junto con el entendimiento de las ecuaciones diferenciales y TL, software de simulación será necesaria para validar las idea inicial. "El análisis de circuitos más complicados se simplifica si se utilizan las *leyes de Kirchhoff*, que son consecuencia de la ley de conservación de energía y de la ley de conservación de cargas eléctricas en sistemas aislados" (Serway & Jewett. Jr., 2015).

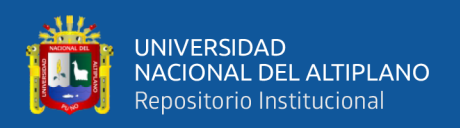

#### <span id="page-25-0"></span>**2.1 ANTECEDENTES**

El abarcamiento del modelado matemático de sistemas físicos y la aplicación de los efectos de optar por distintas clases de controladores como el P. PI, PD o PID son demostrados mediante la aplicación de las leyes físicas de mecánica y electricidad, ya que se trabajó en el controlador de un motor eléctrico de corriente continua, primero sentando las ecuaciones dinámicas que representando al motor y luego realizando simulaciones en MATLAB, posteriormente se describe como es que las diferentes combinaciones del controlador afectaran al comportamiento final del sistema. Considerando lo anterior se procedió con la implementación de este controlador mediante simulaciones entregando las gráficas de la salida. A su vez durante el procedimiento se habla de las diferencias entre las acciones integrales y derivativas ideales tienen ciertos efectos que podrían ser negativos para el objetivo final, sin embargo, tomadas las decisiones y estrategias adecuadas a considerar la implementación fue exitosa resaltando también las cualidades de estabilidad, velocidad y precisión (Chinchay Aponte, 2022).

Los métodos más antiguos de determinación de parámetros de control tienen defectos asociados intrínsecamente, el conocido por todos los entendidos del tema, sintonía por Ziegler y Nichols es uno de los que más resaltan, este método, si bien sigue siendo usado ampliamente, presenta limitaciones y errores considerables, ya que, al tratarse de un procedimiento donde interviene la inspección de las gráficas de respuesta a ciertos estímulos, la exactitud que se pueda obtener dependerá de los instrumentos con los que se haga la medición, estos instrumentos por sí mismos introducen una perturbación al sistema (en ocasiones muy mínima, pero no nula) haciendo su medición algo inexacta e imprecisa, es por esto que en este trabajo, al notar estas limitaciones e incertidumbres, se plantea como obtener los parámetros con una mayor exactitud

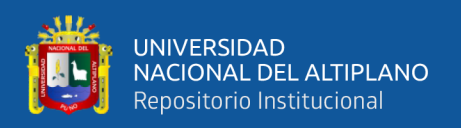

haciendo uso de la obtención de datos usando software Open Source, para que así con estos datos más exactos se desarrolle un modelo analítico que se aproxime más a la realidad, logrando una sintonía de constantes para controladores más fina, todo lo anterior se demuestra aplicando el método a un sistema de control de temperatura que se concluyó como exitoso (Machado Diaz & Coto Fuentes, 2018).

El método de sintonía PID de Ziegler y Nichols se muestra en un trabajo presentado como el control automático de temperatura de una parrilla resaltando las reglas de sintonía para las constantes proporcional, integral y derivativa del controlador, ya que se conocen las constantes de ajuste, mediante un software de simulación de CTOs eléctricos potente y el paquete de MATLAB, las constantes de control muy precisas son puestas a prueba, se estableció el controlador con AOs, mediante un termopar tipo K funcionando como transductor de temperatura a voltaje se da el lazo de retroalimentación negativa (Muñoz Quintero & Castolo Ramírez, 2018).

La comparación entre modelos matemáticos-analíticos con los modelos reales es y será una discusión presente, ya que, la presencia de desviaciones en las medidas e imperfecciones en los sistemas físicos (denotada por las tolerancias), toma tamaña relevancia más cuando se trata del control en la industria, como ejemplo típicamente en una factoría se tienen condiciones adversas de todo tipo, estas alteran las soluciones y suposiciones que se tengan acerca de un sistema, temperatura y/o presiones anormales, desgaste en los componentes por antigüedad o daños permanentes son principalmente los factores que nos darán problemas, hablando propiamente del sistema que se tenga que controlar lo anterior mencionado afecta igualmente, entonces se hace menester que la concepción teórica que se tenga, se acerque más a la situación real (tomando en cuenta la mayor cantidad de características), entonces el desarrollo experimental tendrá lugar aquí, este trabajo describe como es que se diferencian ambos puntos de vista al

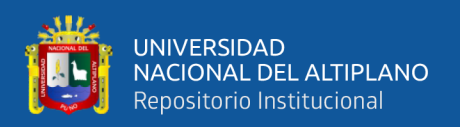

tratarse con procesos industriales a resolver, con la situación de dos tanques acoplados, se realiza un modelo, luego una linealización de este para posteriormente aplicarle la ley de control por método de sintonía de Ziegler y Nichols. Consecuentemente con el uso de herramientas de laboratorio se hacen los experimentos con los mismos pasos para validar la aproximación del modelo matemático inicial. Finalmente, en una tabla de comparación se remarcan las diferencias que hay entre el método analítico y experimental (Anaya Pérez, Benitez Baltazar, & Pacheco Ramírez, 2014).

Hay una amplia gama de documentación que detalla el diseño y/o implementación de controladores PID analógicos aplicados, algunos incorporándolo a un sistema real para demostrar su desempeño. Partiendo desde el cómo se comporta un controlador analógico en el dominio del tiempo haciendo la relación de que la constante proporcional actúa sobre el error en el presente, la constante integral actúa cobre el error en el pasado y que la constante derivativa actúa en el error futuro, resaltando que el uso de los controladores PID sigue siendo muy extendido gracias a las buenas características que este posee y lo sencillo de su implementación. Es en su trabajo donde se señala el cómo se usa los AOs para crear la función matemática adecuada para el controlador, a su vez se habla de cómo funciona el error en estado estacionario para un sistema retroalimentado unitariamente. Posteriormente se generaliza la topología a seguir para poder tener un CTO analógico que será el controlador posteriormente, usando AOs en arreglos de inversor, sumador inversor, amplificador de instrumentación y seguidor de tensión junto con valores de resistencias variables y capacitores fijos para tener una sintonía fina. También se presenta un cuadro donde se describe el comportamiento de la respuesta al sistema en función de los parámetros transitorios (tiempo de levantamiento, sobrepaso máximo, tiempo de establecimiento y error en estado estable) relacionándolos con las constantes del controlador kp ki y kd para así

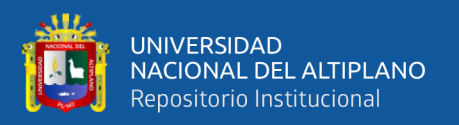

denotar el efecto positivo que tienen estos mejorando la respuesta del sistema (Tapan Kumar & Vaibhav, 2014).

Un ejemplo de implementación a un sistema real, en este caso el control de velocidad de un motor de corriente continua, tomando en cuenta el modelado matemático de este motor es que se obtiene su función de transferencia, luego de esto, se modela el tacómetro que hará la labor de sensor de velocidad para así poder censar la velocidad del motor y convertir esto en una tensión medible, entonces el voltaje de entrada se restara con el voltaje del tacómetro para generar así la señal de error, la topología más conocida de retroalimentación negativa se hizo primeramente la simulación en MATLAB usando los parámetros seleccionados como constantes proporcional, integral y derivativa, la demostración en la simulación proporciona llenar una tabla donde se señala el comportamiento de la respuesta en función de las constantes de control, el objetivo es alcanzado en un tiempo razonable, una vez esto concluido se ensambla todo el sistema junto con el controlador ya conectado se realizan las pruebas de prototipo en una Protoboard lista para su puesta a prueba (Alejo Gámez, Martínez Léon, & Montaño Ortega, 2011).

#### <span id="page-28-0"></span>**2.2 MARCO TEORICO**

#### <span id="page-28-1"></span>**2.2.1 Señales y sistemas dinámicos**

Las señales y los sistemas dinámicos están presentes en casi todos los aspectos de interés para el ingeniero de control, ya que estos representan artefactos físicos y los estímulos que se les puede aplicar para que funcionen como se ve en la Figura 1. Tomando de ejemplo a un simple CTO de carga de capacitor, este es un sistema dinámico porque al aplicarle una señal eléctrica al CTO, el comportamiento de los voltajes y corrientes presentes son cambiantes en el tiempo. Visto de esta manera todos los aparatos y máquinas usuales se pueden considerar sistemas dinámicos que serán más

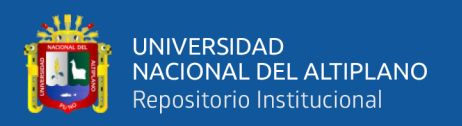

o menos complejos dependiendo de su naturaleza, para poder predecir el comportamiento de dichos sistemas, es necesario conocer el sistema matemáticamente, esto se puede hace mediante un análisis físico matemático (por ecuaciones diferenciales), o la aplicación de señales de prueba conocidas en su entrada para evaluar la señal de salida resultante, ambos aspectos pueden darnos la información que requerida, estos métodos son fiables cuando se sabe que se trata de sistemas lineales los cuales son de mayor interés.

> El término sistema se emplea para describir un conjunto de componentes que interactúan, alrededor de los cuales se dibuja una frontera imaginaria de modo que sólo es de interés la interacción entre la entrada o entradas y su salida o salidas, sin necesidad de estudiar en detalle las interacciones entre los componentes que lo forman. Así el aspecto importante en un sistema es la relación entre las entradas y las salidas (…). (Bolton, 2002, pág. 1)

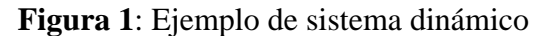

<span id="page-29-0"></span>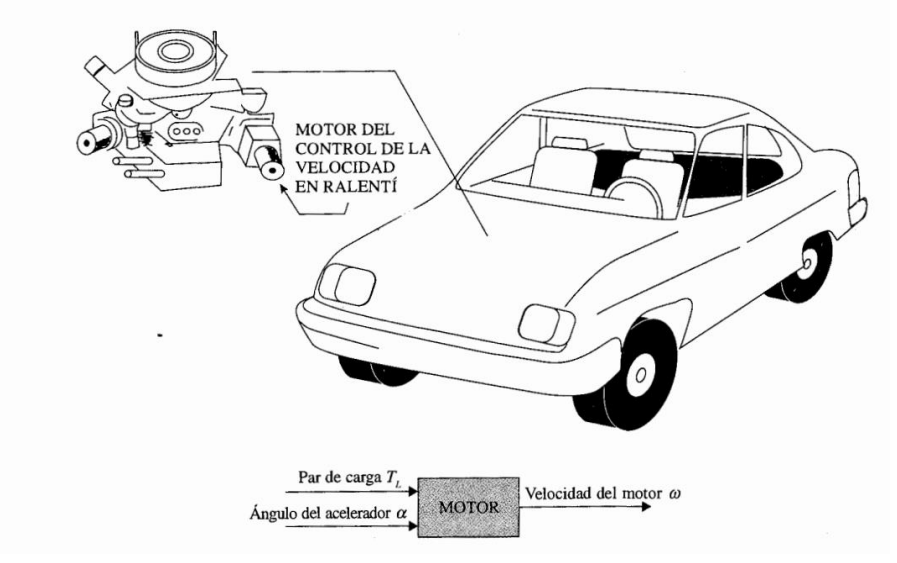

Fuente: (Kuo, 1996)

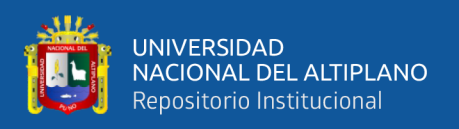

La forma de manejar estos sistemas en la teoría de control es mediante los DBs (diagramas de Bloques), estos pueden representar en parte-todo el sistema a estudiar, cada bloque está caracterizado por la una expresión matemática denominada FT (Función de Transferencia).

Las señales con las que se trabaja para estimular a los sistemas son de distinta naturaleza, las más sencillas son las que cambian poco o nada como pueden ser los pulsos de duración finita (desde milisegundos hasta minutos u horas), también hay señales que cambian todo el tiempo, creciendo, decreciendo, oscilando y combinaciones de estas.

La mayoría de las señales reales de interés se pueden expresar como funciones singulares y tienen una representación matemática bien definida, aplicando métodos matemáticos de procesamiento a estas se obtiene sus equivalentes aptos para el análisis adecuado. Típicamente estas señales se denominan de prueba y la de mayor interés es el Escalón Unitario el cual se ve en la Figura 2 multiplicado por una constate R arbitraria, el cual se usa como señal de entrada para los sistemas. "Entrada función escalón. La entrada función escalón representa un cambio instantáneo en la entrada de referencia. Por ejemplo, si la entrada es una posición angular de un eje mecánico, una entrada escalón representa una rotación súbita del eje (…)." (Kuo, 1996, pág. 363).

<span id="page-30-0"></span>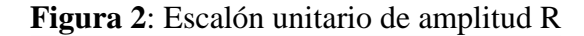

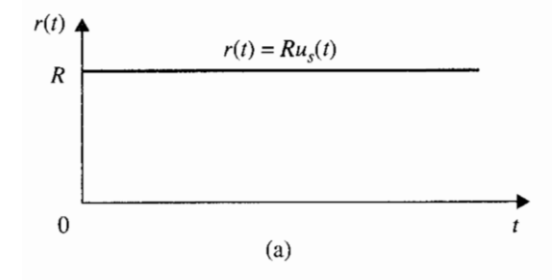

Fuente: (Kuo, 1996)

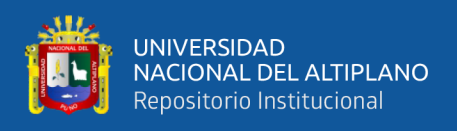

Siendo que esta función singular es una de las más usadas como señal de prueba, se conoce a profundidad sus propiedades, es frecuente que se use  $u(t)$  para representarlo, no obstante, es más adecuado usar  $\varepsilon(t)$ .

> La función escalón se suele representar todavía en muchos textos por el símbolo u(t), sin embargo, de acuerdo con la Norma UNE-EN 60026- 6:2009 (Símbolos literales utilizados en electrotecnia. Parte 6: Control Automático), que está de acuerdo con la IEC 20027-6:2006, la función escalón se representa por el símbolo  $\varepsilon(t)$  para no confundirla con la tensión u(t). (Fraile Mora, 2012)

Tomando el caso de los CTOs electrónicos, las señales son voltajes y corrientes provenientes de fuentes de alimentación o generadores de funciones, esta misma analogía funciona para los demás ejemplos como puede ser un sistema masa-resorteamortiguador donde la entrada es un cambio de posición respecto al centro de equilibrio y la salida es la posición final de todo el conjunto o cuando se tiene un CTO inductivocapacitivo, la corriente y el voltaje presentes se comportaran también de manera oscilante alrededor de un punto de equilibrio.

La asignación de nombres a distintas señales de interés es frecuentemente nombrada con la siguiente notación:

 $r(t)$ ,  $R(s) = entrada$  de referencia  $y(t)$ ,  $Y(s) =$  salida  $e(t)$ ,  $E(s) =$  señal de error  $u(t)$ ,  $U(s) =$  señal actuante

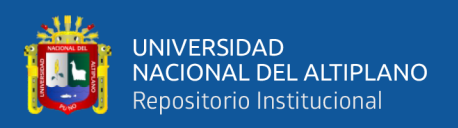

#### <span id="page-32-0"></span>**2.2.2 Plantas y controladores**

El concepto de planta en teoría de control hace referencia a la pieza dentro de un sistema en cuya salida se encuentra la variable física a controlar, de modo que en función de las características propias de la planta se diseña el controlador apropiado.

> Plantas. Una planta puede ser una parte de un equipo, tal vez un conjunto de los elementos de una máquina que funcionan juntos, y cuyo objetivo es efectuar una operación particular. En este libro se llamará planta a cualquier objeto físico que se va a controlar (como un dispositivo mecánico, un horno de calefacción, un reactor químico o una nave espacial). (Ogata, 2010, pág. 3)

En este sentido las plantas son las partes de los sistemas a las cuales se les va a aplicar el control para que su variable de salida sea controlada automáticamente, estas plantas son de naturaleza mecánica, eléctrica, térmica, hidráulica, etc.

Un controlador es, dentro de los sistemas de control, el elemento a diseñar y al igual que los demás componentes tiene una expresión matemática bien definida. Junto a la aplicación de una estrategia de retroalimentación el controlador tendrá el efecto de manejar la variable de salida, la Figura 3 es un ejemplo clásico de controlador automático y retroalimentación, el regulador de velocidad de Watt.

> En este sistema de control de velocidad, la planta (el sistema controlado) es la máquina y la variable controlada es la velocidad de la misma. La diferencia entre la velocidad deseada y la velocidad real es la señal de error. La señal de control (la cantidad de combustible) que se va a aplicar a la planta (la máquina) es la señal de actuación. La entrada externa que

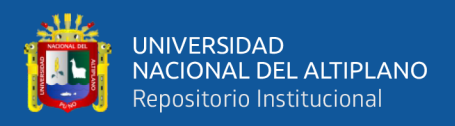

se aplica para alterar la variable controlada es la perturbación. Un cambio

inesperado en la carga es una perturbación. (Ogata, 2010, pág. 4)

<span id="page-33-0"></span>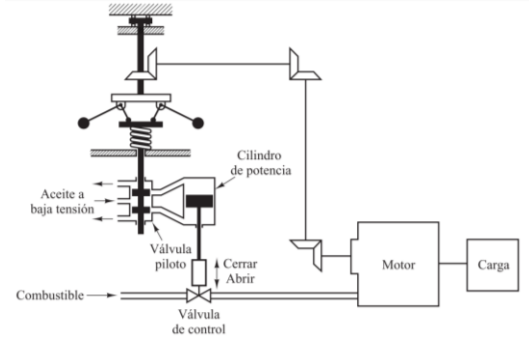

**Figura 3**: Sistema de control de velocidad de Watt

Fuente: (Ogata, 2010)

Entonces la aplicación del controlador y una trayectoria de retroalimentación a una planta se aprecian en la Figura 4 donde conforman la topología clásica de un sistema de control automático.

<span id="page-33-1"></span>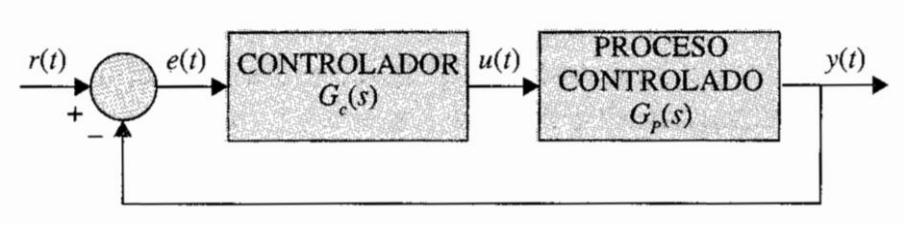

**Figura 4**: Sistema controlado en serie o cascada

Fuente: (Kuo, 1996)

Para el diseño adecuado del controlador se toman características deseadas de respuesta para ajustar con finura el parámetro adecuado dentro del controlador, en la teoría clásica de control se emplea con mucha frecuencia los controladores P, PI, PD o PID. "El controlador PID es con mucho el algoritmo de control más común. La mayoría de los lazos de realimentación se controlan mediante este algoritmo u otro con pequeñas variaciones (…)." (Åström & Hägglund, 2009, pág. 67).

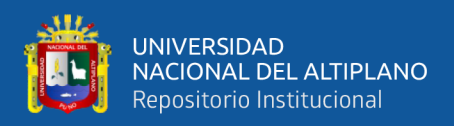

#### <span id="page-34-0"></span>**2.2.3 Análisis de CTOs electrónicos avanzado**

Es preciso tener toda la información analítica que es posible acerca de una planta, controlador o sistema porque así se puede predecir su comportamiento futuro, aplicando principios y leyes físicas para deducir ecuaciones cuyas soluciones son las respuestas de interés final.

Los CTOs eléctricos y electrónicos se analizan en gran medida usando la Ley de Ohm y las Leyes de Kirchhoff, mediante estas se obtienen ecuaciones algebraicas, diferenciales o en algunos casos tensoriales a ser resueltas.

En el análisis avanzado se suponen CTOs de componentes lineales para que su ecuación diferencial asociada sea también lineal, siendo así la generalización de resolución de estas ecuaciones diferenciales lineales se hace mediante la transformación del dominio temporal al dominio de la frecuencia compleja mediante la TL (Transformada de Laplace). "La transformada de Laplace convierte una función *f* en una nueva función llamada  $\mathcal{L}[f]$ . Con frecuencia *t* es la variable independiente para *f* y *s* para la variable independiente de  $\mathcal{L}[f]$ . Así,  $f(t)$  es la función  $f$  evaluada en  $t$ , y  $\mathcal{L}[f](s)$ es la función ℒ[] evaluada en *s*" (O'Neil, 2007, pág. 2). Esta transformación es la base para todo el análisis avanzado ya que da inicio al análisis en variable compleja 's' en la cual se basa gran parte del desarrollo teórico para los sistemas dinámicos y de control automático, esta transformación convierte ecuaciones diferenciales complicadas a ecuaciones algebraicas más fáciles y a la vez considera los valores iniciales. "La transformada de Laplace es útil para resolver ecuaciones integrodiferenciales lineales (…)." (Charles K. & Matthew N. O., 2013).

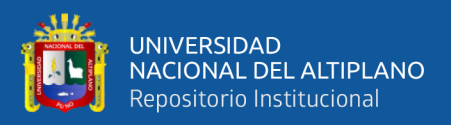

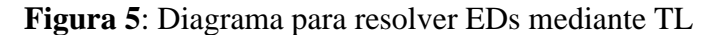

<span id="page-35-0"></span>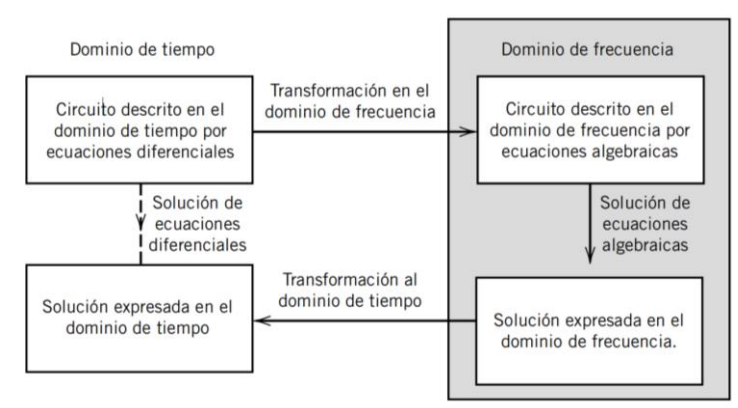

Fuente: (Dorf & Svoboda, Circuitos Eléctricos, 2014)

La definición matemática generalizada para la TL tiene la siguiente forma:

$$
\mathcal{L}[f(t)] = \int_0^\infty f(t)e^{-st}dt = F(s)
$$
 Ec.(1)

La variable 's' es la frecuencia compleja y es la variable independiente en el análisis complejo. Aplicando esta transformación a los componentes electrónicos cuyos comportamientos cambien en el tiempo permite caracterizarlos de mejor manera, esto es útil al momento de analizar CTOs porque los resistores, capacitores y/o inductores son generalizados bajo el concepto de impedancia compleja.

Voltaje-corriente en el capacitor  $v_c - i_c$  y corriente en el voltaje-inductor  $v_L$  –  $i_L$  se relacionan entre si bajo la TL mediante las ecuaciones Ec.(2) y Ec.(3).

$$
i_C = C \frac{dv_C}{dt} \setminus I_C = sCV_C \setminus Z_C = \frac{1}{sC}
$$
 Ec.(2)

$$
v_L = L \frac{di_L}{dt} \langle V_L = s L I_L \langle Z_C = s L \rangle
$$
 Ec.(3)

El uso de impedancias complejas para el análisis de CTOs simplifica todo el proceso, ya que, al no haber derivadas como en la ecuación Ec.(4), todas las ecuaciones se convierten en algebraicas, de esta manera es posible caracterizar un CTO en términos
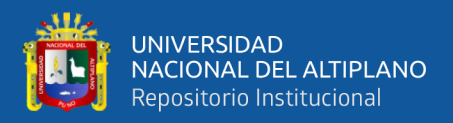

de su relación de entrada-salida usando simples cocientes de polinomios como los de la

 $Ec.(5)$ .

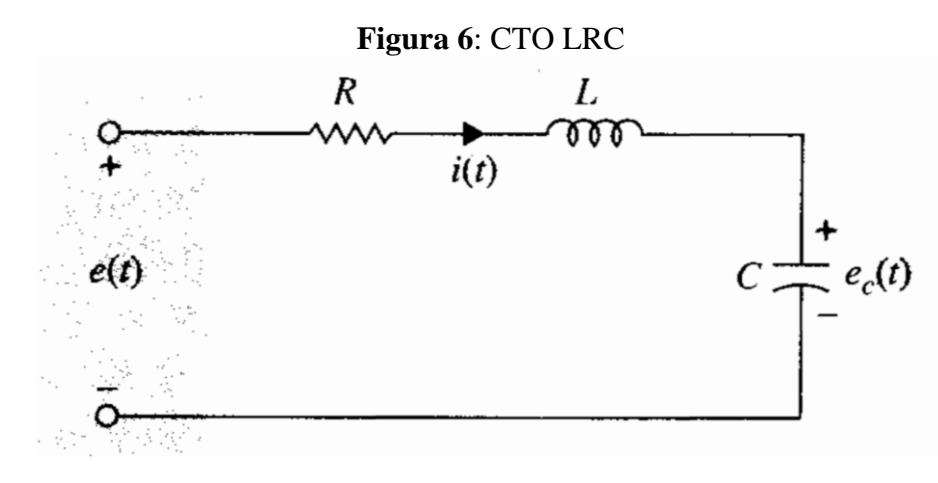

Fuente: (Kuo, 1996)

$$
\frac{d^2e_c(t)}{dt^2} + \frac{R}{L}\frac{de_c(t)}{dt} + \frac{1}{LC}e_c(t) = e(t)
$$
 Ec.(4)

$$
\frac{E_c(s)}{E(s)} = \frac{1}{LC} \frac{1}{s^2 + R/L + 1/L}
$$
 Ec.(5)

Entonces el voltaje en el capacitor de la Figura 6 se halla usando operaciones algebraicas mucho más fáciles de resolver que las integrales de una ecuación diferencial, así todo el análisis de circuitos se hace con el método de TL.

### **2.2.4 FT**

Los sistemas dinámicos (lineales o linealizables) se caracterizan mediante las FT, estas son expresiones matemáticas que surgen de relacionar la salida con la entrada del sistema y está basada en el análisis complejo de variable 's'. "La función de transferencia de un sistema lineal invariante con el tiempo se define como la transformada de Laplace de la respuesta al impulso, con todas las condiciones iniciales iguales a cero." (Kuo, 1996, pág. 78).

Generalmente, los DB como el de la Figura 7, estas son suficientes para representar sistemas de manera simple cuando el mismo no requiere un análisis más

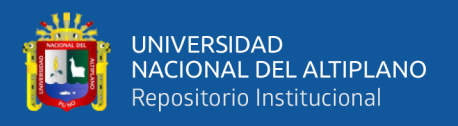

complejo, a causa de la linealidad de los sistemas, estos se pueden descomponer en bloques más sencillos haciendo que el análisis sobre el conjunto en completo pueda hacerse con enfoques independientes, este es el caso con la presencia de perturbaciones y el efecto que tienen sobre el desempeño global.

**Figura 7**: DB de una FT G(s)

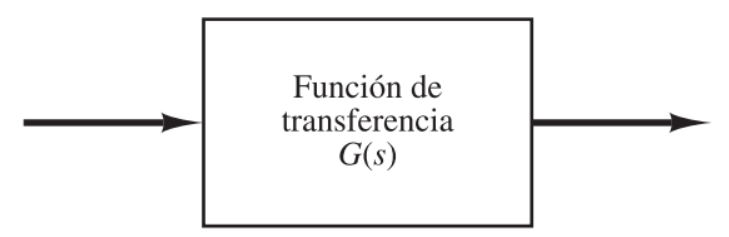

Fuente: (Ogata, 2010)

En la teoría de control clásica las Funciones de Transferencia como la de la ecuación Ec.(6) son suficientes para el diseño de controladores y topología de retroalimentación porque analizando los parámetros de los polinomios involucrados mediante método es posible encontrar la mejor configuración de controlador.

$$
H(s) = \frac{N(s)}{D(s)} \tag{Ec.(6)}
$$

Donde  $H(s)$  la Función de Transferencia,  $N(s)$  y  $D(s)$  son polinomios de variable 's'. Las raíces de  $N(s)$  son los ceros de  $H(s)$  porque hacen que se anule, mientras que las raíces de  $D(s)$  son los polos de  $H(s)$  porque hacen que diverja, a su vez  $D(s)$  es el PC de  $H(s)$ .

La información más relevante en términos de estabilidad está en las raíces de  $D(s)$ , estas determinan si el sistema es estable y que tipo de sistema es. La ubicación de estas raíces cambia cuando se aplica el control y la retroalimentación es por ello que el método de diseño de controladores debe ser riguroso y no provocar inestabilidad cuando sean aplicados.

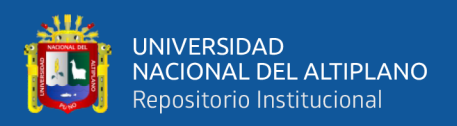

#### **2.2.5 Diseño en ingeniería**

Diseñar puede verse como el proceso inverso al análisis ya que este nos da información del sistema analizado, sin embargo, el diseño va de poder construir sistemas que proporcionen una información de inicio, esta labor en ingeniería se basa en la aplicación del conocimiento científico para poder llevar aparatos, maquinas, dispositivos, etc. que cumplan una serie de requisitos de manera fiable y comprobable. "El diseño es un proceso iterativo con muchas fases interactivas. Existen muchos recursos para apoyar al diseñador, entre los que se incluyen muchas fuentes de información y una gran abundancia de herramientas de diseño por computadora" (Budynas & Nisbett, 2008, pág. 4).

El hecho de poder simplificar un sistema complejo en varios más sencillos simplifica el diseño, de esta manera todo el conjunto es modular con cada parte bien diferenciada siendo aplicable al ámbito de los CTOs eléctricos y sistemas de control automático.

Si se conoce bien como es que se quiere la salida de un sistema cuando se le aplica un estímulo conocido en su entrada, el trabajo de poder llevar a la práctica esta idea trata de llevar la idea inicial a un entorno de comprobación como son las simulaciones por computadora, así se podrá recrear el resultado cuantas veces se necesite para llegar a una respuesta que satisfaga los requerimientos dados. "Todo proceso de diseño conlleva a su vez un proceso iterativo y de decisión en donde se compara el producto diseñado contra las especificaciones originales y decidir si aquél cumple o no con las especificaciones" (Fernández del Busto y Ezeta, 2013, pág. 247).

En el control automático se usan una serie de criterios sobre unos datos de inicio para obtener rangos máximos y mínimos en la asignación de parámetros en los

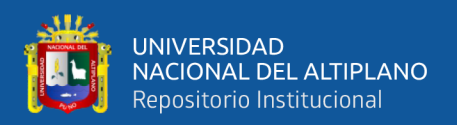

controladores, gran parte del esfuerzo está en garantizar la estabilidad de todo el sistema.

Por su lado, la construcción de CTOs equivalentes dentro del sistema debe ser físicamente realizables a criterio del diseñador ya que existen varias configuraciones que tienen la misma respuesta. Este proceso es más conocido por el termino síntesis de red en el análisis avanzado de CTOs. "En el análisis de red se encuentra la función de transferencia de una red dada. En la síntesis de red se invierte el enfoque: dada una función de transferencia, se requiere encontrar una red apropiada." (Charles K. & Matthew N. O., 2013, pág. 639).

Pasos para la implementación final de un sistema mediante CTOs electrónicos se puede resumir en simulación teoría  $\rightarrow$  simulación electrónica  $\rightarrow$  implementación física, en el entremedio de las etapas está todo el proceso de comparación y ajuste de detalles por la no idealidad de los componentes reales.

#### **2.2.6 Criterios para el diseño en control automático**

Los criterios se usan para determinar los valores dentro de los cuales se puede trabajar, estos valores se obtienen analizando los coeficientes de las FT y son de especial importancia aquellos que determinan las condiciones de estabilidad cuando se les aplica la estrategia de control. El régimen transitorio y el régimen permanente son los periodos de tiempo donde la respuesta se caracteriza por completo y es aquí donde se aprecia como los parámetros asignados se validan o desmienten.

Estableciendo igualdades entre las Funciones de Transferencia del sistema y la de los CTOs se obtiene que datos como tiempo de asentamiento o valor final están en función de la resistencia, capacitancia, inductancia o combinaciones de estas, entonces variando estas cantidades físicas con finura se obtienen las gráficas deseadas. Es de

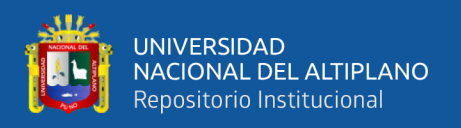

notar la forma que tienen las respuestas en el régimen transitorio porque con un simple análisis visual es posible saber si se trata de un sistema de primer, segundo o un orden mayor (con o sin retardo puro).

La repuesta de primer orden es la más sencilla de identificar por su naturaleza únicamente de crecimiento exponencial, gráficamente tienen la forma de la Figura 8, sus características principales es la constante de tiempo y el valor final.

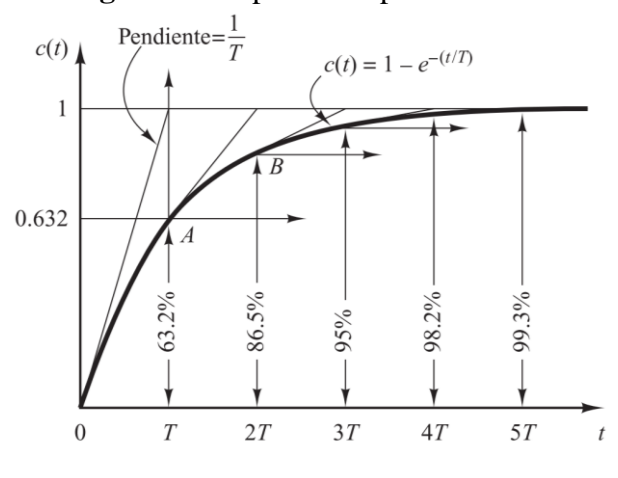

**Figura 8**: Respuesta de primer orden

Fuente: (Ogata, 2010)

Por su parte un sistema de segundo orden tiene un comportamiento algo más complicado porque su naturaleza es oscilatoria además de la exponencial similar al de la Figura 9 el cual es un caso sub amortiguado, por ello está caracterizado por su constante de tiempo, frecuencia de oscilación y valor final.

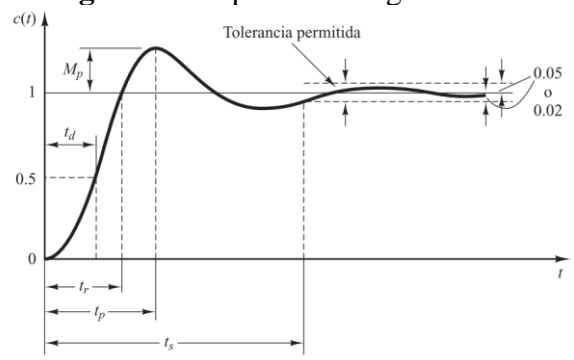

**Figura 9**: Respuesta de segundo orden

Fuente: (Ogata, 2010)

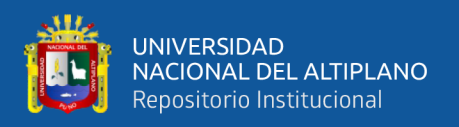

El ajuste fino de parámetros debe hacerse con rigor tomando los valores reales sobre los nominales si se quiere obtener aproximaciones teórico-practicas con un alto nivel de exactitud, aquí influye mucho la estrategia tomada y la habilidad del diseñador para que el CTO resultante sea lo más sencillo y útil en los aspectos de importancia.

Para el control clásico, es típico hallar las ganancias máximas de operación para la trayectoria directa y de retroalimentación, para esto se aplican métodos de evaluación de máximos y mínimos como son:

- Criterio de Routh-Hurwitz.
- Lugar geométrico de las raíces (LGR).

Estos dos métodos son útiles para hallar el rango de asignación para las constantes de control porque nos brindan las condiciones de estabilidad absoluta mediante un cálculo numérico sencillo, por ende, son aún muy usados en el diseño de controladores. Estos métodos solo requieren información de las plantas donde se vayan a aplicar, información que se conoce. "Cuando se aplica el criterio a un sistema de control, la información sobre la estabilidad absoluta se obtiene directamente de los coeficientes de la ecuación característica." (Ogata, 2010, pág. 212).

Muchos de los procesos analíticos a resolverse pueden ser tediosos, es por ello que se usan programas especializados en el cálculo numérico para entregar soluciones a los problemas de manera sencilla y visual. Los paquetes de MATLAB y Simulink son los más usados por su potencia de procesamiento de datos, mediante comandos y descripción gráfica de los elementos a analizar, estos paquetes de software dan toda la información necesaria fácilmente.

El método de LGR por ejemplo es complicado de resolver analíticamente mientras que MATLAB entrega todos los resultados relevantes gráficamente.

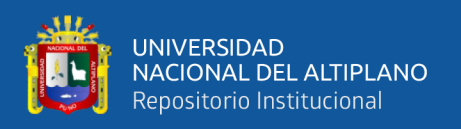

De igual manera el rango para la asignación de constante debe poder llevarse a cabo en un CTO controlador, aquí toma importancia la tolerancia de los componentes, ya que algunos parámetros tienen una alta sensibilidad poco deseable.

### **2.2.7 Validación de la teoría**

Un esfuerzo para corroborar aspectos teóricos del control automático es necesario si se quiere avanzar en su estudio y aplicación, las simulaciones son de gran apoyo en este aspecto, sin embargo, la visualización directa de las respuestas es más atractiva en un laboratorio con los instrumentos de medición electrónicos por ser tangibles.

Llegar a esta visualización en físico es el producto del diseño, simulación e implementación, desde un punto de vista académico esto supone una ventaja porque practicar sobre algo real es más efectivo a la hora de entender lo que se estudia.

En pro de llegar al nivel de comprensión óptimo en materia de sistemas de control automático, la validación de la teoría con la realidad se hace menester para asimilar las correspondencias entre un análisis teórico y su ejecución en la realidad, esto mediante ejemplos físicos en un entorno controlado y bien explicado, para el caso, diseño de plantas y sus controladores.

### **2.2.8 Implementación física**

Los detalles de la implementación en laboratorio son fundamentales porque los componentes reales distan de los ideales en aspectos más o menos notables en función de lo que se esté buscando, estas diferencias hacen que los resultados reales difieran de los ideales.

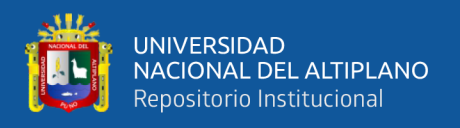

Muchos aspectos físicos generan estas discordancias a la hora de realizar las pruebas, sin embargo, el trabajo del diseñador es reducir este efecto a modo que no distorsione demasiado la respuesta.

Son efectos de perturbación:

- Ruido electrónico
- Temperaturas extremas
- Tolerancia de componentes pasivos
- No linealidad de los amplificadores
- Resistividad de los conductores
- Caídas de tensión
- Impedancia de fuentes e instrumentos

En general estos fenómenos son de efecto despreciable, no obstante, es necesario especificar las causas de las posibles desviaciones para poder encontrarle una corrección de ser necesario.

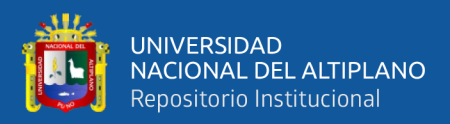

# **3 CAPITULO III**

# **MATERIALES Y MÉTODOS**

# **3.1 UBICACIÓN GEOGRÁFICA DEL ESTUDIO**

El estudio se realiza en la ciudad de Puno la cual se encuentra a 3827 m.s.n.m. en distintas locaciones, principalmente mi hogar y en la Escuela Profesional de ingeniería Electrónica en la Universidad Nacional Del Altiplano Puno con dirección Av. Floral 1153, Puno 21001, Perú.

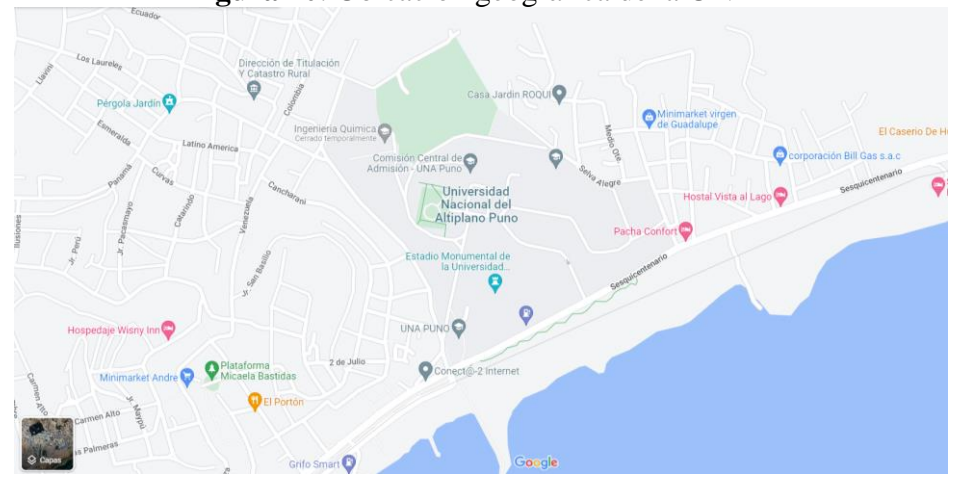

**Figura 10**: Ubicación geográfica de la UNAP

Fuente: Google Maps

# **3.2 PERIODO DE DURACIÓN DEL ESTUDIO**

**Tabla 1**: Periodos de duración del estudio

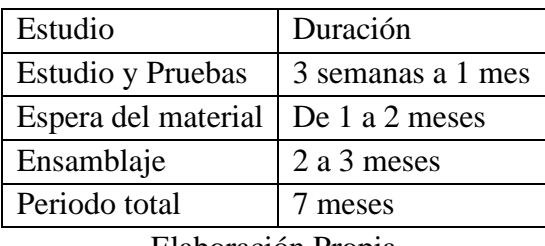

Elaboración Propia

El proceso de diseño, simulación tiene la duración de un mes y medio, esto porque se evalúa y corrige las limitantes y defectos que tiene cada modelo pensado, a la vez que se proponen nuevas maneras de llegar al mismo objetivo provisional, la

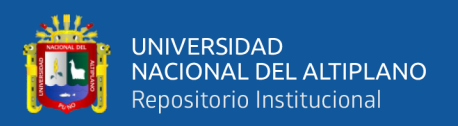

elección de los modelos finales se basa en formas realistas de conseguir una implementación física. Si bien el desarrollo teórico es alcanzable en el rango de las semanas de trabajo dedicado, este tiempo se amplía por la necesidad de requerir datos reales para poder seguir trabajando teóricamente, esto se aprecia en la obtención de modelos matemáticos reales, los cuales se obtienen de pruebas en laboratorio. Por su parte, el desafío de implementar los CTOs en PCB es un trabajo arduo y delicado porque es necesario revisar las pistas de los CTOs individualmente para afirmar que son aptos.

### **3.3 PROCEDENCIA DEL MATERIAL UTILIZADO**

| Procedencia |
|-------------|
| China       |
| China       |
| China       |
| China       |
| China       |
| Perú        |
|             |

**Tabla 2**: Procedencia del material utilizado

Elaboración Propia

# **3.4 POBLACIÓN Y MUESTRA DEL ESTUDIO**

La población de esta investigación es todo lo referido en cuanto al estudio, diseño y aplicación de controladores automáticos, dada su relación estrecha en cumplir esencialmente el mismo fin, gran parte del desarrollo es teórico. La población también es el estudiante que revise este proyecto de investigación y lo tomen de referencia o apoyo para las asignaturas introductorias en los sistemas de control automático.

La muestra es la planta y el control aplicado junto con todo el sistema de implementación. También se considera a la muestra todas las pruebas realizadas sobre el funcionamiento y las posibles mejoras que da pie a este desarrollo en conjunto.

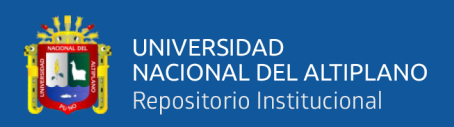

## **3.5 PROCEDIMIENTO**

Todo el proceso de diseño e implementación se ejecutó secuencialmente mientras los resultados parciales se validaban correctamente. Inicialmente, el diseño fue puramente teórico-matemático siguiendo la topología típica en los sistemas de control clásico, usando los métodos de análisis dados por la TL y herramientas computacionales MATLAB y Simulink, posteriormente, proponer CTOs electrónicos con valores de componentes adecuados para poder ser ejecutados en software de simulación PROTEUS y luego en su implantación física someter a pruebas de laboratorio mediante instrumentos de medición frecuentes.

# **3.6 METODOLOGÍA EXPERIMENTAL**

Todo el diseño del experimento se realiza secuencialmente a medida que los resultados prácticos se validan con los teóricos para dar cabida al siguiente paso trabajando con los datos reales obtenidos con los instrumentos.

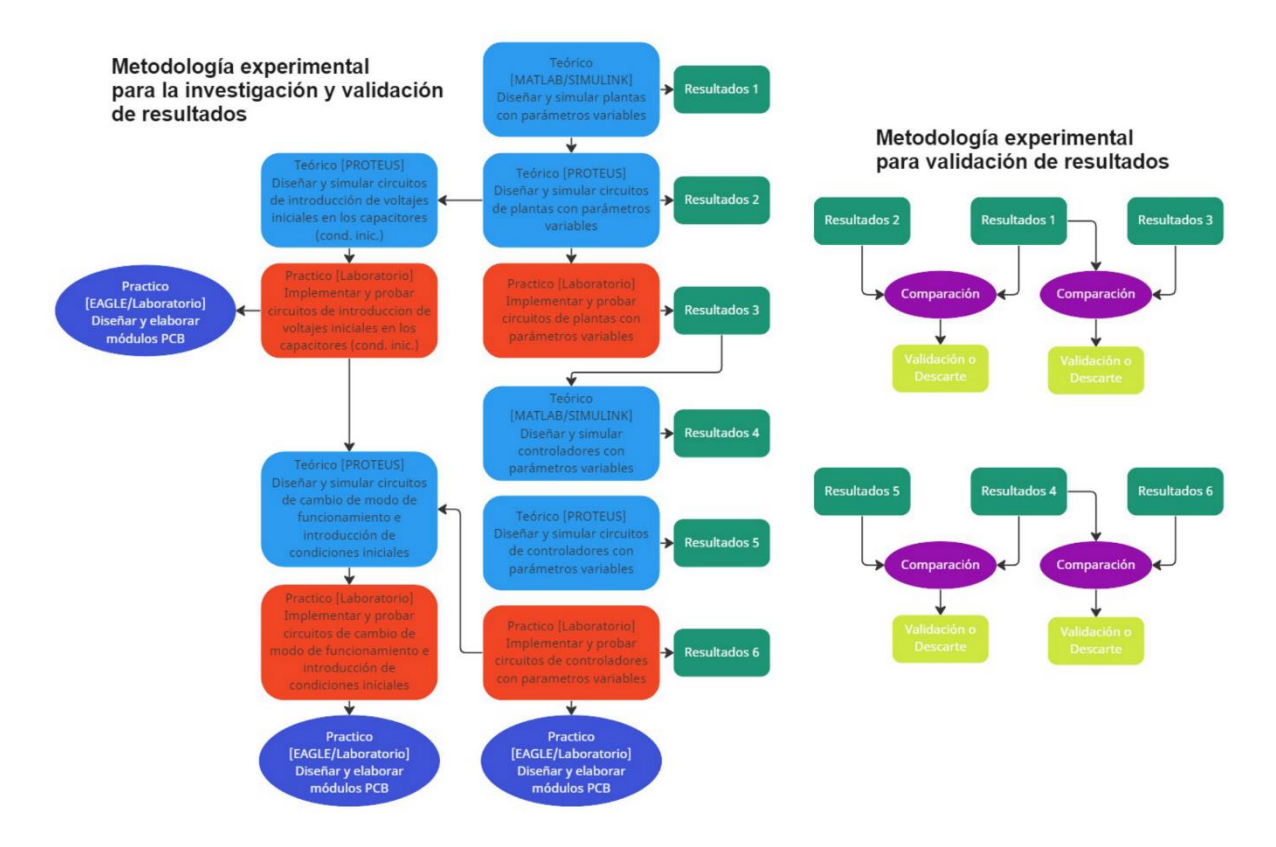

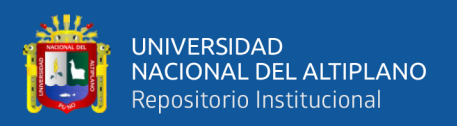

Material experimental de pruebas y medición:

Osciloscopio. - Con una pantalla WVGA de 9 pulgadas, una longitud de registro de 20 millones de puntos y una frecuencia de muestreo de 1 GS/s, los osciloscopios de la serie TBS2000 capturan y muestran significativamente más señal para ayudar a evaluar diseños más rápido. Analiza las señales con facilidad y confianza con nuevas lecturas de cursor en forma de onda y 32 mediciones automatizadas. La interfaz de sonda TekVPI® funciona con conexiones BNC tradicionales, pero también permite una amplia cobertura de aplicaciones con las últimas sondas de tensión activa y sondas de corriente. La serie TBS2000 está diseñada para un funcionamiento sencillo y un aprendizaje práctico rápido. Los controles dedicados brindan acceso rápido a configuraciones importantes, para poder evaluar las señales más rápido. El TBS2000 le brinda 10 divisiones verticales y 15 divisiones horizontales, para que pueda ver más de la señal. La pantalla también ofrece más espacio para los resultados de las mediciones y la información del menú.

- Marca: Tektronix
- Modelo: TBS2000 DIGITAL OSCILOSCOPE/TBS21104B

Número de serie: 61.13.602266690041

**Figura 11**: Osciloscopio digital

Fuente: https://www.tek.com/en

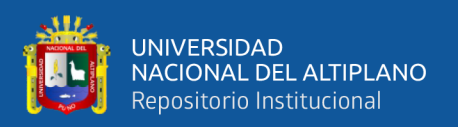

Fuente de alimentación. - La fuente de alimentación de CC de tres canales modelo 2231A-30-3 puede producir un total de 195 W de potencia, proporcionando los niveles de potencia necesarios para energizar una amplia gama de circuitos y dispositivos para el trabajo de banco. Dos canales pueden suministrar hasta 30 V a 3 A cada uno; el tercer canal puede proporcionar hasta 5V a 3A. El modelo 2231A-30-1 no compromete el rendimiento ni las funciones de conveniencia, ofrece la versatilidad y la facilidad de uso que necesita, por lo que puede ser la única fuente de alimentación de CC en su banco. El modelo 2231A-30-3 es un diseño de base lineal con menos de 5 mVp-p de ruido por salida. Los ajustes de voltaje y corriente tienen precisiones básicas de 0,06% y 0,2% respectivamente. Los resultados de lectura de voltaje de carga y corriente de carga brindan los mismos niveles de precisión, por lo que se puede estar seguro de que se está suministrando voltajes y corrientes precisos y de bajo ruido a su dispositivo bajo prueba (DUT). Cada salida del Modelo 2231A-30-3 es completamente programable y puede encenderse y apagarse independientemente de los otros canales; esencialmente proporciona tres fuentes de alimentación en un instrumento. Puede alimentar tanto el circuito analógico como el circuito digital de una placa de circuito impreso o un dispositivo completo, todo con el mismo instrumento. Cada salida puede alimentar un circuito en una referencia de tierra diferente. La conexión baja de cada salida no está conectada a ninguna de las otras salidas. Eso significa que un suministro puede probar tres circuitos separados en tres referencias de tierra diferentes o pueden alimentar circuitos que son transformadores u ópticamente aislados entre sí. Además, todas las salidas no están referenciadas a tierra, por lo que el modelo 2231A-30-3 puede alimentar circuitos flotantes y circuitos con conexión a tierra. Debido a que las salidas del Modelo 2231A-30-3 están aisladas, una salida puede convertirse efectivamente en una fuente negativa conectando su terminal superior al punto de referencia común de un

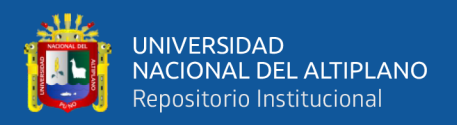

circuito bipolar. Una segunda salida puede conectar su terminal inferior al mismo punto de referencia común. El resultado es una salida positiva y una salida negativa. Si se usan los dos canales de 30 V en esta configuración, ambas salidas se pueden cambiar al mismo tiempo usando la función de seguimiento del Modelo 2231A-30-3. Eso permite variar ambos canales al mismo tiempo manteniendo sus salidas en magnitudes idénticas.

- Marca: KEITHLEY
- Modelo: 2231A-30-3 TRIPLE CHANNEL DC POWER SUPPLY
- Número de serie: 802196010727810289

**Figura 12**: Fuente de alimentación

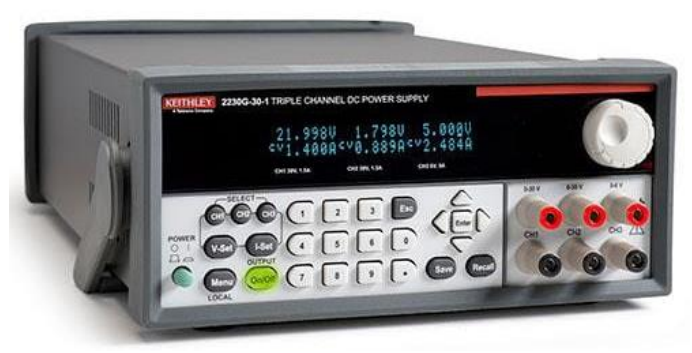

Fuente: https://www.tek.com/en/products/keithley

Multímetro de laboratorio. - El DMM6500 es un moderno DMM de banco/sistema que ofrece más funciones de medición, la mejor información de medición de su. La característica más reconocible del DMM6500 es la gran pantalla táctil capacitiva de 5 pulgadas (12,7 cm) que facilita la observación, la interacción y la exploración de mediciones con la sencillez de "pellizcar y hacer zoom". Más allá de su tecnología de visualización, el rendimiento superior de medición analógica del DMM 6500 ofrece una precisión de DCV básica de 25 PPM durante un año y 30 PPM durante dos años, lo que le permite extender potencialmente sus ciclos de calibración. El DMM6500 está equipado con todas las funciones de medición que esperaría en un

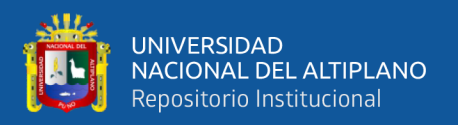

multímetro de banco. Incluyen sus 15 funciones de medición, que incluyen capacitancia, temperatura (RTD, termistor y termopar), prueba de diodo con fuentes de corriente variable y digitalización de hasta 1 MS/seg. La función de digitalización se puede utilizar para tensión o corriente y es especialmente útil para capturar anomalías transitorias o para ayudar a perfilar eventos de energía, como los estados operativos de los dispositivos que funcionan con baterías de hoy. La corriente y el voltaje se pueden digitalizar con un digitalizador programable de 1 MS/seg y 16 bits, lo que permite adquirir formas de onda sin necesidad de un instrumento separado.

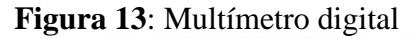

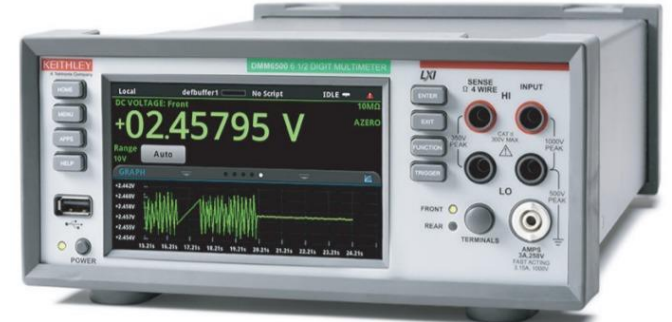

Fuente: https://www.intronica.com/producto/keithley-dmm6500-6-digitos/657

- Marca: KEITHLEY
- Modelo: DMM6500 6 1/2 DIGIT MULTIMETER
- Número de serie: 4480735

Multímetro portátil. – Es un multímetro portátil de fácil uso con las modalidades de medición mixtas con un grado de exactitud y precisión aceptables para trabajos sencillos.

- Marca: PRASEK
- Modelo: PREMUIM PR-75
- Número de serie: H170651181

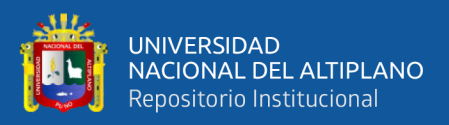

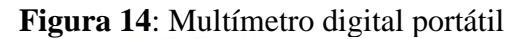

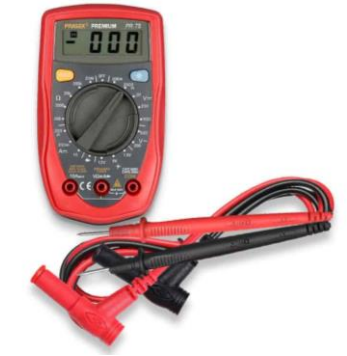

Fuente: https://www.microelectronicahifi.com

Generador de funciones. - El Generador de Funciones Arbitrarias AFG1022 de Tektronix proporciona una herramienta de Generación de Formas de Onda. Incluye doble canal, ancho de banda de 25 MHz y hasta 10 V p-p de amplitud de salida. Los cuatro modos de funcionamiento, las 50 Formas de Onda incorporadas utilizadas frecuentemente y el Contador de Frecuencia de 200 MHz incorporado cubren la mayoría de las necesidades de generación de Forma de Onda en sus puertos de prueba y trabajo experimental. Con rango de Forma Sinusoidal de 1µHz a 25 MHz, con 12 dígitos ó 1µHz de resolución y una base de tiempo altamente estable con una deriva de tan solo ±1 ppm proporciona una gran fidelidad de la señal en el dominio de la frecuencia. Con un rango de amplitud de salida de 1mV p-p a 10 V p-p y resolución de 14 bits ó 1 mV p-p sobre toda la gama de frecuencias, no hay necesidad de comprometer la amplitud de salida y la frecuencia nunca más. Sus cuatro modos de funcionamiento diferentes y cuatro formas de modulación cubren la mayoría de los casos de uso con una solución rentable. Incorpora 50 de las formas de onda estándar y arbitrarias frecuentemente utilizadas para facilitar el acceso. Hasta 8,192 puntos de formas de onda arbitrarias de memoria permiten a los usuarios reproducir señales del mundo real capturadas con un osciloscopio. El contador incorporado de 200 MHz y 6

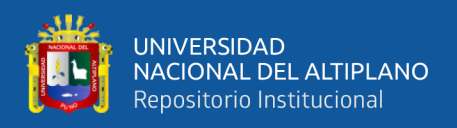

dígitos de resolución son una forma fácil y precisa de medir frecuencias/tiempo/ancho de pulso/ciclos de trabajo.

- Marca: Tektronix
- Modelo: AFG1022 ARBITRARI FUNCTION GENERATOR
- Número de serie: AFG10222032436

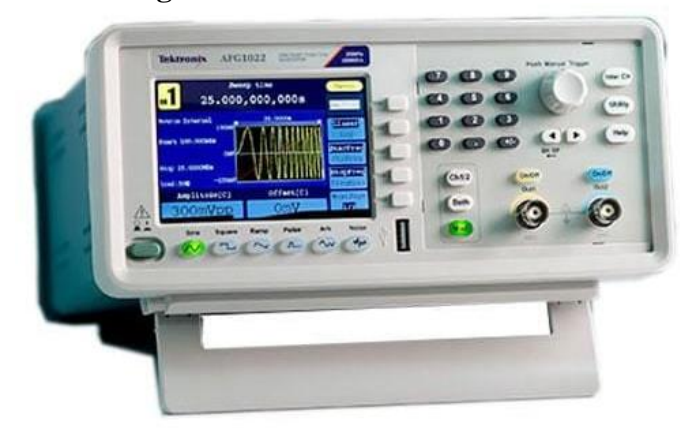

**Figura 15**: Generador de funciones

Fuentehttps://www.tek.com/en/products/signal-generators/

Material experimental de desarrollo teórico:

Conocimiento en electrónica y teoría de control automático. - La teoría del control es un campo interdisciplinario de la ingeniería y las matemáticas, que tiene que ver con el comportamiento de sistemas dinámicos. A la entrada de un sistema se le llama referencia. Cuando una o más variables de salida de un sistema necesitan seguir cierta referencia sobre el tiempo, un controlador manipula la entrada al sistema para obtener el efecto deseado en la salida del sistema (realimentación)1. La realimentación puede ser negativa (regulación autocompensatoria) o positiva (efecto "bola de nieve" o "círculo vicioso").

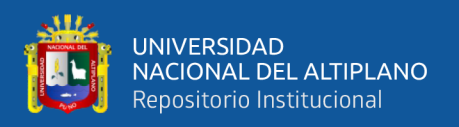

MATLAB. - MATLAB es una plataforma de programación y cálculo numérico utilizada por millones de ingenieros y científicos para analizar datos, desarrollar algoritmos y crear modelos.

SIMULINK. - Simulink es un entorno de programación visual, que funciona sobre el entorno de programación Matlab. Es un entorno de programación de más alto nivel de abstracción que el lenguaje interpretado Matlab.

PROTEUS. - PROTEUS es un completo programa que permite diseñar y simular circuitos electrónicos de forma práctica y accesible.

Material experimental de desarrollo practico:

Componentes electrónicos varios. - Un componente electrónico es un dispositivo que forma parte de un circuito electrónico.1 Se suelen encapsular, generalmente en un material cerámico, metálico o plástico, y terminar en dos o más terminales o patillas metálicas. Se diseñan para ser conectados entre ellos, normalmente mediante soldadura, a un circuito impreso, para formar el mencionado circuito. Los componentes son dispositivos físicos, mientras que los elementos son modelos o abstracciones idealizadas que constituyen la base para el estudio teórico de los mencionados componentes. Así, los componentes aparecen en un listado de dispositivos que forman un circuito, mientras que los elementos aparecen en los desarrollos matemáticos de la teoría de circuitos.

Protoboard. - La Protoboard es una placa de pruebas en los que se pueden insertar elementos electrónicos y cables con los que se arman circuitos sin la necesidad de soldar ninguno de los componentes. Las Protoboards tienen orificios conectados entre sí por medio de pequeñas laminas metálicas. Usualmente, estas placas siguen un arreglo en el que los orificios de una misma fila están conectados entre si y los orificios

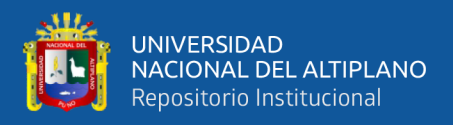

en filas diferentes no. Los orificios de las placas normalmente están tienen una separación de 2.54 milímetros (0.1 pulgadas).

Material experimental de complemento:

- **Baquelita**
- Cloruro férrico
- Taladro
- Estaño
- Pistola de soldar
- **Cables**
- Estructura de madera

# **3.7 VARIABLES**

## **3.7.1 Variables independientes**

- Las condiciones de estabilidad global dentro de las plantas y sistemas de control automático.
- Efectos de introducir condiciones iniciales en las plantas y los sistemas.
- Métodos de visualización y análisis de señales de procesamiento y respuestas.
- Condiciones de funcionamiento para modo de acción y dirección de señales.

## **3.7.2 Variables dependientes**

- Conjunto de operaciones matemáticas y prácticas para poder llevar a cabo la realización de un instrumento de corroboración en teoría de control automático mediante la aplicación del conocimiento en electrónica, sistemas dinámicos y procesamiento de señales.
- Diseño y estrategia usada para la elaboración de controladores funcionales en entornos de laboratorio.

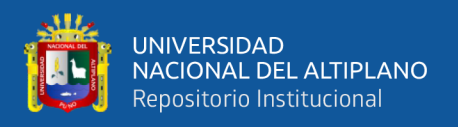

### **3.7.3 Prueba de hipótesis**

La diferencia entre los resultados prácticos obtenidos con los resultados teóricos esperados está dada por la medida del error medio cuadrático mediante la formula siguiente:

$$
RMSE = \sqrt{\frac{1}{n} \sum_{i=1}^{n} (P_i - O_i)^2}
$$

La Ecuación se usará para determinar estadísticamente la similitud entre los resultados prácticos con los teóricos, haciendo ajustes donde sea necesario para que este error sea menor.

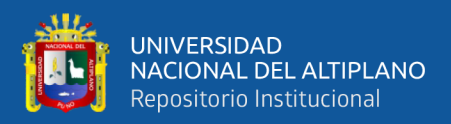

# **4 CAPITULO IV**

# **RESULTADOS Y DISCUSIÓN**

#### **4.1 RESULTADOS**

El producto final de toda la implementación es una estructura donde se alojan todos los componentes y módulos PCB que se describieron en cada paso del diseño.

Todo el proyecto se implementó el desarrollo y conexión entre los mediante módulos PCB para cada etapa, señalando su nombre y la descripción de la función que tiene. Estos módulos se denotan como propios y comunes. Los módulos propios son los que tienen funciones únicas a la naturaleza del sistema al que pertenecen, mientras que los módulos comunes, son aquellos con sus componentes y funciones idénticas diferenciadas solo en su implementación dentro de cada uno de los sistemas.

### **4.2 ANÁLISIS DE LOS RESULTADOS DE LAS PLANTAS**

#### **4.2.1 Diseño de las FT primas**

El comportamiento de una planta está definido sobre todo por su PC y si se sabe que cualquier polinomio de grado mayor a 2 se puede construir a partir de la multiplicación de un polinomio de grado 1 y 2, entonces es razonable postular que cualquier planta de orden superior (mayor o igual a 3) es el producto de alguna combinación entre plantas de orden 1 y 2.

Entonces, el primer diseño se enfocó en crear dos plantas, una de primer orden y otra de segundo orden (subamortiguada) que tengan respuestas perceptibles en cantidades humanas (tiempo y amplitud) para luego combinarlas en producto y suma como los DBs en la Figura 16 para luego aplicarles el control usando la estrategia de control clásica y los criterios adecuados basados en la estabilidad absoluta principalmente.

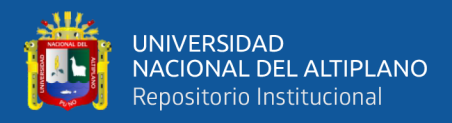

**Figura 16**: Combinación de dos FT en producto y suma respectivamente

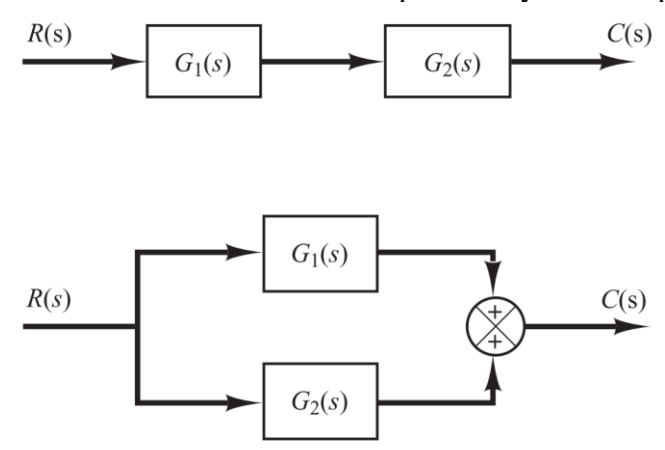

Fuente: (Ogata, 2010)

El diseño de las FT primas se basó en el teorema del valor final y el teorema del tiempo de llegada, eso junto con la simulación dio los resultados pretendidos.

### **4.2.1.1 FT de primer orden**

Denominada  $H_1(s)$  tiene la expresión típica de la ecuación Ec.(7).

$$
H_1(s) = \frac{A}{s + \sigma_1} \tag{7}
$$

Debe tener una respuesta con las siguientes características al aplicársele el Escalón Unitario:

- Tiempo de asentamiento de 1 segundo.
- Valor final del 70% de la entrada.

Para cumplir los requerimientos se le asignaron los siguientes coeficientes:

$$
A = \frac{7}{2}
$$

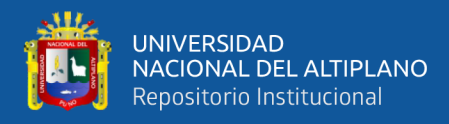

## En DB:

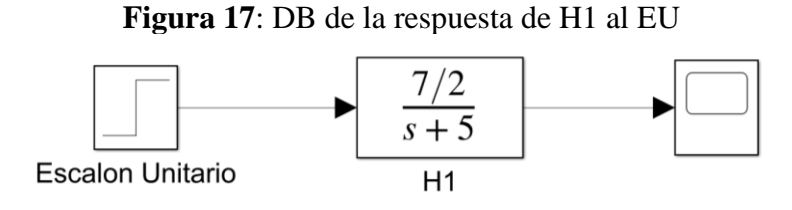

Elaboración Propia

### Grafica resultante:

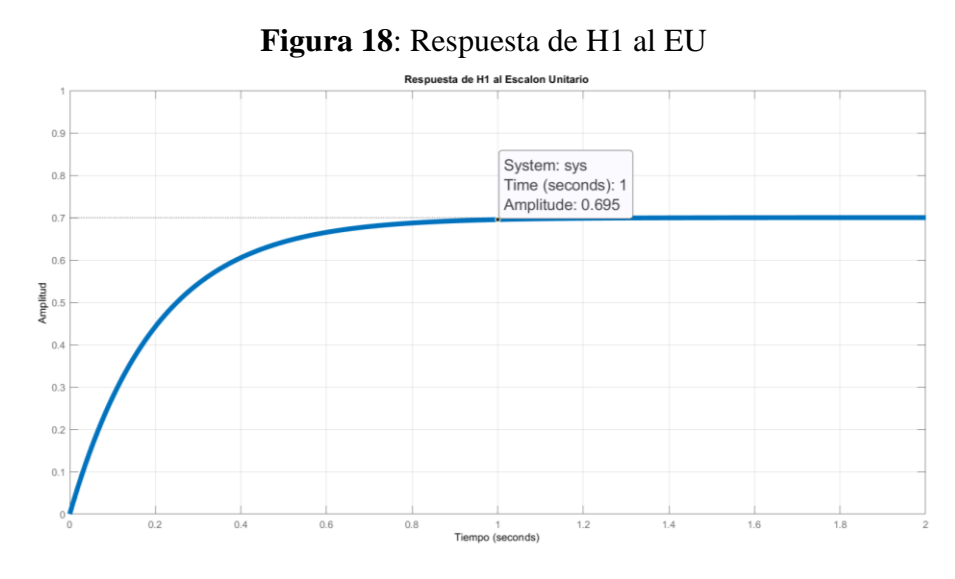

Elaboración Propia

La FT cumplió con los requerimientos.

### **4.2.1.2 FT de segundo orden**

Denominada  $H_2(s)$  tiene la expresión típica de la ecuación Ec.(8).

$$
H_2(s) = \frac{B\omega_d}{(s + \sigma_2)^2 + \omega_d^2} = \frac{B\omega_d}{s^2 + 2\zeta\omega_n s + \omega_n^2}
$$

Debe tener una respuesta con las siguientes características al aplicársele el Escalón Unitario:

Tiempo de asentamiento de 1.5 segundos.

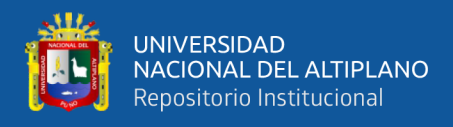

- Valor final del 70% de la entrada.
- Frecuencia de oscilación no amortiguada de 5 Hertz.

Para cumplir los requerimientos se le asignaron los siguientes coeficientes:

$$
B\omega_d = 70\pi^2
$$

$$
\sigma_2 = \frac{10}{3}
$$

$$
\omega_d = 100\pi^2 \sqrt{1 - \frac{1}{9\pi^2}}
$$

$$
2\zeta \omega_n = \frac{20}{3}
$$

$$
\omega_n^2 = 100\pi^2
$$

En DB:

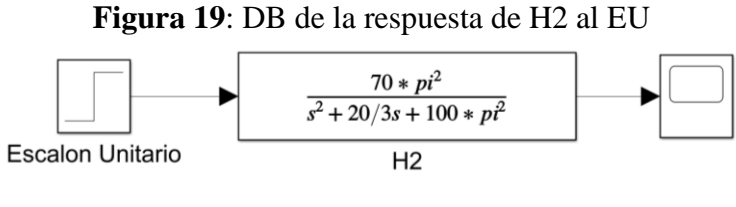

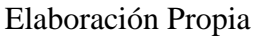

Grafica resultante:

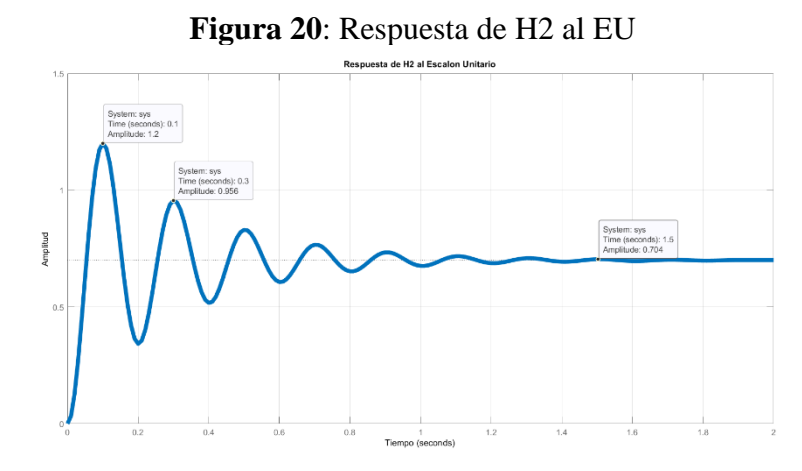

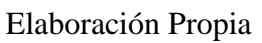

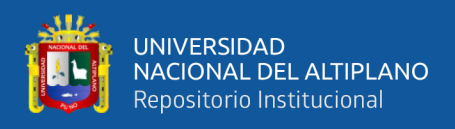

La FT cumplió con los requerimientos.

Ambas FT tienen sus coeficientes completamente idealizados.

## **4.2.1.3 Planta serial**

Denominada  $H_s(s)$ , es el resultado de la multiplicación de las FT  $H_1(s)$  y  $H_2(s)$ de modo que ambas están puestas en serie de la siguiente manera:

$$
H_s(s) = \frac{7/2}{s+5} * \frac{70\pi^2}{s^2 + 20/3s + 100\pi^2} = \frac{245\pi^2}{s^3 + 35/3s^2 + 100/3(3\pi^2 + 1)s + 500\pi^2}
$$

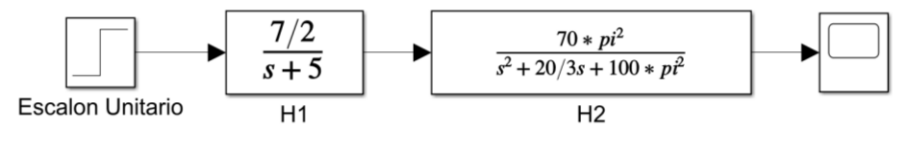

**Figura 21**: DB de la respuesta de Hs al EU

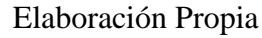

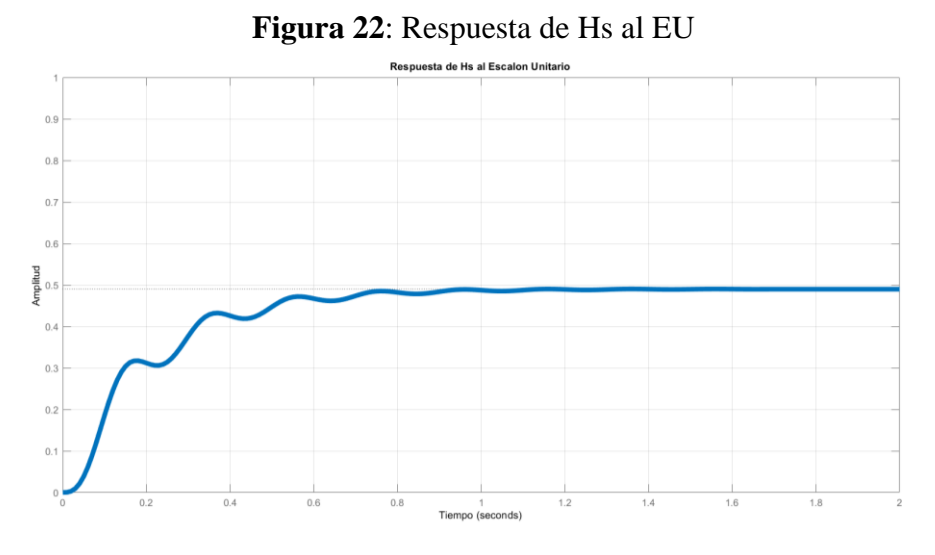

Elaboración Propia

De esta simulación se obtuvo la FT de  $H_s(s)$  junto con su respuesta al escalón unitario en la Figura 22 completamente ideales.  $H_s(s)$  resulto ser una planta de tipo 0, de tercer orden, con 1 polo simple, 2 polos complejos conjugados y 3 ceros en el infinito.

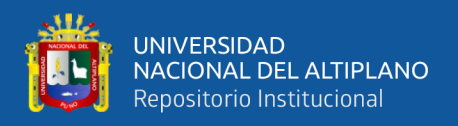

## **4.2.1.4 Planta paralela**

Denominada  $H_p(s)$ , es el resultado de la suma de las FT de  $H_1(s)$  y  $H_2(s)$  de modo que ambas están puestas en paralelo de la siguiente manera:

$$
H_p(s) = \frac{7/2}{s+5} + \frac{70\pi^2}{s^2 + 20/3s + 100\pi^2} = \frac{7/2s^2 + 70/3(3\pi^2 + 1)s + 700\pi^2}{s^3 + 35/3s^2 + 100/3(3\pi^2 + 1)s + 500\pi^2}
$$

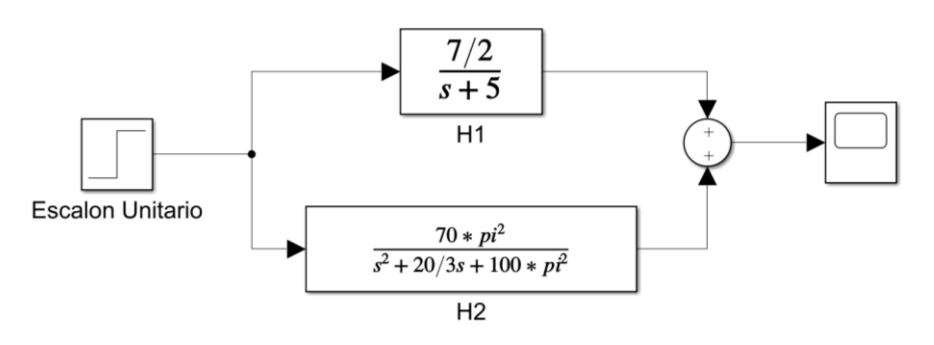

**Figura 23**: DB de la respuesta de Hp al EU

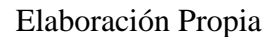

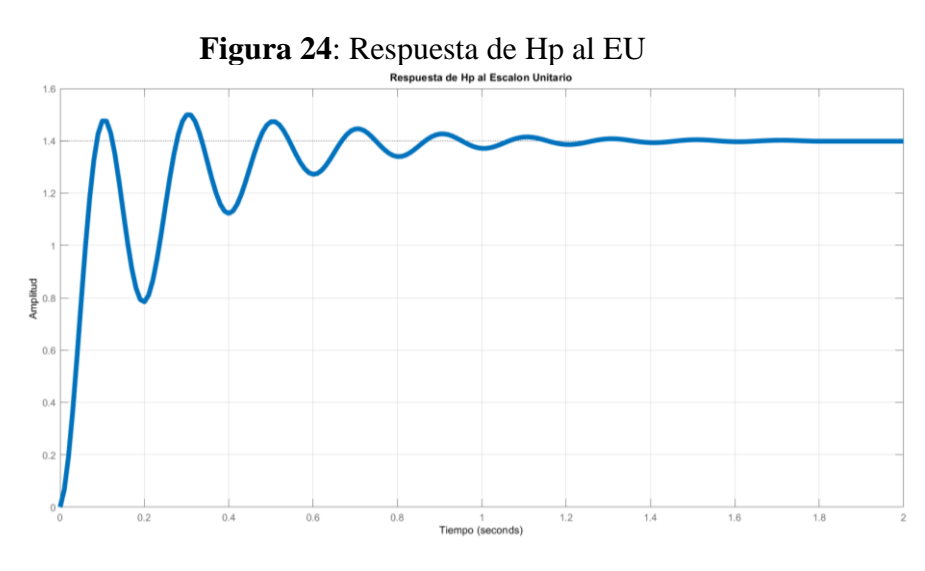

Elaboración Propia

De esta simulación se obtuvo la FT de  $H_p(s)$  junto con su respuesta al escalón unitario en la Figura 24 completamente ideales.  $H_p(s)$  resulto ser una planta de tipo 0 de tercer orden con 1 polo simple, 2 polos complejos conjugados y 2 ceros simples.

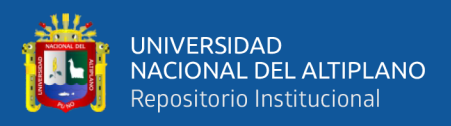

El detalle de mantener los coeficientes en ambas plantas se hizo para aproximarlos lo más que se pueda.

### **4.2.2 Diseño de los CTOs de las plantas**

Para poder llevar las ideas presentadas con las 2 plantas ya evaluadas, se eligieron dos CTOs que pudieron entregar el mismo tipo de respuesta que las FT primas, de modo que la analogía de FT con los CTOs sea fácilmente notable.

En cada CTO se denotó como los coeficientes de los polinomios se corresponden con un arreglo entre componentes resistivos y capacitivos, para hacer la aproximación lo más cercana posible se tomó como referencia principal el valor real de las capacitancias medido con el multímetro digital, para así ajustar los resistores con presets a fin de que tengan la resistencia requerida.

FT de Primer Orden  $\rightarrow$  CTO de carga de capacitor y divisor de voltaje de la Figura 25.

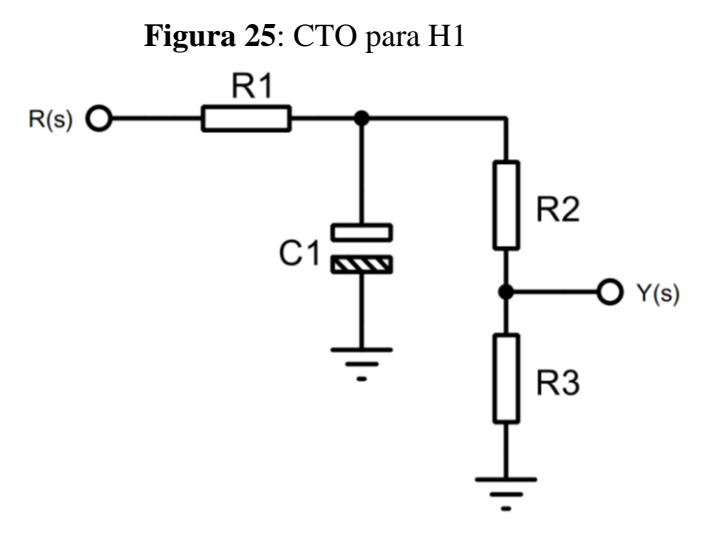

Elaboración Propia

$$
\frac{Y(s)}{R(s)} = H_1(s) = \frac{R_3}{C_1 R_1 (R_2 + R_3)} \frac{1}{s + \frac{R_1 + R_2 + R_3}{C_1 R_1 (R_2 + R_3)}}
$$
Ec.(9)

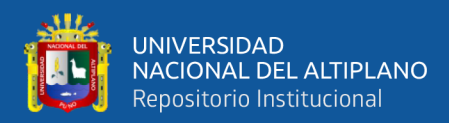

$$
\frac{R_3}{C_1 R_1 (R_2 + R_3)} = \frac{7}{2}
$$
Ec.(10)  

$$
\frac{R_1 + R_2 + R_3}{C_1 R_1 (R_2 + R_3)} = 5
$$
Ec.(11)  
Haciendo el arreglo  

$$
R_1 + R_2 + R_3 = R_t
$$
Ec.(12)

$$
R_t = 5C_1R_1(R_t - R_1)
$$
 
$$
\text{Ec.}(13)
$$

$$
R_t(5C_1R_1 - 1) = 5C_1R_1^2
$$
   
Ec.(14)

$$
R_t\left(R_1 - \frac{1}{5C_1}\right) = R_1^2
$$
 Ec.(15)

$$
R_1 > \frac{1}{5C_1} \tag{16}
$$

$$
R_t = \frac{{R_1}^2}{R_1 - \frac{1}{5C_1}}
$$
 Ec.(17)

Por el teorema del valor final

$$
R_3 = \frac{7}{10} R_t
$$
 
$$
Ec.(18)
$$

$$
R_2 = R_t - R_1 - R_3
$$
 Ec.(19)

FT de Segundo Orden → CTO de Amplificador Sallen-Key con divisor de voltaje de la Figura 26.

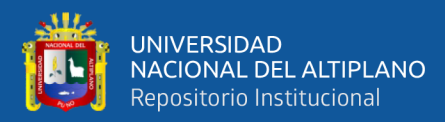

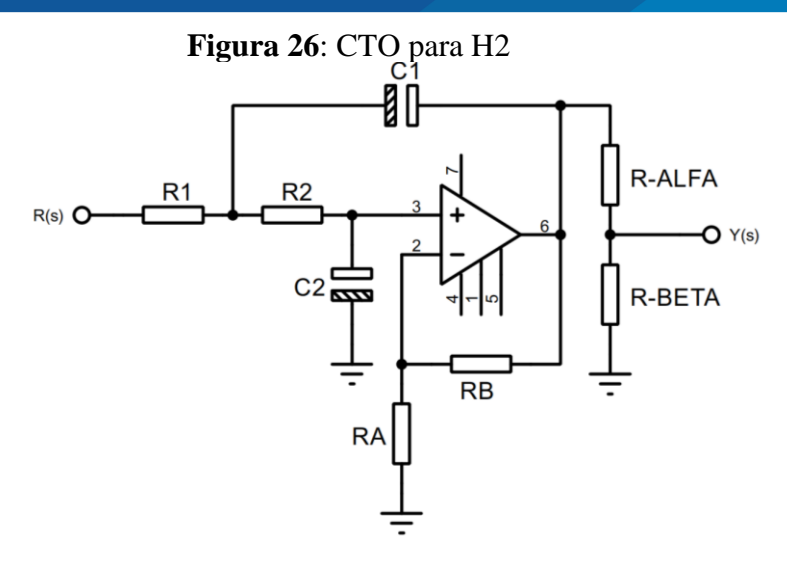

Elaboración Propia

$$
\frac{Y(s)}{R(s)} = H_2(s)
$$
\n
$$
= \frac{B}{A} \frac{1}{C_1 C_2 R_1 R_2} \frac{1}{s^2 + \frac{C_1 R_1 (A - 1) + A C_2 (R_1 + R_2)}{A C_1 C_2 R_1 R_2} s + \frac{1}{C_1 C_2 R_1 R_2}}
$$
\nEc. (20)

$$
A = \frac{R_a}{R_a + R_b} \tag{21}
$$

$$
B = \frac{R_{\beta}}{R_{\alpha} + R_{\beta}}
$$
 Ec.(22)

$$
\frac{B}{A} \frac{1}{C_1 C_2 R_1 R_2} \frac{1}{s^2 + \frac{C_1 R_1 (A - 1) + A C_2 (R_1 + R_2)}{A C_1 C_2 R_1 R_2} s + \frac{1}{C_1 C_2 R_1 R_2}}
$$
Ec.(23)

$$
= \frac{70\pi^2}{s^2 + 20/3s + 100\pi^2}
$$
  

$$
A = \frac{3\pi}{2}
$$
 Ec.(24)

$$
B = \frac{21\pi}{22.00 \text{ m/s}} \qquad \qquad \text{Ec.} (25)
$$

$$
= \frac{1}{90\pi - 20}
$$

 $9\pi - 2$ 

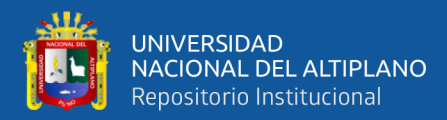

$$
R_b = \frac{6\pi - 2}{3\pi} R_a
$$
 
$$
Ec.(26)
$$

$$
R_{\alpha} = \frac{69\pi - 20}{21\pi} R_{\beta}
$$
 
$$
\text{Ec.}(27)
$$

$$
\frac{1}{C_1 C_2 R_1 R_2} = 100\pi^2
$$
 Ec.(28)

$$
R_1 R_2 = \frac{1}{100\pi^2 C_1 C_2}
$$
   
Ec.(29)

La distinción en la nomenclatura sigue la siguiente regla:

$$
K_{ijn}: K \rightarrow tipo de componente; i \rightarrow indicate; j \rightarrow la FT; n \rightarrow planta
$$

$$
Ejemplo: R_{12p} = Resistor 1 del CTO para H_2(s) de la planta H_p(s).
$$

### **4.2.2.1 CTO serial**

Siguiendo el diagrama de bloques de  $H_s(s)$  aquí se dispuso un CTO detrás de otro, distinguiendo las FT para tener entonces  $H_{1s}(s)$  y  $H_{2s}(s)$  para cada CTO en  $H_s(s)$ , conectados mediante un AO en configuración de seguidor de voltaje por su alta impedancia de entrada para que se puedan distinguir las etapas.

Selección de resistores para  $H_{1s}(s)$ :

Se utilizó un capacitor electrolítico de 10 microfaradios.

$$
R_{11s} > \frac{1}{5*10.74*10^{-6}} \setminus R_{11s} > 18.6K\Omega \setminus R_{11s} \to 22K\Omega \ (21.68K\Omega)
$$

$$
R_{t1s} = \frac{(21.68 * 10^{3})^{2}}{21.68 * 10^{3} - \frac{1}{5 * 10.74 * 10^{-6}}} = 156.86 K\Omega
$$

$$
R_{31s} = \frac{7}{10} * 143.3 * 10^3 = 109.8 K\Omega
$$

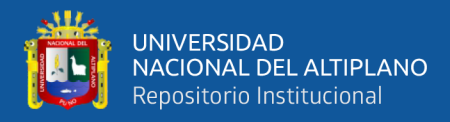

$$
R_{21s} = 156.86 * 10^3 - 21.68 * 10^3 - 109.8 * 10^3 = 25.38 K\Omega
$$

Selección de resistores para  $H_{2s}(s)$ :

Se usaron dos capacitores electrolíticos de 4.7 microfaradios.

$$
C_{12s} = 4.525 \mu F
$$
  
\n
$$
C_{22s} = 4.586 \mu F
$$
  
\n
$$
R_{12s}R_{22s} = \frac{1}{100\pi^2 * 4.525 * 10^{-6} * 4.586 * 10^{-6}} = 48825603 \Omega
$$
  
\n
$$
R_{12s} = R_{22s} = \sqrt{48825603} = 6987 \Omega
$$
  
\n
$$
R_{as} = 22K\Omega (21.67K\Omega)
$$
  
\n
$$
R_{bs} = \frac{6\pi - 2}{3\pi} * 21.67 * 10^3 = 38.74K\Omega
$$
  
\n
$$
R_{as} = 30K\Omega (29.17K\Omega)
$$
  
\n
$$
R_{\beta s} = \frac{21\pi}{69\pi - 20} * 29.17 * 10^3 = 9.78K\Omega
$$
  
\n
$$
R_{12s} = R_{22s} = 6987\Omega
$$

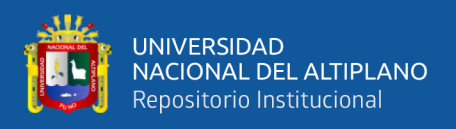

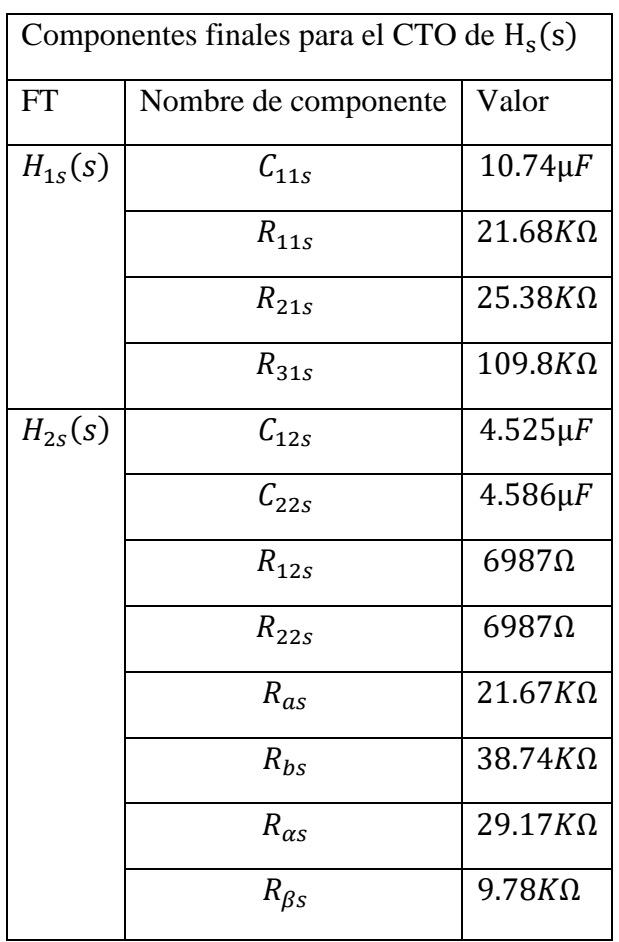

### **Tabla 3**: Componentes finales para el CTO de Hs

Elaboración Propia

Todos los componentes obtenidos tienen valores realistas y razonables, por lo que, el paso siguiente fue hacer la simulación, en la Figura 27 se muestra el CTO en PROTEUS propuesto para comparar las respuestas.

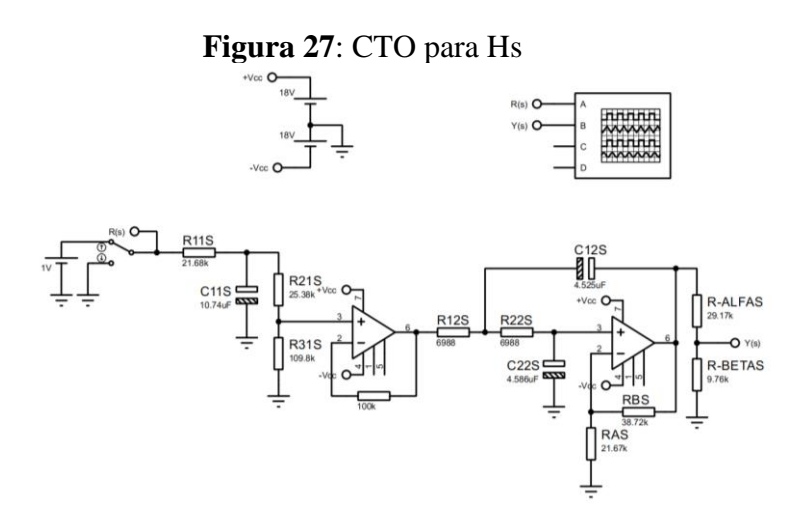

# Elaboración Propia

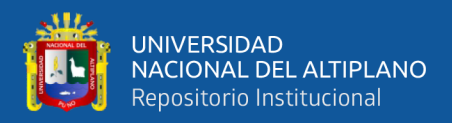

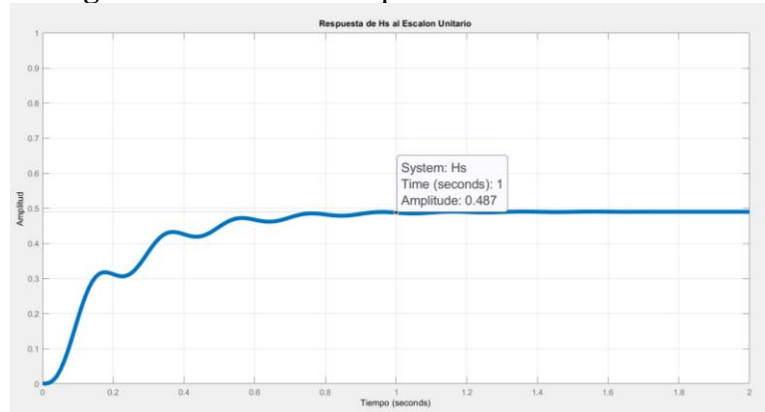

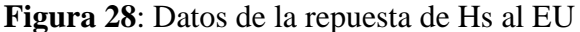

### Elaboración Propia

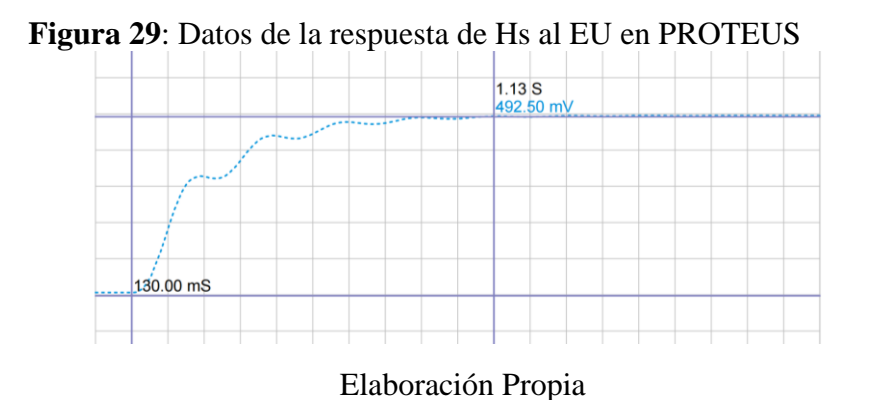

Las respuestas son prácticamente idénticas, si no fuera por milésimas de diferencia, como se aprecia, el punto de comparación se hizo en torno a 1 segundo después de aplicado el escalón unitario, las características en régimen transitorio y permanente se consideraron válidas, entonces, este CTO fue adecuado para su posterior implementación.

#### **4.2.2.2 CTO paralelo**

Siguiendo el diagrama de bloques de  $H_p(s)$  aquí se dispuso la suma de las salidas de los circuitos, distinguiendo las FT para tener entonces  $H_{1p}(s)$  y  $H_{2p}(s)$  para cada CTO en  $H_p(s)$ , conectados mediante un AO en configuración de sumador inversor y otro en configuración inversor para la anulación de signos negativos.

Selección de resistores para  $H_{1p}(s)$ :

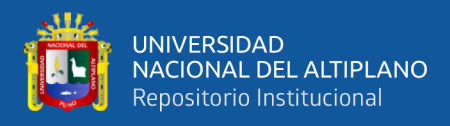

Se uso un capacitor electrolítico de 10 microfaradios.

$$
\mathcal{C}_{11p}=10.9\mu\mathcal{F}
$$

$$
R_{11p} > \frac{1}{5*10.9*10^{-6}} \setminus R_{11p} > 18.3K\Omega \setminus R_{11p} \to 22K\Omega \text{ (21.74K}\Omega)
$$
  
\n
$$
R_{t1p} = \frac{(21.74*10^3)^2}{21.74*10^3 - \frac{1}{5*10.9*10^{-6}}} = 139.36K\Omega
$$
  
\n
$$
R_{31p} = \frac{7}{10} * 139.36 * 10^3 = 97.55K\Omega
$$
  
\n
$$
R_{21p} = 139.36 * 10^3 - 21.74 * 10^3 - 97.55 * 10^3 = 20.07K\Omega
$$

Selección de resistores para  $H_{2p}(s)$ :

Se usaron dos capacitores electrolíticos de 4.7 microfaradios.

$$
C_{12p} = 4.621 \mu F
$$
\n
$$
C_{22p} = 4.712 \mu F
$$
\n
$$
R_{12s}R_{22s} = \frac{1}{100\pi^2 * 4.621 * 10^{-6} * 4.712 * 10^{-6}} = 46532780 \Omega
$$
\n
$$
R_{12p} = R_{22p} = \sqrt{46532780} = 6821 \Omega
$$
\n
$$
R_{ap} = 22K\Omega (21.62K\Omega)
$$
\n
$$
R_{bp} = \frac{6\pi - 2}{3\pi} * 21.62 * 10^3 = 38.66K\Omega
$$
\n
$$
R_{ap} = 30K\Omega (29.75K\Omega)
$$
\n
$$
R_{\beta p} = \frac{21\pi}{69\pi - 20} * 29.75 * 10^3 = 9.97K\Omega
$$
\n
$$
R_{12p} = R_{22p} = 6821\Omega
$$

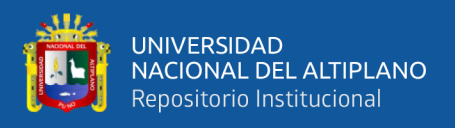

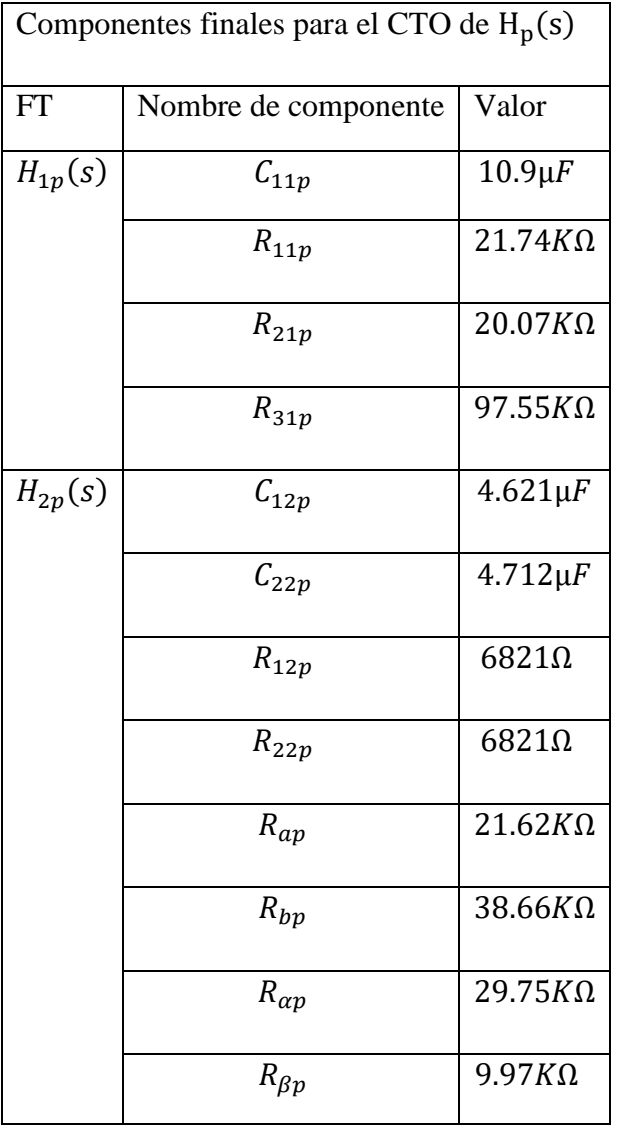

# **Tabla 4**: Componentes finales para el CTO de Hp

Elaboración Propia

Todos los componentes obtenidos tienen valores realistas y razonables, por lo que, el paso siguiente fue hacer la simulación del CTO de la Figura 30, el cual está propuesto para comparar las respuestas.

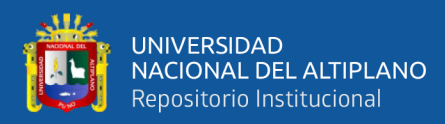

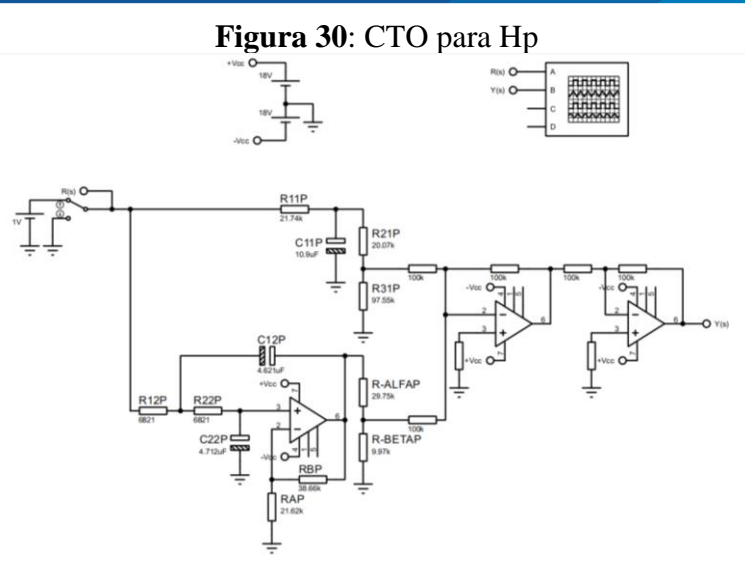

# Elaboración Propia

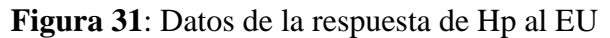

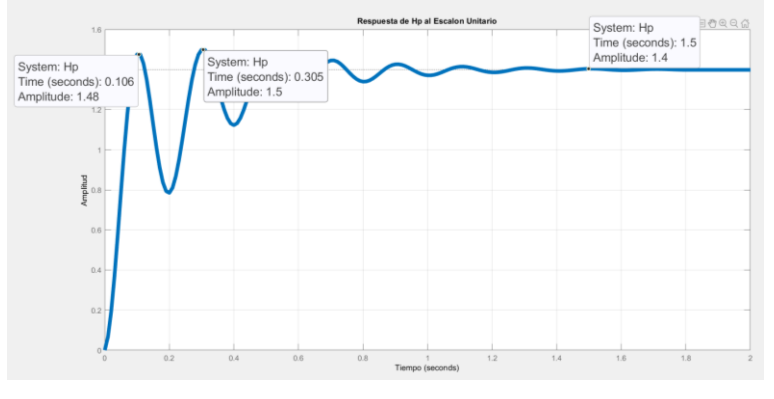

Elaboración Propia

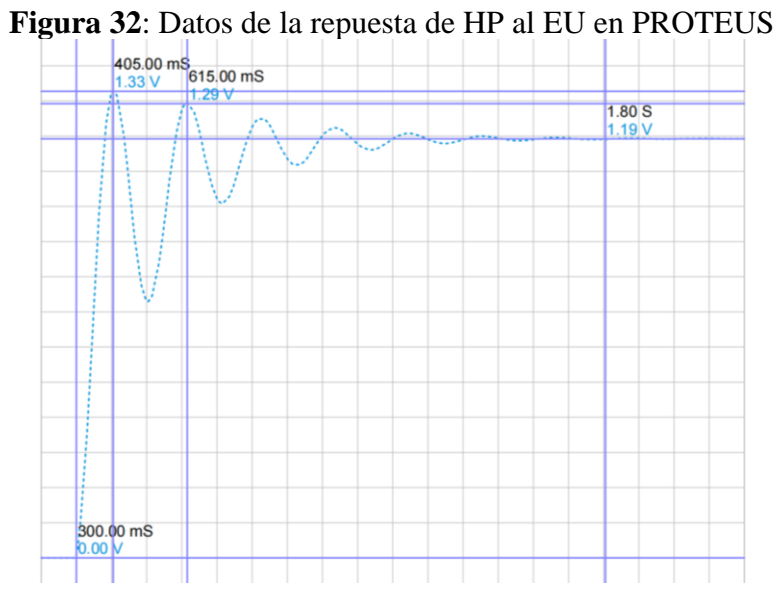

Elaboración Propia
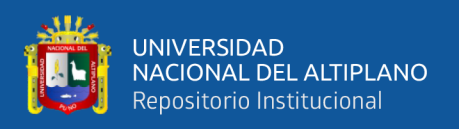

Una rápida comparación entre las respuestas denoto que hay una diferencia considerable para el régimen permanente, sin embargo, la forma y el tiempo del régimen transitorio son muy similares. Esta diferenciación se dio por la no-idealidad de los AOs sobre todo por la impedancia de entrada finita.

Los CTOs demostraron ser apropiados para su implementación física. Lo siguiente fue, según los datos obtenidos para ambas plantas, usar resistores fijos y ajustables (presets), capacitores fijos y AOs de fácil manipulación y acceso, entonces se les pudo hacer las mismas pruebas que en la simulación para validar su funcionamiento.

## **4.2.3 Comparaciones parciales planta-CTO**

Teniendo las plantas y sus CTOs equivalentes en la simulación se hizo una comparación rápida entorno a los picos de amplitud y valor final para el mismo tiempo transcurrido.

| $Tiempo=1.5s$ |       |    |               | Planta     | $H_p(s)$           | <b>CTO</b> | de | $H_p(s)$           | %          | de |
|---------------|-------|----|---------------|------------|--------------------|------------|----|--------------------|------------|----|
|               |       |    |               | [Simulink] |                    | [Proteus]  |    |                    | desviación |    |
| Valor         | final | en | <sub>la</sub> | 0.4870     |                    | 0.4925     |    |                    | $+1.129%$  |    |
| salida        |       |    |               |            |                    |            |    |                    |            |    |
| $Tiempo=1s$   |       |    |               | Planta     | H <sub>s</sub> (s) | <b>CTO</b> | de | H <sub>s</sub> (s) | %          | de |
|               |       |    |               | [Simulink] |                    | [Proteus]  |    |                    | desviación |    |
| Valor         | final | en | <sub>la</sub> | 1.4        |                    | 1.19       |    |                    | $-15%$     |    |
| salida        |       |    |               |            |                    |            |    |                    |            |    |

**Tabla 5**: Comparaciones parciales Planta-CTO

Elaboración Propia

En  $H_s(s)$  la diferencia en el valor final fue muy pequeña, tanto que es despreciable, sin embargo, para  $H_p(s)$  la diferencia porcentual no es despreciable, eso dio atisbos de que hará falta un ajuste en la FT de  $H_p(s)$  para poder corregir esta desviación.

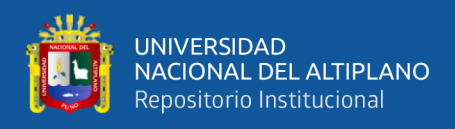

## **4.2.4 Implementación física de los CTOs**

## **4.2.4.1 Ajuste de parámetros**

Para poder trabajar con los modelos reales por el resto del diseño hizo falta conocer con cierta exactitud la forma de las respuestas de las plantas ya implementadas con CTOs físicos en el laboratorio, todo esto se consiguió en una placa de prototipado, la Figura 33 muestra las conexiones y disposición de los componentes.

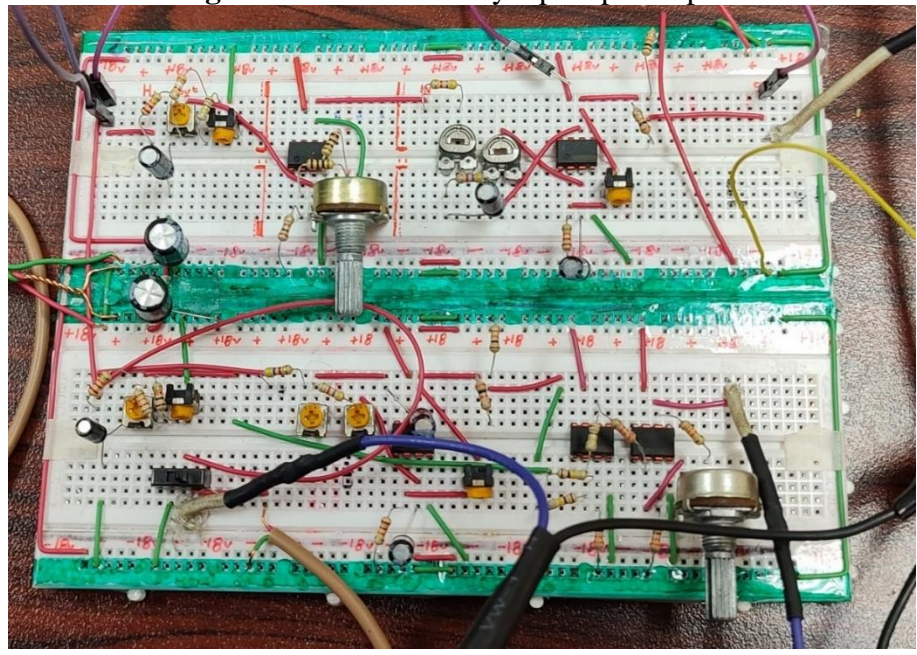

**Figura 33**: CTOs de Hs y Hp en prototipado

Elaboración Propia

Aplicando el escalón unitario a las mismas condiciones de la simulación, la gráfica obtenida está en la Figura 34, aquí el canal 1 es la entrada de EU, el canal 2 es la salida de  $H_s(s)$  y el canal 3 es la salida de $H_p(s)$ , la misma estructura se siguió en toda la investigación.

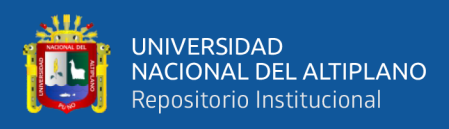

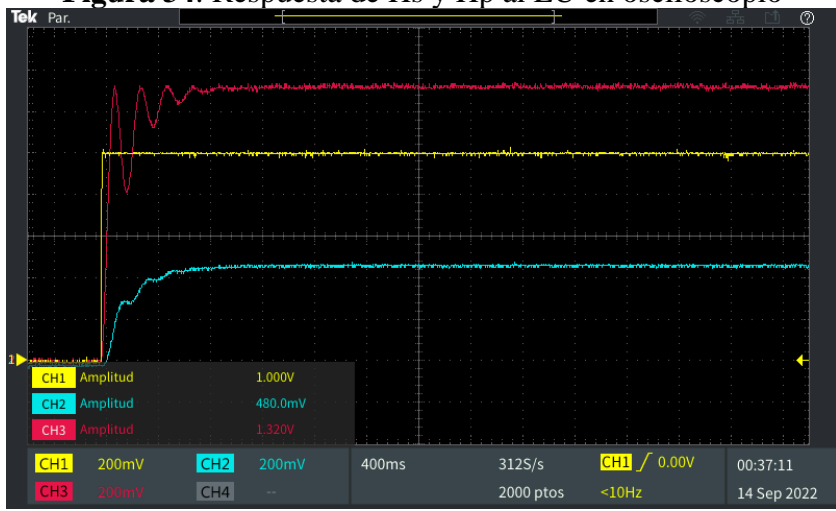

**Figura 34**: Respuesta de Hs y Hp al EU en osciloscopio

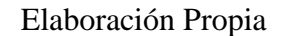

Una inspección superficial dice que en el régimen transitorio se cumple una cierta igualdad, sin embargo, hace falta una comparación más precisa.

Superponiendo ambas graficas a escala se visualizó con más claridad diferencias importantes:

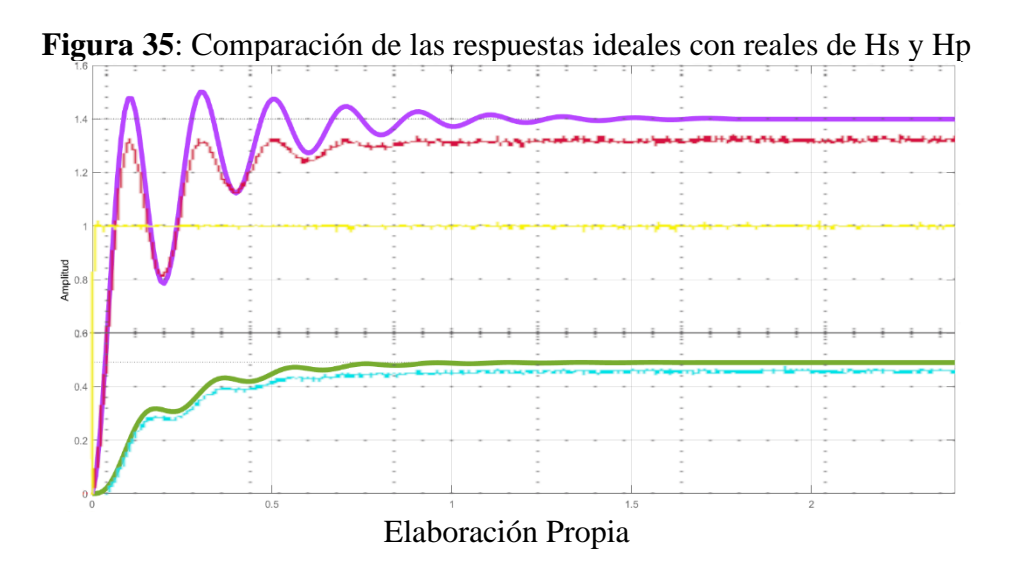

Al igual que la comparación en simulaciones, el régimen permanente es el que presenta la desviación más notable.

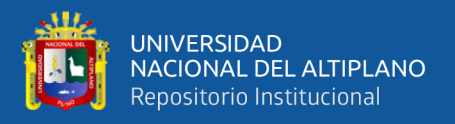

Se realizó la prueba estadística para medir el grado de similitud entre el resultado práctico con el resultado teórico, se obtuvo la evaluación del error medio cuadrático de las respuestas de las plantas sin corrección:

$$
\sqrt{\frac{1}{2}[(0.48 - 0.49)^2 + (1.32 - 1.4)^2]} = 0.057
$$

Si bien este RMSE fue bajo, le hizo falta un ajuste en el valor final de ambas salidas para que todos los diseños posteriores que dependen de las FT de las plantas sean más apropiados, para hacer una mejor aproximación se hizo una configuración a los coeficientes independientes de los numeradores en ambas FT.

Mediante prueba y error se llega a una aproximación más adecuada.

Ajuste de la FT de  $H_s(s)$ :

$$
\frac{b_0}{a_3} = 0.48
$$
 Ec.(30)

 $b_0 = 0.48 * 4918 = 2365$ ;  $b_0 = 2300$ 

Ajuste de la FT de  $H_p(s)$ :

$$
\frac{b_2}{a_3} = 1.32
$$
 Ec.(31)

 $b_2 = 1.32 \times 4953 = 6530$ 

De modo que las FT de ambas plantas quedaron de la siguiente forma:

$$
H_s(s) = \frac{2300}{s^3 + 12.48s^2 + 1024s + 4918}
$$

$$
H_p(s) = \frac{3.5s^2 + 714.9s + 6530}{s^3 + 12.83s^2 + 1030s + 4953}
$$

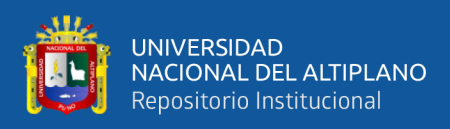

#### Y la comparación de graficas ya corregidos se ve en la Figura 36:

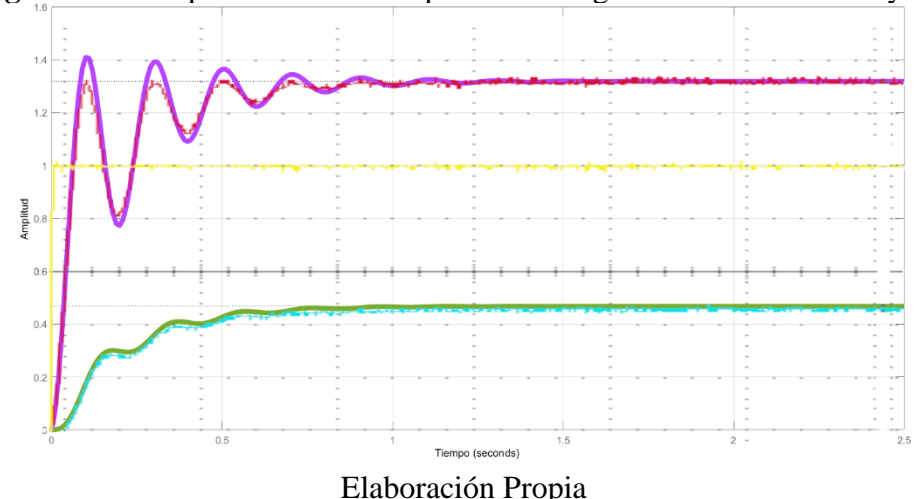

**Figura 36**: Comparación de las respuestas corregidas con reales de Hs y Hp

Lo que solo fue un redimensionamiento en amplitud, ya que las frecuencias no se vieron afectadas. Se consideró a esta una aproximación aceptable porque conserva las mismas características de las plantas ideales, puesto que ningún sistema real es idéntico a su modelado matemático, más si es, una buena aproximación.

La nueva evaluación estadística entre los datos resultantes de la modificación de las FT para el valor de la salida en estado estacionario de ambas plantas genero el error medio cuadrático siguiente:

$$
\sqrt{\frac{1}{2}[(0.467 - 0.48)^2 + (1.318 - 1.32)^2]} = 0.0093
$$

Ya ajustadas las expresiones matemáticas importantes y haber hecho una comparación cuantitativa que resulto satisfactoria, el nuevo RMSE es aún más pequeño que el primero, entonces estas fueron las FT de desarrollo y aplicación en el resto de la investigación.

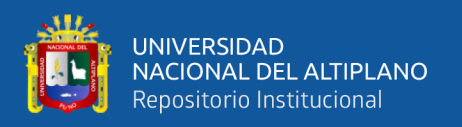

## **4.2.4.2 FT de trabajo**

Para evaluar los criterios y diseñar los controladores se usaron las FT resultantes de la corrección previa, siendo los coeficientes de sus polinomios el eje central de todo el resto del análisis.

En la Tabla 6 se denoto los ceros y los polos de ambas FT donde se aprecia que estos últimos son negativos, es decir, están en el lado izquierdo del plano complejo 's' lo que garantizo su convergencia y que los coeficientes de los polinomios fueron redondeados en la mayoría.

**Tabla 6**: Características de las FT ideales y de trabajo

|       | $H_s(s)$                        | $H_p(s)$                           |
|-------|---------------------------------|------------------------------------|
| FT    | 2300                            | $3.5s^2 + 714.9s + 6530$           |
|       | $s^3 + 12.48s^2 + 1024s + 4918$ | $s^3$ + 12.83 $s^2$ + 1030s + 4953 |
| Polos | $s = -4.98$ ; $-3.74 \pm 31.18$ | $s = -4.99; -3.91 \pm 31.23$       |
| Ceros | $s \rightarrow \infty$          | $s = -194.67$ ; $-9.58$            |

Elaboración Propia

## **4.3 ANÁLISIS DE LOS RESULTADOS DE LOS CONTROLADORES**

## **4.3.1 Criterio para determinar la ganancia en trayectoria directa y de**

## **retroalimentación**

Las ganancias en trayectoria directa son las propias a las plantas, se trató de amplificadores de ganancia variable con un mínimo de +1, el rango de operación de estas ganancias se halló para considerar un límite superior donde se mantiene la estabilidad con la posibilidad de aumentarlos más allá para apreciar el efecto de la inestabilidad. La variación de ganancia de lazo directo de la planta que junto al aplicársele la retroalimentación negativa puede mover los polos de la FT en lazo cerrado al lado derecho del plano complejo 's' lo que desencadenara la inestabilidad de todo el

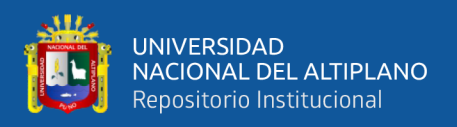

sistema. "Mediante el método del lugar de las raíces, el diseñador puede predecir los efectos que tiene en la localización de los polos en lazo cerrado, variar el valor de la ganancia o añadir polos y/o ceros en lazo abierto." (Ogata, 2010, pág. 270)

Se aplicó el método de Lugar Geométrico de las Raíces a las FT de ambas plantas usando MATLAB para ver visualizar como se mueven los polos en lazo cerrado cuando la ganancia de planta varia.

LGR para  $H_s(s)$ :

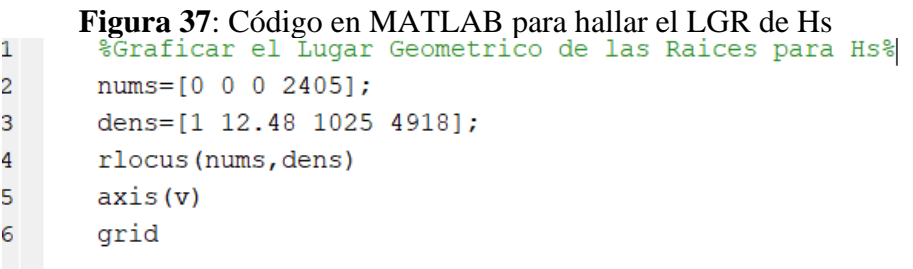

Elaboración Propia

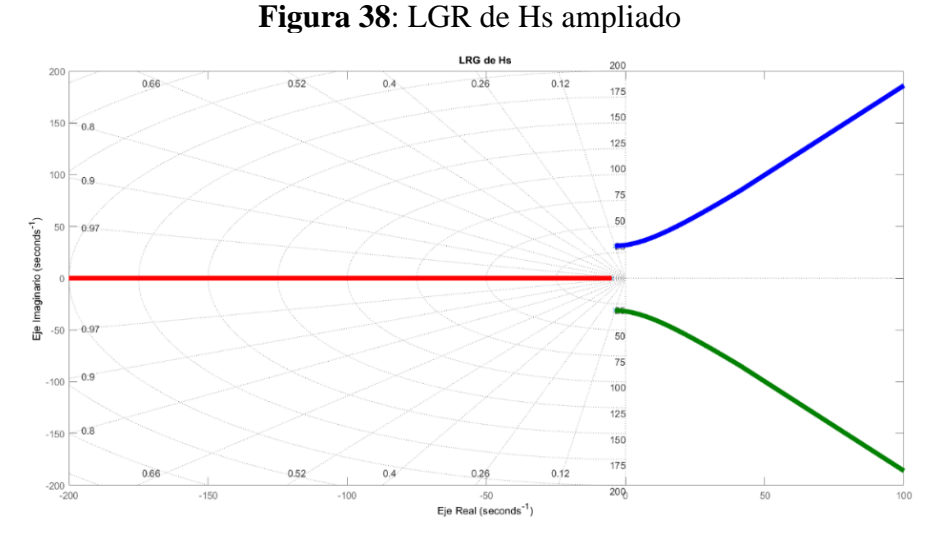

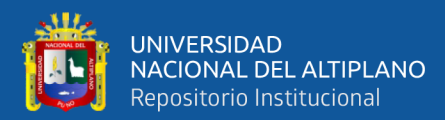

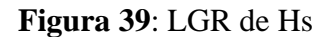

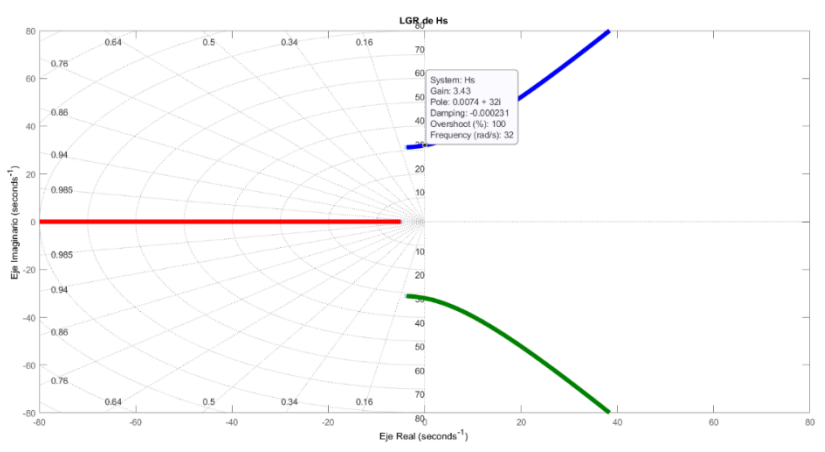

Elaboración Propia

Se aprecio que la ganancia máxima para mantener la estabilidad marginal es de  $k_s$  < 3.28. Para notar con claridad el efecto de la inestabilidad solo con la ganancia de lazo se estableció que  $k_s = k_{fs} y 1 \le k_s \le 6$ .

Ganancia de planta y de realimentación de  $H_s(s)$  denominado  $k_s$  y  $k_{fs}$  tiene el CTO asignado con ganancia variable como se aprecia para la Figura 40:

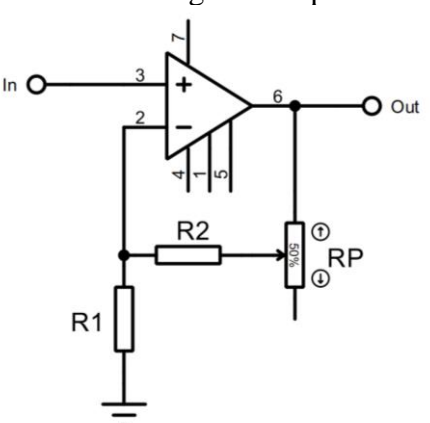

**Figura 40**: CTO de ganancia para ks

$$
Out = (1 + \frac{R2 + Rp}{R1})In
$$
 
$$
Ec.(32)
$$

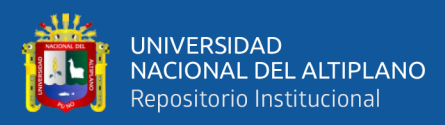

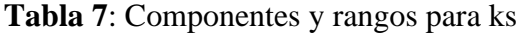

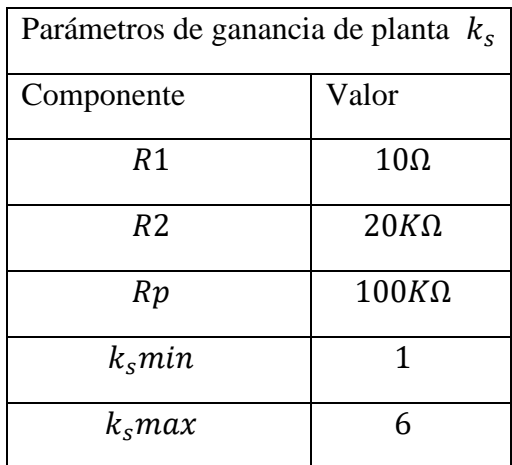

Elaboración Propia

# LGR para  $H_p(s)$ :

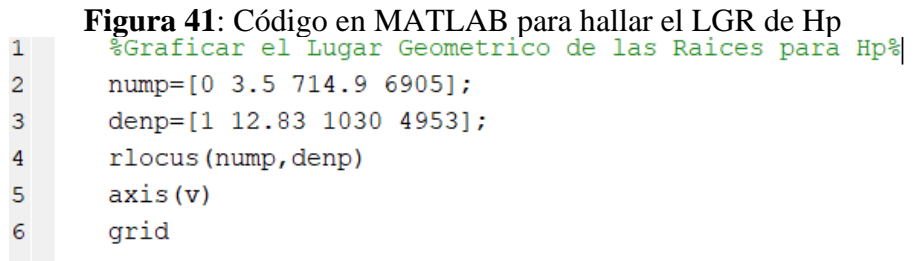

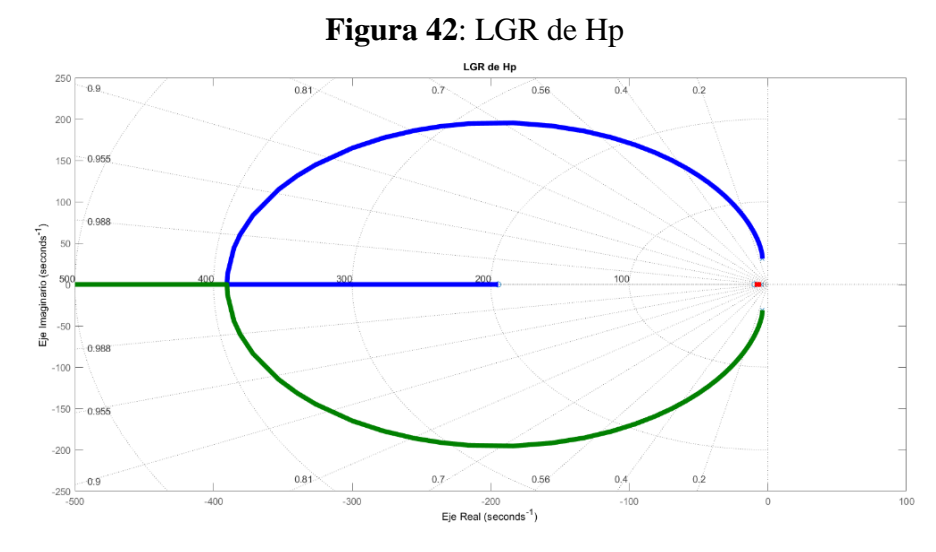

Elaboración Propia

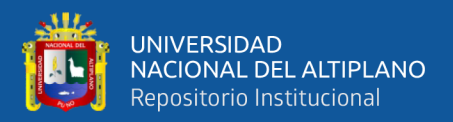

Un caso para notar que no hay valor de ganancia positiva que genere inestabilidad para la planta  $H_p(s)$ , entonces se asignó un valor arbitrario, para este caso  $k_s = k_{fp} y 1 \le k_p \le 4.$ 

Ganancia de planta y de realimentación de  $H_s(s)$  denominado  $k_s$  y  $k_{fs}$  tiene el CTO asignado con ganancia variable como se aprecia para la Figura 43:

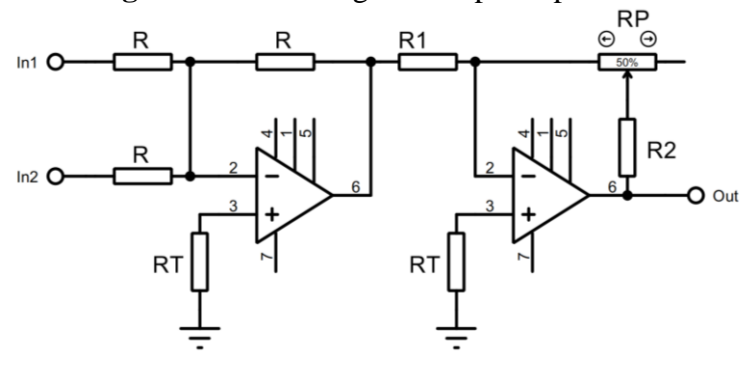

**Figura 43**: CTO de ganancia para kp

Elaboración Propia

$$
Out = \frac{R2 + Rp}{R1} (In1 + In2)
$$

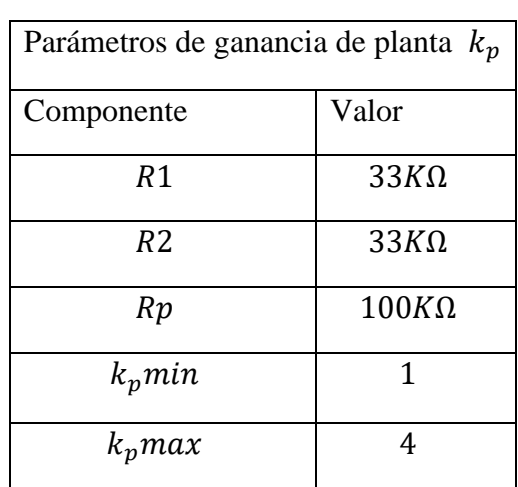

**Tabla 8**: Componentes y rangos para kp

Elaboración Propia

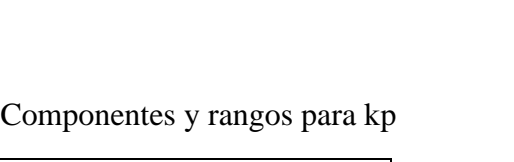

Ec.(33)

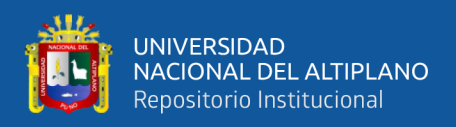

## **4.3.2 Criterio para determinar los parámetros de control**

Para asignar valores a los parámetros de control fue necesario establecer límites máximos para estos valores, de modo que la estabilidad del sistema retroalimentado esté garantizada, el criterio de Routh-Hurwitz fue el que se usó para hallar ese límite.

Suponiendo que se aplican controladores P, PI y PD a las plantas  $H_s(s)$  y  $H_p(s)$ , se evaluó el comportamiento de las raíces sus PCs a medida que varían los parámetros de control. Tomando un rango de valores físicamente realizables es que se escogió la combinación adecuada de límites para visualizar la inestabilidad y si es posible, suponiendo que todos los parámetros de control con mayores que 0.

La FT propias de un controlador varían en función de su tipo, donde sus parámetros son cantidades por determinar en función del criterio de Routh-Hurwitz tienen las siguientes expresiones:

FT del controlador Proporcional:

$$
H_c(s) = P \tag{34}
$$

FT del controlador Proporcional-Integral

$$
H_c(s) = \frac{Ps + I}{s}
$$
 Ec.(35)

FT del controlador Proporcional-Derivativo

$$
H_c(s) = Ds + P \qquad \qquad \text{Ec.}(36)
$$

FT del controlador Proporcional-Integral-Derivativo

$$
H_c(s) = \frac{Ds^2 + Ps + I}{s}
$$
 Ec.(37)

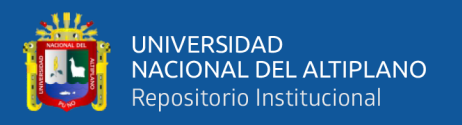

Para la configuración de controlador seleccionado a cada planta, la tabulación de Routh-Hurwitz resulto en una serie de inecuaciones que establecieron los límites de asignación en función de los coeficientes de las FT.

$$
\circ \qquad \text{De control P para } H_s(s):
$$

$$
\frac{(12.48)(1024) - (4918 + 2300P)}{12.48} > 0
$$
 Ec.(38)

$$
4918 + 2300P > 0
$$
 
$$
Ec.(39)
$$

 $P < 3.42$ 

$$
0 \le P \le 6
$$

#### **Figura 44**: Inestabilidad para Hs provocada por la acción proporcional

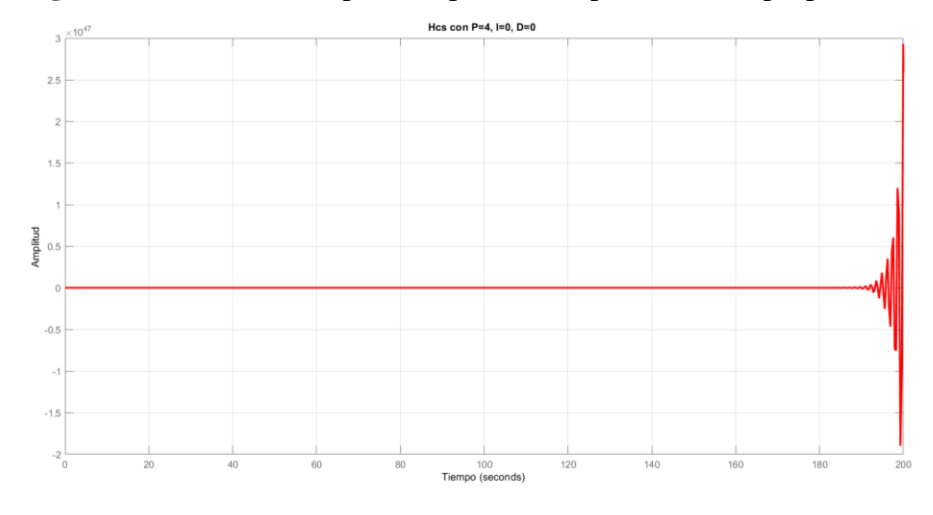

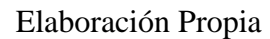

 $\circ$  De control PI para  $H_s(s)$ :

$$
\frac{(4918+2300P)[(12.48)(1024)-(4918+2300P)]-(12.48)^{2}(2300I)}{(12.48)(1024)-(4918+2300P)} > 0
$$
 Ec.(40)

 $2300 I > 0$  Ec.(41)

$$
si P = 3.1; I < 24.6
$$

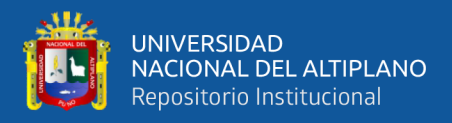

 $0\leq I\leq 30$ 

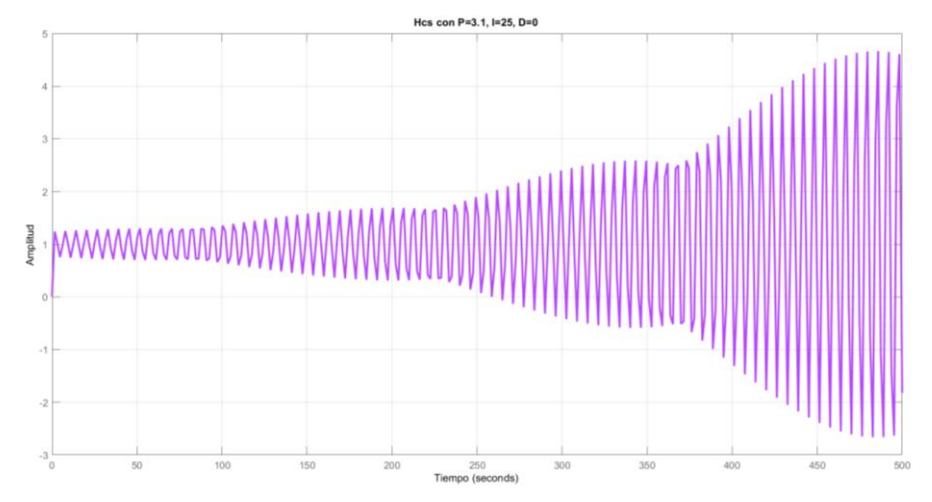

**Figura 45**:Inestabilidad para Hs provocada por la acción integral

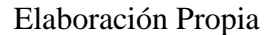

 $\circ$  De control PD para  $H_s(s)$ :

$$
\frac{(12.48)(1024 + 2300D) - (4918 + 2300P)}{12.48} > 0
$$
   
Ec.(42)

$$
si P = 5; D > 0.127
$$

Mientras que el controlador PI dio condiciones de inestabilidad realizables para valores razonables, la adición de la acción derivativa no tiene este efecto porque para provocar la inestabilidad por la acción derivativa, la acción proporcional ya hizo inestable al sistema, añadiendo que experimentalmente la acción derivativa no tiene un efecto notable. El tipo de controlador seleccionado es el PI con los rangos de operación calculados.

 $\circ$  De control P para  $H_p(s)$ :

$$
12.83 + 3.5P > 0
$$
  $\text{Ec.}(43)$ 

$$
\frac{(12.83 + 3.5P)(1030 + 714.9P) - (4953 + 6530P)}{12.83 + 3.5P} > 0
$$
   
Ec.(44)

 $4953 + 6530P > 0$  Ec.(45)

 $P \geq 0$ 

 $\circ$  De control PI para  $H_p(s)$ :

$$
\frac{(12.83 + 3.5P)(1030 + 714.9P + 3.5I) - (4953 + 6530P + 714.9I)}{12.83 + 3.5P} > 0
$$
 Ec.(46)

 $(4953 + 6530P + 714.9I)[(12.83 + 3.5P)(1030 + 714.9P + 3.5I) - (4953 + 6530P + 714.9I)]$  ...  $(12.83 + 3.5P)(1030 + 714.9P + 3.5I) - (4953 + 6530P + 714.9I)$ Ec.(47)

 $-\cdots$  (12.83 + 3.5*P*)<sup>2</sup>(6530*I*) > 0

 $6530l > 0$  Ec.(48)

 $si P = 1; I < 23.6$ 

 $0 \leq I \leq 30$ 

## **Figura 46**: Inestabilidad para Hp provocada por la acción integral

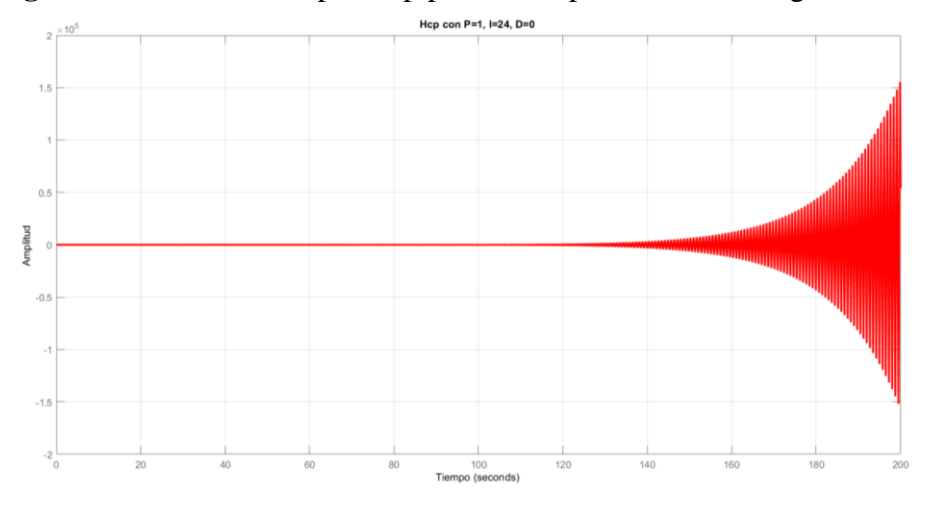

Elaboración Propia

 $\circ$  De control PD para  $H_p(s)$ :

 $1 + 3.5D > 0$  Ec.(49)

 $12.83 + 714.9D + 3.5P > 0$  Ec.(50)

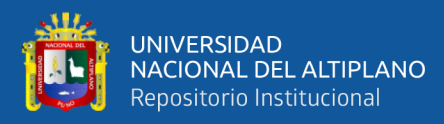

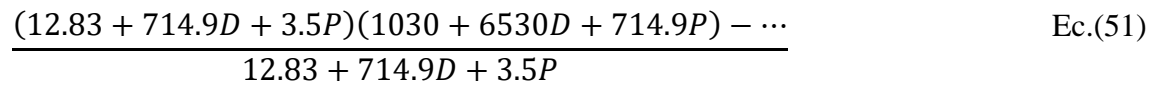

 $\ldots$   $(1 + 3.5D)(4953 + 6530P) > 0$ 

$$
D \ge 0
$$
  

$$
0 \le D \le 10
$$

Para la planta  $H_p(s)$  no hubo valor positivo de P que provoque inestabilidad, sin embargo, una combinación de parámetros PI si consigue esto mediante valores factibles, nuevamente la adición de una acción derivativa no tiene efecto sobre la estabilidad, pero su presencia tiene un impacto más notable que en el caso de una acción derivativa para  $H<sub>s</sub>(s)$ .

Se diseñó entonces un controlador PI denotado por la FT  $H_{cs}(s)$  y un controlador PID denotado por la FT  $H_{cp}(s)$ .

| Rango ideal de variación de los parámetros de los controladores |             |        |             |        |  |
|-----------------------------------------------------------------|-------------|--------|-------------|--------|--|
|                                                                 | $H_{cs}(s)$ |        | $H_{cp}(s)$ |        |  |
| Parámetro                                                       | Mínimo      | Máximo | Mínimo      | Máximo |  |
| P                                                               |             |        |             |        |  |
|                                                                 |             | 30     |             |        |  |
|                                                                 |             |        |             |        |  |

**Tabla 9**: Rango ideal de variación de los parámetros de los controladores

Elaboración Propia

## **4.4 ANALISIS DE LOS RESULTADOS DE LAS CONDICIONES INICALES**

## **4.4.1 Diseño de CTOs controladores**

Se siguieron modelos conocidos de CTOs controladores PI y PID donde cada parámetro es independiente del otro fácilmente variable mediante un potenciómetro.

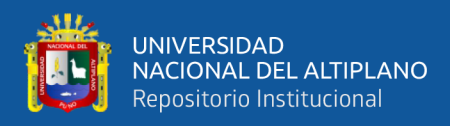

## **4.4.1.1 Controlador para la planta serial**

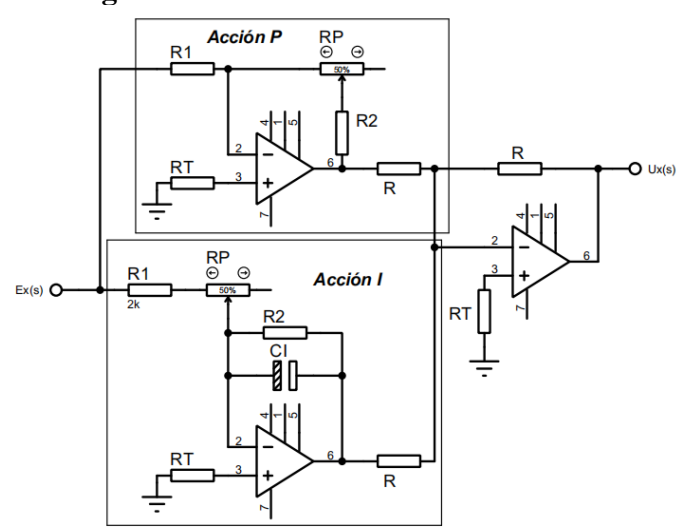

## **Figura 47**: CTO de controlador PI

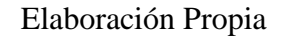

$$
P = \frac{R2 + RP}{R1}
$$
 Ec.(52)

$$
I = \frac{1}{CI * (R1 + RP)s}
$$
   
Ec.(53)

$$
R2 \gg 10R1 \qquad \qquad \text{Ec.}(54)
$$

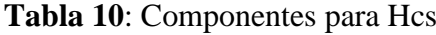

| Controlador $H_{cs}(s)$ |              |                  |  |  |
|-------------------------|--------------|------------------|--|--|
| Componente              | Acción P     | Acción I         |  |  |
| R <sub>1</sub>          | $15K\Omega$  | $3.3K\Omega$     |  |  |
| R <sub>2</sub>          | $15\Omega$   | $30M\Omega$      |  |  |
| Rp                      | $100K\Omega$ | $1M\Omega$       |  |  |
| CI                      |              | $10\mu F$        |  |  |
| RT                      | $330\Omega$  | 330 <sub>Ω</sub> |  |  |
| R                       | $100K\Omega$ | $100K\Omega$     |  |  |

Elaboración Propia

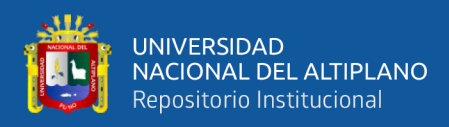

## **4.4.1.2 Controlador para la planta paralela**

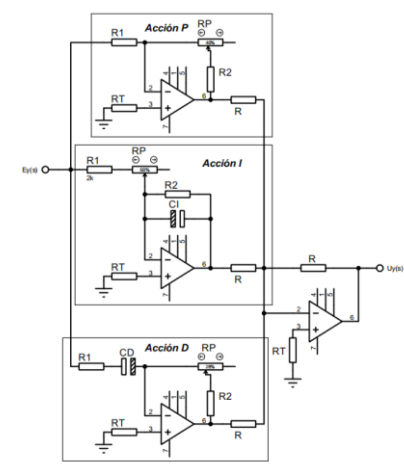

## **Figura 48**: CTO de controlador PID

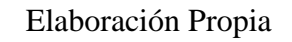

$$
P = \frac{R2 + RP}{R1}
$$
 Ec.(55)

$$
I = \frac{1}{CI * (R1 + RP)s}
$$
   
Ec.(56)

$$
R2 \gg 10R1 \qquad \qquad \text{Ec.}(57)
$$

$$
D = CD * (R2 + RP)s
$$
   
Ec.(58)

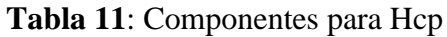

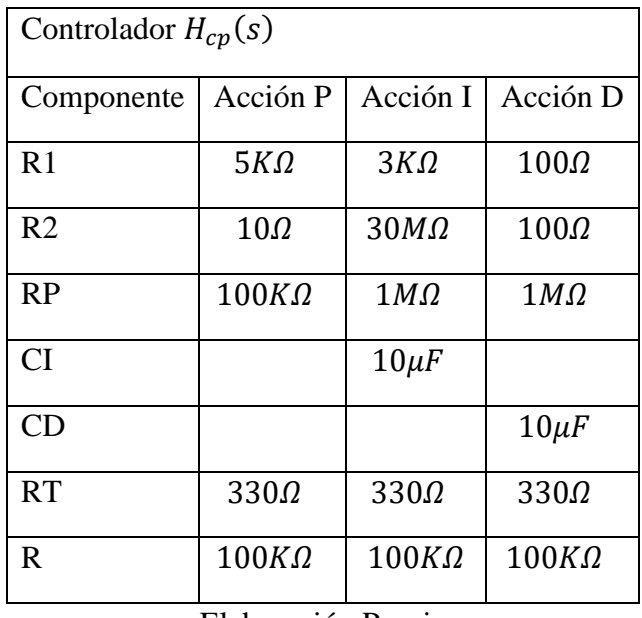

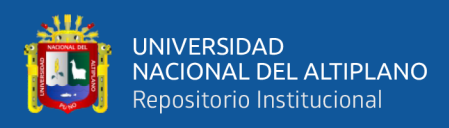

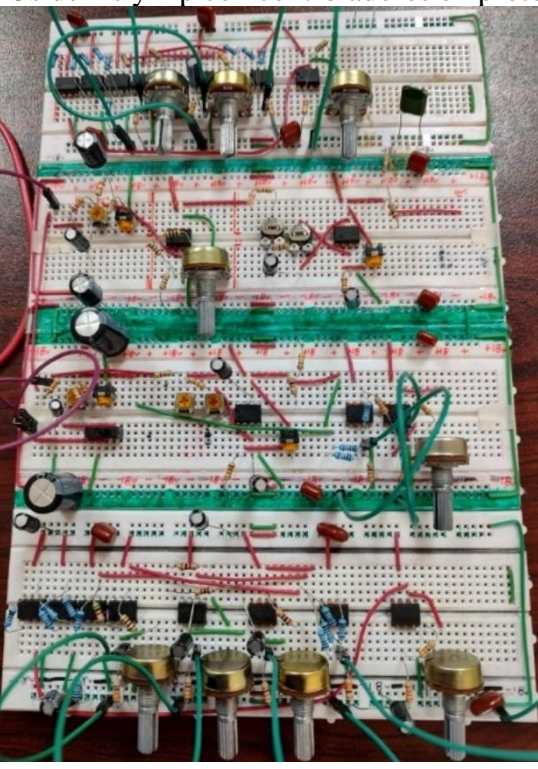

**Figura 49**: CTOs de Hs y Hp con controladores en prototipado

Elaboración Propia

| Tabla 12: Rango real de variación de los parámetros de los sistemas |  |
|---------------------------------------------------------------------|--|
|---------------------------------------------------------------------|--|

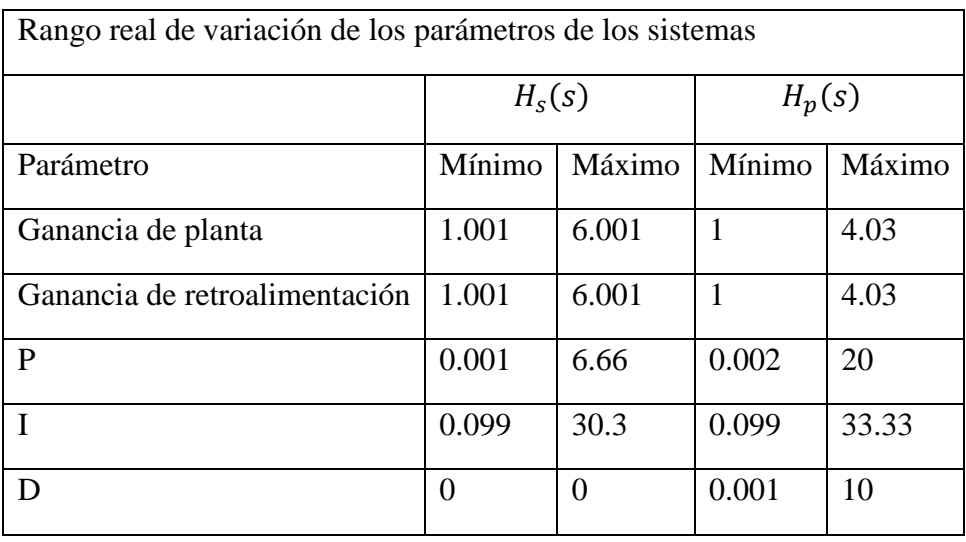

## Elaboración Propia

Para recrear el comportamiento de los sistemas con el control y la retroalimentación aplicados se implementó la topología de estos sistemas en una simulación de MATLAB con todos los parámetros principales variables a voluntad

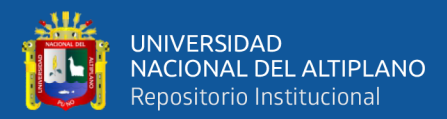

## **Figura 50**: Código en MATLAB para variar parámetros del sistema de Hs

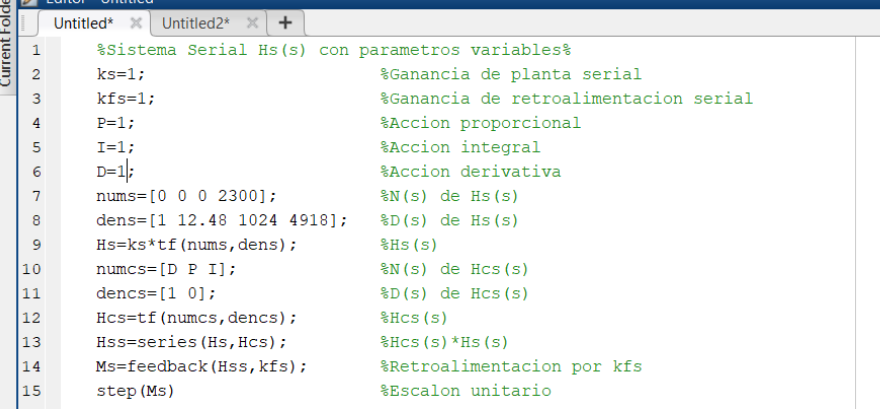

**Figura 51**: Código en MATLAB para variar parámetros del sistema de Hp

|    | Untitled <sub>2</sub> * $\times$ +                        |                                         |  |
|----|-----------------------------------------------------------|-----------------------------------------|--|
|    | %Sistema Paralelo Hp(s) con parametros variables%         |                                         |  |
|    |                                                           | %Ganancia de planta paralela            |  |
| 3  | $kfp=1;$                                                  | %Ganancia de retroalimentacion paralela |  |
| 4  | $P=1$ ;                                                   | %Accion proporcional                    |  |
| 5  | $I=1.7$                                                   | %Accion integral                        |  |
| 6  | $D=1$ :                                                   | %Accion derivativa                      |  |
| 7  | nump= $[0 \t3.5 \t714.9 \t6530]$ ; $\text{N}(s)$ de Hp(s) |                                         |  |
| 8  | denp= $[1 12.83 1030 4953]$ ; $\$D(s)$ de Hp(s)           |                                         |  |
| 9  | $Hp=kp*tf(nump,denp);$                                    | \$Hp(S)                                 |  |
| 10 | $numcp=[D P I];$                                          | $\sqrt{\text{SN}(s)}$ de Hcp(s)         |  |
| 11 | $dencp=[1\ 0];$                                           | $SD(s)$ de Hcp(s)                       |  |
| 12 | $Hcp=tf(numcp,dencp);$                                    | \$Hcp(S)                                |  |
| 13 | Hpp=series(Hp,Hcp);                                       | %Hcp(s)*Hp(s)                           |  |
| 14 | $Mp = \text{feedback}(\text{Hpp}, \text{kfp}):$           | %Retroalimentacion por kfp              |  |
| 15 | step (Mp)                                                 | %Escalon unitario                       |  |
|    |                                                           |                                         |  |

Elaboración Propia

**Figura 52**: Respuesta del sistema de Hs al EU con parámetros óptimos

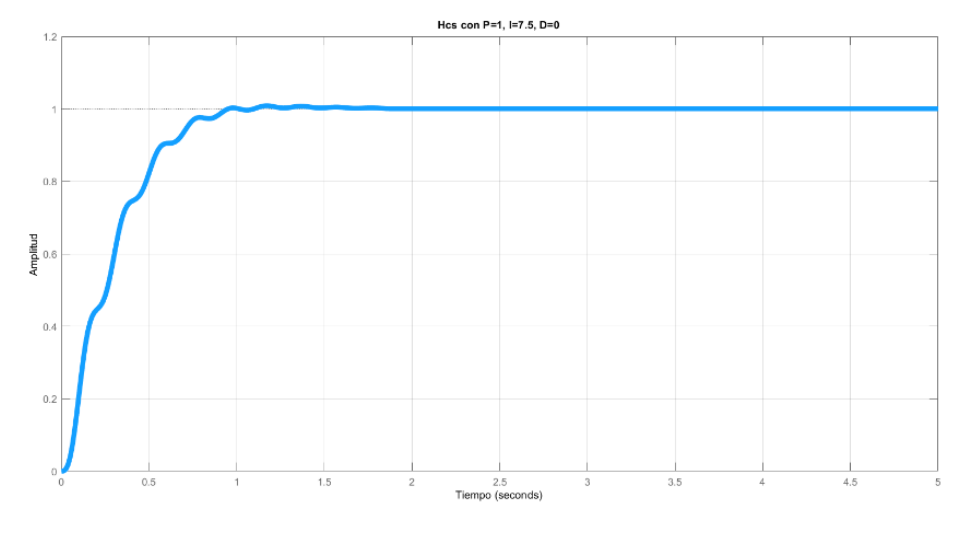

Elaboración Propia

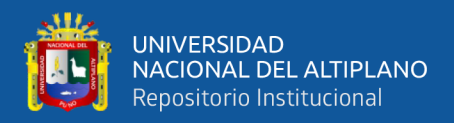

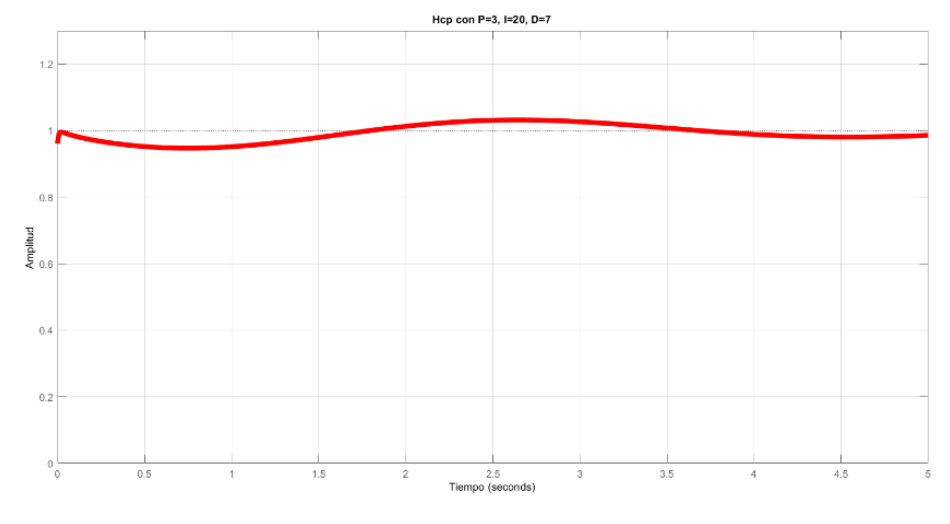

**Figura 53**: Respuesta del sistema de Hp al EU con parámetros óptimos

Elaboración Propia

## **4.4.2 Conmutación para aplicación y retiro de condiciones iniciales**

Igualmente, usando relés fue posible implementar un sistema lógico que pueda desconectar los capacitores de sus plantas y conectarlos a otros CTOs que puedan cargarlos con un voltaje ajustable, para luego volver a conectarlos a sus plantas de origen, esto con cada capacitor individuamente, la variable SW4 acopla o desacopla todos los capacitores en cada planta. Los sistemas de conmutación están diseñados por defecto para que todos los capacitores estén acoplados a los CTOs de las plantas.

**Figura 54**: DB para manejo de capacitores en Hs

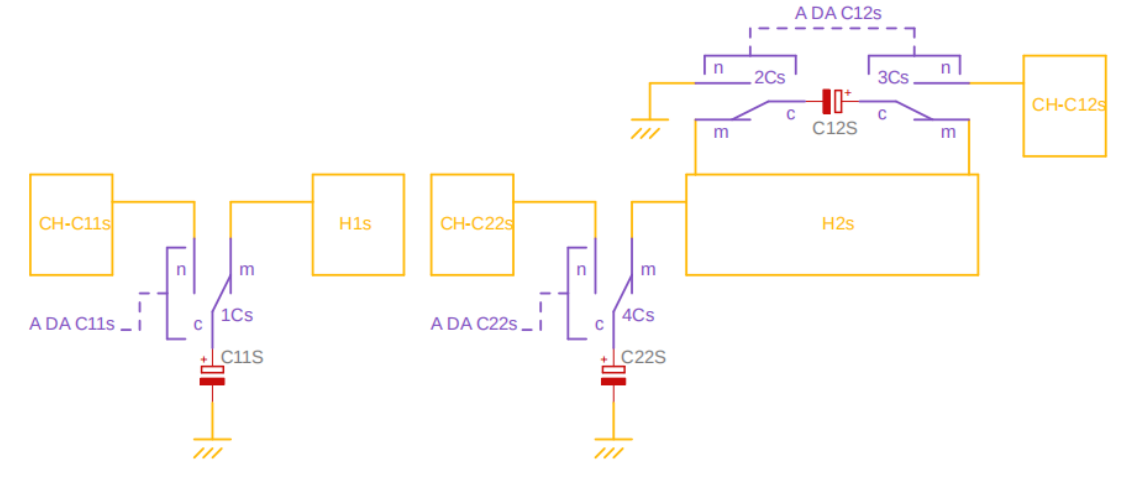

Elaboración Propia

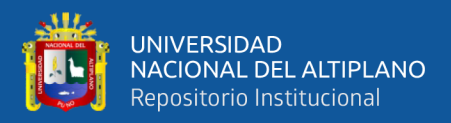

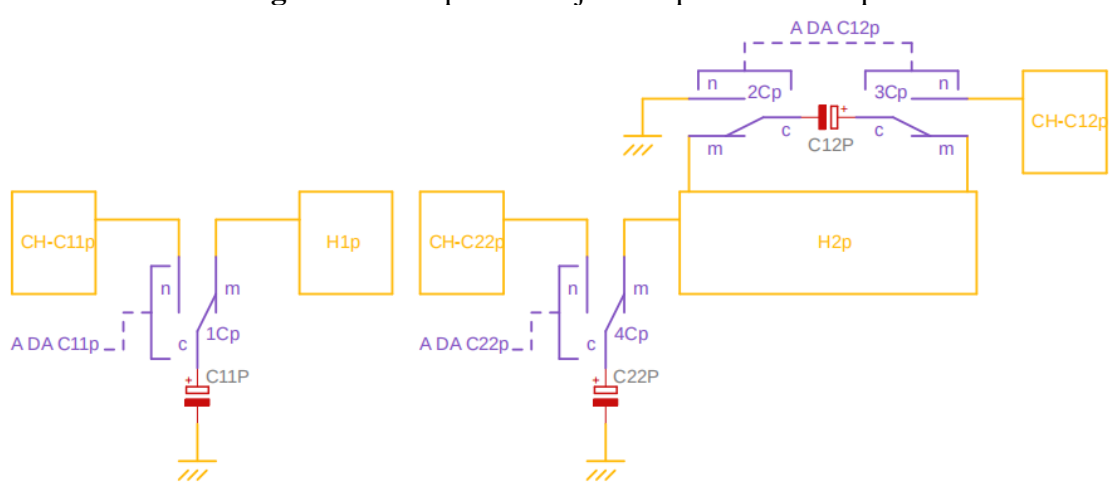

**Figura 55**: DB para manejo de capacitores en Hp

Elaboración Propia

**Tabla 13**: Tabla lógica para acople y desacople de capacitores

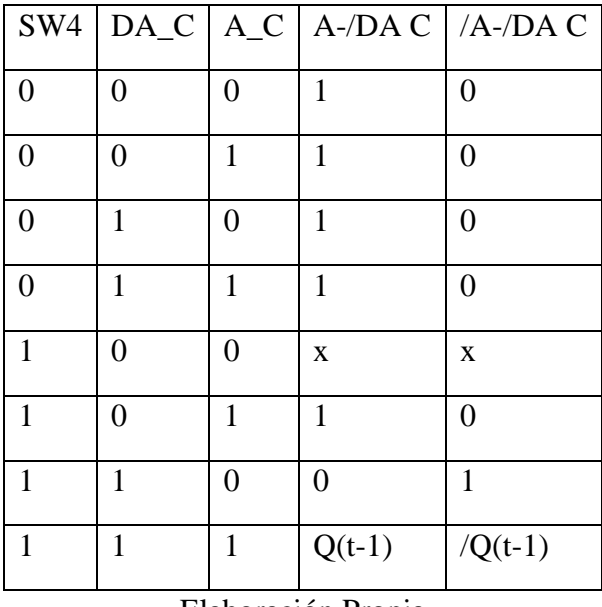

Elaboración Propia

## **4.4.3 Análisis en el espacio de estados**

Este análisis permite conocer a las plantas de manera más profunda, ya que es posible ver el efecto que tienen las condiciones iniciales (de estar presentes) sobre la respuesta cuando se le aplica o no una señal de entrada.

Una serie de cálculos matriciales a la FT de cada planta entregan la representación en el espacio de estados en forma matricial siguiendo dos ecuaciones.

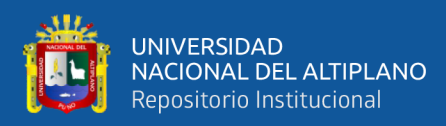

o Representación matricial de las ecuaciones de estado y salida para  $H_s(s)$ :

$$
\begin{bmatrix} \dot{x}_1 \\ \dot{x}_2 \\ \dot{x}_3 \end{bmatrix} = \begin{bmatrix} 0 & 1 & 0 \\ 0 & 0 & 1 \\ -4918 & -1024 & -12.48 \end{bmatrix} \begin{bmatrix} x_1 \\ x_2 \\ x_3 \end{bmatrix} + \begin{bmatrix} 0 \\ 0 \\ 1 \end{bmatrix} r_s
$$
 Ec.(59)  

$$
\mathbf{y}_s = \begin{bmatrix} 2300 & 0 & 0 \end{bmatrix} \begin{bmatrix} x_1 \\ x_2 \\ x_3 \end{bmatrix}
$$
 Ec.(60)

Matriz de transición de estado de  $H_s(s)$ :

$$
\boldsymbol{\Phi}_s(s) = (s\boldsymbol{I} - \boldsymbol{A}_s)^{-1} =
$$

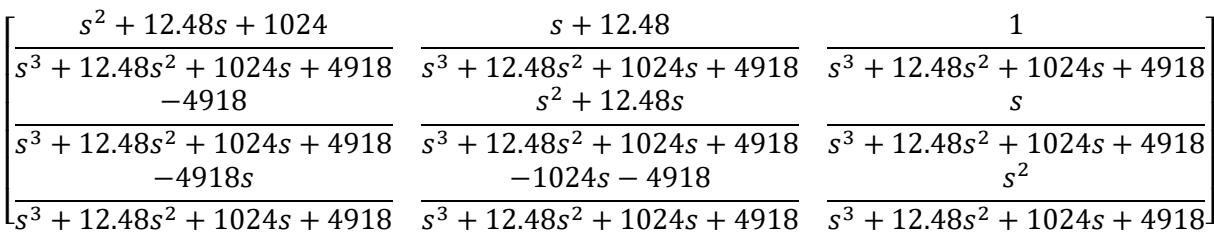

o Representación matricial de las ecuaciones de estado y salida para  $H_p(s)$ :

$$
\begin{bmatrix} \dot{x}_1 \\ \dot{x}_2 \\ \dot{x}_3 \end{bmatrix} = \begin{bmatrix} 0 & 1 & 0 \\ 0 & 0 & 1 \\ -4953 & -1030 & -12.83 \end{bmatrix} \begin{bmatrix} x_1 \\ x_2 \\ x_3 \end{bmatrix} + \begin{bmatrix} 0 \\ 0 \\ 1 \end{bmatrix} r_p
$$
 Ec.(61)  

$$
\mathbf{y}_p = \begin{bmatrix} 6530 & 714.9 & 3.5 \end{bmatrix} \begin{bmatrix} x_1 \\ x_2 \\ x_3 \end{bmatrix}
$$
 Ec.(62)

Matriz de transición de estado de  $H_p(s)$ :

$$
\boldsymbol{\Phi}_p(s) = \big(s\boldsymbol{I} - \boldsymbol{A}_p\big)^{-1} =
$$

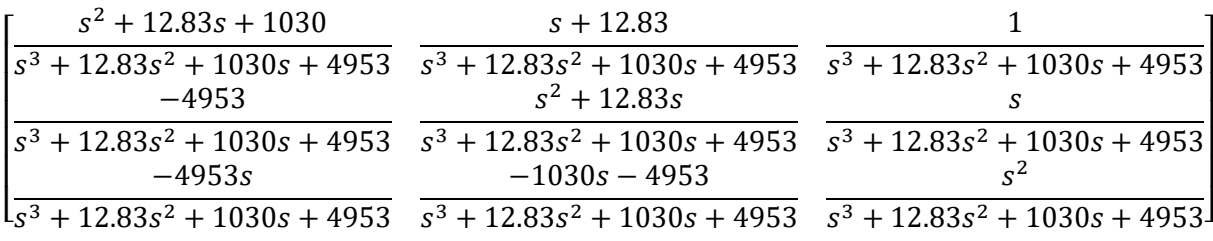

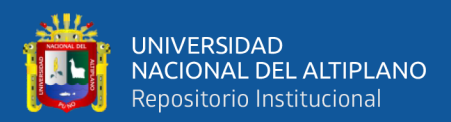

|                                                | $H_s(s)$ :                                   | $H_p(s)$ :                                                                                                    |
|------------------------------------------------|----------------------------------------------|----------------------------------------------------------------------------------------------------|
| Matriz<br>del<br>sistema                       | $A_{\rm s}$                                  | $A_p$<br>$=\begin{bmatrix} 0 & 1 & 0 \\ 0 & 0 & 1 \\ -4918 & -1024 & -12.48 \end{bmatrix}\ = \begin{bmatrix} 0 & 1 & 0 \\ 0 & 0 & 1 \\ -4953 & -1030 & -12.83 \end{bmatrix}$ |
| Matriz<br>de<br>acoplamiento<br>de<br>entrada  | $B_s = \begin{bmatrix} 0 \\ 1 \end{bmatrix}$ | $B_p = \begin{bmatrix} 0 \\ 1 \end{bmatrix}$                                                                                                    |
| Matriz de salida                               | $C_s = [2300 \ 0]$<br>$\overline{0}$         | $C_p = [6530 \t 714.9 \t 3.5]$                                                                                                    |
| Matriz<br>de<br>alimentación<br>hacia adelante | $D_s = [0]$                                  | $\bm{D}_{\bm{p}} = [0]$                                                                                                    |

**Tabla 14**: Matrices de Hs y Hp

Elaboración Propia

## **4.4.3.1 Controlabilidad y observabilidad**

 $\circ$  Matriz de controlabilidad de  $H_s(s)$ :

 $S_s = [B_s \quad A_s B_s \quad A_s^2 B_s]$  $Ec.(63)$  $S_s = |$ 0 0 1 0 1 −12.48 1 −12.48 −868.24 ]

Rango de  $S_s$ : 3

La planta  $H_s(s)$  es completamente controlable.

 $\circ$  Matriz de controlabilidad de  $H_p(s)$ :

$$
S_p = [B_p \quad A_p B_p \quad A_p^2 B_p]
$$
  
\n
$$
S_p = \begin{bmatrix} 0 & 0 & 1 \\ 0 & 1 & -12.83 \\ 1 & -12.83 & -865.4 \end{bmatrix}
$$
  
\nEc.(64)

Rango de  $S_p$ : 3

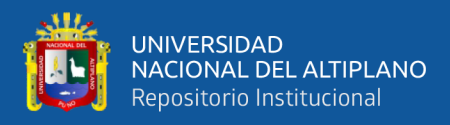

La planta  $H_p(s)$  es completamente controlable.

 $\circ$  Matriz de observabilidad de  $H_s(s)$ :

$$
V_s = \begin{bmatrix} C_s \\ C_s A_s \\ C_s A_s^2 \end{bmatrix}
$$
 Ec.(65)

$$
V_s = \begin{bmatrix} 2300 & 0 & 0 \\ 0 & 2300 & 0 \\ 0 & 0 & 2300 \end{bmatrix}
$$

Rango de  $V_s$ : 3

Todas las variables de estado en  $H_s(s)$  son observables.

 $\circ$  Matriz de observabilidad de  $H_p(s)$ :

$$
V_p = \begin{bmatrix} C_p \\ C_p A_p \\ C_p A_p^2 \end{bmatrix}
$$
 Ec.(66)

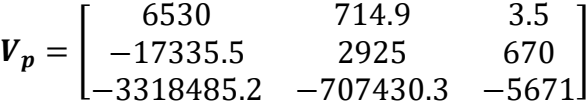

Rango de  $V_p$ : 3

Todas las variables de estado en  $H_p(s)$  son observables.

## **4.4.3.2 Condiciones iniciales**

$$
X(s) = \Phi(s)x(0) + \Phi(s)BR(s)
$$
 \tEc.(67)

$$
Y(s) = C\Phi(s)x(0) + C\Phi(s)BR(s)
$$
 \tEc.(68)

Cada variable de estado en su respectivo sistema estuvo relacionada con el voltaje en el capacitor correspondiente como se muestra:

$$
v_{C11} \to X_1; v_{C12} \to X_2; v_{C22} \to X_3
$$

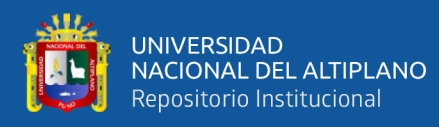

 $\circ$  Vector de estado para  $H_s(s)$ :

$$
X_s(s) = \boldsymbol{\Phi}_s(s) \begin{bmatrix} x_1(0) \\ x_2(0) \\ x_3(0) \end{bmatrix} + \boldsymbol{\Phi}_s(s) \begin{bmatrix} 0 \\ 0 \\ 1 \end{bmatrix} R(s)
$$
 Ec.(69)

 $\circ$  Vector de salida para  $H_s(s)$ :

$$
\boldsymbol{Y}_s(s) = [2300 \quad 0 \quad 0] \boldsymbol{\Phi}_s(s) \begin{bmatrix} x_1(0) \\ x_2(0) \\ x_3(0) \end{bmatrix} + [2300 \quad 0 \quad 0] \boldsymbol{\Phi}_s(s) \begin{bmatrix} 0 \\ 0 \\ 1 \end{bmatrix} R(s) \qquad \begin{aligned} \text{Ec.}(70) \end{aligned}
$$

 $\circ$  Vector de estado para  $H_p(s)$ :

$$
X_p(s) = \Phi_p(s) \begin{bmatrix} x_1(0) \\ x_2(0) \\ x_3(0) \end{bmatrix} + \Phi_p(s) \begin{bmatrix} 0 \\ 0 \\ 1 \end{bmatrix} R(s)
$$
 Ec.(71)

 $\circ$  Vector de salida para  $H_p(s)$ :

$$
\mathbf{Y}_p(s) = [6530 \quad 714.9 \quad 3.5] \boldsymbol{\Phi}_p(s) \begin{bmatrix} x_1(0) \\ x_2(0) \\ x_3(0) \end{bmatrix}
$$
  
 
$$
+ [6530 \quad 714.9 \quad 3.5] \boldsymbol{\Phi}_p(s) \begin{bmatrix} 0 \\ 0 \\ 1 \end{bmatrix} R(s)
$$
  $Ec.(72)$ 

# **4.5 ANALISIS DE LOS RESULTADOS DE LA VISUALIZACION DE SEÑALES**

#### **4.5.1 Modos de acondicionamiento y visualización de las señales**

Las señales de entrada para cada sistema fueron diferenciadas para actuar independientemente una de la otra, con la capacidad de poder alternar entre el tipo de señal que se desea en las entradas, pudiendo cambiar desde el escalón unitario hasta poder ser conectado a un generador de funciones externo y así ver las respuestas con

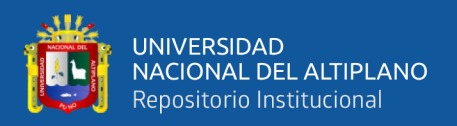

distintos tipos de señales de entrada. A la vez del acondicionamiento, el resto de señales de interés fueron igualmente diferenciados y puestos para poder ser medidos.

El escalón unitario usado en todas las demostraciones y pruebas fue acondicionado para funcionar con el módulo Joystick de la Figura 55 porque, en esencia, este es un arreglo de dos potenciómetros de  $10K\Omega$  cada uno y un botón pulsador de lógica negativa como se muestra en la Figura 56, con el CTO equivalente del Joystick se diseñó el CTO que maneja la entrada tipo escalón – generador de función y el direccionamiento de estas.

Los sistemas de conmutación están diseñados por defecto para que ambos canales estén conectados al escalón.

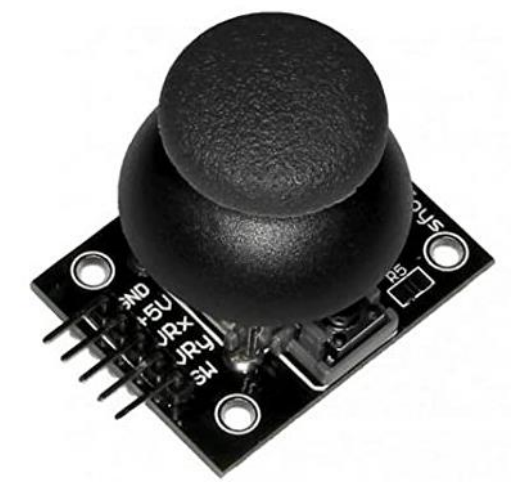

**Figura 56**: Modulo joystick

Fuente: https://aprendiendoarduino.wordpress.com/2018/10/16/joystick-arduino/

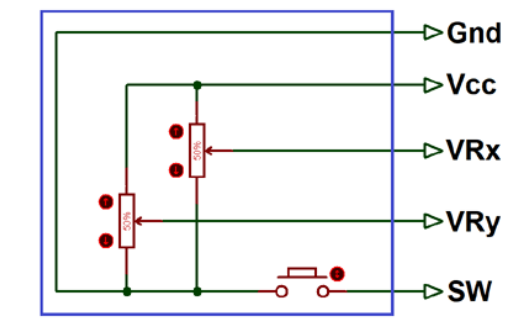

**Figura 57**: CTO equivalente del módulo joystick

Fuente: https://components101.com/modules/joystick-module

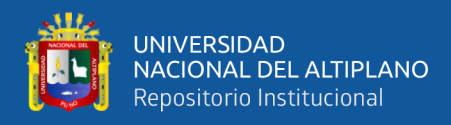

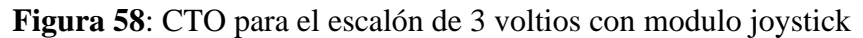

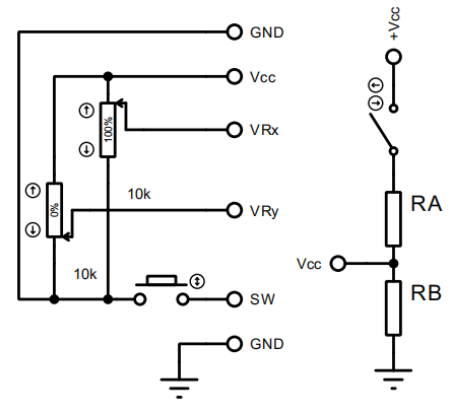

Elaboración Propia

$$
R_B = \frac{5 * 10^3 R_A}{25 * 10^3 - R_A}
$$
 Ec.(73)

$$
R_A < 25K\Omega \qquad \qquad \text{Ec.}(74)
$$

 $R_B = 20K\Omega$ 

 $Si R<sub>A</sub> = 20KΩ$ 

Mediante un interruptor y un arreglo en divisor de tensión se consiguió que el escalón tenga un valor desde 0 hasta 3 voltios dependientes de la posición del Joystick, la variable SW direcciona ambos canales al escalón.

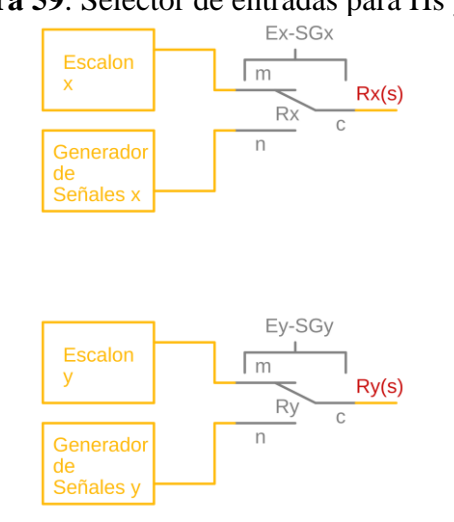

## **Figura 59**: Selector de entradas para Hs y Hp

Elaboración Propia

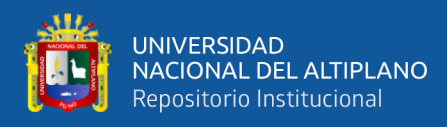

| <b>SW</b>          | SG             | ${\bf E}$        | $E-SG$         | /E-SG          |  |
|--------------------|----------------|------------------|----------------|----------------|--|
| $\overline{0}$     | $\overline{0}$ | $\boldsymbol{0}$ | $\overline{0}$ | $\mathbf{1}$   |  |
| $\overline{0}$     | $\overline{0}$ | $\mathbf{1}$     | $\overline{0}$ | $\mathbf{1}$   |  |
| $\overline{0}$     | $\mathbf{1}$   | $\overline{0}$   | $\overline{0}$ | $\mathbf{1}$   |  |
| $\overline{0}$     | $\mathbf{1}$   | $\mathbf{1}$     | $\overline{0}$ | $\mathbf{1}$   |  |
| $\mathbf{1}$       | $\overline{0}$ | $\overline{0}$   | X              | $\bf{X}$       |  |
| $\mathbf{1}$       | $\overline{0}$ | $\mathbf{1}$     | $\mathbf{1}$   | $\overline{0}$ |  |
| $\mathbf 1$        | $\mathbf{1}$   | $\overline{0}$   | $\overline{0}$ | 1              |  |
| 1                  | $\mathbf{1}$   | $\mathbf{1}$     | $Q(t-1)$       | $/Q(t-1)$      |  |
| Elaboración Propia |                |                  |                |                |  |

**Tabla 15**: Tabla lógica de selección de entradas

Los puntos de medición tienen la misma denominación, diferenciándose para el sistema serial del sistema paralelo, señalándolos como canal 'x' y canal 'y' respectivamente, se tomó como puntos de importancia: la entrada, la salida, el error, el error procesado, el ruido, las acciones P, I y D y todas las variables de estado para cada sistema.

#### **4.6 ANALISIS DE LOS RESULTADOS DE CONMUTACION DE MODO**

#### **4.6.1 Conexión y desconexión del control / conmutación analógica o digital**

Mediante el uso de relés es posible direccionar varias señales a la vez en dos direcciones, de este modo con una correcta implementación de los relés dentro de los sistemas fue posible el cambio de funcionamiento de, con o sin control usando solo una variable lógica de encendido y apagado para conectar y desconectar respectivamente los controladores a las plantas, sin embargo, lo más común ahora es implementar los controladores de forma digital usando microcontroladores o microprocesadores (esto se dejó para una futura investigación), se le agregó la opción de poder ser desconectadas por completo de un funcionamiento analógico, para que si la conexión del controlador y

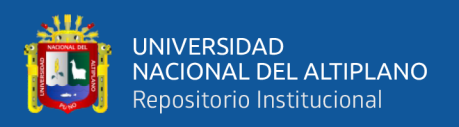

la estrategia de retroalimentación estén mediadas por dispositivos digitales conservando los puntos de medición ya establecidos.

Los sistemas de conmutación están diseñados por defecto en funcionamiento analógico y sin el control aplicado. Implementando Latches RS como dispositivo de accionamiento y memoria para cada módulo.

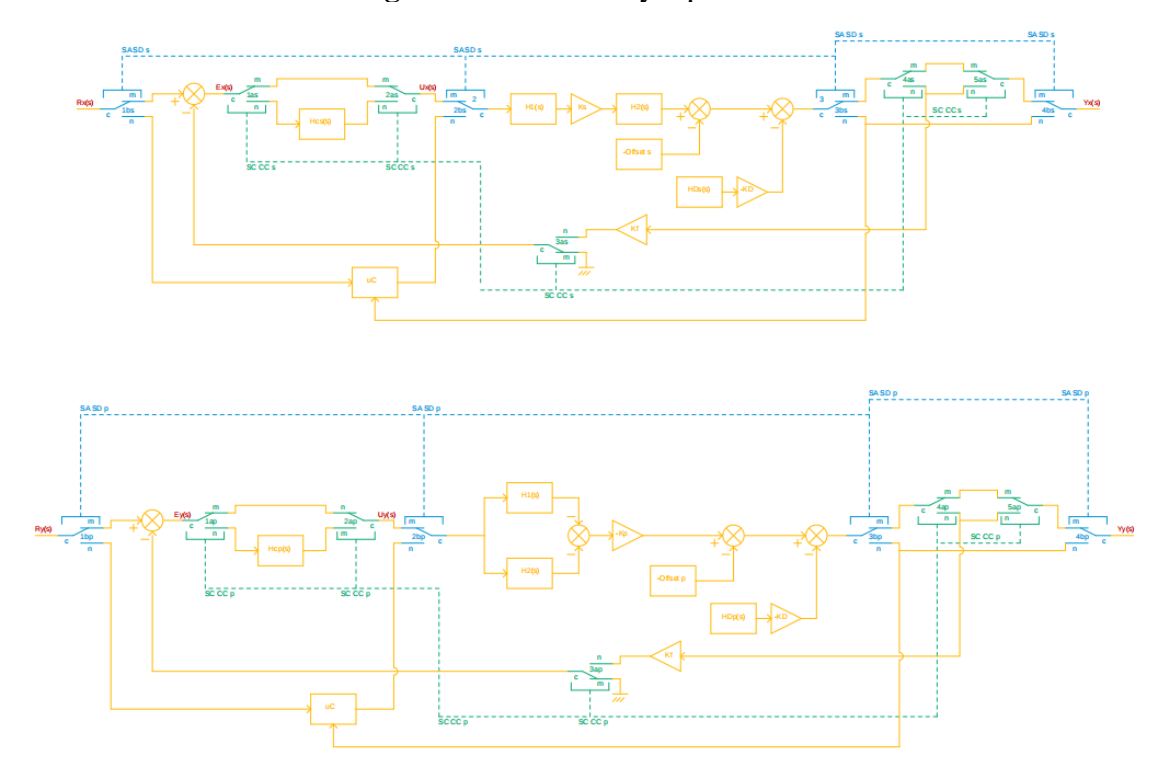

**Figura 60**: DB de Hs y Hp con relés

Elaboración Propia

## **Tabla 16**: Tabla lógica de SN-CC

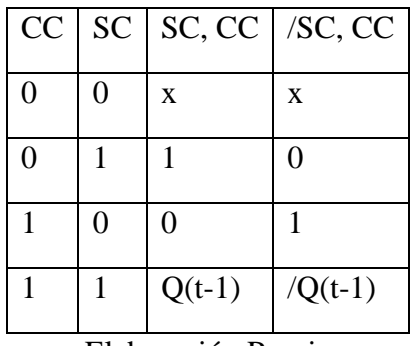

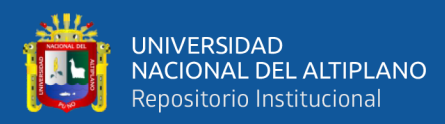

| <b>SD</b>          | SA | SA, SD   | /SA, SD   |  |
|--------------------|----|----------|-----------|--|
| 0                  | 0  | X        | X         |  |
| $\overline{0}$     |    | 1        | 0         |  |
| 1                  | 0  | 0        | 1         |  |
|                    |    | $Q(t-1)$ | $/Q(t-1)$ |  |
| Elaboración Propia |    |          |           |  |

**Tabla 17**: Tabla lógica de SA-SD

## **4.7 DISEÑO DE LA ESTRUCTURA E IMPLEMENTACIÓN FINAL**

Agregar componentes de desviación a las plantas fue necesario, ya que es frecuente que en todos los sistemas de control haya señales de perturbación y desnivel a causa de distintos efectos, principalmente la no-linealidad de dichos sistemas, entonces a este par de señales se les consideró como perturbaciones externas que se pueden variar para hacer notar su efecto sobre la respuesta.

#### **4.7.1 Offset**

Es un voltaje relativamente pequeño que se suma a la señal de salida y que varía desde un límite inferior despreciable hasta un límite superior notable.

#### **4.7.2 Perturbación**

Es una señal de voltaje de alta frecuencia y poca amplitud que también varía poco.

El montaje final estuvo pensado para funcionar en distintas condiciones y modos de acción, principalmente conectar y desconectar las plantas al resto de sus sistemas (controladores y trayectorias de retroalimentación) a voluntad, a su vez para poder introducir condiciones iniciales se ideó la estrategia de poder acoplar y desacoplar los capacitores a los CTOs de cada planta individualmente para que si puedan ser cargados y vueltos a conectar a sus respectivos CTOs, la posibilidad de conectar distintos tipos de

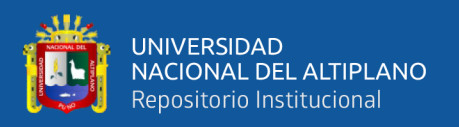

señales de entrada a ambos sistemas y también regular el porcentaje (en amplitud) de estas señales para poder hacer las pruebas con distintos tipos de ondas más allá del escalón unitario, establecer puntos de medición para las distintas pruebas fue de importancia, ya que para poder hacer las corroboraciones de lo que se planteó al inicio, cada señal tuvo su respectiva representación para ser identificada con propiedad.

## **4.7.3 Fuente de alimentación**

Todos los sistemas en conjunto demandan un suministro de energía apropiado para funcionar correctamente, de acuerdo a los criterios de diseño usados, el rango de voltajes a disponer es amplio y debe ser fiable.

- o Voltajes simétricos  $\rightarrow +18v$  y -18v
- o Voltajes para lógica positiva  $\rightarrow +5v$
- o Voltajes para alimentación menor  $\rightarrow +5v$
- o Voltajes para alimentación de instrumentos de medición  $\rightarrow +12v$
- o Voltajes para alimentación de accionadores  $\rightarrow +5v$

## **4.7.4 Arreglo y accionamiento de módulos relé**

Se emplearon 4 módulos relé de 8 canales cada uno para cumplir con todos los direccionamientos y conexiones dentro de todos los sistemas.

Todos estos módulos se accionan mediante lógica digital negativa, osease con un '0' binario. Para poder activar y desactivar los distintos canales del módulo con una simple pulsación de botón se emplearon Latches (biestables) RS. "Los biestables poseen dos estados estables, denominados SET (activación) y RESET (desactivación), en los cuales se pueden mantener indefinidamente, lo que les

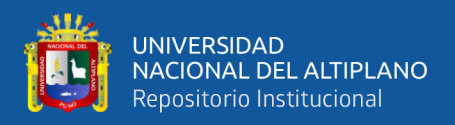

hace muy útiles como dispositivos de almacenamiento (...)." (Floyd, 2006, pág.

411)

**Figura 61**: Latch RS con compuertas NAND

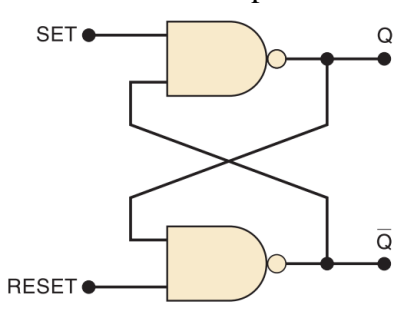

Fuente: (Tocci & Widmer, 2007)

Por su simpleza y accionamiento mediante nivel bajo, este dispositivo de almacenamiento lógico fue adecuado para el accionamiento de los módulos relé. Por cada acción de direccionamiento de relé hubo un Latch RS.

## **4.7.4.1 Modulo Relé 1 - Capacitores**

4 relés se usaron para conmutar a los capacitores desde ambas plantas hasta CTOs de carga con voltaje variable, resultando en un total de 8 canales de relé.

 $1Cs \rightarrow C11s$ ;  $2Cs \rightarrow C12s$ ;  $4Cs \rightarrow C22s$ 

 $1Cp \rightarrow C11p$ ;  $2Cp \rightarrow 3Cp \rightarrow C12p$ ;  $4Cp \rightarrow C22p$ 

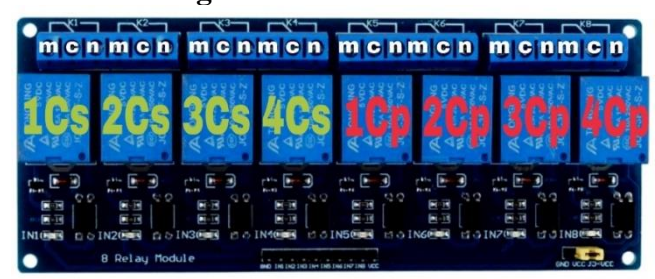

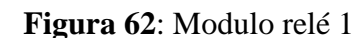

1IN1 1IN2 1IN3 1IN4 1IN5 1IN6 1IN7 1IN8

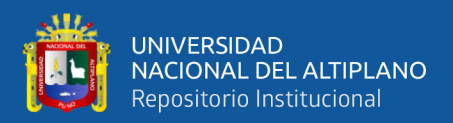

# $1 \text{IN1} \rightarrow \text{A}$ -/DA C11;  $1 \text{IN2}$  y $1 \text{IN3} \rightarrow \text{A}$ -/DA C12;  $1 \text{IN4} \rightarrow \text{A}$ -/DA C22 en el PCB Mod. 7s

1IN5  $\rightarrow$  A-/DA C11; 1IN6 y 1IN7  $\rightarrow$  A-/DA C12; 1IN8  $\rightarrow$  A-/DA C22 en el PCB Mod. 7p

## **4.7.4.2 Modulo Relé 2 - SC/CC; R(s)**

Los dos primeros canales se destinaron para la alternación entre el escalón y un generador de funciones para cada canal.

El tercer y cuarto canal fueron conectados para la conmutación del estado SC

CC de ambos sistemas.

 $Rx, Ry \rightarrow de Escalón a Generador de Functions en canal x y y;$ 

1as, 1ap → Primer relé para cambiar de funcionamiento Sin Control a Con Control en los sistemas Serie y Paralelo.

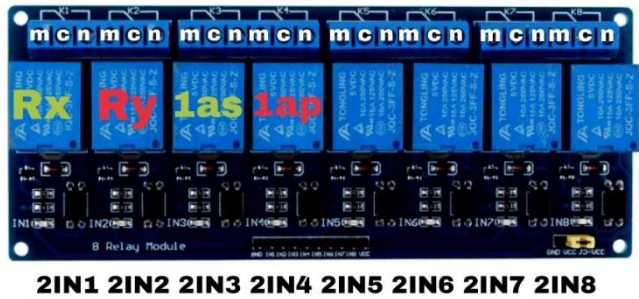

**Figura 63**: Modulo relé 2

Elaboración Propia

 $2IN1 \rightarrow$  Accionar para pasar de escalón a generador de funciones en el canal x.

 $2IN2 \rightarrow$  Accionar para pasar de escalón a generador de funciones en el canal y.

 $2IN3 \rightarrow SC$ , CC1 en el PCB Mod. 8s

 $2IN4 \rightarrow SC$ , CC1 en el PCB Mod. 8p

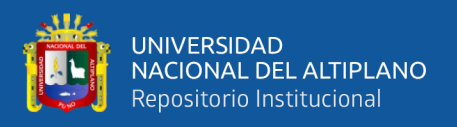

## **4.7.4.3 Modulo Relé 3 - SA/SD**

1bs, 2bs, 3bs y 4bs → cambian del relé para cambiar de funcionamiento Analógico a Digital en el sistema Serie.

1bp, 2bp, 3bp y 4bp → cambian del relé para cambiar de funcionamiento Analógico a Digital en el sistema Paralelo.

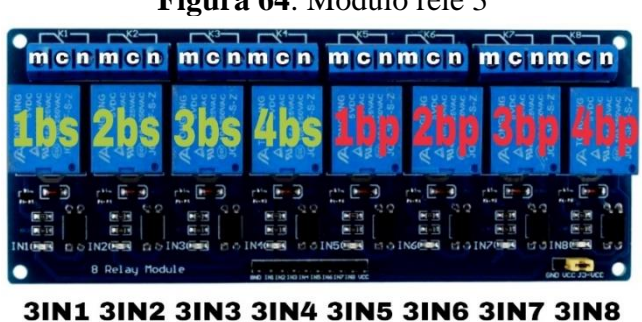

**Figura 64**: Modulo relé 3

Elaboración Propia

3IN1, 3IN2, 3IN3 y 3IN4 accionar a la vez para pasar de SA a SD en el sistema Serial.

3IN5, 3IN6, 3IN7 y 3IN8 accionar a la vez para pasar de SA a SD en el sistema Paralelo.

## **4.7.4.4 Modulo Relé 4 - SC/CC**

2as, 3as, 4as y 5as  $\rightarrow$  desde el segundo hasta el cuarto relé para cambiar de funcionamiento Sin Control a Con Control en los sistemas Serie.

2ap, 3ap, 4ap y 5ap  $\rightarrow$  desde el segundo hasta el cuarto relé para cambiar de funcionamiento Sin Control a Con Control en los sistemas Paralelo.

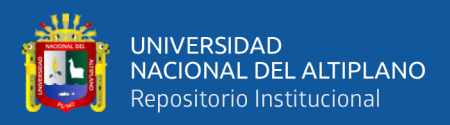

**Figura 65**: Modulo relé 4

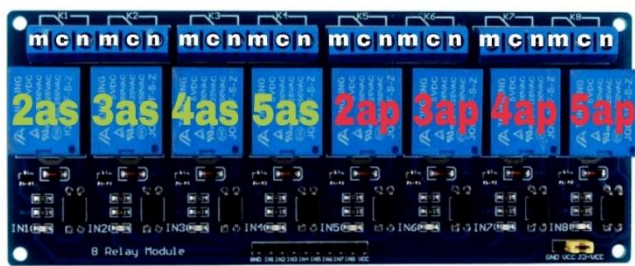

4IN1 4IN2 4IN3 4IN4 4IN5 4IN6 4IN7 4IN8

## Elaboración Propia

4IN1, 4IN2, 4IN3, 4IN4  $\rightarrow$  accionar a la vez para pasar de SC a CC en el sistema Serial.

4IN5, 4IN6, 4IN7, 4IN8  $\rightarrow$  accionar a la vez para pasar de SC a CC en el sistema Paralela.

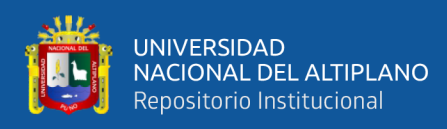

## **4.8 RESULTADOS MODULARES**

# **4.8.1 Resultados del criterio para determinar la ganancia en trayectoria directa y retroalimentación**

Mod. 1s.- Es el CTO de  $H_s(s)$  constituido por los CTOs de las FT de  $H_{1s}(s)$  y  $H_{2s}(s)$  puestos en serie con un amplificador no inversor entre medio de las plantas para proporcionar la ganancia variable de planta.

## **Figura 66**: DE del Mod. 1s

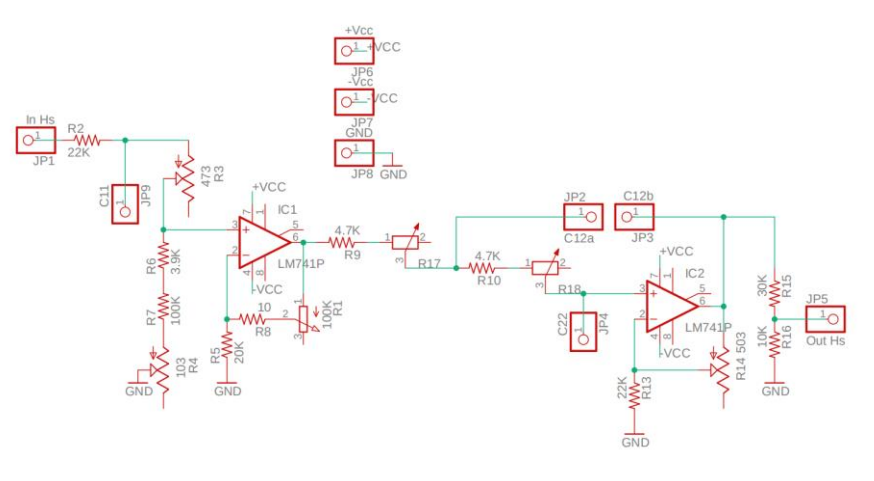

Elaboración Propia

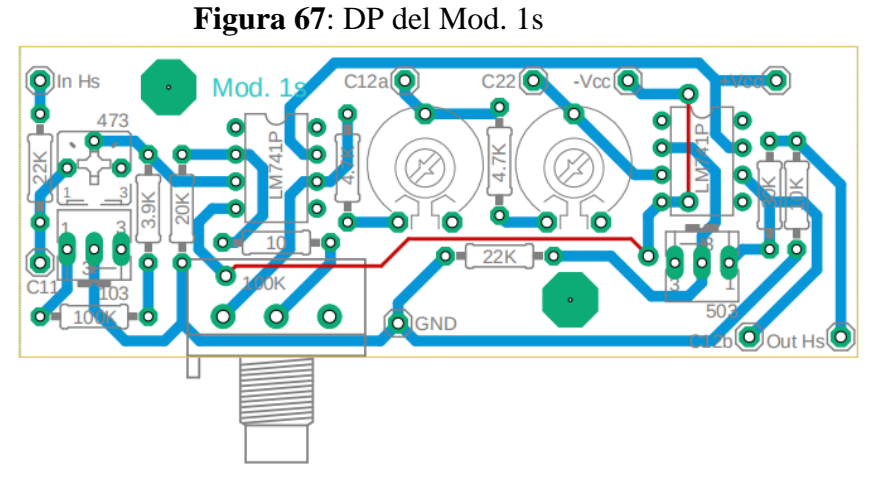
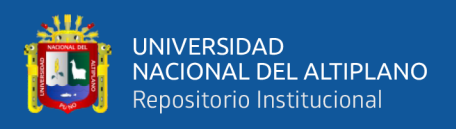

Mod. 5s.- Es el CTO para la ganancia de realimentación  $k_{fs}$ , es un amplificador no inversor con ganancia mínima de uno y máxima igual al de la planta, puesto en la trayectoria de la retroalimentación.

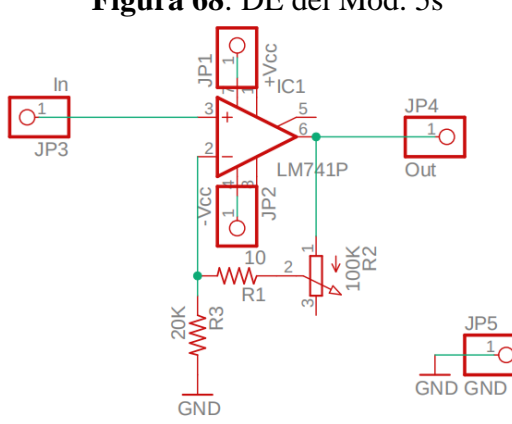

**Figura 68**: DE del Mod. 5s

Elaboración Propia

**Figura 69**: DP del Mod. 5s

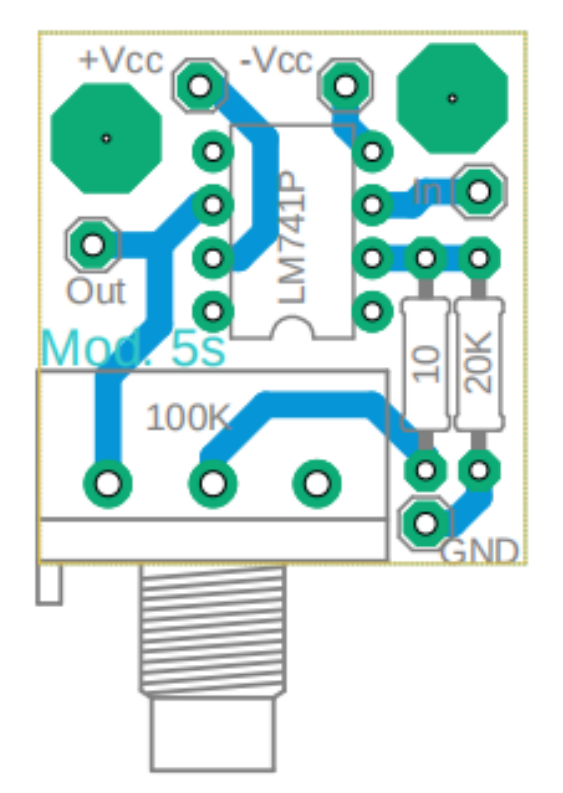

Elaboración Propia

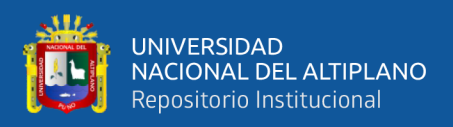

Mod. 1p.- Es el CTO de  $H_p(s)$  constituido por los CTOs de las FT de  $H_{1p}(s)$  y  $H_{2p}(s)$  puestas en paralelo para ser sumadas mediante dos sumadores inversores con ganancia variables para dar la ganancia de planta.

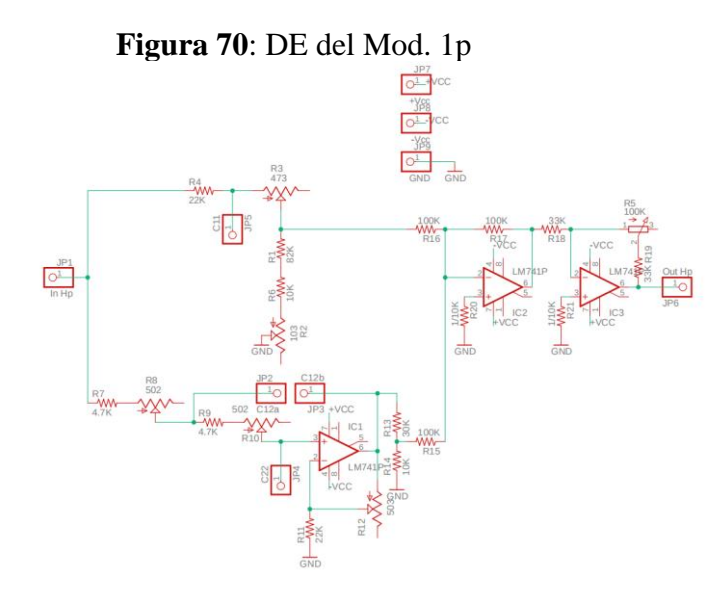

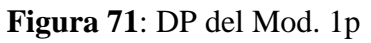

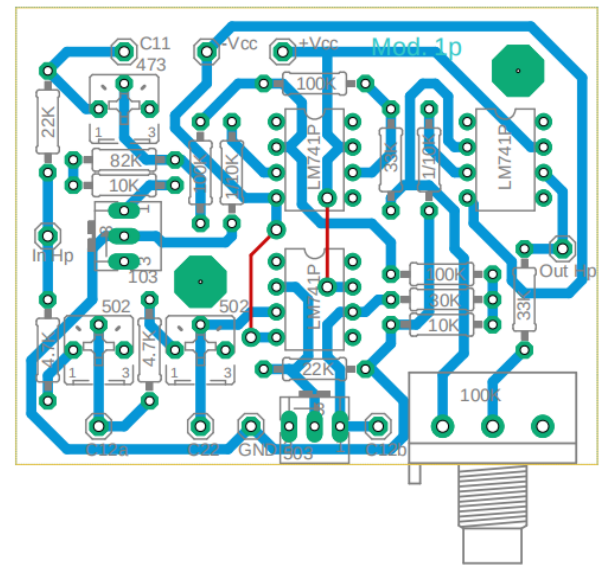

Elaboración Propia

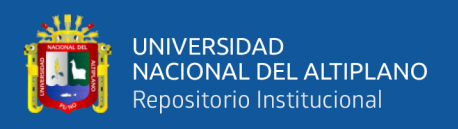

Mod. 5p.- Es el CTO para la ganancia de realimentación  $k_{fp}$ , es un amplificador no inversor con ganancia mínima de uno y máxima igual al de la planta, puesto en la trayectoria de la retroalimentación.

**Figura 72**: DE del Mod. 5p

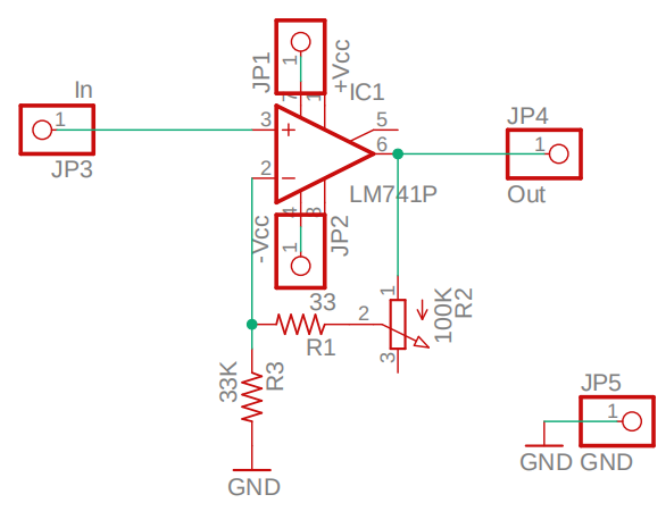

Elaboración Propia

**Figura 73**: DP del Mod. 5p

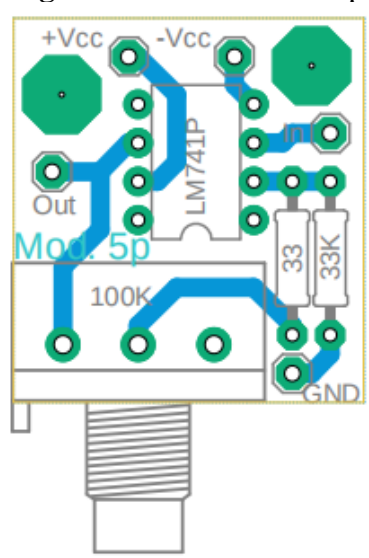

Elaboración Propia

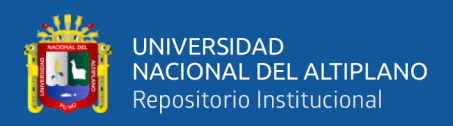

#### **4.8.2 Resultados del criterio para determinar las constantes de control**

Mod. 4s.- Es el CTO correspondiente al controlador  $H_{cs}(s)$  para  $H_s(s)$  formado por la suma de las acciones proporcional e integral de un controlador PI electrónico analógico sencillo con P e I siendo sus parámetros variables.

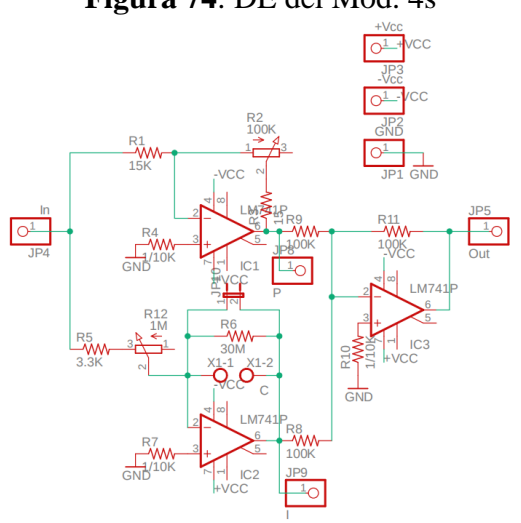

**Figura 74**: DE del Mod. 4s

Elaboración Propia

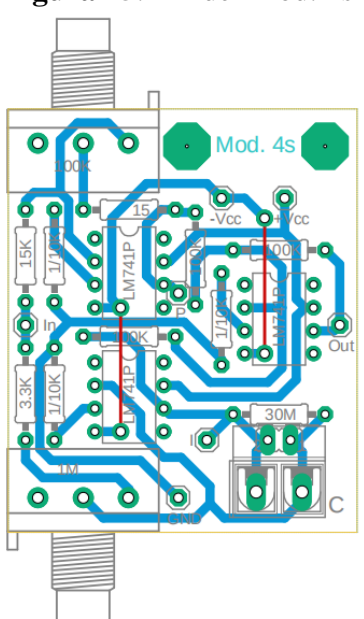

### **Figura 75**: DP del Mod. 4s

Elaboración Propia

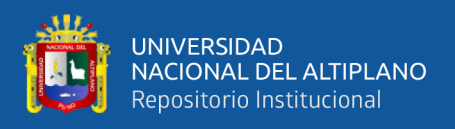

Mod. 4p.- Es el CTO correspondiente al controlador  $H_{cp}(s)$  para  $H_p(s)$  formado

por la suma de las acciones proporcional, integral y derivativa de un controlador PID electrónico analógico sencillo con P, I y D siendo sus parámetros variables.

**Figura 76**: DE del Mod. 4p

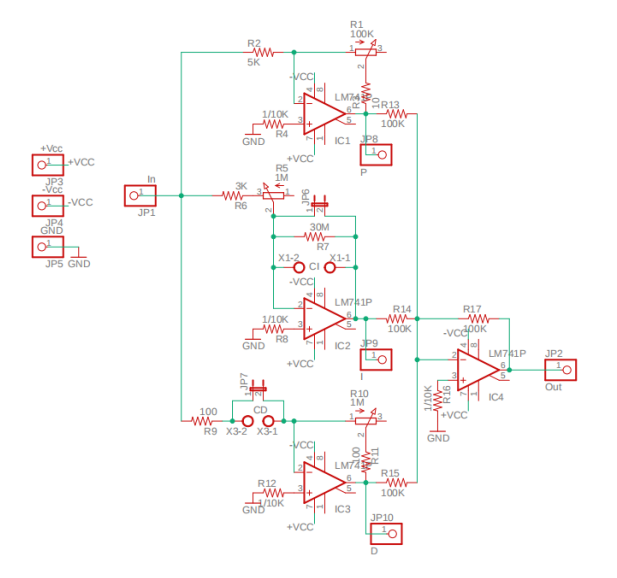

Elaboración Propia

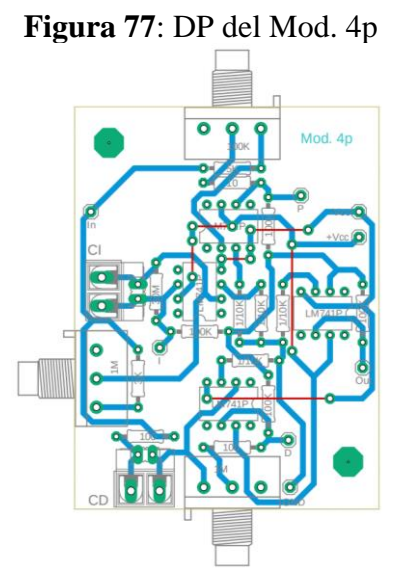

Elaboración Propia

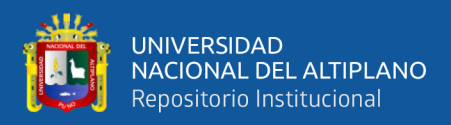

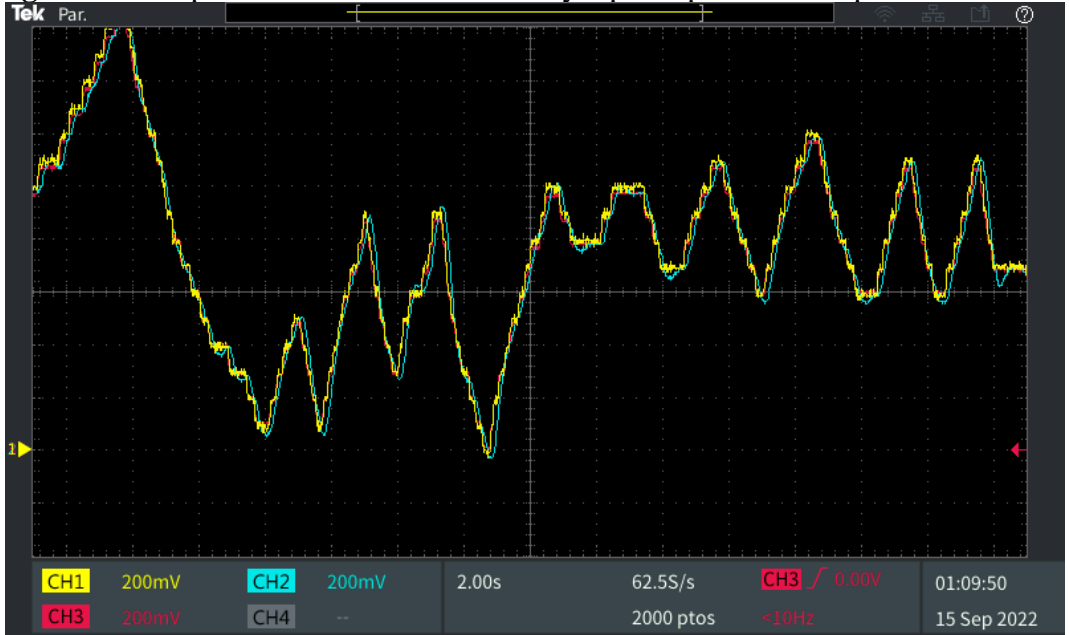

**Figura 78**: Respuesta de los sistemas de Hs y Hp con parámetros óptimos de control

Elaboración Propia

**Figura 79**: Respuestas reales de los sistemas de Hs y Hp con parametros minimos de control

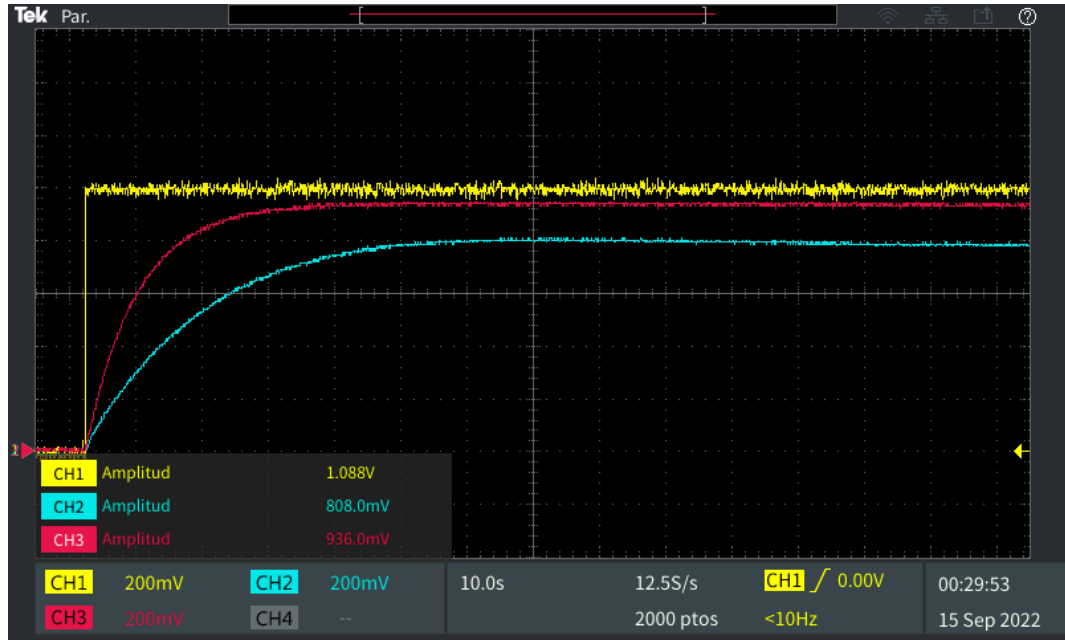

Elaboración Propia

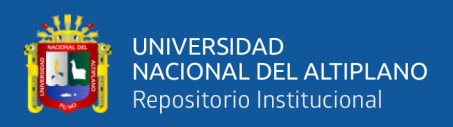

#### **4.8.3 Resultados del análisis en el espacio de estados**

Mod. 6.- CTO de medición de variables de estado compuesto por seguidores de tensión y amplificadores de instrumentación en funcionamiento de voltímetros activos para dar la cantidad de voltaje presente en los capacitores que almacenan a las variables de estado, están conectados permanentemente a los capacitores y para que funcionen deben ser presionados los botones de medición mientras la medición dure.

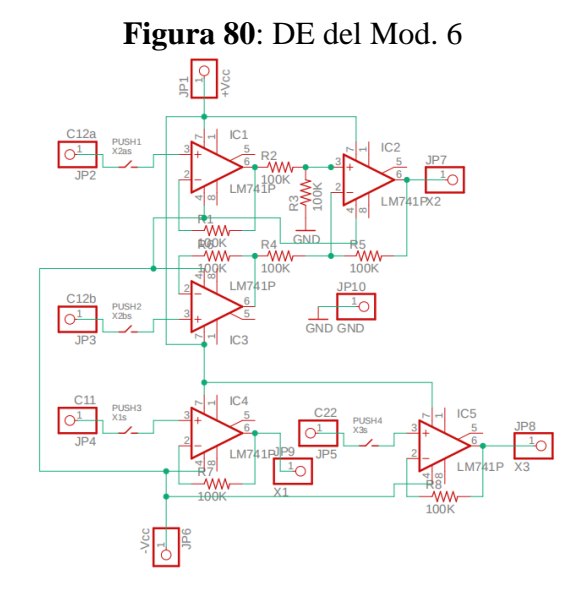

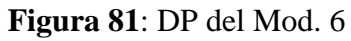

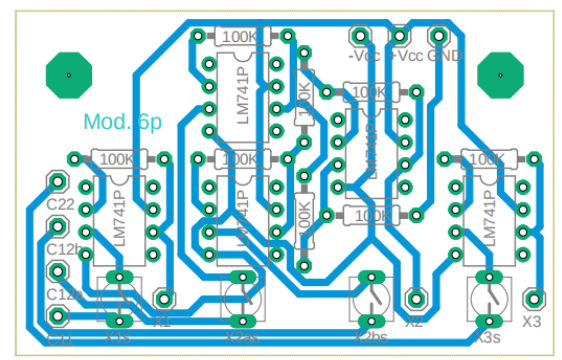

Elaboración Propia

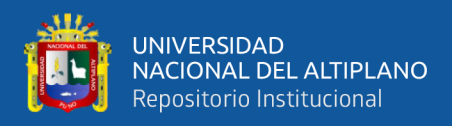

#### **4.8.4 Resultados del diseño de la estructura e implementación final**

#### **4.8.4.1 Resultados de offset**

Mod. 3.- CTO sumador de voltaje de desnivel a modo de crear la tensión 'Offset' vista típicamente en los sistemas de control electrónicos, dado por un divisor de tensión negativa con en un amplificador de instrumentación para tener la cancelación de signos negativos, la cantidad de este voltaje es variable desde 0 a 1 voltio.

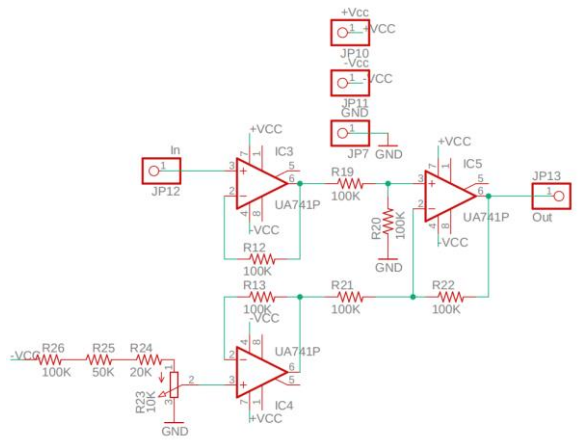

**Figura 82**: DE del Mod. 3

#### Elaboración Propia

**Figura 83**: DP del Mod. 3

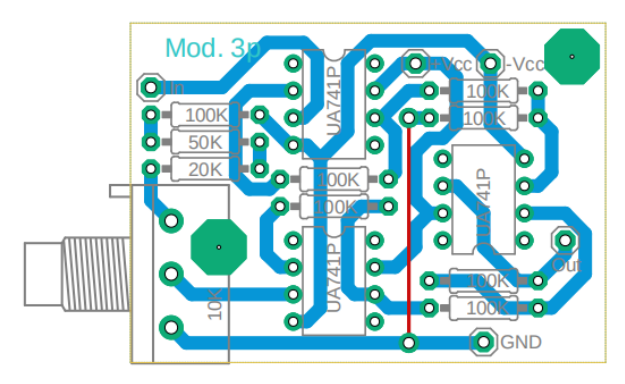

Elaboración Propia

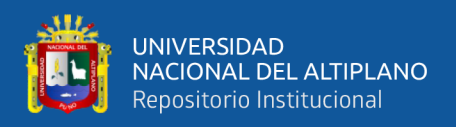

#### **4.8.4.2 Resultados de perturbación**

Mod. 2.- CTO correspondiente a la función de crear el efecto de perturbación o ruido electrónico dentro del sistema, consta de una red LC no resonante y un amplificador inversor de ganancia variable para variar la cantidad de ruido que puede ingresar al sistema.

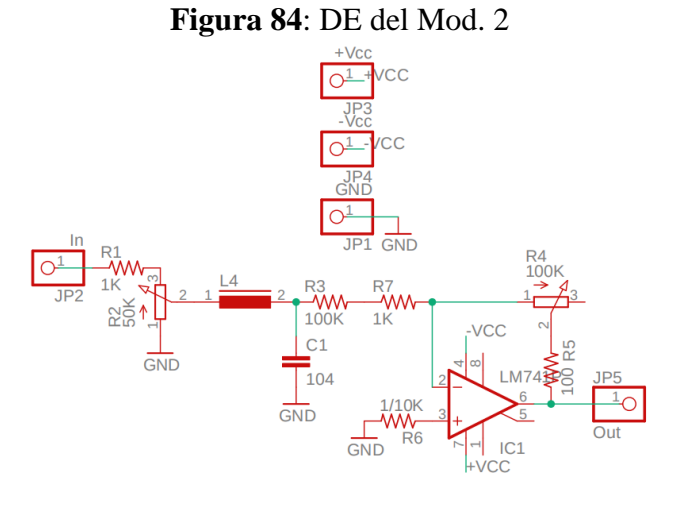

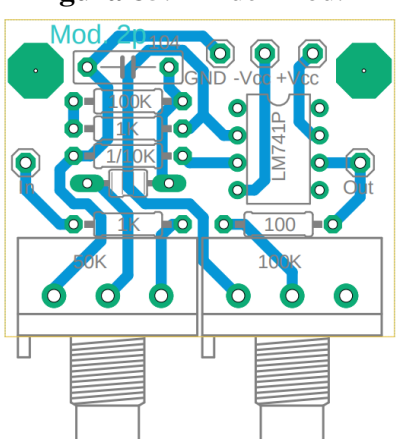

**Figura 85**: DP del Mod. 2

Elaboración Propia

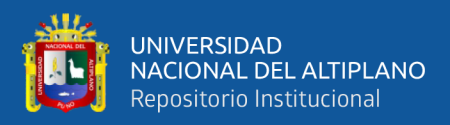

# **4.8.4.3 Resultados de la conexión y desconexión del control / conmutación analógica o digital**

Mod. 8.- CTO de alternación del modo de funcionamiento, todo el sistema está pensado para funcionar en dos modos, como sistema analógico/digital y como sistema sin control/con control, por defecto todos los CTOs y módulos trabajan en modo analógico, sin embargo, la conmutación entre funcionamiento sin controlar y controlando está pensado para usarse a voluntad, entonces este es un CTO digital que controlara a los módulos relé 3 y 4 porque estos, mediante el direccionamiento de las señales de entrada y salida en ambos sistemas definirá el modo de operación en los sistemas.

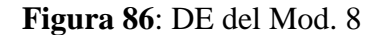

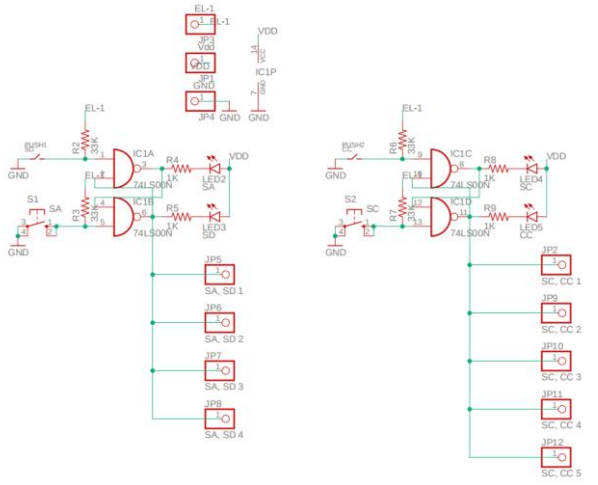

Elaboración Propia

**Figura 87**: DP del Mod. 8

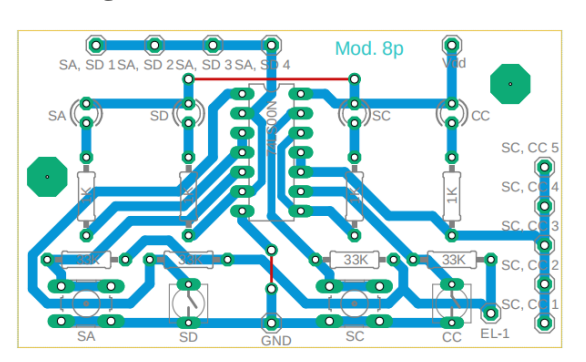

Elaboración Propia

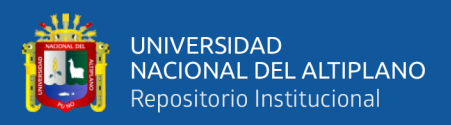

# **4.8.4.4 Resultados de la conmutación para aplicación y retiro de condiciones iniciales**

Mod. 7.- CTOs de acoplamiento y desacoplamiento de capacitores, tienen la función de hacer la acción de desacoplar y acoplar los capacitores a las plantas mediante botones pulsadores para que puedan ser cargados con voltajes iniciales que simulan a las condiciones iniciales dentro de la planta, son CTOs digitales constituidos por FFs RS de lógica negativa típicos, las salidas de estos FFs controlan el módulo relé 1, ya que este módulo está encargado de accionar los relés que acoplan y desacoplan a los capacitores.

**Figura 88**: DE del Mod. 7

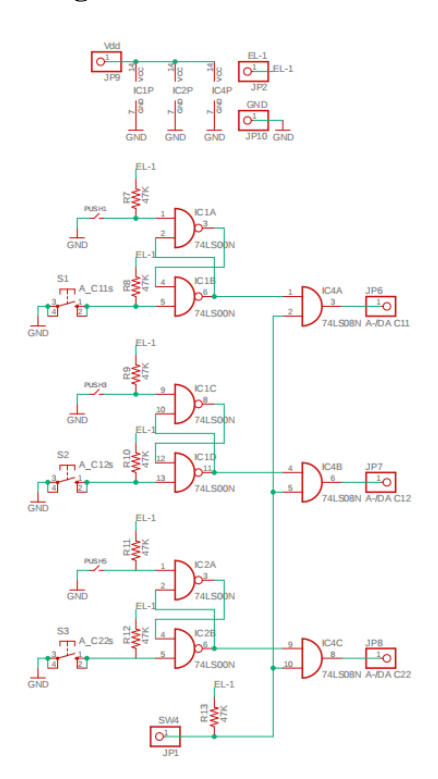

Elaboración Propia

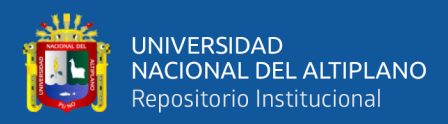

**Figura 89**: DP del Mod. 7

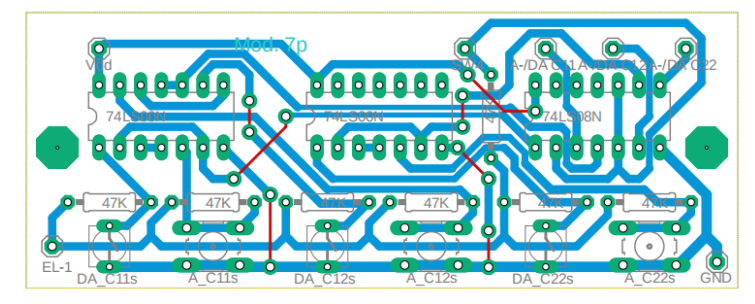

Elaboración Propia

Mod. 11.- Gestor de carga, son los CTOs a donde se acoplan los capacitores para ser cargados con un voltaje inicial, la estructura permite cargar los capacitores uno por uno o todos a la vez según se requiera, la tensión de carga es variable dentro del rango de 0 a 3 voltios, estos se pueden medir mediante los voltímetros de voltaje inicial en variables de estado presentes en la tabla de monitoreo.

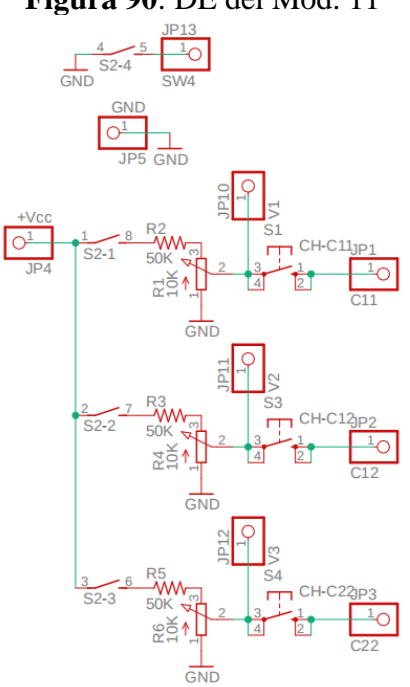

**Figura 90**: DE del Mod. 11

Elaboración Propia

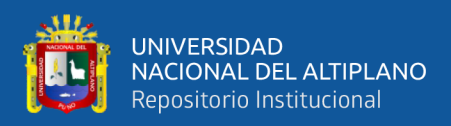

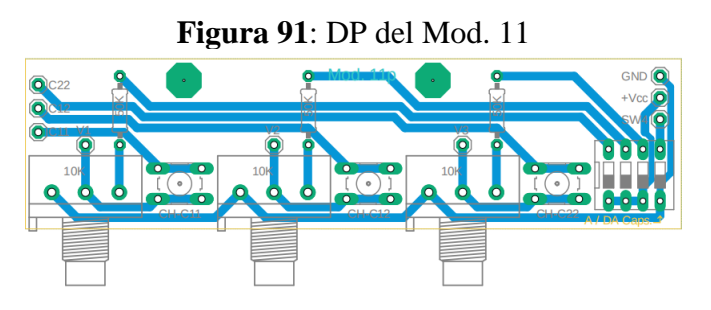

Elaboración Propia

Mod. 10.- Slots de capacitores, se trata de 3 borneras donde se alojarán los capacitores propios de las plantas con la intención de poder ser reemplazadas si se quiere a fines de experimentación.

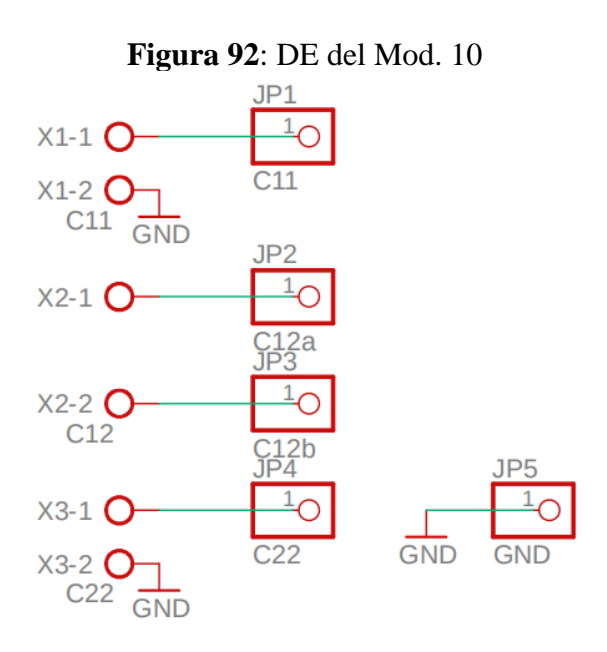

Elaboración Propia

**Figura 93**: DP del Mod. 10

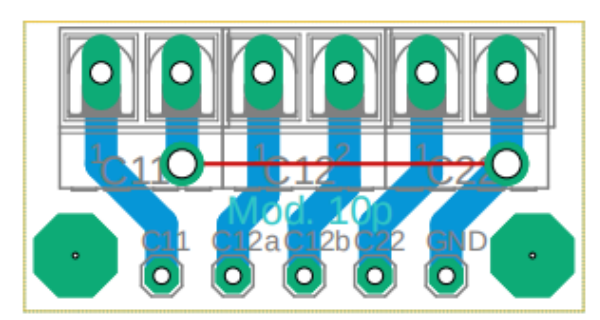

Elaboración Propia

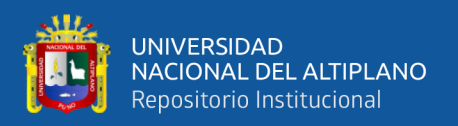

#### **4.8.4.5 Punto de diferencia**

Mod. 9.- CTOs amplificadores de instrumentación, tienen la función de proporcionar la equivalencia a un punto de diferencia en la topología de un sistema de control, se trata de un amplificador de diferencias mediante un arreglo de AOs donde en la salida se entrega la diferencia entre los voltajes de entrada, se tienen dos para cada sistema, ya que son necesarios para tener una perspectiva más sencilla del funcionamiento completo.

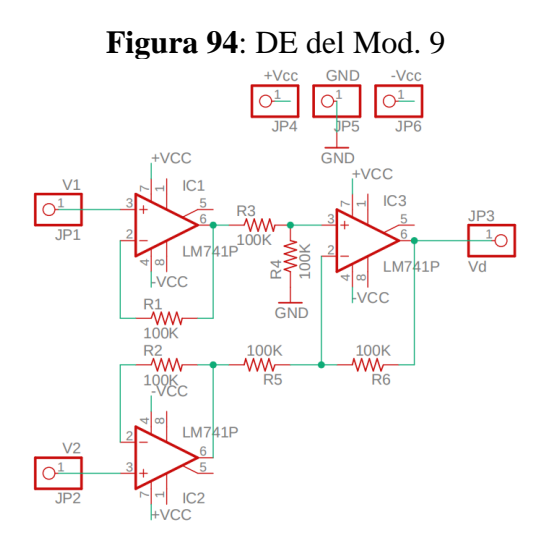

Elaboración Propia

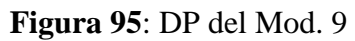

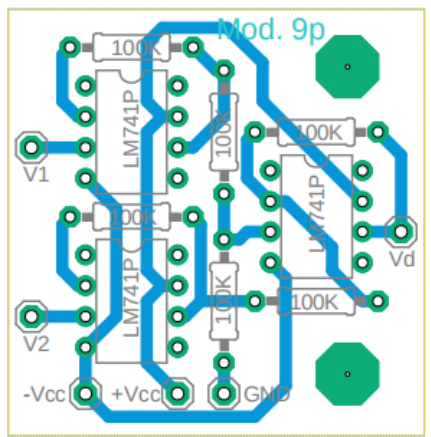

Elaboración Propia

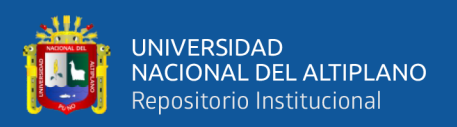

#### **4.8.4.6 Resultados de los modos de acondicionamiento y visualización de las señales**

E(t)-GS.- CTO de selección de entradas, a función de poder implementar la mayor parte de señales a la entrada a los sistemas se tiene este CTO, su función es controlar el tipo y la cantidad de señal de entrada, en su modo pasivo se tiene una tensión de escalón a 3 voltios variables en ambos canales dado por el joystick, mientras que en su modo activo se da la opción de introducir una señal más compleja como puede ser una senoidal, cuadrada, triangular, etc. proveniente de un generador de funciones o similar, para hacer la alternación entre ambos tipos de señales, se controla la activación de 2 módulos relé a voluntad independientemente uno del otro.

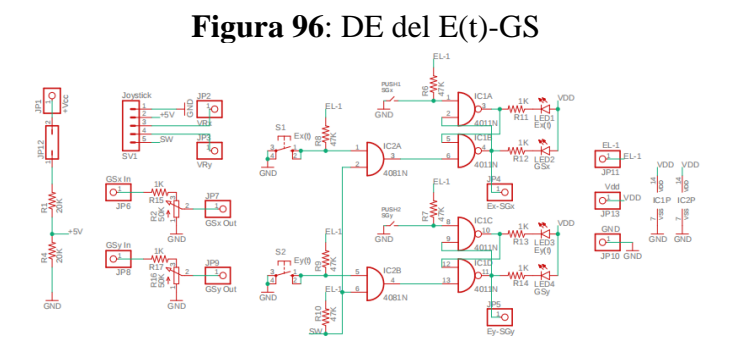

Elaboración Propia

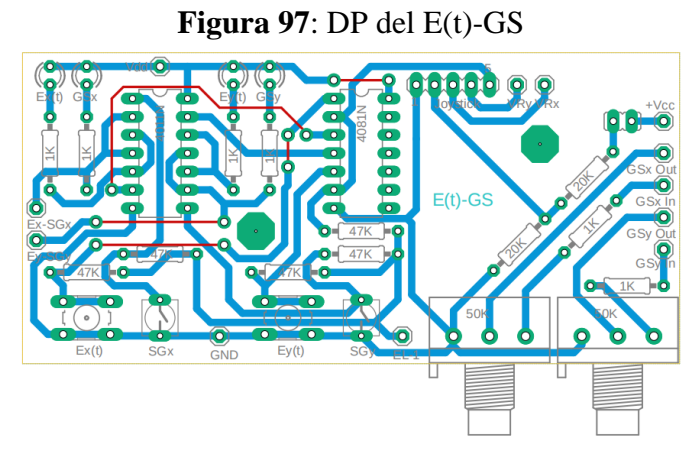

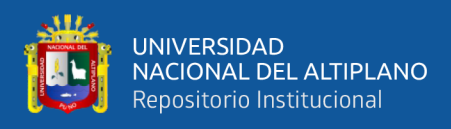

Puntos de medición. - son los CTOs donde se conectan los puntos de medición

de señales de interés.

**Figura 98**: DE de puntos de medición del sistema de Hs

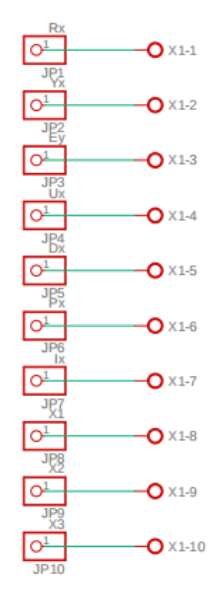

**Figura 99**: DE de puntos de medición del sistema de Hp

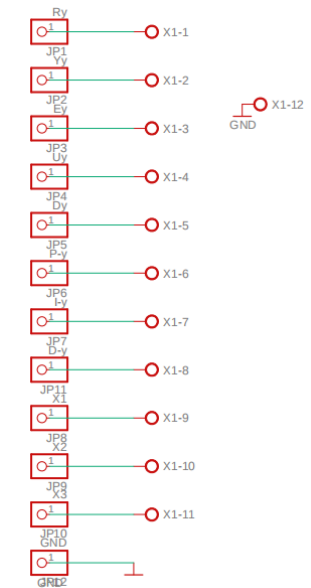

Elaboración Propia

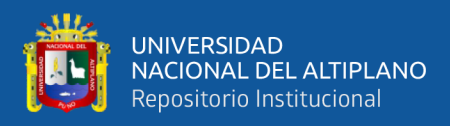

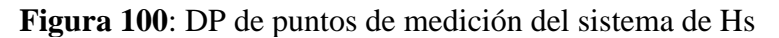

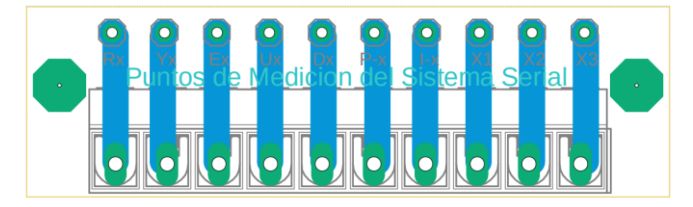

Elaboración Propia

**Figura 101**: DP de puntos de medición del sistema de Hp

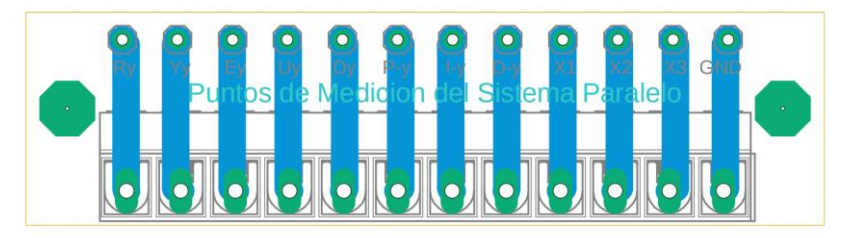

Elaboración Propia

#### **4.8.4.7 Resultados de la Fuente de alimentación**

Fuente de alimentación. - CTO gestor de energía, está encargado de poder encender y apagar todo el sistema mediante la acción de 3 módulos relé a donde están conectados las tensiones de alimentación de 18 voltios simétricos y a su vez, disminuir a voltajes de 5 voltios y 12 voltios, ya que diferentes sistemas requieren esos voltajes para funcionar.

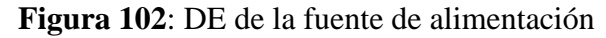

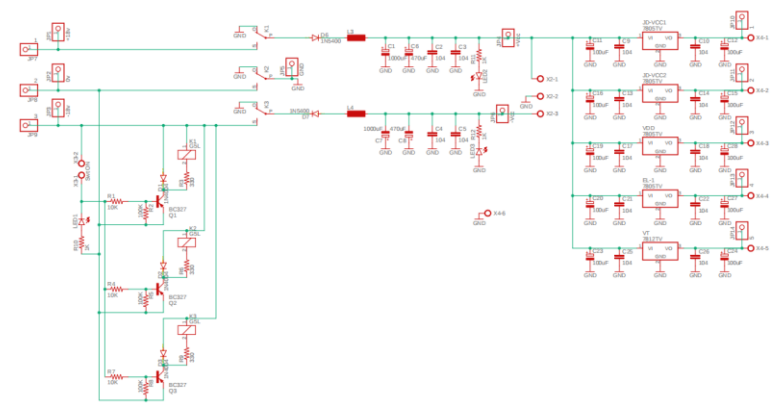

Elaboración Propia

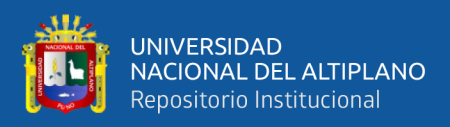

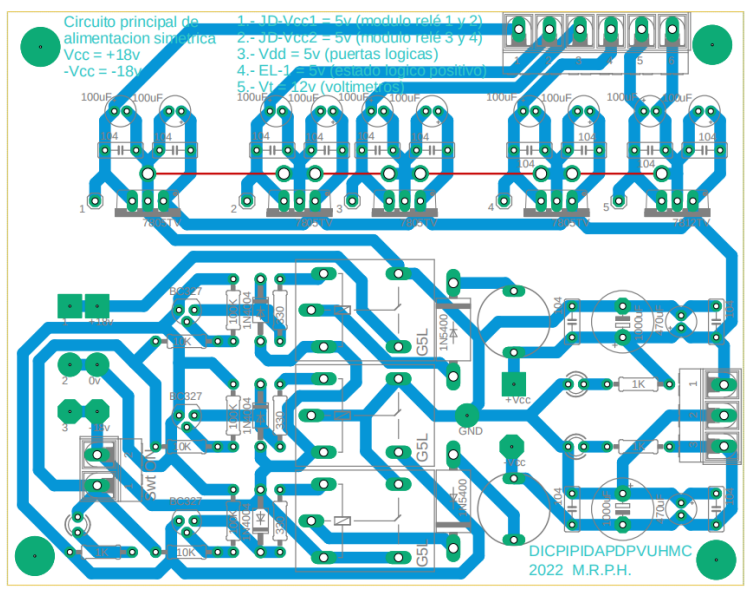

**Figura 103**: DP de la fuente de alimentación

Elaboración Propia

## **4.9 RESULTADO DE LA ESTRUCTURA FINAL**

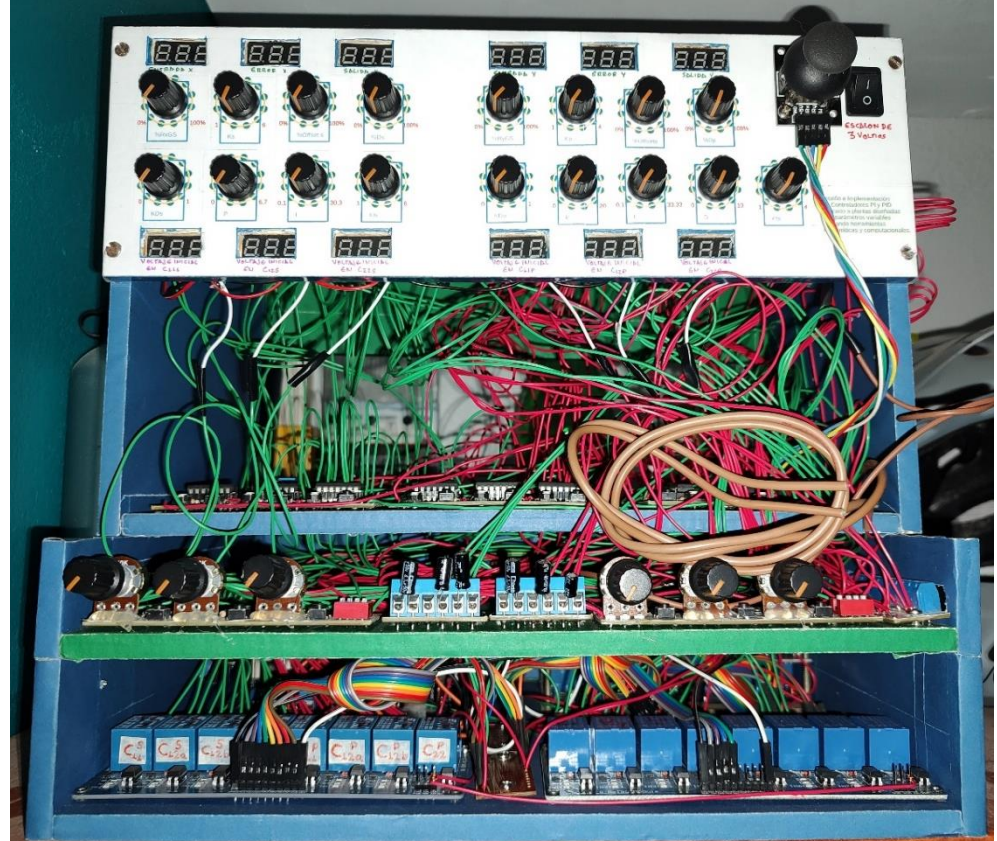

**Figura 104**: Estructura de frente

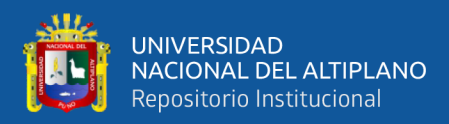

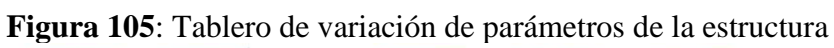

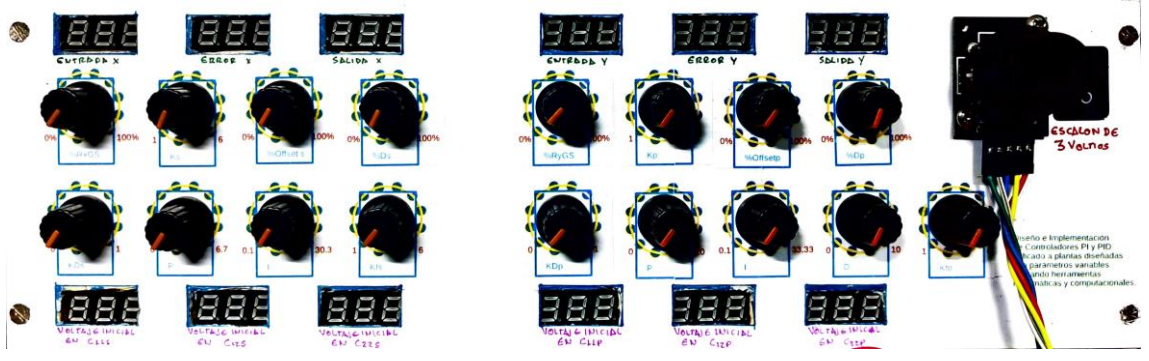

**Figura 106**: Estructura de lado derecho con puntos de medición

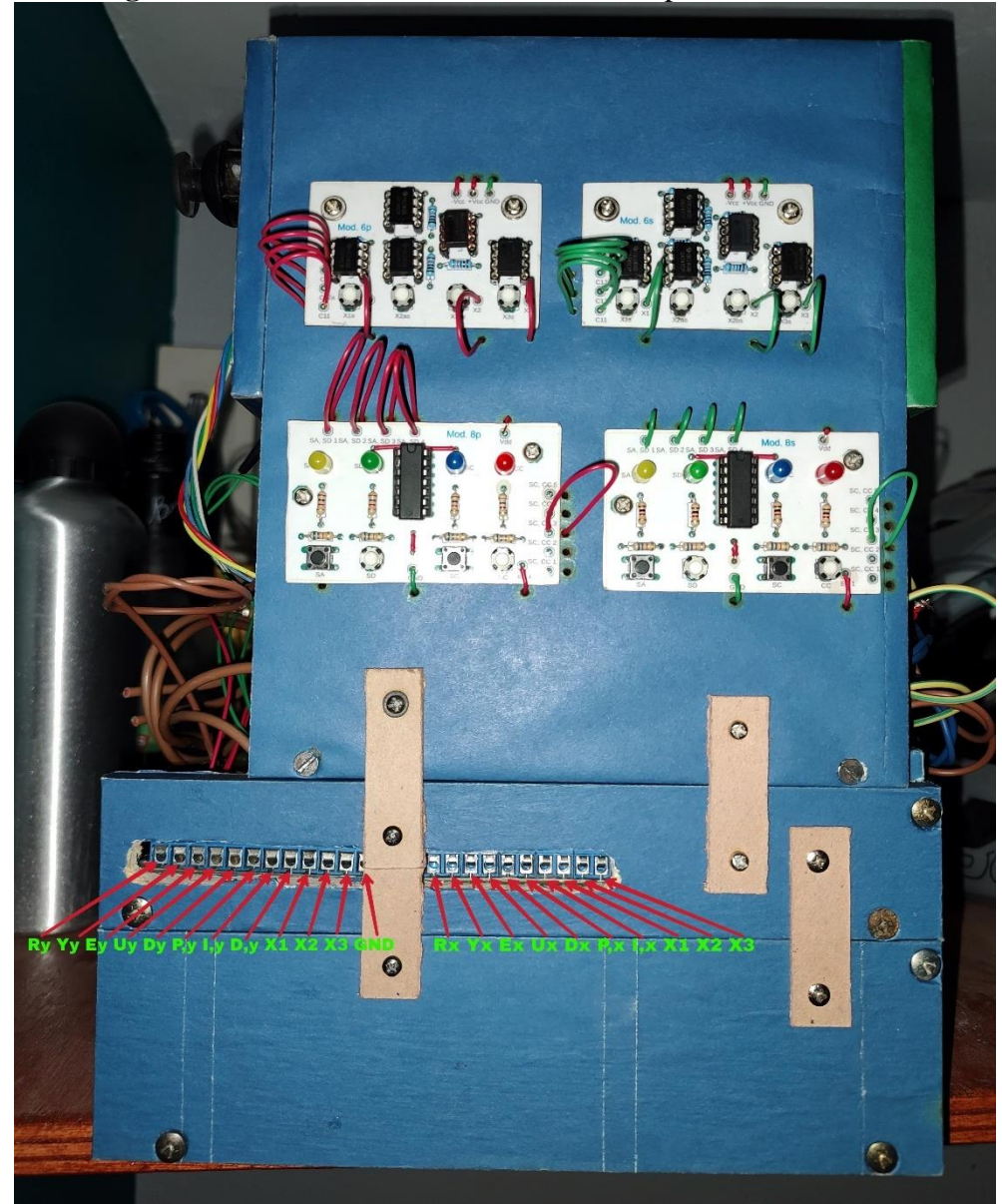

Elaboración Propia

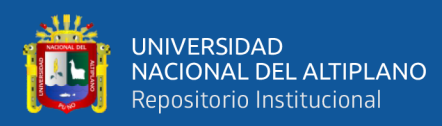

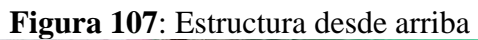

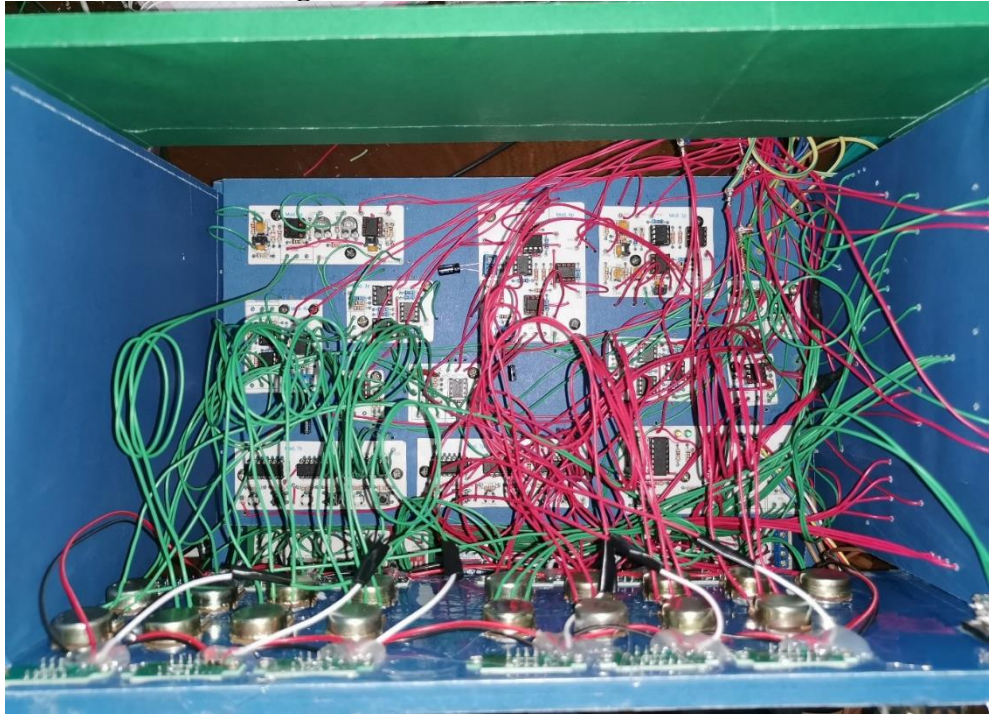

Elaboración Propia

**Figura 108**: Estructura en el laboratorio

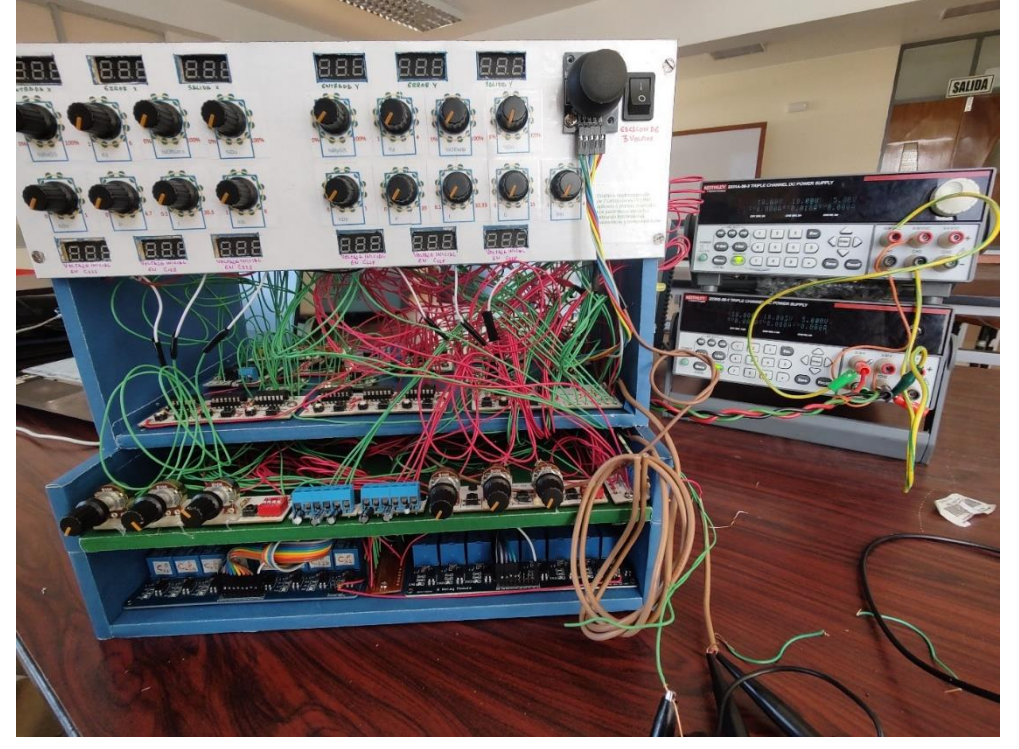

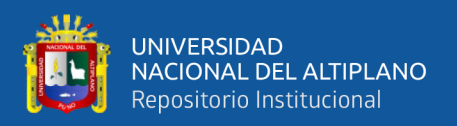

#### **4.10 DISCUSIÓN**

Las estrategias y métodos para desarrollar las plantas y sus circuitos son adecuados, sin embargo, estos padecen de una sensibilidad propia asociada a los componentes electrónicos discretos y a la naturaleza analógica de su implementación, es posible que se deterioren con el tiempo y uso, para mejorar estos defectos se recomienda emplear capacitores de valor menor a los usados en esta etapa.

Los controladores implementados funcionan adecuadamente dentro de un rango aceptable de variación, no obstante, hay efectos a destacar en los extremos de la variación de sus parámetros, estos se explican con facilidad tomando en cuenta las expresiones matemáticas, ya que debido a la no linealidad de la variación, está presente una alta sensibilidad al cambio del parámetro asociado al controlador, entonces este tiene un comportamiento extremadamente no lineal difícilmente reducible para esta topología de controlador.

Los sistemas de introducción de condiciones iniciales son efectivos en su desempeño, pero tienen el aliciente de que mientras los capacitores están desacoplados de sus plantas, el consumo general del sistema se ve incrementado notablemente por el accionamiento de los módulos relé involucrados, estos módulos pueden ser reemplazados por switches de simple y doble vía representando una mejora en cuando a consumo de energía respecta.

La selección de puntos de visualización es correcta y funcional, ya que en el estudio de los sistemas de control las señales de interés son fácilmente detectables y medibles, como es el caso de la investigación, se puede mejorar el desempeño de la medición si se agregan zonas de testeo relevantes para posteriores investigaciones con este sistema, por su parte el acondicionamiento de las señales de entrada hace más fácil

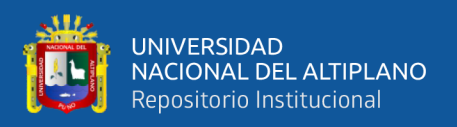

la manipulación de dichas señales siendo esto de importancia práctica a la hora de la ejecución de algún experimento.

Los métodos para la conmutación de los modos de funcionamiento en la investigación presentada son razonables y apropiados, al estar mediados por el accionamiento de módulos relé, representa la mayor parte del consumo de todo el complejo, sin embargo, al estar por defecto en su modo pasivo el requerimiento energético se reduce muy considerablemente.

Los módulos PCB para cada elemento del sistema de control son de fácil comprensión y análisis, sin embargo, al ser de tamaño considerable y haber muchos cables conectados, se sufre una caída de tensión en cada etapa que puede llegar a ser de importancia, esto se mejoraría empleando el diseño de PCB con componentes de montaje superficial.

El desarrollo de una fuente de alimentación para gestionar la energía eléctrica a todo el sistema está basado en reguladores lineales y accionamiento general mediante un único switch que permite controlar y adecuar a las distintas cantidades de voltajes necesarias para los circuitos, esta fuente padece de limitaciones de corriente cuando todos los módulos relé están activos, no obstante, esto no pasaría en un experimento así que mientras se esté dando un correcto uso al sistema, la fuente estará funcionando óptimamente. La estructura donde se alojan todos los componentes y módulos de los sistemas está optimizado al máximo en espacio y al ser de un tamaño razonable, los puntos de interés para la medición y la variación de los parámetros están bien señalados en el tablero, por lo que en conjunto se determina que la estructura es apropiada para la experimentación.

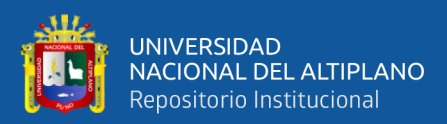

## **V. CONCLUSIONES**

Se logró diseñar e implementar las plantas con sus controladores, ambos con parámetros variables usando herramientas matemáticas y computacionales, dando como resultado los Módulos de PCBs finales, estos demostraron ser funcionales para el propósito de la investigación.

- Se diseñaron e implementaron las plantas y controladores pensados cuyos funcionamientos en laboratorio correspondieron con los resultados esperados teóricamente, considerando las limitaciones y efectos de la no-idealidad de los componentes físicos usados, los cuales son causantes de las diferencias de la teoría con la práctica.
- Se diseñaron e implementaron los métodos de introducción de condiciones iniciales mediante el desacople de los capacitores para poder cargarlos con un voltaje inicial variable, para luego volver a acoplarlos usando módulos relé y circuitos de accionamiento de los módulos relé de fácil acceso y manipulación.
- Se diseñaron e implementaron los medos para poder medir las señales en los puntos de interés dentro de todos los sistemas, tanto numéricamente como gráficamente usando voltímetros y osciloscopios, respectivamente en las borneras señaladas con los nombres de los puntos dentro del sistema.
- Se diseñaron e implementaron los métodos de conmutación entre modos de funcionamiento de ambos sistemas, sin controlador o con controlador aplicado mediante sencillos circuitos de accionamiento de los módulos relés.

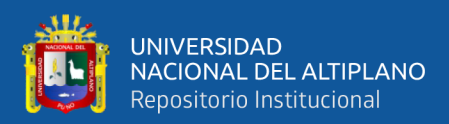

## **VI. RECOMENDACIONES**

Debido a las tolerancias propias de los componentes y dispositivos reales dentro de los CTOs resultantes, algunas señales no son del todo iguales a las predichas teóricamente, sin embargo, las diferencias son despreciables para los objetivos de esta investigación. Por su lado, es posible mejorar estos detalles ajustando aún más finamente los resistores variables.

El consumo eléctrico de todo el sistema también es considerable, tanto así que hizo falta dos fuentes de alimentación en paralelo a 18 voltios simétricos, esto se da por la gran cantidad de corriente que pueden llegar a consumir los módulos relé y los voltímetros cuando están todos en funcionamiento, esto es posible corregir mediante redes con impedancia de entrada más grande, escogiendo capacitores de capacitancia más pequeñas.

Algunas diferencias entre las señales teóricas y prácticas se pueden ajustar más usando elementos de aislamiento entre etapas como AOs en modo seguidor de voltaje y amplificador de instrumentación, pero considerando que estos amplificadores consumirían más corriente.

Es posible implementar todos los módulos de CTOs en menos PCBs usando dispositivos de montaje superficial, disminuyendo el espacio, costo, consumo, complejidad, etc. de todos los sistemas en conjunto.

Se debe considerar la sensibilidad de las resistencias frente al cambio de capacitancias, un ligero cambio en el valor del capacitor puede generar un gran cambio en el valor del resistor, como se puede notar en el CTO de carga de capacitor con divisor de Voltaje para  $H_1(s)$ .

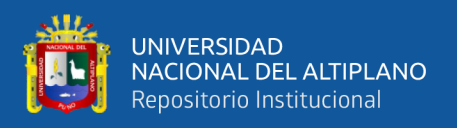

Es muy recomendable que los CTOs de las plantas, las perturbaciones y los de manejo de capacitores estén en una sola PCB.

De ser posible, usar switches de simple y doble vía mecánicos en lugar de módulos relé, es factible replantear la topología de circuitos que hagan la misma función con menos componentes.

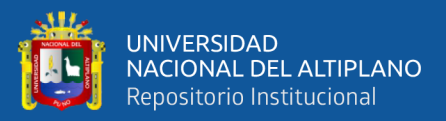

## **VII REFERENCIAS BIBLIOGRÁFICAS**

- Alejo Gámez, O. A., Martínez Léon, J. C., & Montaño Ortega, J. E. (2011). *"Diseño de un PID para control de velocidad".* Universidad Politécnica de Guanajuato.
- Anaya Pérez, M. E., Benitez Baltazar, V. H., & Pacheco Ramírez, J. H. (2014). *Análisis comparativo entre un Método Experimental vs uno Analitico, de Diseño de Controladores tipo P, PI y PID para un Sistema de Proceso Industrial.* Instituto Tecnológico de Celaya.
- Åström, K. J., & Hägglund, T. (2009). *Control PID Avanzado.* Pearson.
- Bernal, C. A. (2010). *Metodología de la investigacíon (3ra ed.).* Colombia: Pearson.
- Bolton, W. (2002). System parameters. En W. Bolton, *Control Systems.* Newnes.
- Budynas, R. G., & Nisbett, J. K. (2008). *Diseño en Ingeniería Mecánica (8va ed.).* McGraw-Hill.
- Charles K., A., & Matthew N. O., S. (2013). *Fundamentos de Circuitos Eléctricos (5ta ed.).* McGraw Hill.
- Chinchay Aponte, J. C. (2022). *Desarrollo de escenarios de simulación del control de velocidad de maquinas de corriente continua mediante el controlador PID.* UNIVERSIDAD CATÓLICA DE SANTIAGO DE GUAYAQUIL.

Dorf, R. C., & Bishop, R. H. (2005). *Sistemas de Control Moderno (10ma ed.).* Pearson.

- Dorf, R. C., & Svoboda, J. A. (2014). *Circuitos Eléctricos.* Alfaomega.
- Fernández del Busto y Ezeta, R. (2013). *Análisis y diseño de sistemas de control digital.* McGraw-Hill.

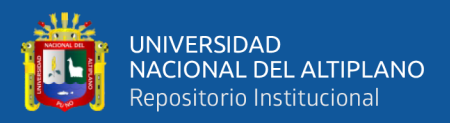

# Floyd, T. L. (2006). *FUNDAMENTOS DE SISTEMAS DIGITALES.* Madrid: PEARSON.

Fraile Mora, J. (2012). *Circuitos Eléctricos.* Madrid: Pearson Education.

- Hayt, W. H., Kemmerly, J. E., & Durbin, S. M. (2012). *Análisis de Circuitos en Ingeniería (8va ed.).* McGraw Hill.
- Kuo, B. C. (1996). *Sistemas de Control Automático (7ma ed.).* Prentice Hall.
- Machado Diaz, E., & Coto Fuentes, H. (2018). *Identificación e implementación de un controlador PID de temperatura basado en la curva de respuesta.* Revista Ciencia, Ingenieria y Desarrollo Tec. Lerdo.
- Muñoz Quintero, J. A., & Castolo Ramírez, K. I. (2018). *Control de temperatura con PID.* Benemérita Universidad Autónoma de Puebla.

Ogata, K. (2010). *Ingeniería de Control Moderna (5ta ed.).* Pearson.

- O'Neil, P. V. (2007). *Matemáticas Avanzadas para Ingeniería (6ta ed.).* CENGAGE Learning.
- Sedra, A. S., & Smith, K. C. (2015). *Microelectronic Circuits (7th ed.).* Oxford University Press.
- Serway, R. A., & Jewett. Jr., J. W. (2015). *Fisica para ciencias e ineniería Vol. 2 (9na ed.).* Cengage Learning.
- Tapan Kumar, S., & Vaibhav, B. (2014). *Analog fabrication of PID controller.* Departament of Electrical Engineering National Institute of Technology. Rourkela: Departament of Electrical Engineering National Institute of Technology.

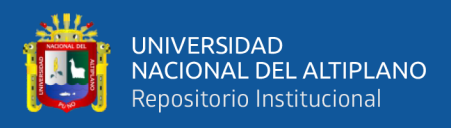

Tocci, R. J., & Widmer, N. S. (2007). *Sistemas digitales. Principios y aplicaciones.*

Mexico: Pearson Education.

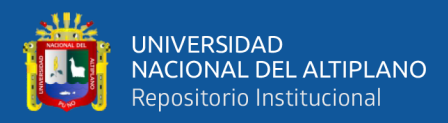

## **ANEXOS**

#### **Anexo A**

Demostraciones y herramientas matemáticas usadas

- Señal de prueba EU, es una función singular denotada como  $\varepsilon(t)$  descrita a trazos por:

$$
\varepsilon(t) = \begin{cases} 1, & t \ge 0 \\ 0, & t < 0 \end{cases} \tag{Ec. A.(1)}
$$

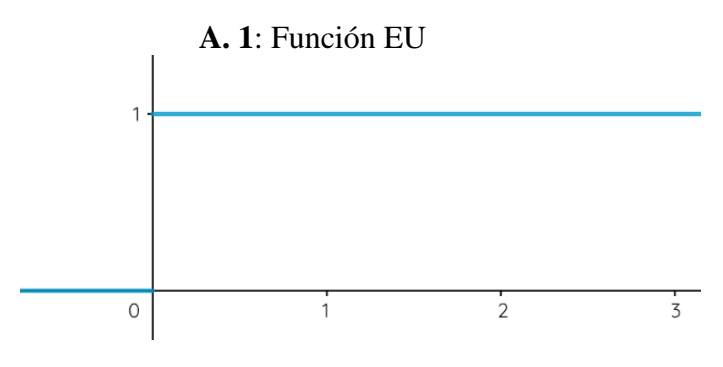

Elaboración Propia

También puede ser definido por estas funciones:

$$
\varepsilon(t) = \log_t t \qquad \qquad \text{Ec. A.(2)}
$$

$$
\varepsilon(t) = \frac{t + |t|}{2t}
$$
 Ec. A.(3)

Y su relación con la función delta de Dirac  $\delta(t)$ :

$$
\frac{d\varepsilon(t)}{dx} = \delta(t) \tag{Ec. A.(4)}
$$

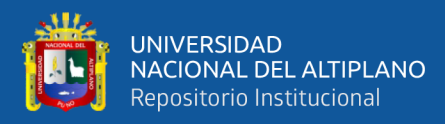

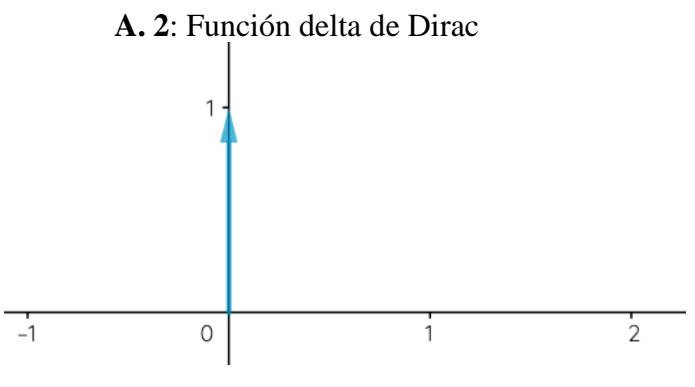

Elaboración Propia

La TL del EU es:

$$
\mathcal{L}[\varepsilon(t)] = \int_0^\infty \varepsilon(t)e^{-st}dt = \frac{1}{s}
$$
 Ec. A.(5)

Teorema del valor final. - para una función  $f(t)$  que se sabe que es convergente y que tiene TL, se halla el valor de la función cuando  $t$  es teóricamente infinita según la ecuación:

$$
\lim_{t \to \infty} f(t) = \lim_{s \to 0} sF(s)
$$
\nEx. A.(6)

Teorema del tiempo de llegada. - sea una función  $f(t)$  del tipo exponencial negativa como se muestra, se halla el tiempo de llegada de dicha función hasta un 99% de su valor final  $F_0$  según se sabe su constante de tiempo  $\tau$ .

$$
f(t) = F_0 \left( 1 - e^{-t/\tau} \right); \ t \ge 0 \tag{Ec. A.(7)}
$$

$$
f(t)|_{t\to\infty} = F_0
$$
 Ec. A.(8)

El tiempo que le tome  $f(t)$  llegar hasta el 99% de  $F_0$  esta dado por:

$$
F_0 \left( 1 - e^{-t/\tau} \right) = 0.99 F_0
$$
   
Ec. A.(9)

$$
1 - e^{-t/\tau} = 0.99
$$
 Ec. A.(10)

 $e^{-t/\tau} = 0.01$  Ec. A.(11)

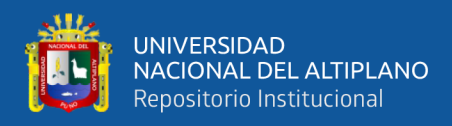

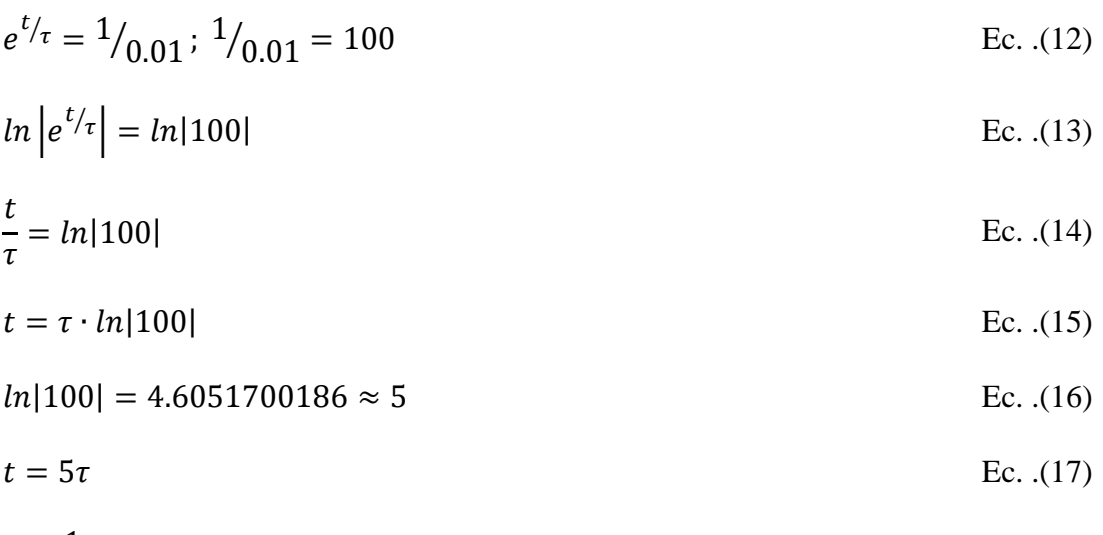

$$
\sigma = \frac{1}{\tau}
$$
 Ec. (18)

- Efecto de la acción integral sobre una planta retroalimentada unitariamente. - la aplicación de un controlador con acción integral hace que el error en estado estacionario (en régimen permanente) desaparezca cuanto más pasa el tiempo para una planta de tipo 0 al tener el escaló en su entrada, según la siguiente demostración:

$$
G(s) = \frac{u_0 s + u_1}{v_0 s^3 + v_1 s^2 + v_2 s^1 + v_3 s + v_s}
$$
 Ec. A.(19)

#### **A. 3**: DB de una planta retroalimentada

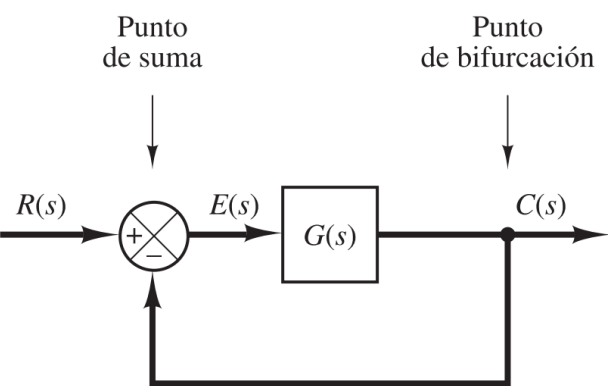

Fuente: (Ogata, 2010)

Si se le aplica un controlador PI, la retroalimentación unitaria y  $R(s)$  siendo el EU la expresión para el error será:

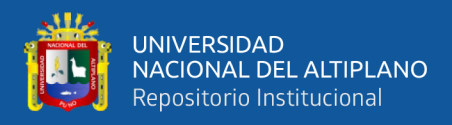

$$
E(s) = \frac{R(s)}{1 + \frac{Ps + I}{s}G(s)}
$$
Ec. A.(20)

Por teorema del valor final:

$$
\lim_{t \to \infty} e(t) = \lim_{s \to 0} sE(s) = 0
$$
\nEx. A.(21)

Criterio de Routh-Hurwitz. - La tabulación de Routh-Hurwitz se hace para saber si la parte real de alguna raíz de un polinomio está en el lado derecho del plano complejo 's' el cual provocaría inestabilidad.

Es usado para determinar las condiciones de estabilidad absoluta cuando varios parámetros pueden variar. Aplicando este criterio al polinomio característico de un sistema retroalimentado unitaria y negativamente se obtienen las inecuaciones que al solucionarlas dan el conjunto solución de los parámetros variables dentro de los cuales el sistema es completamente estable.

Para un sistema retroalimentado expresado por una función de transferencia de la forma en la ecuación Ec. A.(22).

$$
H(s) = \frac{b_0 s^m + b_1 s^{m-1} + \dots + b_{m-1} s + b_m}{a_0 s^n + a_1 s^{n-1} + \dots + a_{n-1} s + a_n} = \frac{B(s)}{A(s)}
$$
 Ec. A.(22)

Donde  $n \ge m$ , el criterio se aplica sobre el polinomio  $A(s)$  de la siguiente manera:

$$
s^{n} \quad a_{0} \quad a_{2} \quad a_{4} \quad a_{6} \quad \dots
$$
  
\n
$$
s^{n-1} \quad a_{1} \quad a_{3} \quad a_{3} \quad a_{7} \quad \dots
$$
  
\n
$$
s^{n-2} \quad b_{1} \quad b_{2} \quad b_{3} \quad b_{4} \quad \dots
$$
  
\n
$$
s^{n-3} \quad c_{1} \quad c_{2} \quad c_{3} \quad c_{4} \quad \dots
$$
  
\n
$$
s^{n-4} \quad d_{1} \quad d_{2} \quad d_{3} \quad d_{4} \quad \dots
$$

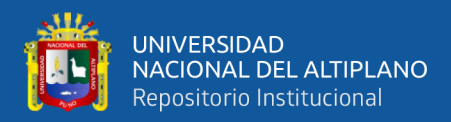

.

.

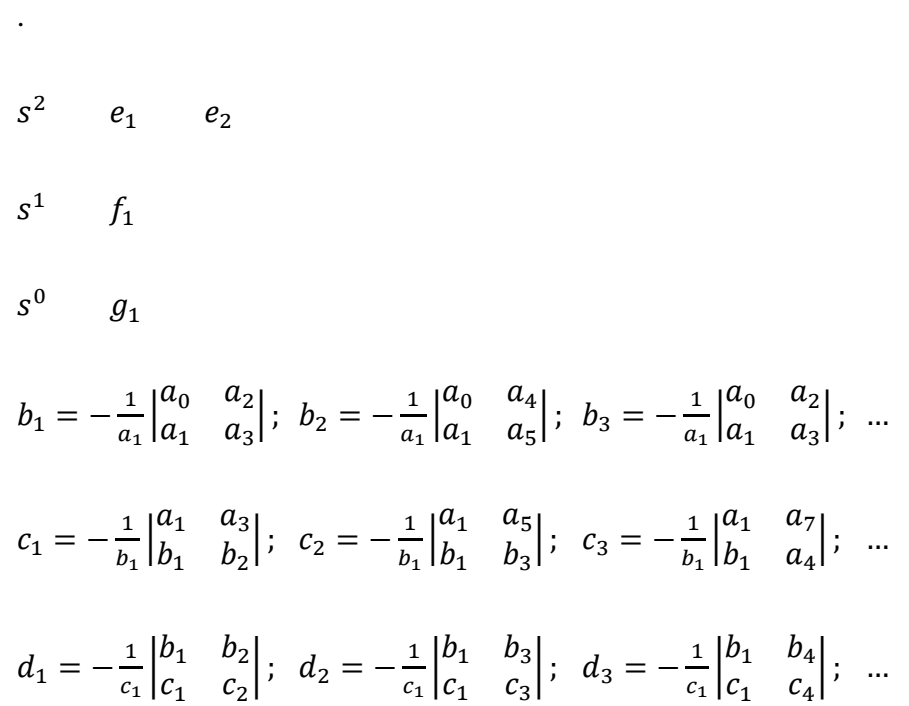

El criterio se aplica sobre la primera columna de los coeficientes de Routh, siguiendo secuencialmente desde el primero hasta el último y dice que por cada cambio de signo en estos coeficientes significa que hay un polo en el lado derecho del plano 's'.

Se halla que los parámetros I y D de un controlador PI y PD depende de la cantidad P es por ello que la evaluación de los límites de estabilidad para las acciones I y D se hacen tomando a P como un parámetro variable La aplicación de este criterio a los sistemas cuando se les supone ya aplicados los controladores y la retroalimentación unitaria negativa queda de la siguiente manera.

Aplicación de las acciones de control P, PI y PD según la aplicación del controlador:

De control P para Hs:

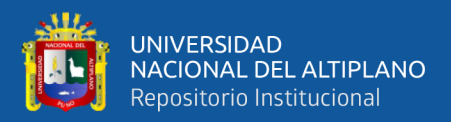

$$
a_0 = 1;
$$
  

$$
a_1 = 12.48;
$$
  

$$
a_2 = 1024;
$$

$$
a_3 = 4918 + 2300P;
$$

Condiciones de estabilidad:

 $a_0 > 0$ 

 $a_1 > 0$ 

$$
b_1=\frac{a_1a_2-a_0a_3}{a_1}>0
$$

 $c_1 = a_3 > 0$ 

• De control PI para Hs:

$$
a_0=1;
$$

$$
a_1=12.48;
$$

$$
a_2=1024;
$$

$$
a_3 = 4918 + 2300P;
$$

 $a_4 = 2300I;$ 

Condiciones de estabilidad

 $a_0 > 0$ 

$$
a_1 > 0
$$

$$
b_1 = \frac{a_1 a_2 - a_0 a_3}{a_1} > 0
$$

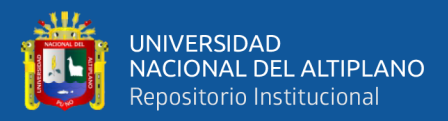

$$
c_1 = \frac{a_3b_1 - a_1b_2}{b_1} = \frac{a_3(a_1a_2 - a_0a_3) - a_1^2a_4}{a_1a_2 - a_0a_3} > 0
$$

 $d_1 = a_4 > 0$ 

• De control PD para Hs:

$$
a_0=1;
$$

- $a_1 = 12.48;$
- $a_2 = 1024 + 2300D;$

$$
a_3 = 4918 + 2300P;
$$

*Condiciones de estabilidad*

$$
a_0 > 0
$$

 $a_1 > 0$ 

$$
b_1 = \frac{a_1 a_2 - a_0 a_3}{a_1} > 0
$$

$$
c_1=a_3>0
$$

• De control P para Hp:

 $a_0 = 1;$ 

$$
a_1 = 12.83 + 3.5P;
$$

$$
a_2 = 1030 + 714.9P;
$$

$$
a_3 = 4953 + 6530P;
$$

*Condiciones de estabilidad*

 $a_0 > 0$ 

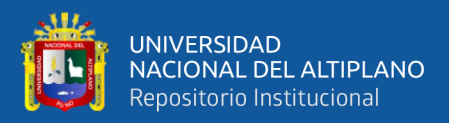

$$
a_1 > 0
$$

$$
b_1 = \frac{a_1 a_2 - a_0 a_3}{a_1} > 0
$$

 $c_1 = a_3 > 0$ 

• De control PI para Hp:

 $a_0 = 1;$ 

$$
a_1 = 12.83 + 3.5P;
$$

$$
a_2 = 1030 + 714.9P + 3.5I;
$$

$$
a_3 = 4953 + 6530P + 714.9I;
$$

 $a_4 = 6530I;$ 

*Condiciones de estabilidad*

 $a_0 > 0$ 

 $a_1 > 0$ 

$$
b_1=\frac{a_1a_2-a_0a_3}{a_1}>0
$$

$$
c_1 = \frac{a_3b_1 - a_1b_2}{b_1} = \frac{a_3(a_1a_2 - a_0a_3) - a_1^2a_4}{a_1a_2 - a_0a_3} > 0
$$

 $d_1 = a_4 > 0$ 

• De control PD para Hp:

$$
a_0=1+3.5D;
$$

$$
a_1 = 12.83 + 714.9D + 3.5P;
$$
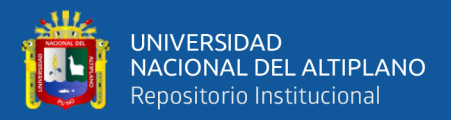

 $a_2 = 1030 + 6530D + 714.9P$ ;

$$
a_3 = 4953 + 6530P;
$$

*Condiciones de estabilidad*

$$
a_0 > 0
$$

 $a_1 > 0$ 

$$
b_1 = \frac{a_1 a_2 - a_0 a_3}{a_1} > 0
$$

Análisis en el espacio de estados. – El análisis en espacio de estados se hace considerando las variables de estado presentes en los sistemas dinámicos, siendo una generalización a la teoría clásica de control introduciendo a la teoría de control moderna, esta es una forma más completa y potente, este método considera el efecto de las condiciones iniciales además de la entrada.

Las ecuaciones dinámicas se describen con la ecuación Ec. A.(23) Ec. A.(24) y describen al sistema mediante operaciones y ecuaciones matriciales, estas matrices se obtienen del propio sistema y dan la información necesaria para hacer predicciones tales como la observabilidad y controlabilidad los cuales son conceptos del control optimo.

$$
\frac{dx(t)}{dt} = Ax(t) + Bu(t)
$$

$$
\mathbf{y}(t) = \mathbf{C}\mathbf{x}(t) + \mathbf{D}\mathbf{u}(t)
$$

Donde  $x(t)$  y  $y(t)$  son los vectores de estado y salida respectivamente y  $A, B, C, \gamma$  D son matrices conocidas del sistema. El vector  $x(t)$  es el que representa a las variables dinámicas y que por ende es donde se establecen las condiciones iniciales,

 $\blacksquare$ 

Ec.

A.(24)

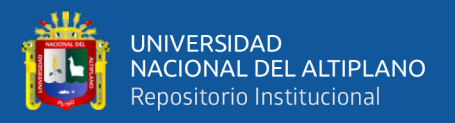

entonces el vector de salida  $y(t)$  dependerá del vector de entrada  $u(t)$  y del vector de condiciones iniciales  $x(0)$ .

La solución para  $y(t)$  se obtiene primero evaluando la matriz de transición de estados  $\boldsymbol{\varphi}(t)$  o  $\boldsymbol{\phi}(s)$ .

$$
\phi(s) = (sI - A)^{-1}
$$

$$
\phi(t) = \mathcal{L}^{-1}[(sI - A)^{-1}]
$$

$$
X(s) = (sI - A)^{-1}x(0)
$$

La salida se resuelve evaluado la ecuación Ec. A.(25)

Ec.

$$
Y(s) = C(\phi(s)x(0) + BU(s)) + DU(s)
$$
  
A.(25)

#### **Anexo B**

Componentes usados en cada Módulo PCB

CTOs del sistema Serial

Mod. 1s

- 1 resistor 20 ohm
- 1 resistor 3.9k
- 2 resistores 4.7k
- 1 resistor 10k
- 1 resistor 20k
- 2 resistor 22k

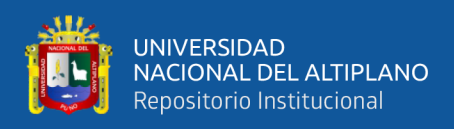

- 1 resistor 30k
- 1 resistor 100k
- 2 preset 5k
- 1 preset 103
- $\bullet$  1 preset 473
- 1 preset 503
- 1 potenciómetro 100k
- $2 LM741$

Mod. 2s

- 1 resistor 100 ohm
- $\bullet$  2 resistor 1 $k$
- $\bullet$  1 resistor 1/10k
- 1 resistor 100k
- 1 potenciómetro 50k
- 1 potenciómetro 100k
- 1 capacitor 104
- 1 inductor
- 1 LM741

Mod. 3s

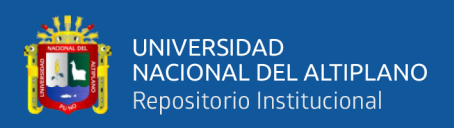

- 1 resistor 20k
- $\bullet$  1 resistor 50 $k$
- 7 resistores 100k
- 1 potenciómetro 10k
- 3 LM741

#### Mod. 4s

- 1 resistor 15 ohm
- $\bullet$  1 resistor 3.3k
- 3 resistor  $1/10k$
- 1 resistor 15k
- 3 resistor 100k
- 1 resistor 30M
- 1 potenciómetro 100k
- 1 potenciómetro 1M
- 1 capacitor 10uF
- 1 borne2
- 3 LM741
- 1 boton

Mod. 5s

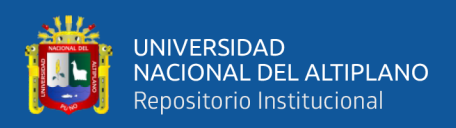

- 1 resistor 20 ohm
- 1 resistor 20k
- 1 potenciómetro 100k
- 1 LM741

#### Mod. 6s

- 8 resistor 100k
- 4 botones blancos
- 5 LM741

### Mod. 7s

- 7 resistor 47k/33k
- 3 botones blancos
- 3 botones negros
- 2 74LS00
- 1 74LS08

### Mod. 8s

- 4 resistor 1k
- $\bullet$  4 resistor 47 $k/33k$
- 2 botones blancos
- 2 botones negros

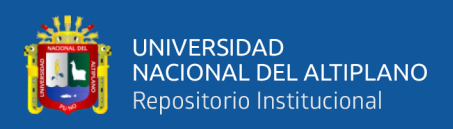

- 2 led rojo (color claro)
- 2 led azul (color oscuro)
- 1 74LS00

Mod. 9s-1

- 6 resistor 100k
- 3 LM741

### Mod. 9s-2

- 6 resistor 100k
- 3 LM741

#### Mod. 10s

- 3 borne2/2borne3
- 1 capacitor 10uF
- 2 capacitor 4.7uF

### Mod. 11s

- 3 resistor 50k
- 3 potenciómetro 10k
- 3 botones negros
- 1 dipswitch4

CTOs del Sistema Paralelo

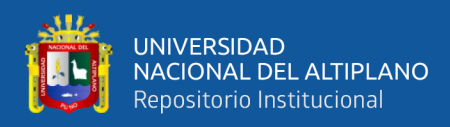

# Mod. 1p

- 1 resistor 33 ohm
- 2 resistor  $4.7k$
- 2 resistor  $1/10k$
- 2 resistor 10k
- 2 resistor 22k
- 1 resistor 30k
- 1 resistor 33k
- 1 resistor 82k
- 3 resistor 100k
- 1 preset 103
- 2 preset 502
- 1 preset 473
- $\bullet$  1 preset 503
- 1 potenciómetro 100k
- 3 LM741

# Mod. 2p

- 1 resistor 100 ohm
- 2 resistor 1k

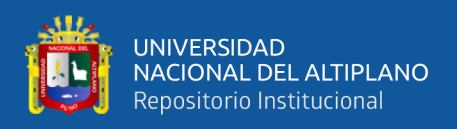

- $\bullet$  1 resistor 1/10k
- 1 resistor 100k
- 1 potenciómetro 50k
- 1 potenciómetro 100k
- 1 capacitor 104
- 1 inductor
- 1 LM741

# Mod. 3p

- 1 resistor 20k
- $\bullet$  1 resistor 50 $k$
- 7 resistores 100k
- 1 potenciómetro 10k
- 3 LM741

# Mod. 4p

- 1 resistor 10 ohm
- 1 resistor 100 ohm
- 1 resistor 1k
- 4 resistores 1/10k
- 1 resistor 3k

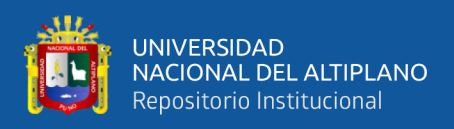

- 1 resistor 5k
- 4 resistor 100k
- 1 potenciómetro 100k
- 2 potenciómetro 1M
- 2 capacitor 10uF
- 2 borne2
- 4 LM741
- 2 botones

# Mod. 5p

- 1 resistor 33 ohm
- 1 resistor 33k
- 1 potenciómetro 100<sub>k</sub>
- 1 LM741

# Mod. 6p

- 8 resistor 100k
- 4 botones blancos
- 5 LM741

# Mod. 7p

• 7 resistor 47k/33k

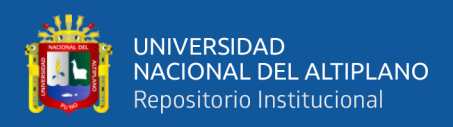

- 3 botones blancos
- 3 botones negros
- 2 74LS00
- 1 74LS08

### Mod. 8p

- 4 resistor 1k
- $\bullet$  4 resistor 47 $k/33k$
- 2 botones blancos
- 2 botones negros
- 2 led rojo (color claro)
- 2 led azul (color oscuro)
- 1 74LS00

# Mod. 9p-1

- 6 resistor 100k
- 3 LM741

# Mod. 9p-2

- 6 resistor 100k
- 3 LM741

Mod. 10p

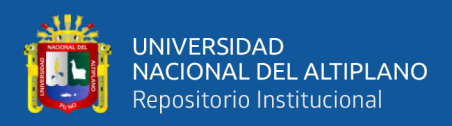

- 1 borne 6
- 1 capacitor 10uF
- 2 capacitor 4.7uF

# Mod. 11p

- 3 resistor 50k
- 3 potenciómetro 10k
- 3 botones negros
- 1 dipswitch4

# $E(t)$ -GS

- 6 resistor 1k
- 1 resistor 2k
- 2 resistor 10k
- 5 resistor 47k/33k
- 2 potenciómetros 50k
- 2 botones blancos
- 2 botones negros
- 2 leds rojos (color claro)
- 2 leds azules (color oscuro)
- 1 4011

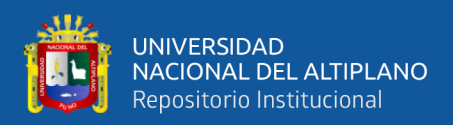

- 1 4081
- 1 switch

Fuente de Alimentación

- 3 resistor 330 ohm
- 3 resistor 1k
- 3 resistor 10k
- 3 resistor 100k
- 14 capacitor 104
- 10 capacitor 100uF
- 2 capacitor 470uF
- 2 capacitor 1000uF
- 2 inductor
- 1 switch
- 3 diodo 1n4007
- $\bullet$  2 diodo 1n5400
- 3 transistor bc327
- 3 rele 12v
- 4 LM7805
- 1 LM7812

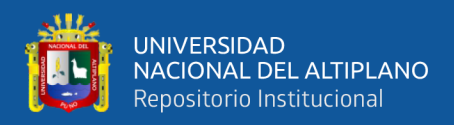

# Módulos Buffer

• 8 7407

Descripción de los pines de conexión de los Módulos PCB

Mod. 1s

- +Vcc [ALIMENTACION]
- -Vcc [ALIMENTACION]
- GND [ALIMENTACION]
- In Hs [ENTRADA A]
- Out Hs [SALIDA A]
- C11 [CONEXIÓN]
- C12a [CONEXIÓN]
- C12b [CONEXIÓN]
- C22 [CONEXIÓN]

Mod. 4s

- + Vcc [ALIMENTACION]
- -Vcc [ALIMENTACION]
- GND [ALIMENTACION]
- In [ENTRADA A]
- Out [SALIDA A]

157

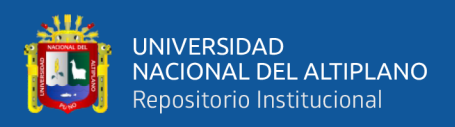

- P [SALIDA A]
- I [SALIDA A]

Mod. 5s

- +Vcc [ALIMENTACION]
- -Vcc [ALIMENTACION]
- GND [ALIMENTACION]
- In [ENTRADA A]
- Out [SALIDA A]

Mod. 1p

- +Vcc [ALIMENTACION]
- -Vcc [ALIMENTACION]
- GND [ALIMENTACION]
- In Hp [ENTRADA A]
- Out Hp [SALIDA A]
- C11 [CONEXIÓN]
- C12a [CONEXIÓN]
- C12b [CONEXIÓN]
- C22 [CONEXIÓN]

Mod. 4p

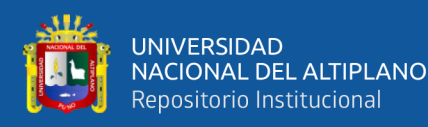

- +Vcc [ALIMENTACION]
- -Vcc [ALIMENTACION]
- GND [ALIMENTACION]
- In [ENTRADA A]
- Out [SALIDA A]
- P [SALIDA A]
- I [SALIDA A]
- D [SALIDA A]

Mod. 5p

- + Vcc [ALIMENTACION]
- -Vcc [ALIMENTACION]
- GND [ALIMENTACION]
- In [ENTRADA A]
- Out [SALIDA A]

- +Vcc [ALIMENTACION]
- -Vcc [ALIMENTACION]
- GND [ALIMENTACION]
- In [ENTRADA A]

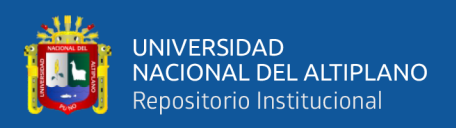

• Out [SALIDA A]

Mod. 3

- +Vcc [ALIMENTACION]
- -Vcc [ALIMENTACION]
- GND [ALIMENTACION]
- In [ENTRADA A]
- Out [SALIDA A]

# Mod. 6

- +Vcc [ALIMENTACION]
- -Vcc [ALIMENTACION]
- GND [ALIMENTACION]
- C11 [CONEXIÓN]
- C12a [CONEXIÓN]
- C12b [CONEXIÓN]
- C22 [CONEXIÓN]
- X1 [MEDICION]
- X2 [MEDICION]
- X3 [MEDICION]

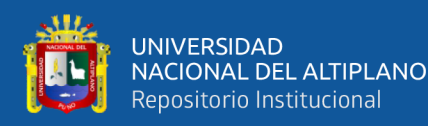

- Vdd [ALIMENTACION]
- EL-1 [ALIMENTACION]
- GND [ALIMENTACION]
- SW4 [ENTRADA D]
- A-/DA C11 [SALIDA D]
- A-/DA C12 [SALIDA D]
- A-/DA C22 [SALIDA D]

- Vdd [ALIMENTACION]
- EL-1 [ALIMENTACION]
- GND [ALIMENTACION]
- SA, SD 1 [SALIDA D]
- SA, SD 2 [SALIDA D]
- SA, SD 3 [SALIDA D]
- SA, SD 4 [SALIDA D]
- SC, CC 1 [SALIDA D]
- SC, CC 2 [SALIDA D]
- SC, CC 3 [SALIDA D]
- SC, CC 4 [SALIDA D]

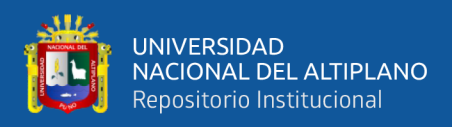

• SC, CC 5 [SALIDA D]

### Mod. 9

- +Vcc [ALIMENTACION]
- -Vcc [ALIMENTACION]
- GND [ALIMENTACION]
- V1 [ENTRADA A]
- V2 [ENTRADA A]
- Vd [SALIDA A]

Mod. 10

- GND [ALIMENTACION]
- C11 [CONEXIÓN]
- C12a [CONEXIÓN]
- C12b [CONEXIÓN]
- C22 [CONEXIÓN]

- +Vcc [ALIMENTACION]
- GND [ALIMENTACION]
- SW4 [SALIDA D]
- C11 [CONEXIÓN]

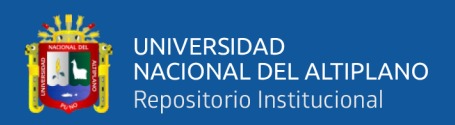

- C12 [CONEXIÓN]
- C22
- V1 [SEÑAL O]
- V2 [SEÑAL O]
- V3 [SEÑAL O]

# $E(t)$ -GS

- + Vcc [ALIMENTACION]
- Vdd [ALIMENTACION]
- EL-1 [ALIMENTACION]
- GND [ALIMENTACION]
- Joystick [CONEXIÓN]
- GSx In [ENTRADA A]
- GSx Out [SALIDA A]
- GSy In [ENTRADA A]
- GSy Out [SALIDA A]
- VRx [SALIDA A]
- VRy [SALIDA A]
- Ex-SGx [SALIDA D]
- Ey-SGy [SALIDA D]

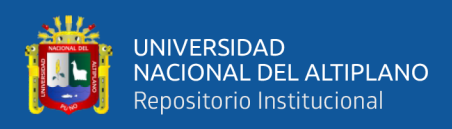

### Fuente de Alimentación

- +18v [ALIMENTACION]
- -18v [ALIMENTACION]
- 0v [ALIMENTACION]
- Swt ON [SALIDA D]
- +Vcc [ALIMENTACION]
- -Vcc [ALIMENTACION]
- JD-Vcc1 [ALIMENTACION]
- JD-Vcc2 [ALIMENTACION]
- Vdd [ALIMENTACION]
- EL-1 [ALIMENTACION]
- Vt [ALIMENTACION]
- GND [ALIMENTACION]

Conexión de Pines de los Módulos PCB con los Módulos relé.

- Out Hs [Mod. 1s]  $\rightarrow$  In [Mod. 3s]
- Out [Mod. 3s]  $\rightarrow$  V1 [Mod. 9s]
- Out [Mod. 2s]  $\rightarrow$  V2 [Mod. 9s]
- $m1cs \rightarrow C11$  [Mod. 1s]
- $m2cs \rightarrow C12a$  [Mod. 1s]

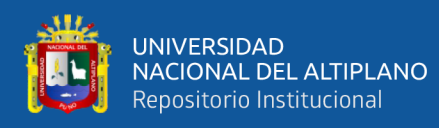

- m3cs  $\rightarrow$  C12b [Mod. 1s]
- $m4cs \rightarrow C22$  [Mod. 1s]
- c1cs  $\rightarrow$  C11 [Mod. 10s]; C11 [Mod. 6s]
- $c2cs \rightarrow C12a$  [Mod. 10s]; C12b [Mod. 6s]
- $c3cs \rightarrow C12b$  [Mod. 10s]; C12a [Mod. 6s]
- $c4cs \to C22$  [Mod. 10s]; C22 [Mod. 6s]
- $nlcs \rightarrow C11$  [Mod. 11s]
- $n2cs \rightarrow GND$
- $n3cs \rightarrow C12$  [Mod. 11s]
- $n4cs \rightarrow C22$  [Mod. 11s]
- Out Hp [Mod. 1p]  $\rightarrow$  In [Mod. 3p]
- Out [Mod. 3p]  $\rightarrow$  V1 [Mod. 9p]
- Out [Mod. 2p]  $\rightarrow$  V2 [Mod. 9p]
- m1cp  $\rightarrow$  C11 [Mod. 1p]
- $m2cp \rightarrow C12a$  [Mod. 1p]
- $m3cp \rightarrow C12b$  [Mod. 1p]
- m4cp  $\rightarrow$  C22 [Mod. 1p]
- $\text{clcp} \rightarrow \text{C11}$  [Mod. 10p]; C11 [Mod. 6p]

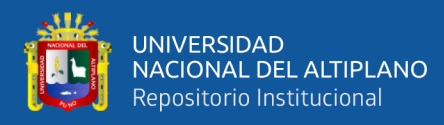

- $c2cp \rightarrow C12a$  [Mod. 10p]; C12b [Mod. 6p]
- $c3cp \rightarrow C12b$  [Mod. 10p]; C12a [Mod. 6p]
- c4cp  $\rightarrow$  C22 [Mod. 10p]; C22 [Mod. 6p]
- $n1cp \rightarrow C11$  [Mod. 11p]
- $n2cp \rightarrow GND$
- $n3cp \rightarrow C12$  [Mod. 11p]
- $n4cp \rightarrow C22$  [Mod. 11p]

# Puntos de Medición en Hs

- $Rx \rightarrow c1bs$
- $Yx \rightarrow c4bs$
- Ex  $\rightarrow$  clas
- $Ux \rightarrow m2bs$
- Dy  $\rightarrow$  Out [GSx Noise]
- $P-x \rightarrow P$  [Mod. 4s]
- I-x  $\rightarrow$  I [Mod. 4s]
- $X1 \rightarrow X1$  [Mod. 6s]
- $X2 \rightarrow X2$  [Mod. 6s]
- $X3 \rightarrow X3$  [Mod. 6s]

Puntos de Medición en Hp

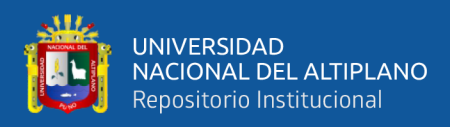

- $Ry \rightarrow c1bp$
- $\text{Yy} \rightarrow \text{c4bp}$
- Ey  $\rightarrow$  clap
- Uy  $\rightarrow$  m2bp
- Dy  $\rightarrow$  Out [GSy Noise]
- P-y  $\rightarrow$  P [Mod. 4p]
- I-y  $\rightarrow$  I [Mod. 4p]
- D-y  $\rightarrow$  D [Mod. 4p]
- $X1 \rightarrow X1$  [Mod. 6p]
- $X2 \rightarrow X2$  [Mod. 6p]
- $X3 \rightarrow X3$  [Mod. 6p]
- $\bullet$  E(t)-GS
- Ex-SGx  $\rightarrow$  2IN1
- Ey-SGy  $\rightarrow$  2IN2
- GSx In  $\rightarrow$  Generador de Señales x
- GSy In  $\rightarrow$  Generador de Señales y
- $VRx \rightarrow mRx$
- $V$ Ry  $\rightarrow$  mRy
- GSx Out  $\rightarrow$  nRx

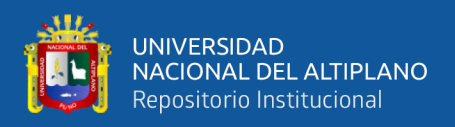

- Gsy Out  $\rightarrow$  nRy
- Joystick  $\rightarrow$  Joystick

Mod. 1s

- In Hs  $\rightarrow$  c2bs
- $Cl1 \rightarrow m1cs$
- $C12a \rightarrow m2cs$
- $C12b \rightarrow m3cs$
- $C22 \rightarrow m4cs$
- Out  $\text{Hs} \to \text{In [Mod. 3s]}$

#### Mod. 2s

- In  $\rightarrow$  Out [GSx Noise]
- Out  $\rightarrow$  V2 [Mod. 9s a]

### Mod. 3s

- In  $\rightarrow$  Out Hs [Mod. 1s]
- Out  $\rightarrow$  V1 [Mod. 9s a]

### Mod. 4s

- In  $\rightarrow$  n1as
- Out  $\rightarrow$  n2as
- $P \rightarrow P$  [MEDICION x]

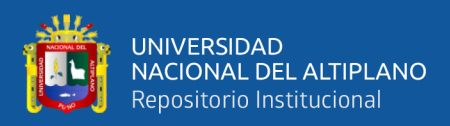

• I  $\rightarrow$  I [MEIDCION x]

Mod. 5s

- In  $\rightarrow$  n4as
- Out  $\rightarrow$  n3as

Mod. 6s

- $Cl1 \rightarrow Cl1$  [Mod. 10s]
- $C12a \rightarrow C12b$  [Mod. 10s]
- $Cl2b \rightarrow Cl2a$  [Mod. 10s]
- $C22 \rightarrow C22$  [Mod. 10s]
- $X1 \rightarrow X1$  [MEDICION x]
- $X2 \rightarrow X2$  [MEDICION x]
- $X3 \rightarrow X3$  [MEDICION x]

Mod. 7s

- $SW4 \rightarrow SW4$  [Mod. 11s]
- A-/DA C11  $\rightarrow$  1IN1
- A-/DA C12  $\rightarrow$  1IN2; 1IN3
- A-/DA C22  $\rightarrow$  1IN4

Mod. 8s

• SA, SD  $1 \rightarrow 3$ IN1

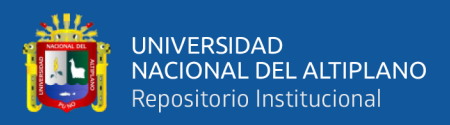

- SA, SD  $2 \rightarrow 3$  IN 2
- SA, SD  $3 \rightarrow 3$  IN 3
- SA, SD  $4 \rightarrow 3$ IN4

Mod. 9s a

- $VI \rightarrow Out [Mod. 3s]$
- $V2 \rightarrow$  Out [Mod. 2s]
- $Vd \rightarrow c3bs$

#### Mod. 9s b

- $V1 \rightarrow m1bs$
- $V2 \rightarrow c3as$
- $Vd \rightarrow c1$ as

#### Mod. 10s

- $Cl1 \rightarrow clcs$ ; C11 [Mod. 6s]
- $C12a \rightarrow c2cs$ ;  $C12b$  [Mod. 6s]
- $Cl2b \rightarrow c3cs$ ; C12a [Mod. 6s]
- $C22 \rightarrow c4cs$ ; C22 [Mod. 6s]

### Mod. 11s

- $SW4 \rightarrow SW4$  [Mod. 7s]
- $Cl1 \rightarrow n lcs$

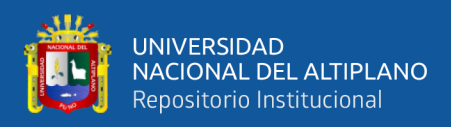

- $Cl2 \rightarrow n3cs$
- $C22 \rightarrow n4cs$
- $VI \rightarrow Vt$  [VOLTIMETRO x X1]
- $V2 \rightarrow Vt$  [VOLTIMETRO x X2]
- V3  $\rightarrow$  Vt [VOLTIMETRO x X3]

### Mod. 1p

- In  $Hp \rightarrow c2bp$
- $Cl1 \rightarrow m1cp$
- $C12a \rightarrow m2cp$
- $C12b \rightarrow m3cp$
- $C22 \rightarrow m4cp$
- Out  $Hp \rightarrow In$  [Mod. 3p]

### Mod. 2p

- In  $\rightarrow$  Out [GSy Noise]
- Out  $\rightarrow$  V2 [Mod. 9p a]
- Mod. 3p
- In  $\rightarrow$  Out Hs [Mod. 1p]
- Out  $\rightarrow$  V1 [Mod. 9p a]

Mod. 4p

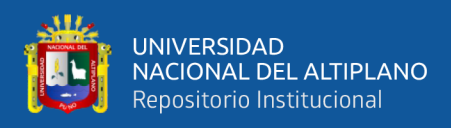

- In  $\rightarrow$  n1ap
- Out  $\rightarrow$  n2ap
- $P \rightarrow P$  [MEDICION y]
- $I \rightarrow I$  [MEDICION y]
- $D \rightarrow D$  [MEDICION y]

# Mod. 5p

- In  $\rightarrow$  n4ap
- Out  $\rightarrow$  n3ap

# Mod. 6p

- $Cl1 \rightarrow Cl1$  [Mod. 10p]
- $Cl2a \rightarrow Cl2b$  [Mod. 10p]
- $Cl2b \rightarrow Cl2a$  [Mod. 10p]
- $C22 \rightarrow C22$  [Mod. 10p]
- $X1 \rightarrow X1$  [MEDICION y]
- $X2 \rightarrow X2$  [MEDICION y]
- $X3 \rightarrow X3$  [MEDICION y]

Mod. 7p

- $SW4 \rightarrow SW4$  [Mod. 11p]
- A-/DA C11  $\rightarrow$  1IN5

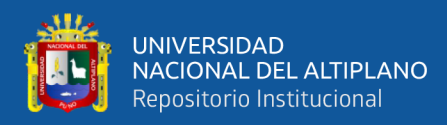

- A-/DA C11  $\rightarrow$  1IN6; 1IN7
- A-/DA C11  $\rightarrow$  1IN8

Mod. 8p

- SA, SD  $1 \rightarrow 3$  IN5
- SA, SD  $2 \rightarrow 3$  IN6
- SA, SD  $3 \rightarrow 31N7$
- SA, SD  $4 \rightarrow 3$  IN8

#### Mod. 9p a

- $V1 \rightarrow$  Out [Mod. 1p]
- $V2 \rightarrow$  Out [Mod. 2p]
- $Vd \rightarrow c3bp$

### Mod. 9p b

- $V1 \rightarrow m1bp$
- $V2 \rightarrow c3ap$
- $Vd \rightarrow c1$ ap

### Mod. 10p

- $Cl1 \rightarrow clcp$ ; C11 [Mod. 6p]
- $Cl2a \rightarrow c2cp$ ;  $Cl2b$  [Mod. 6p]
- $Cl2b \rightarrow c3cp$ ;  $Cl2a$  [Mod. 6p]
- $C22 \rightarrow c4cp$ ; C22 [Mod. 6p]

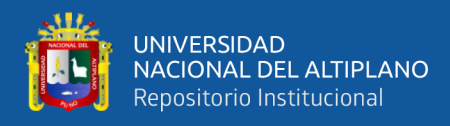

Mod. 11p

- $SW4 \rightarrow SW4$  [Mod. 7p]
- $Cl1 \rightarrow nlcp$
- $C12 \rightarrow n3cp$
- $C22 \rightarrow n4cp$
- $V1 \rightarrow Vt$  [VOLTIMETRO y X1]
- V2  $\rightarrow$  Vt [VOLTIMETRO y X2]
- $V3 \rightarrow Vt$  [VOLTIMETRO y X2]

Conexión únicamente de los puertos de los Módulos relé

#### Rack 1 – Capacitores

m1cs m2cs m3cs m4cs m1cp m2cp m3cp m4cp c1cs c2cs c3cs c4cs c1cp c2cp c3cp c4cp n1cs n2cs n3cs n4cs n1cp n2cp n3cp n4cp  $Rack 2 - SC/CC$ ;  $R(s)$ 

mRx mRy m1as m1ap Vdd-1 Vdd-2 Vdd-3 Vdd-4 cRx cRy c1as c1ap GND GND GND GND nRx nRy n1as n1ap GND-1GND-2GND-3GND-4

# Rack 3 – SA/SD

m1bs m2bs m3bs m4bs m1bp m2bp m3bp m4bp c1bs c2bs c3bs c4bs c1bp c2bp c3bp c4bp n1bs n2bs n3bs n4bs n1bp n2bp n3bp n4bp

174

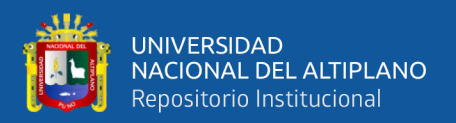

### Rack 4 – SC/CC

m2as m3as m4as m5as m2ap m3ap m4ap m5ap c2as c3as c4as c5as c2ap c3ap c4ap c5ap n2as n3as n4as n5as n2ap n3ap n4ap n5ap Rack 2

- $mRx \rightarrow VRx$  [E(t)-GS]
- $nRx \rightarrow GSx$  Out  $[E(t)-GS]$
- $mRy \rightarrow VRy$  [E(t)-GS]
- $nRy \rightarrow GSy$  Out  $[E(t)-GS]$
- clas  $\rightarrow$  Vd [Mod. 9s b]; Ex(s)
- $n1a\rightarrow In$  [Mod. 4s]
- $clap \rightarrow Vd$  [Mod. 9p b]; Ey(s)
- $n1ap \rightarrow In [Mod. 4p]$

Rack 3

- m1bs  $\rightarrow$  V1 [Mod. 9s b]
- $c1b$ s  $\rightarrow$  Rx(s)
- m2bs  $\rightarrow$  Ux(s)
- $c2bs \rightarrow In Hs$  [Mod. 1s]
- $c3bs \rightarrow Out$  Hs [Mod. 1s]
- $c4bs \rightarrow Yx(s)$
- $m1bp \rightarrow V1$  [Mod. 9p b]
- $\text{clbp} \rightarrow \text{Ry(s)}$
- $m2bp \rightarrow Uy(s)$

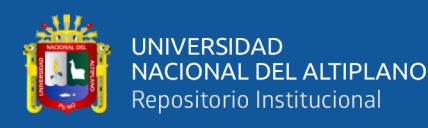

- c2bp  $\rightarrow$  In Hp [Mod. 1p]
- $c3bp \rightarrow Out$  Hp [Mod. 1p]
- $c4bp \rightarrow Yy(s)$

Rack 4

- $n2as \rightarrow Out \,[Mod. 4s]$
- $m3as \rightarrow GND$
- $c3as \rightarrow V2$  [Mod. 9s b]
- $n3as \rightarrow Out$  [Mod. 5s]
- $n4as \rightarrow In$  [Mod. 5s]
- $n2ap \rightarrow Out$  [Mod. 4p]
- $m3ap \rightarrow GND$
- $c3ap \rightarrow V2$  [Mod. 9p b]
- $n3ap \rightarrow Out$  [Mod. 5p]
- $n4ap \rightarrow In$  [Mod. 5p]

Conexión de los pines de control de los módulos relé

Port 1 – Capacitores

- 1IN1  $\rightarrow$  A-/DA C11s [Mod. 7s]
- $11N2 \rightarrow A$ -/DA C12s [Mod. 7s]
- $1IN3 \rightarrow A$ -/DA C12s [Mod. 7s]
- 1IN4  $\rightarrow$  A-/DA C22s [Mod. 7s]
- 1IN5  $\rightarrow$  A-/DA C11p [Mod. 7p]
- 1IN6  $\rightarrow$  A-/DA C12p [Mod. 7p]
- $11N7 \rightarrow A$ -/DA C12p [Mod. 7p]

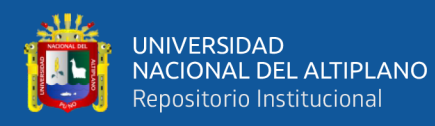

• 1IN8  $\rightarrow$  A-/DA C22p [Mod. 7p]

Port  $2 - SC/CC$ ;  $R(s)$ 

- $2IN1 \rightarrow Ex-SGx$
- $2IN2 \rightarrow Ey-SGy$
- $2IN3 \rightarrow SC$ , CC 1s
- $2IN4 \rightarrow SC$ , CC 1p
- $2IN5 \rightarrow NoSeUsa$
- $2IN6 \rightarrow NoSeUsa$
- 2IN7 → NoSeUsa
- $2IN8 \rightarrow NoSeUsa$

Port 3 – SA/SD

- $3IN1 \rightarrow SA$ , SD 1s
- $3IN2 \rightarrow SA$ , SD 2s
- $3IN3 \rightarrow SA$ , SD 3s
- $3IN4 \rightarrow SA$ , SD 4s
- $3IN5 \rightarrow SA$ , SD 1p
- $3IN6 \rightarrow SA$ , SD 2p
- $3IN7 \rightarrow SA$ , SD 3p
- $3IN8 \rightarrow SA$ , SD 4p

Port 4 – SC/CC

- $4IN1 \rightarrow SC$ , CC 2s
- $4IN2 \rightarrow SC$ , CC 3s
- $4IN3 \rightarrow SC$ , CC 4s

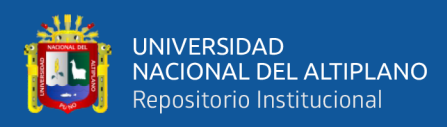

- $4IN4 \rightarrow SC$ , CC 5s
- $4IN5 \rightarrow SC$ , CC 2p
- $4IN6 \rightarrow SC$ , CC 3p
- $4IN7 \rightarrow SC$ , CC 4p
- $4IN8 \rightarrow SC$ , CC 5p

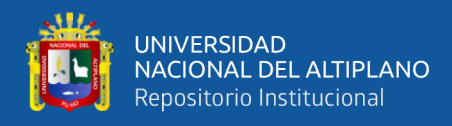

# **Anexo C**

DE de CTOs con AO típicos empleados en la investigación

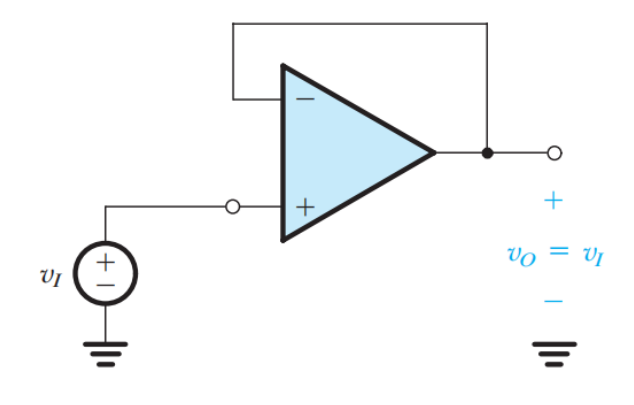

**C. 1**: Amplificador seguidor de voltaje

Fuente: (Sedra & Smith, 2015)

**C. 2**: Amplificador inversor

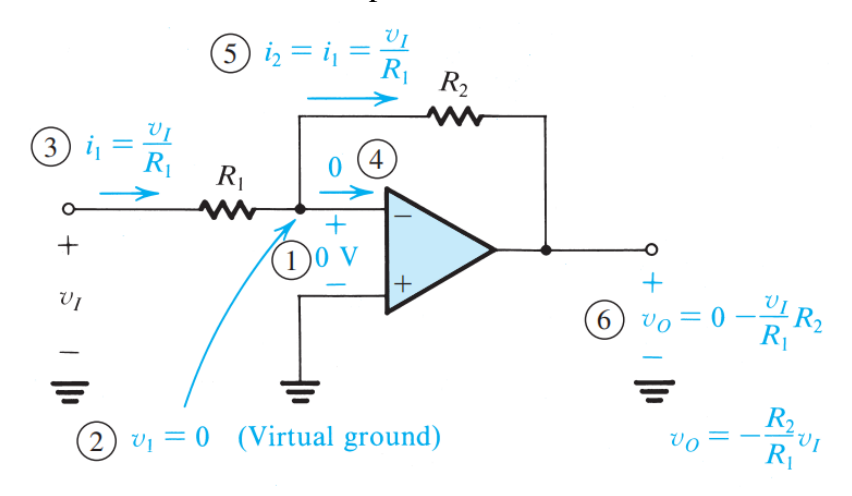

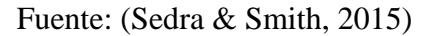

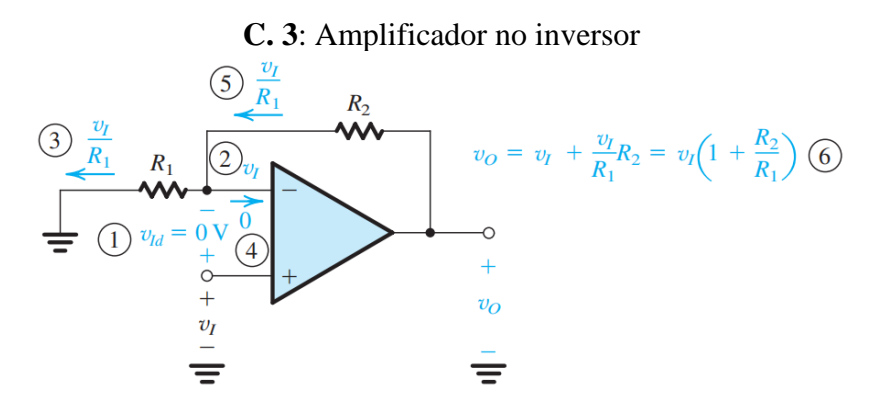

Fuente: (Sedra & Smith, 2015)

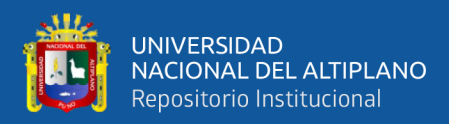

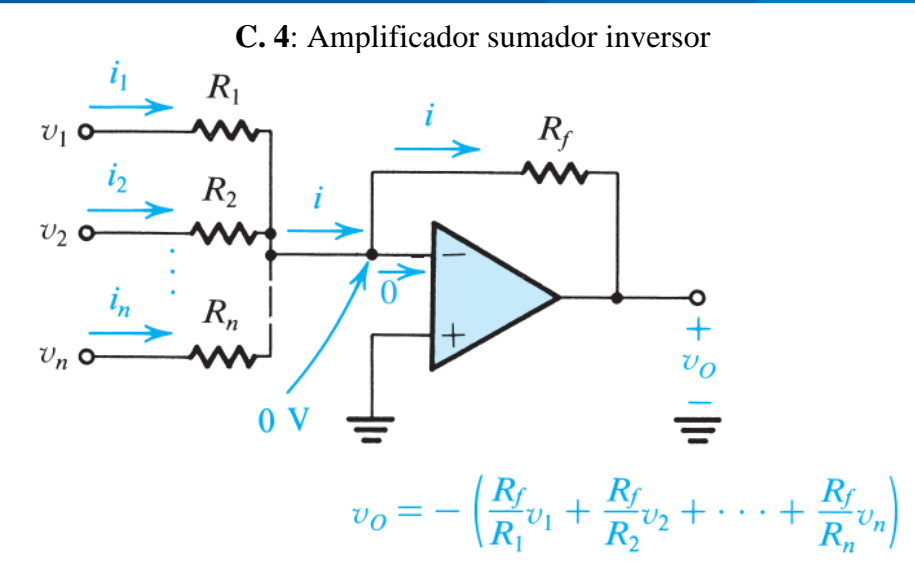

Fuente: (Sedra & Smith, 2015)

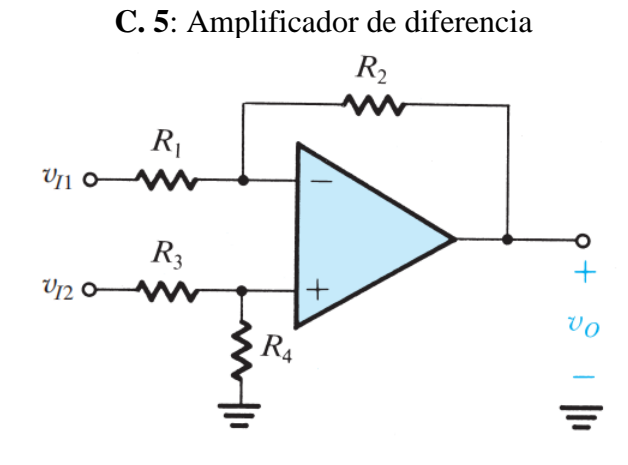

Fuente: (Sedra & Smith, 2015)

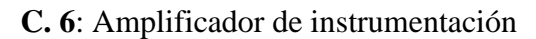

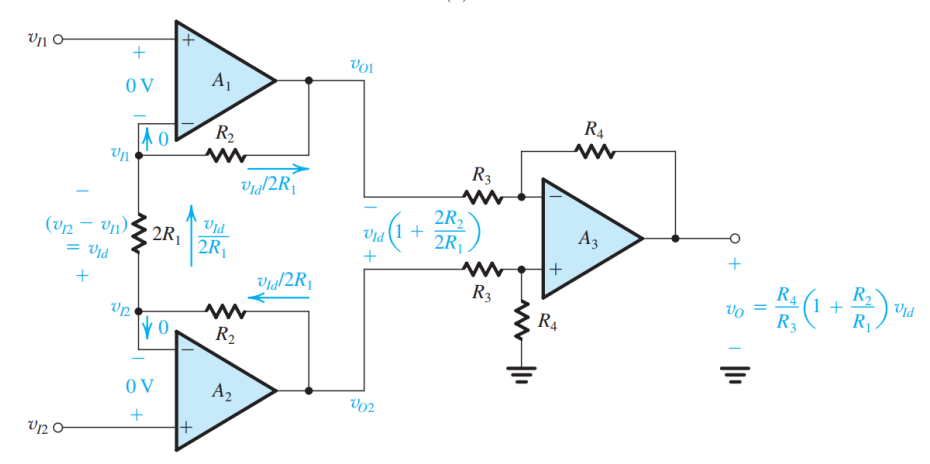

Fuente: (Sedra & Smith, 2015)
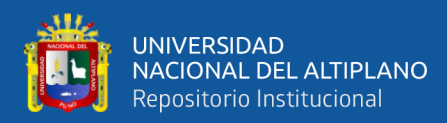

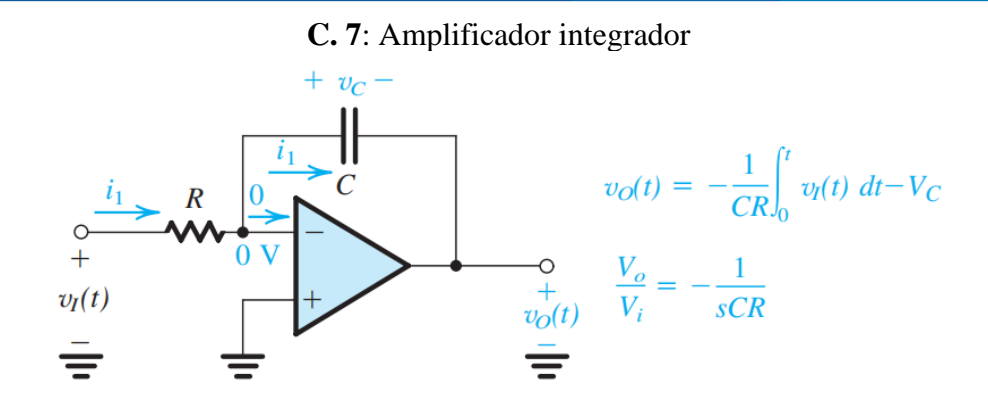

Fuente: (Sedra & Smith, 2015)

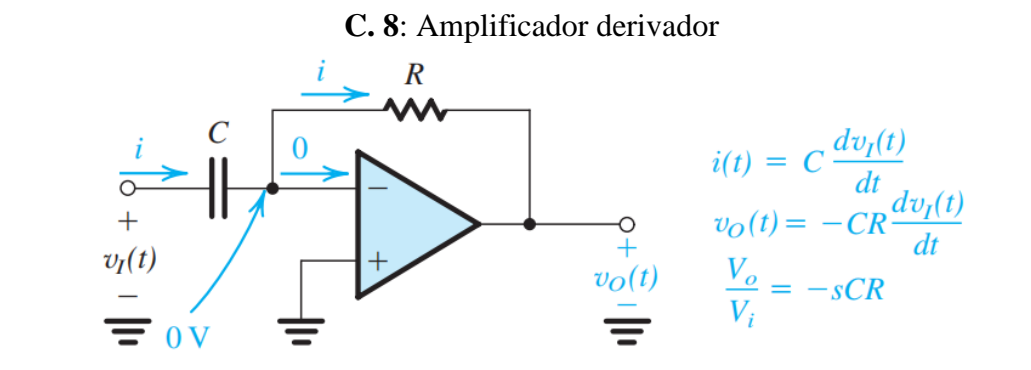

Fuente: (Sedra & Smith, 2015)

## **C. 9**: Amplificador Sallen-Key

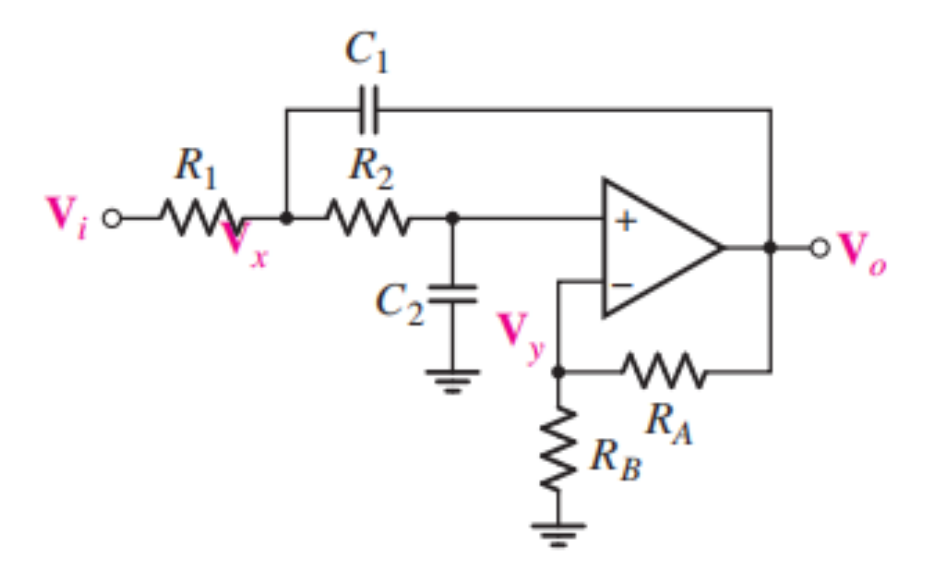

Fuente: (Hayt, Kemmerly, & Durbin, 2012)

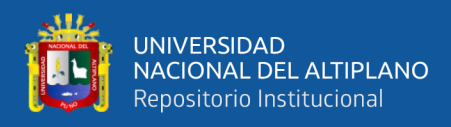

# **Anexo D**

Fotografías durante la elaboración de la investigación

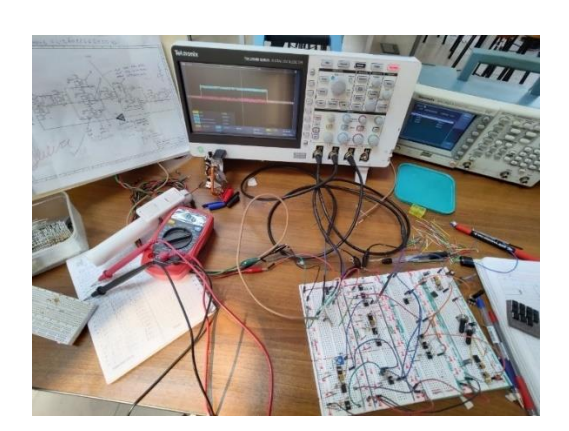

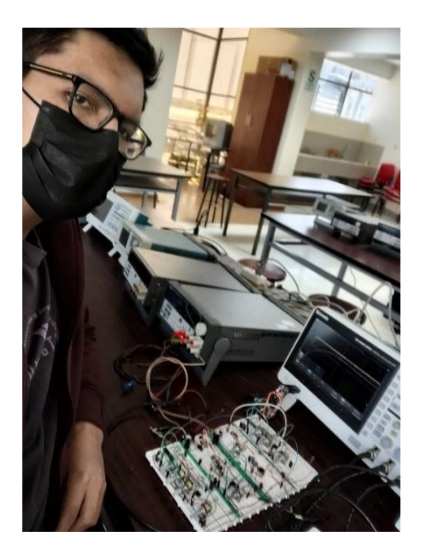

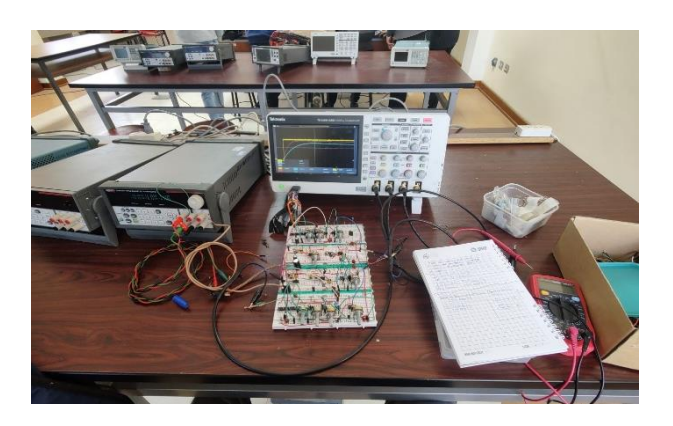

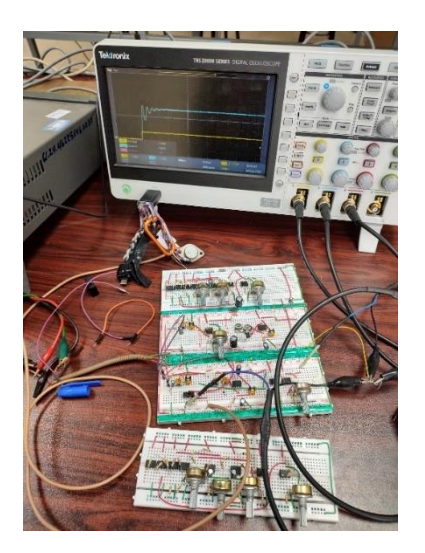

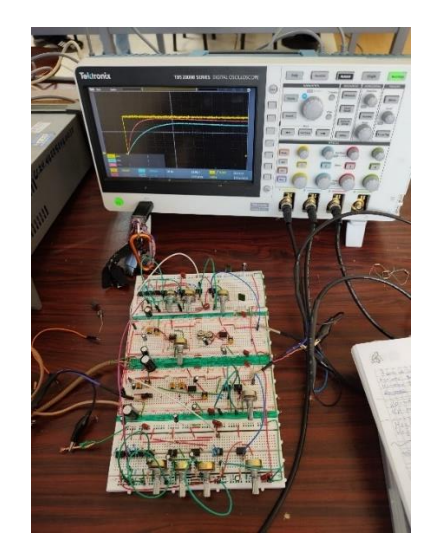

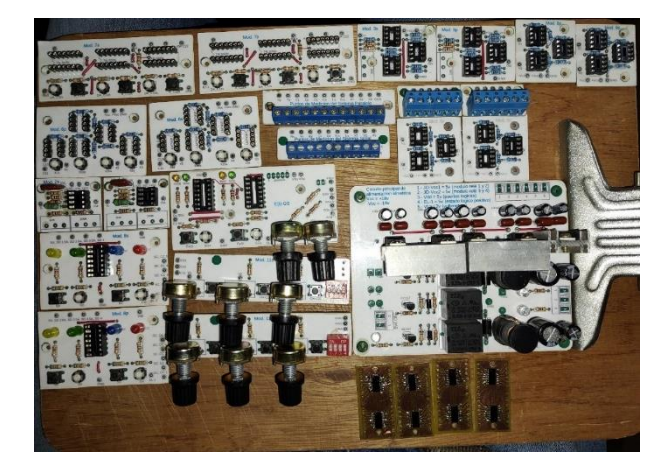

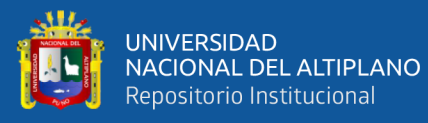

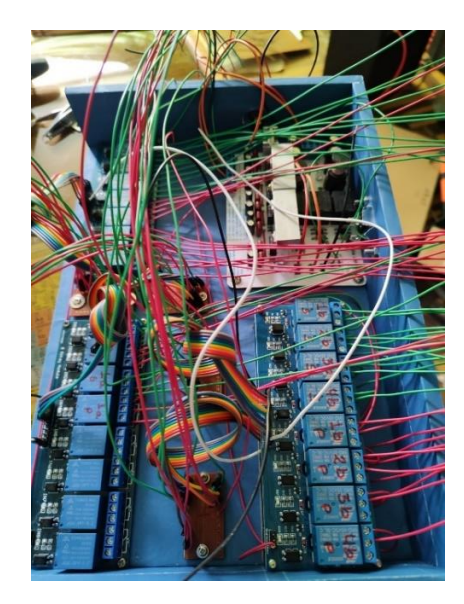

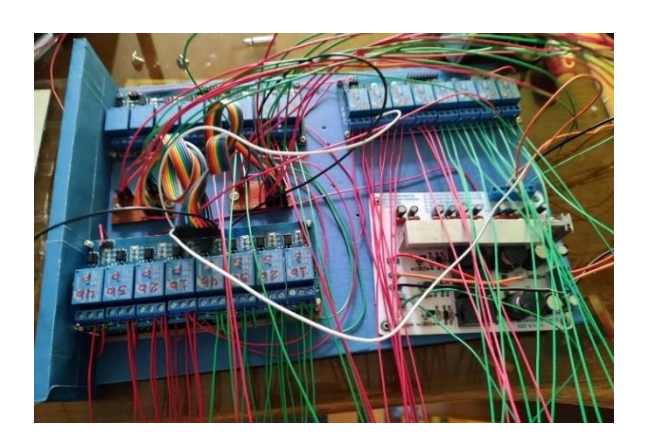

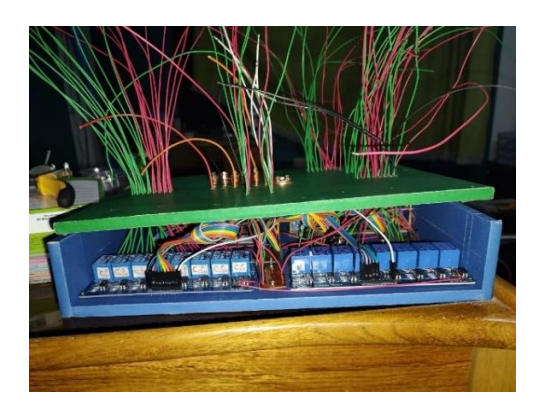

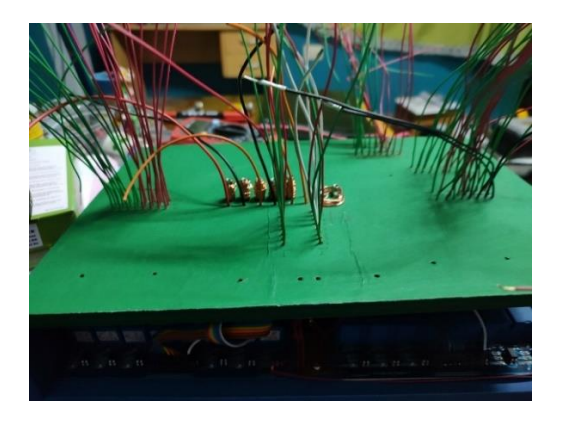

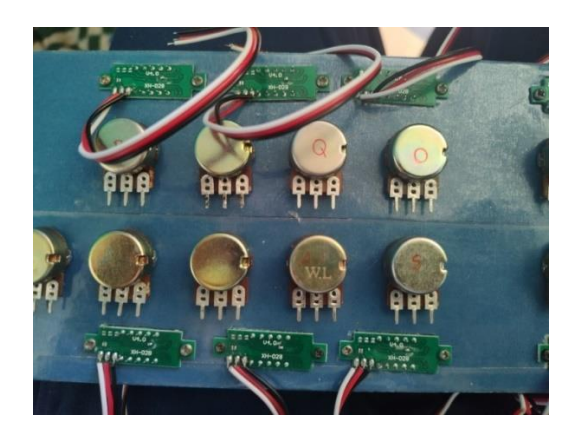

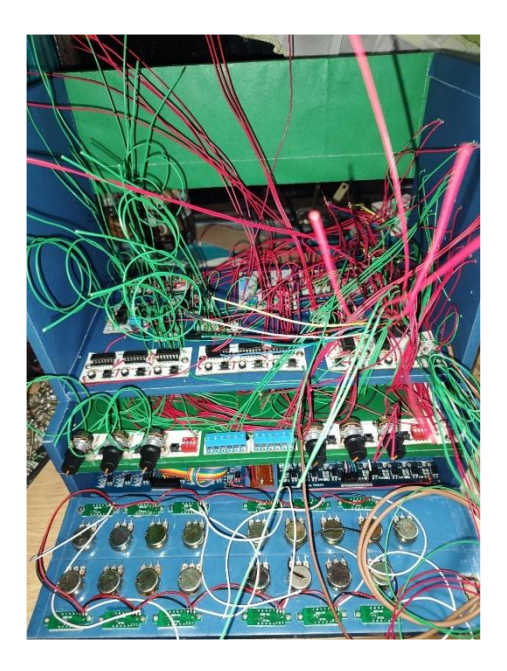

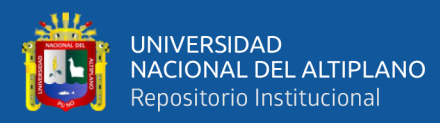

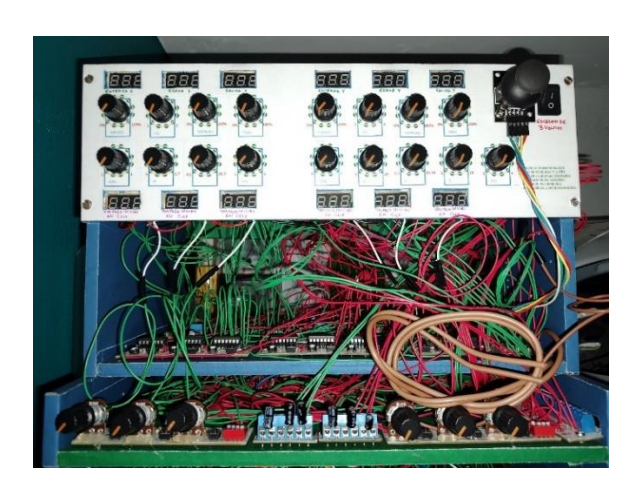

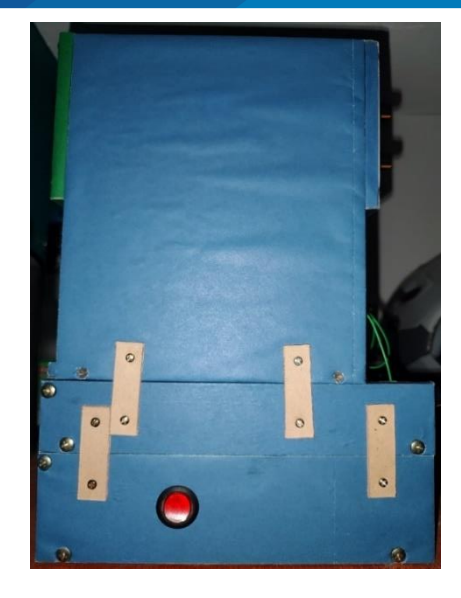

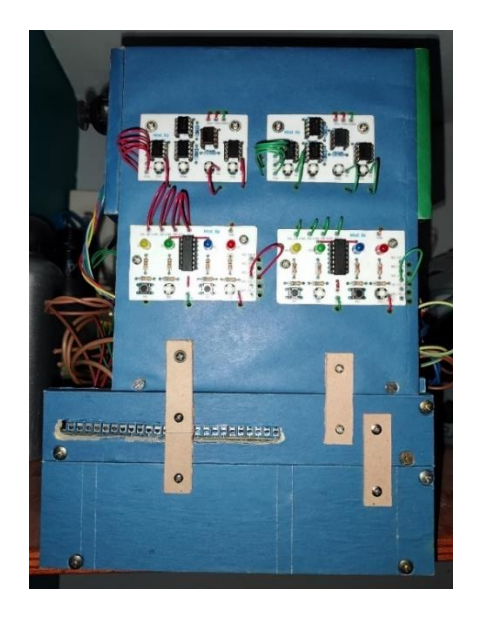

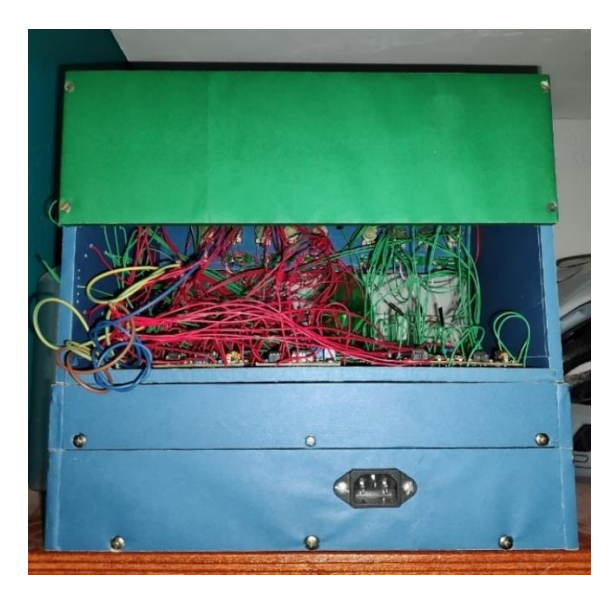

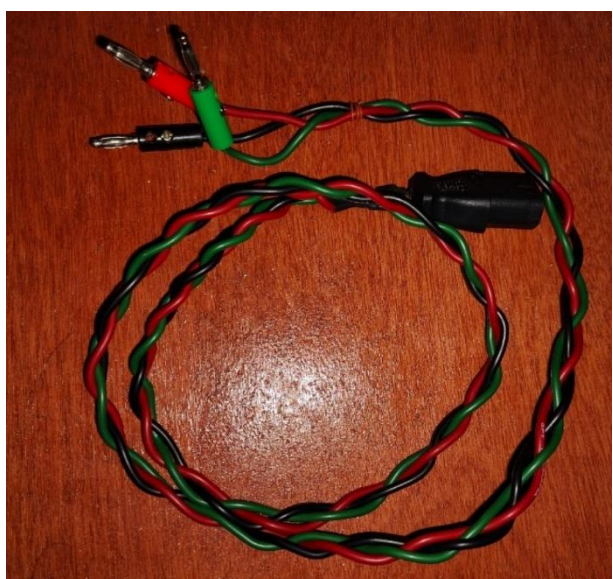

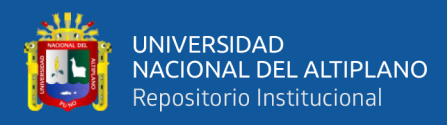

## Anexo E

DE de los CTO

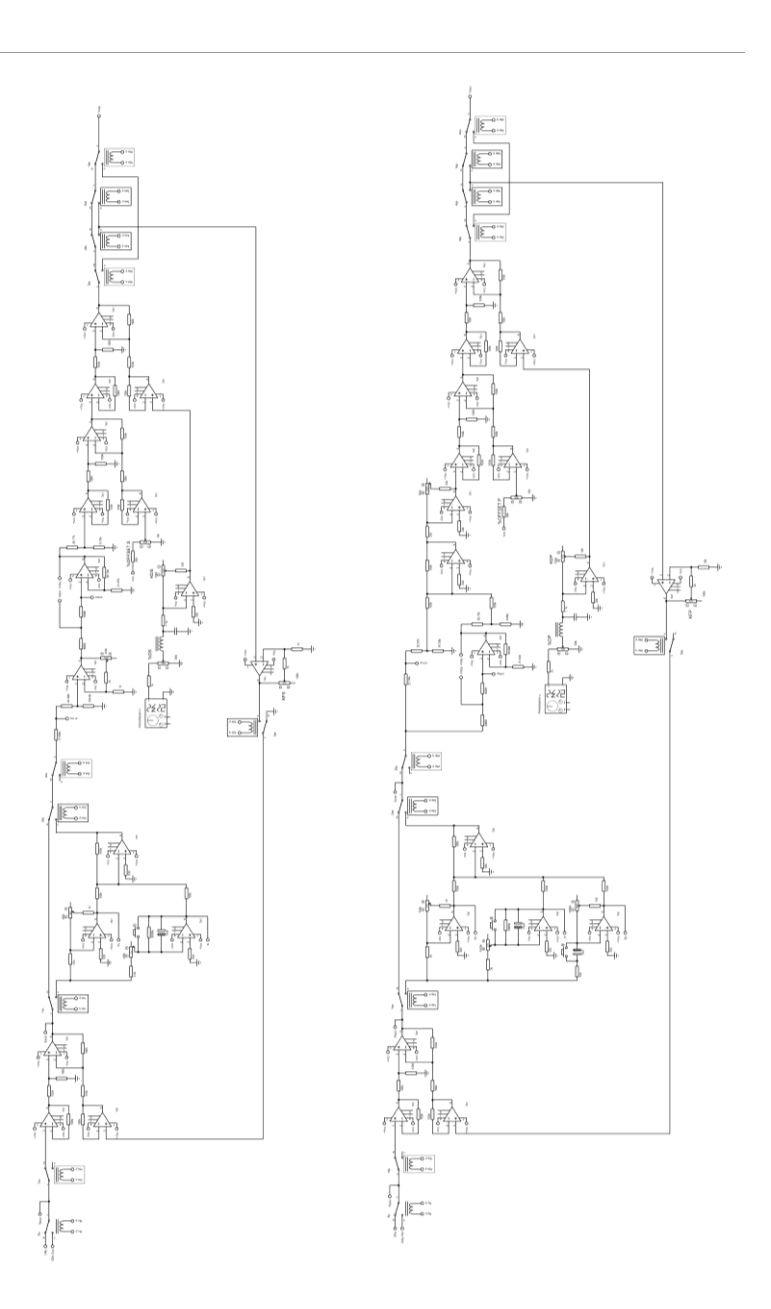

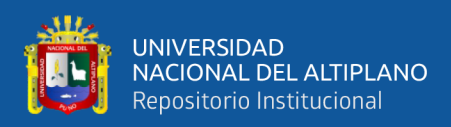

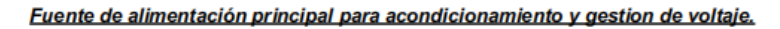

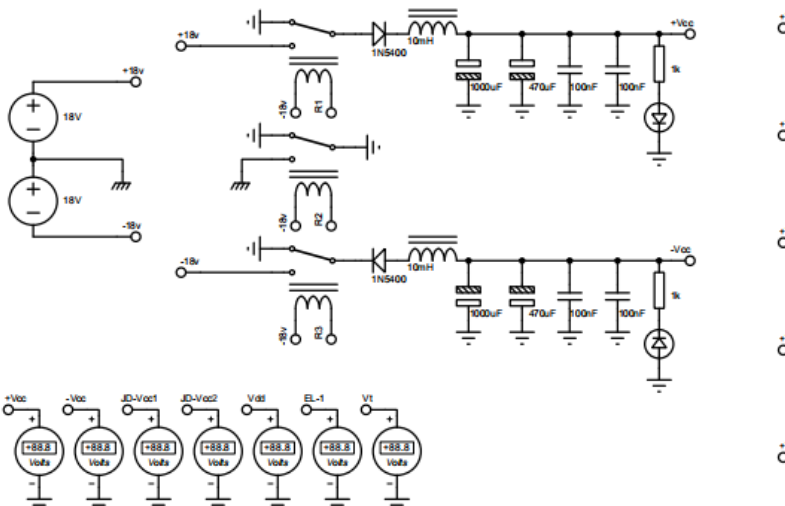

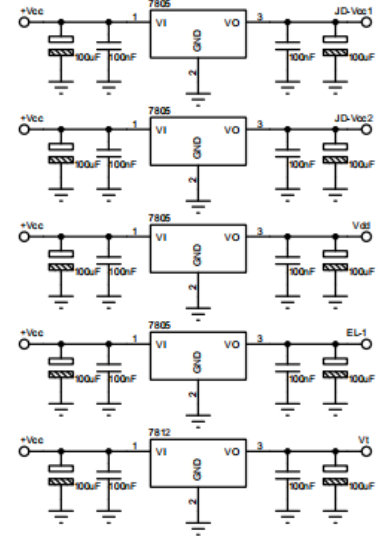

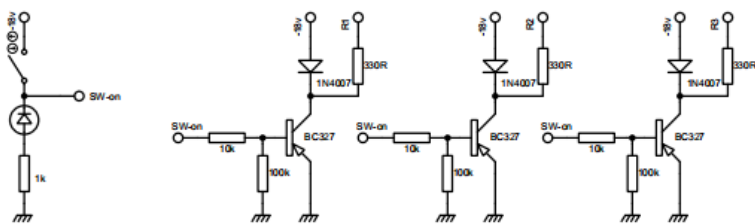

+Vcc: Tensión de +18 voltios de propósito general. -Vcc: Tensión de -18 voltios de propósito general.

JD-Vcc1: Tensión de alimentación de +5 voltios para los módulos relé 1 y 2. JD-Vcc2: Tensión de alimentación de +5 voltios para los módulos relé 3 y 4. Vdd: Tensión de alimentación de +5 voltios para los las compuertas lógicas. EL-1: Tensión de +5 voltios para lógica digital.

Vt: Tensión de alimentación de +12 voltios para los voltímetros.

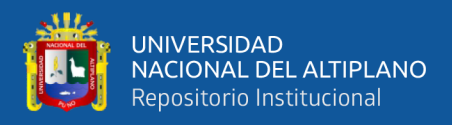

## Circuitos de gestión/acondicionamiento/direccionamiento de las señales de entrada.

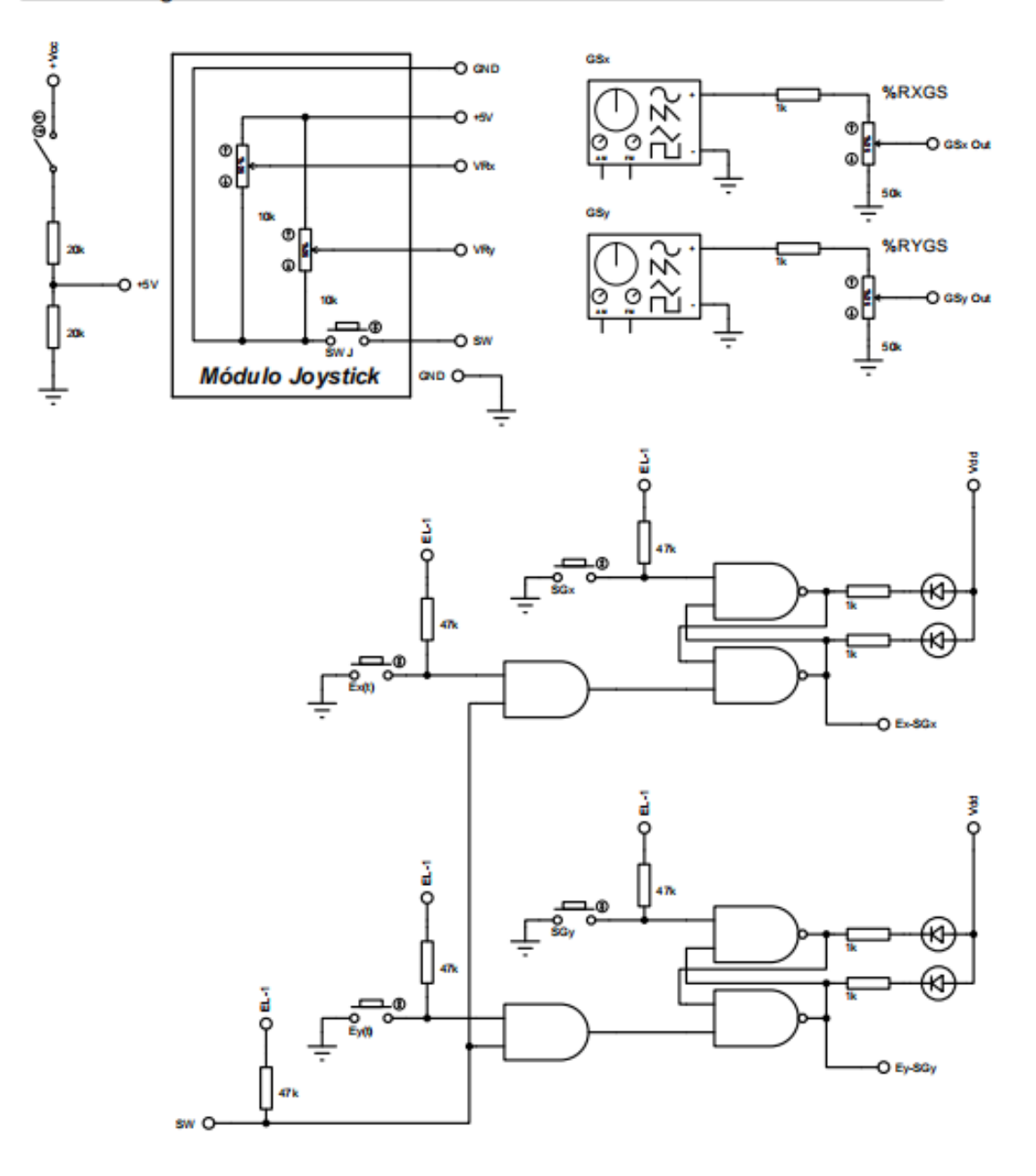

Ex(t): Direcciona la entrada Rx(s) al escalon de +3 voltios por Joystick. Ey(t): Direcciona la entrada Ry(s) al escalon de +3 voltios por Joystick.

SGx: Direcciona la entrada Rx(s) al generador de señales para el canal x. SGy: Direcciona la entrada Ry(s) al generador de señales para el canal y.

SWJ: Direcciona las entradas Rx(s) y Ry(s) al escalon de +3 voltios por Joystick.

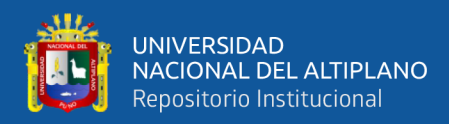

### Circuitos de selección del modo de funcionamiento analógico/digital y sin control/con control

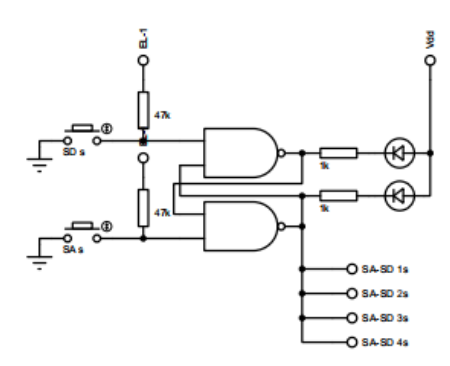

SD s: Funcionamiento de Hs en modo digital. SA s: Funcionamiento de Hs en modo analógico.

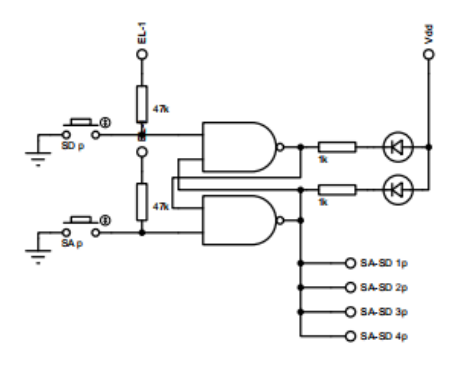

SD p: Funcionamiento de Hp en modo digital. SA p: Funcionamiento de Hp en modo analógico.

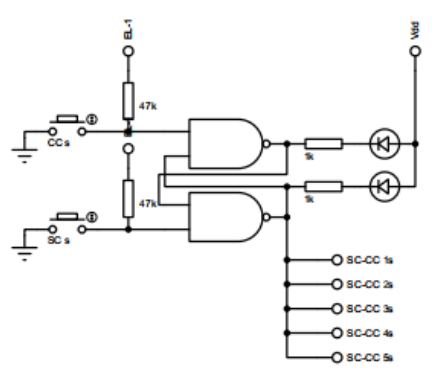

CC s: Funcionamiento de Hs con el control aplicado. SC s: Funcionamiento de Hs sin el control aplicado.

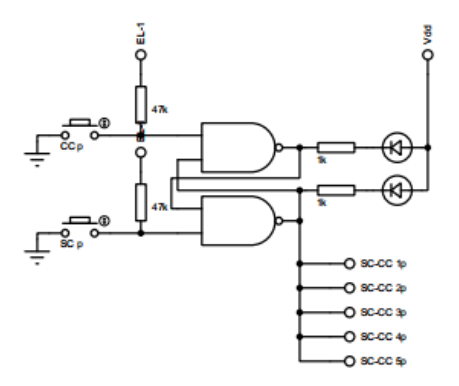

CC p: Funcionamiento de Hp con el control aplicado. SC p: Funcionamiento de Hp sin el control aplicado.

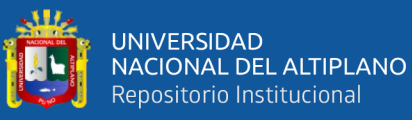

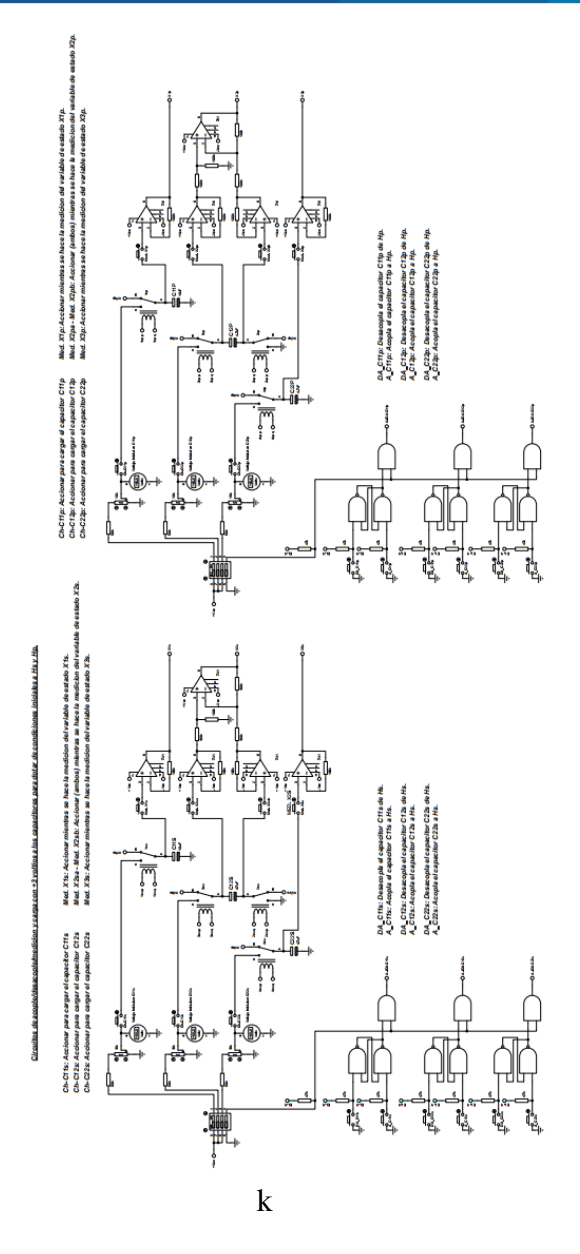

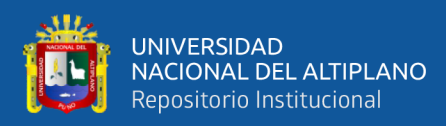

#### Puntos de medición para los sistemas de Hs y Hp tomados por votimetros y/o osciloscopios.

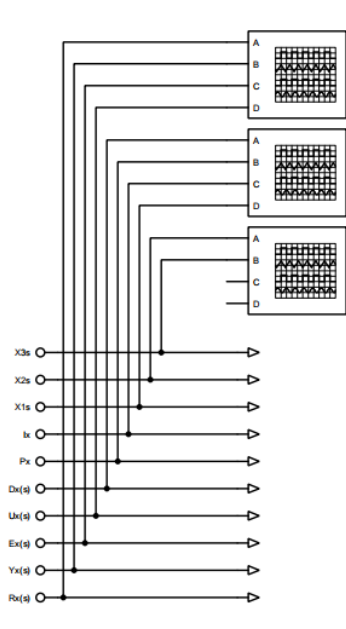

Rx(s): Señal de entrada en el sistema de Hs.

Yx(s): Señal de salida en el sistema de Hs.

Ex(s): Señal de error en el sistema de Hs.

Ux(s): Señal de error procesado en el sistema de Hs.

Dx(s): Señal de perturbacion en el sistema de Hs.

Px: Acción del control proporcional (invertido) en el sistema Hs. Ix: Acción del control integral (invertido) en el sistema Hs.

X1s: Variable de estado correspondiente al capacitor C11s de Hs. X2s: Variable de estado correspondiente al capacitor C12s de Hs. X3s: Variable de estado correspondiente al capacitor C22s de Hs.

xay C  $x2y$  C  $x_1, c_2$  $D<sub>Y</sub>$ v o  $P_Y$   $O$  $Dy(s)$   $O$ .<br>Uy(s) Evid O Yy(s) O Ry(s) O

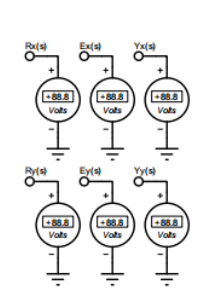

Ry(s): Señal de entrada en el sistema de Hp.

Yy(s): Señal de salida en el sistema de Ho.

Ey(s): Señal de error en el sistema de Hp. Uy(s): Señal de error procesado en el sistema de Hp.

Dy(s): Señal de perturbacion en el sistema de Hp.

Py: Acción del control proporcional (invertido) en el sistema Hp. r y: Acción del control integral (invertido) en el sistema Hp.<br>Iy: Acción del control integral (invertido) en el sistema Hp.<br>Dy: Acción del control derivativo (invertido) en el sistema Hp.

X1p: Variable de estado correspondiente al capacitor C11p de Hp. X2p: Variable de estado correspondiente al capacitor C12p de Hp.<br>X2p: Variable de estado correspondiente al capacitor C12p de Hp.<br>X3p: Variable de estado correspondiente al capacitor C22p de Hp.

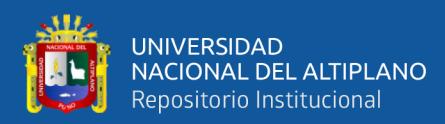

# Módulo Relé 1: Acople y desacople de capacitores.<br>Módulo Relé 2: Selección de tipo de señal de entrada y modo sin control - con control.<br>Módulo Relé 3: Selección de modo sin control - con control.<br>Módulo Relé 4: Selección

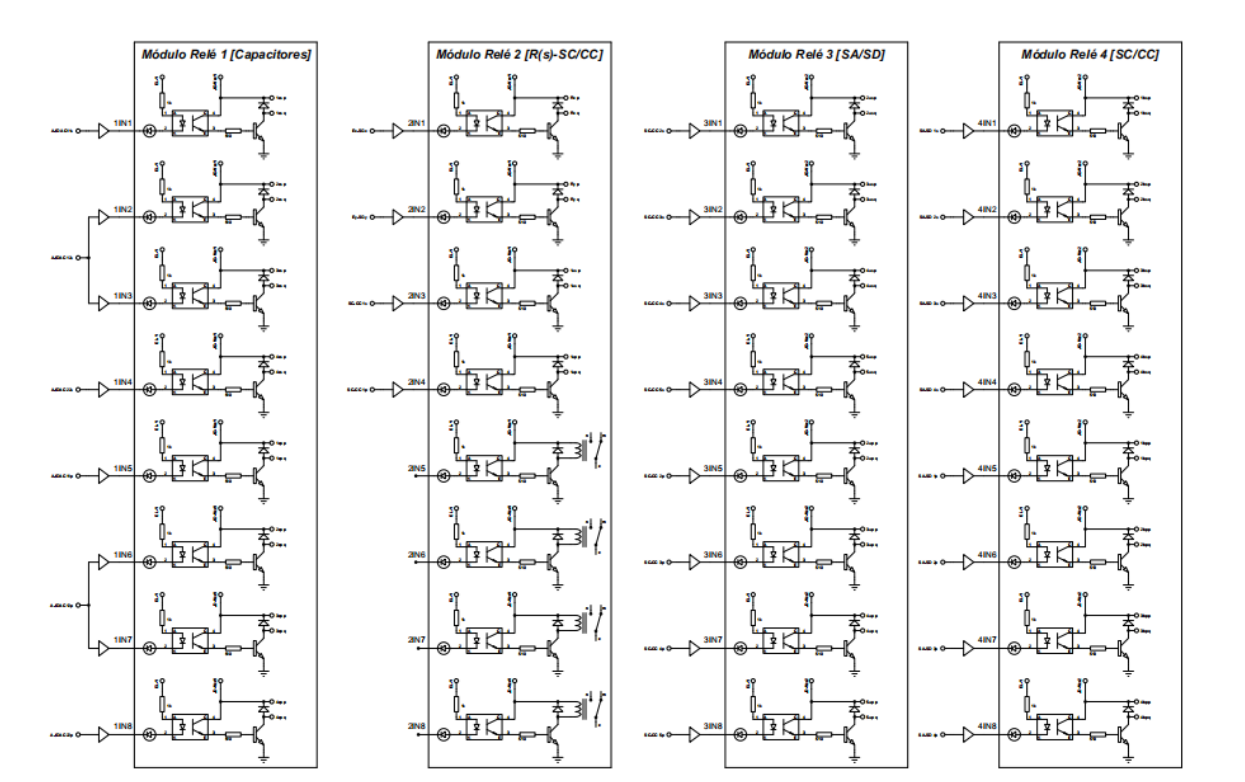